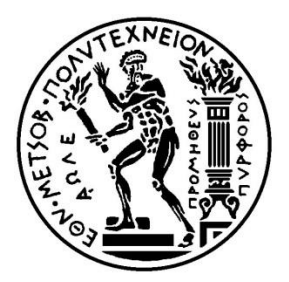

## ΕΘΝΙΚΟ ΜΕΤΣΟΒΙΟ ΠΟΛΥΤΕΧΝΕΙΟ

ΣΧΟΛΗ ΗΛΕΚΤΡΟΛΟΓΩΝ ΜΗΧΑΝΙΚΩΝ ΚΑΙ ΜΗΧΑΝΙΚΩΝ ΥΠΟΛΟΓΙΣΤΩΝ ΤΟΜΕΑΣ ΗΛΕΚΤΡΙΚΗΣ ΙΣΧΥΟΣ

## **Εκτίμηση κατάστασης με συγχρονισμένες μετρήσεις φασιθετών σε περιβάλλον SCADA/HMI με χρήση προγραμματιζόμενων λογικών ελεγκτών**

## ΔΙΠΛΩΜΑΤΙΚΗ ΕΡΓΑΣΙΑ

της

#### **ΑΙΚΑΤΕΡΙΝΗΣ ΜΠΙΝΙΑΡΗ**

**Επιβλέπων :** Κορρές Γεώργιος Καθηγητής Ε.Μ.Π.

Αθήνα, Οκτώβριος 2015

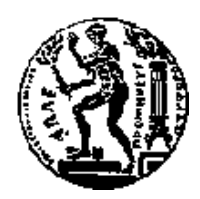

ΕΘΝΙΚΟ ΜΕΤΣΟΒΙΟ ΠΟΛΥΤΕΧΝΕΙΟ ΣΧΟΛΗ ΗΛΕΚΤΡΟΛΟΓΩΝ ΜΗΧΑΝΙΚΩΝ ΚΑΙ ΜΗΧΑΝΙΚΩΝ ΥΠΟΛΟΓΙΣΤΩΝ ΤΟΜΕΑΣ ΗΛΕΚΤΡΙΚΗΣ ΙΣΧΥΟΣ

## **Εκτίμηση κατάστασης με συγχρονισμένες μετρήσεις φασιθετών σε περιβάλλον SCADA/HMI με χρήση προγραμματιζόμενων λογικών ελεγκτών**

## ΔΙΠΛΩΜΑΤΙΚΗ ΕΡΓΑΣΙΑ

της

#### **ΑΙΚΑΤΕΡΙΝΗΣ ΜΠΙΝΙΑΡΗ**

**Επιβλέπων :** Κορρές Γεώργιος Καθηγητής Ε.Μ.Π.

Εγκρίθηκε από την τριμελή εξεταστική επιτροπή την 29<sup>η</sup> Οκτωβρίου 2015.

................................... ................................... ...................................

 Κορρές Γεώργιος Βουρνάς Κωνσταντίνος Γεωργιλάκης Παύλος Καθηγητής Ε.Μ.Π. Καθηγητής Ε.Μ.Π. Επ. Καθηγητής Ε.Μ.Π.

Αθήνα, Οκτώβριος 2015

...................................

#### **ΜΠΙΝΙΑΡΗ ΑΙΚΑΤΕΡΙΝΗ**

Διπλωματούχος Ηλεκτρολόγος Μηχανικός και Μηχανικός Υπολογιστών Ε.Μ.Π.

© 2015 – All rights reserved

Απαγορεύεται η αντιγραφή, αποθήκευση και διανομή της παρούσας εργασίας, εξ ολοκλήρου ή τμήματος αυτής, για εμπορικό σκοπό. Επιτρέπεται η ανατύπωση, αποθήκευση και διανομή για σκοπό μη κερδοσκοπικό, εκπαιδευτικής ή ερευνητικής φύσης, υπό την προϋπόθεση να αναφέρεται η πηγή προέλευσης και να διατηρείται το παρόν μήνυμα. Ερωτήματα που αφορούν τη χρήση της εργασίας για κερδοσκοπικό σκοπό πρέπει να απευθύνονται προς τον συγγραφέα.

Οι απόψεις και τα συμπεράσματα που περιέχονται σε αυτό το έγγραφο εκφράζουν τον συγγραφέα και δεν πρέπει να ερμηνευθεί ότι αντιπροσωπεύουν τις επίσημες θέσεις του Εθνικού Μετσόβιου Πολυτεχνείου.

#### **Περίληψη**

Ο σκοπός της διπλωματικής εργασίας ήταν η δημιουργία ενός εργαστηριακού, οπτικοποιημένου συστήματος εκτίμησης κατάστασης, ενός συγκεκριμένου δικτύου ηλεκτρικής ενέργειας, με χρήση μετρήσεων συγχρονισμένων φασιθετών (PMU).

Η ασφαλής και οικονομική λειτουργία ενός Συστήματος Ηλεκτρικής Ενέργειας (ΣΗΕ), είναι απαραίτητα χαρακτηριστικά για όλα τα σύγχρονα συστήματα ισχύος. Τα τελευταία χρόνια έχει δοθεί ιδιαίτερη έμφαση στην εποπτεία και τη ρύθμιση των ΣΗΕ. Απαραίτητη προϋπόθεση για τη σωστή λειτουργία όλων των εποπτικών συστημάτων είναι η συγκέντρωση πληροφοριών σε πραγματικό χρόνο. Η ανάπτυξη της τεχνολογίας των PMU, έδωσε αυτή τη δυνατότητα επιτυγχάνοντας να συγχρονίσει μετρήσεις απομακρυσμένων ζυγών μέσω μίας κοινής αναφοράς που δίνεται από δορυφόρους.

Στα πλαίσια της εργασίας, δημιουργήθηκε το απαραίτητο λογισμικό για την εκτίμηση κατάστασης με PMU, η οθόνη απεικόνισης αποτελεσμάτων και λήψης μετρήσεων και ένα σύστημα μετρήσεων μέσω PLC. Το απαραίτητο πλαίσιο για τη διασύνδεση λογισμικού, οθόνης και PLC, δόθηκε μέσω της πλατφόρμας TIA (Totally Integrated Automation) Portal της SIEMENS.

**Λέξεις Κλειδιά:** Εκτίμηση κατάστασης, Συγχρονισμένες μετρήσεις φασιθετών, PLC, TIA Portal V13, οθόνη ανθρώπινης διεπαφής, VBScripts, συστήματα ηλεκτρικής ενέργειας, εποπτεία και έλεγχος ΣΗΕ

#### **Abstract**

The purpose of this thesis is the development of a laboratory, visualized system of state estimation on a certain electric power network, using phasor measurement units (PMU).

The secure and economic function of an Electric Power System, is of great importance for all modern systems. Therefore, power systems' supervision and control has been really emphasized in recent years. A critical condition for the proper function of all power supervisory systems, is the real-time gathering of measurements. Evolution in PMU and GPS technology, made synchronization of distant systems measurements, possible.

Within this study, the necessary software for PMU state estimation has been developed. The software gets its measurements from a PLC and the results are shown in a monitor. The connection among the software, the PLC and the monitor, was realized with the TIA (Totally Integrated Automation) Portal of SIEMENS.

**Keywords:** state estimation, synchronized phasor units, PLC, TIA Portal V13, human monitor interface, VBScripts, electrical power systems, supervision and control of electric power systems

#### **Ευχαριστίες**

Αρχικά, θα ήθελα να εκφράσω τις ειλικρινείς μου ευχαριστίες στον καθηγητή και επιβλέποντα της διπλωματικής εργασίας, κ. Γεώργιο Κορρέ, τόσο για την εμπιστοσύνη που μου έδειξε, δίνοντάς μου τη δυνατότητα να εκπονήσω την διπλωματική μου εργασία στο συγκεκριμένο θέμα, όσο και για την πολύτιμη βοήθειά του.

Επίσης, θα ήθελα να ευχαριστήσω ιδιαίτερα τους συμμετέχοντες καθηγητές στην εξεταστική επιτροπή, κκ. Βουρνά Κωνσταντίνο και Γεωργιλάκη Παύλο.

Τις θερμές μου ευχαριστίες θα ήθελα να αποδώσω στους συμφοιτητές μου, Αλεξάκη Θεόδωρο, Δασκαλάκη Εμμανουήλ, Τζίμα Σοφία και Τζανάκη Βασιλική για την άψογη συνεργασία και την αμερόληπτη βοήθεια που μου προσέφεραν, όποτε χρειάστηκε. Επιπλέον, στη φίλη μου, Σεβαστάκη Μαρία-Αλεξάνδρα για την επιμέλεια του κειμένου.

Καταλήγοντας, θα ήθελα να ευχαριστήσω την οικογένειά μου και τους φίλους μου, για τη στήριξη και την κατανόηση που έδειξαν, καθ' όλη τη διάρκεια των σπουδών μου.

Μπινιάρη Αικατερίνη

## **Πίνακας Περιεχομένων**

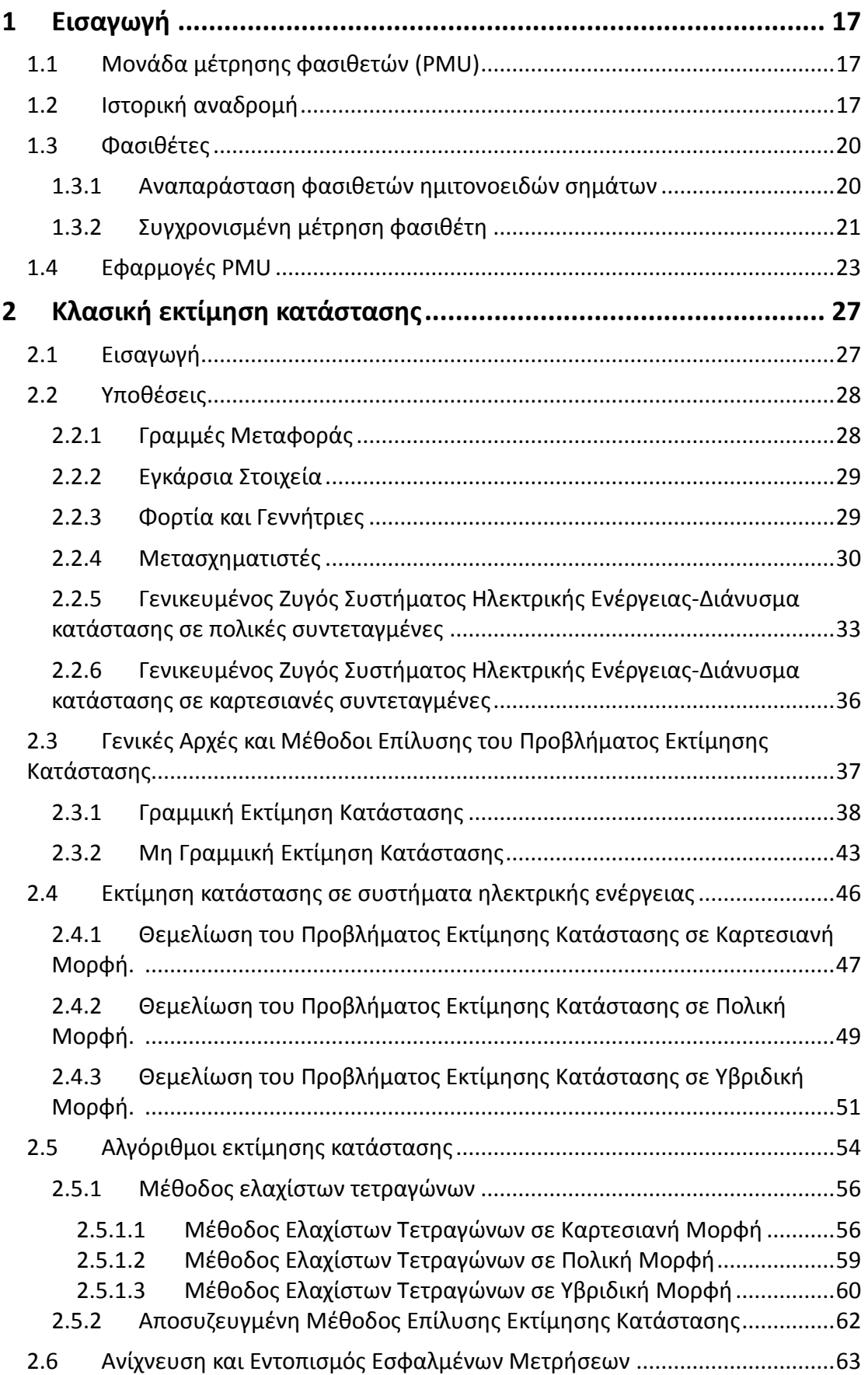

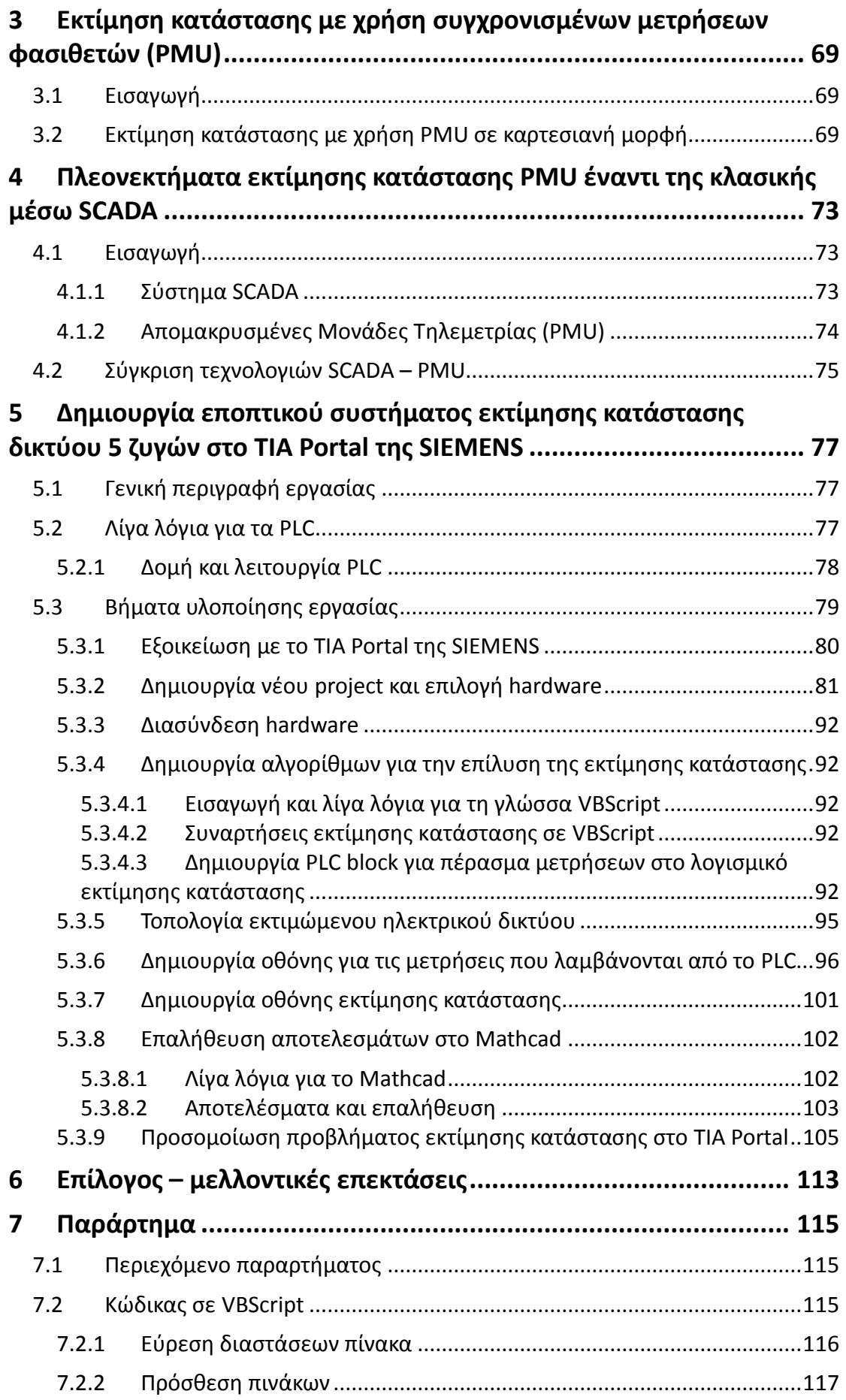

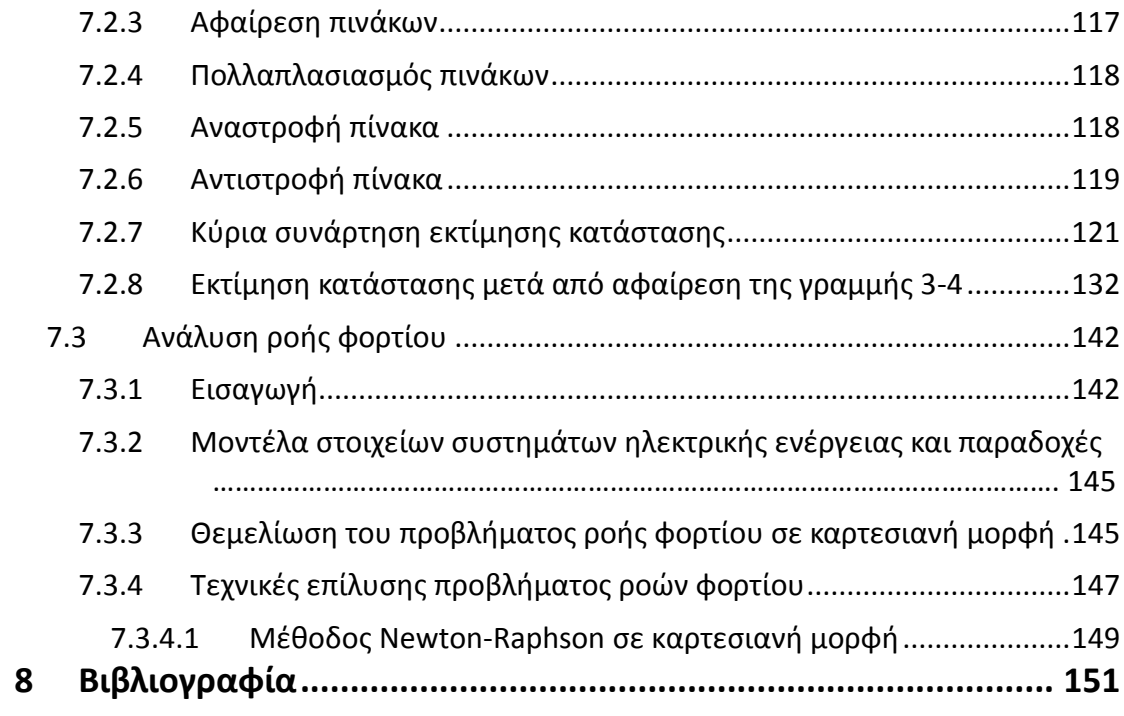

## **Πίνακας εικόνων**

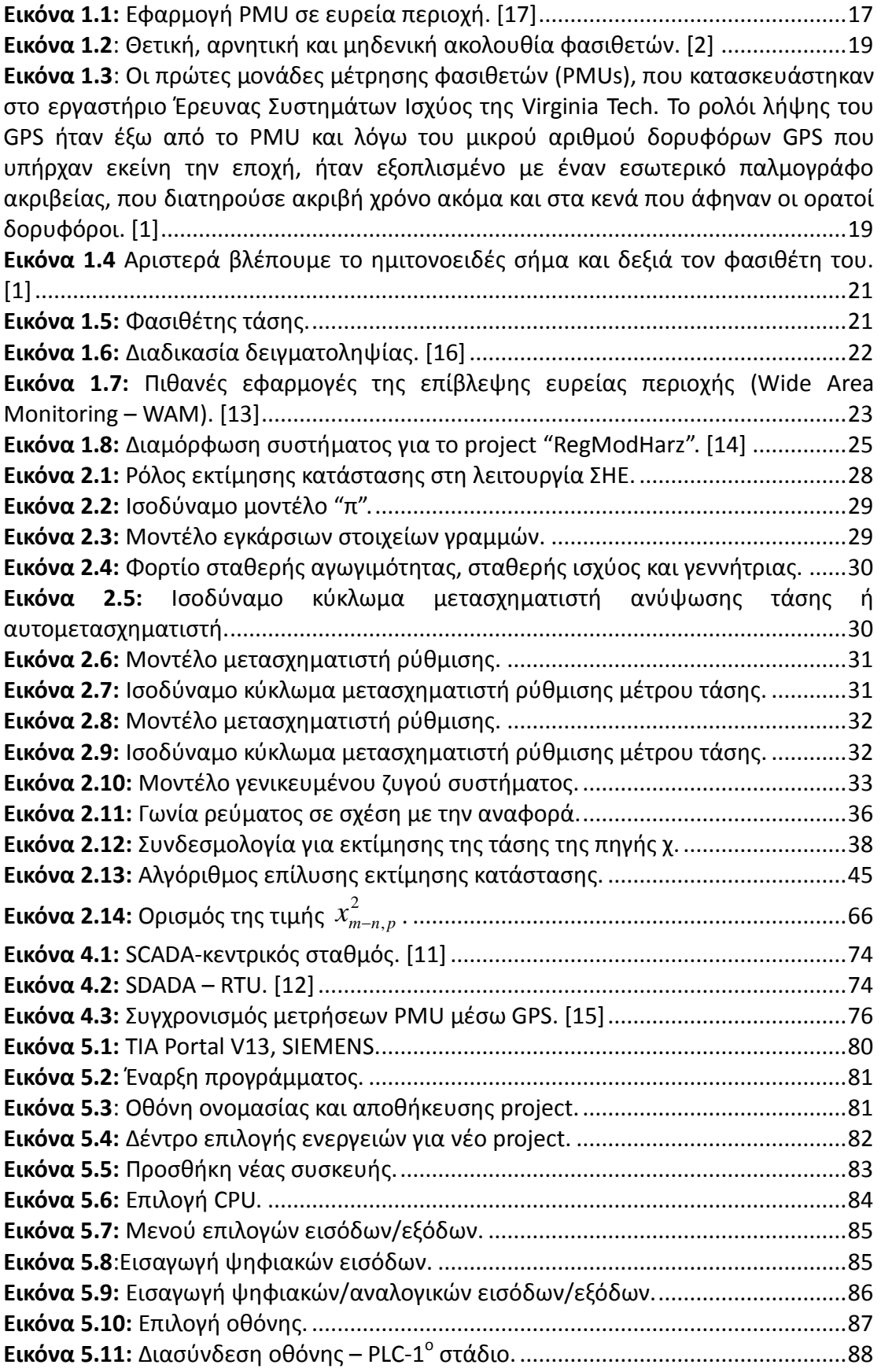

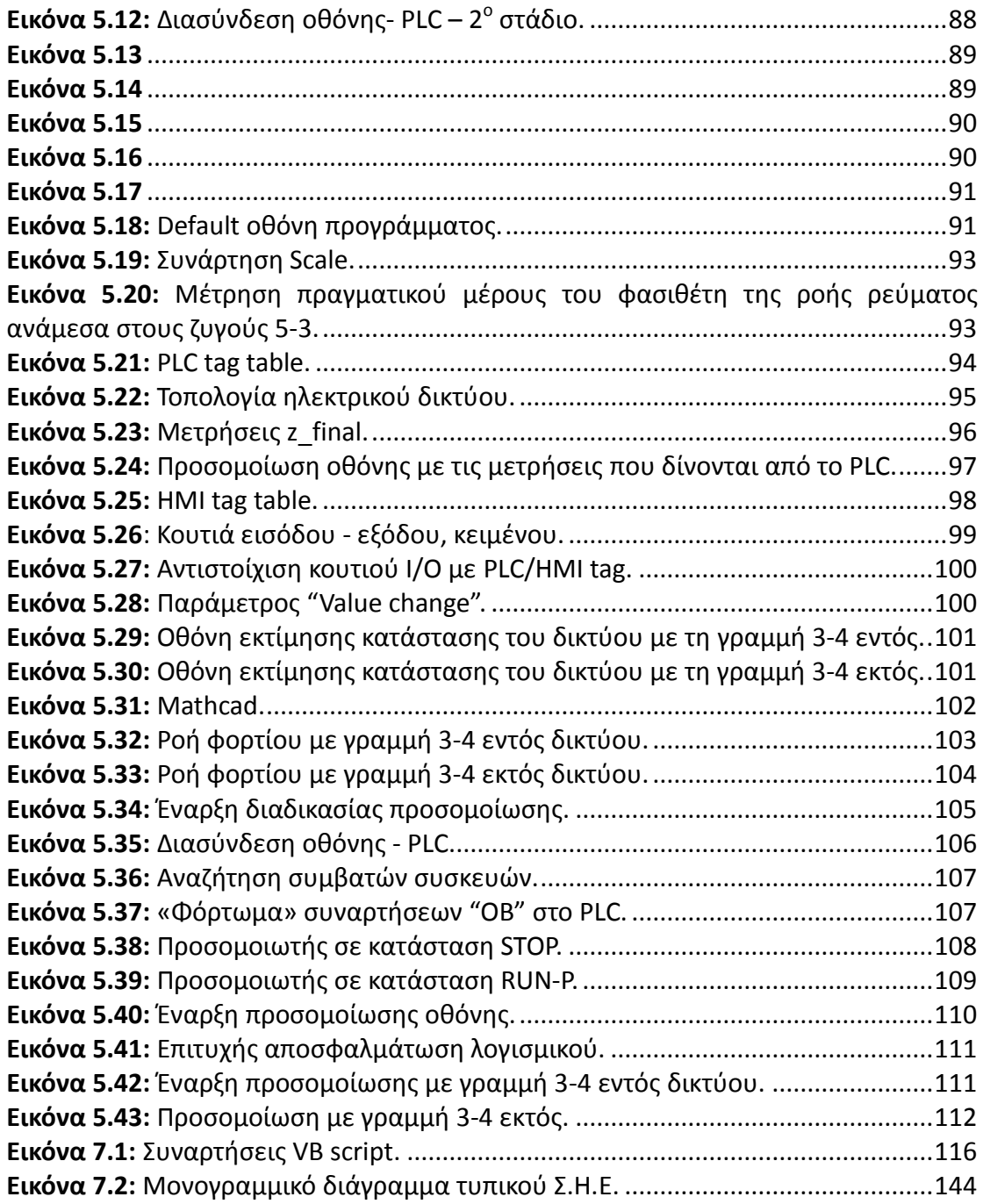

# **1** *Εισαγωγή*

## <span id="page-16-1"></span><span id="page-16-0"></span>*1.1 Μονάδα μέτρησης φασιθετών (PMU)*

Η μονάδα μέτρησης φασιθετών (Phasor Measurement Unit - PMU), είναι μία μονάδα μέτρησης συγχρονισμένων φασιθετών τάσης και έντασης, σε δίκτυα ηλεκτρικής ενέργειας. Ο συγχρονισμός των PMU επιτυγχάνεται από την ταυτόχρονη δειγματοληψία κυματομορφών τάσης και έντασης, με τη χρήση ενός κοινού συγχρονισμένου σήματος που εκπέμπεται μέσω της τεχνολογίας GPS (Global Positioning System ή Παγκόσμιο Σύστημα Στιγματοθέτησης/Θεσιθεσίας).

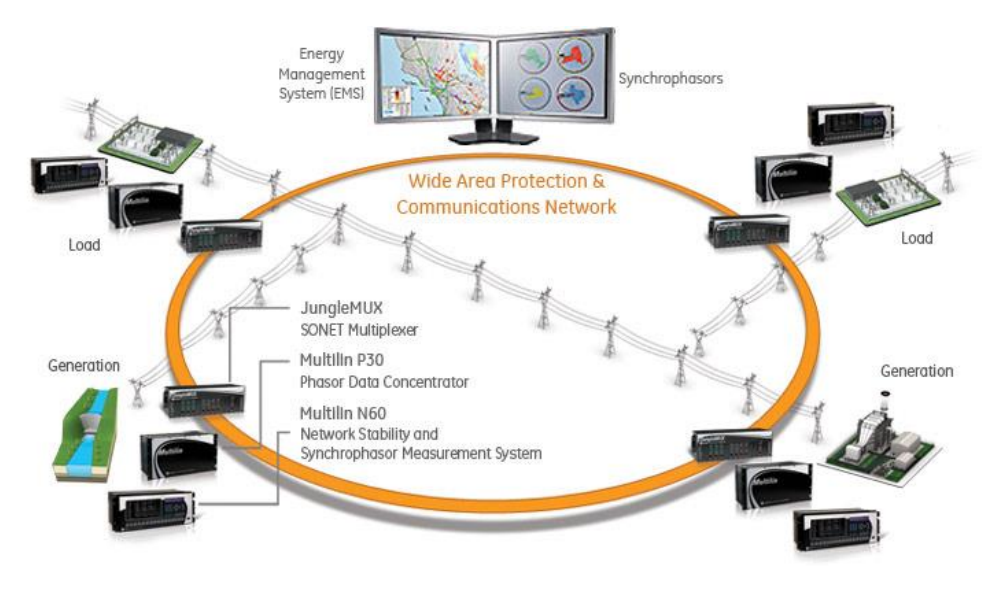

*Εικόνα 1.1: Εφαρμογή PMU σε ευρεία περιοχή. [17]*

## <span id="page-16-3"></span><span id="page-16-2"></span>*1.2 Ιστορική αναδρομή*

Οι γωνίες των τάσεων των ζυγών των δικτύων αποτελούσαν πάντοτε ένα ιδιαίτερα ενδιαφέρον πεδίο μελέτης για τους μηχανικούς των συστημάτων ισχύος. Είναι ευρέως γνωστό, ότι η ενεργή (πραγματική) ροή ισχύος σε μια γραμμή ισχύος, είναι σχεδόν ανάλογη του ημιτόνου της διαφοράς των γωνιών των τάσεων, μεταξύ των δύο άκρων της γραμμής. Καθώς μεγάλο μέρος του προγραμματισμού της λειτουργίας και του σχεδιασμού ενός δικτύου ισχύος είναι άμεσα συνδεδεμένο με τη ροή ενεργού ισχύος, η μέτρηση των διαφορών γωνιών μεταξύ των ζυγών του συστήματος υπήρξε επιθυμητός στόχος για πολλά χρόνια. Οι πρώτες σύγχρονες εφαρμογές που περιελάμβαναν απευθείας μέτρηση

των διαφορών των φασικών γωνιών, αποτέλεσαν αντικείμενο αναφοράς πρώτη φορά στις αρχές της δεκαετίας του 1980 [1]. Αυτά τα συστήματα χρησιμοποιούσαν τις δορυφορικές εκπομπές LORAN-C, GOES και τις ραδιοφωνικές εκπομπές HBG (στην Ευρώπη), ώστε να επιτύχουν συγχρονισμό του χρόνου αναφοράς για διαφορετικές τοποθεσίες ενός συστήματος ισχύος. Ο αμέσως επόμενος διαθέσιμος θετικός παλμός φασικής τάσης, χρησιμοποιούνταν για να εκτιμηθεί η τοπική φασική γωνία σε σχέση με το χρόνο αναφοράς. Κάνοντας χρήση της διαφοράς των μετρούμενων γωνιών δύο τοποθεσιών με κοινή αναφορά, καθιερώθηκε η διαφορά φασικής γωνίας μεταξύ δύο ζυγών. Η ακρίβεια των μετρήσεων που επιτυγχάνονταν με αυτά τα συστήματα, ήταν της τάξης των 40 μs. Μετρούνταν οι γωνίες μίας φάσης της τάσης και φυσικά, καμία προσπάθεια δε γινόταν για να μετρηθεί το πλάτος του φασιθέτη της κυριαρχούσας τάσης. Επιπλέον, καμία βάση δε δινόταν και στις αρμονικές συνιστώσες που περιέχονταν στην κυματομορφή της τάσης. Αυτές οι μέθοδοι μέτρησης διαφορών φασικών γωνιών δεν ήταν κατάλληλες για συστήματα ευρείας μέτρησης φασιθετών και δε χρησιμοποιούνται πια [1].

Η σύγχρονη εποχή της τεχνολογίας της μέτρησης φασιθετών οφείλεται στην έρευνα που διεξήχθη για την εποπτεία των γραμμών μεταφοράς μέσω υπολογιστών. Η πρώτη προσπάθεια προς αυτή την κατεύθυνση βασιζόταν σε ηλεκτρονόμους με μικροεπεξεργαστές και έδειξε ότι η διαθέσιμη υπολογιστική ισχύς εκείνης της εποχής (1970), ίσα που έφθανε για να εκτελεί τους απαραίτητους υπολογισμούς των, θεμελιωδών για την εποπτεία των γραμμών μεταφοράς, συναρτήσεων [1].

Ένα μεγάλο μέρος των υπολογισμών αφιερωνόταν στο να λύνει επαναληπτικές εξισώσεις έξι σφαλμάτων για κάθε δείγμα χρόνου, ώστε να καθορίζει αν συνέβαινε κάποιο από τα δέκα πιθανά σφάλματα μίας τριφασικής γραμμής μεταφοράς. Η έρευνα για μεθόδους που θα εξάλειφαν την ανάγκη επίλυσης έξι εξισώσεων, τελικά εισήγαγε μία νέα τεχνική εποπτείας που βασιζόταν στην ανάλυση συμμετρικών συνιστωσών των τάσεων και των ρευμάτων των γραμμών. Κάνοντας χρήση των συμμετρικών συνιστωσών και παράγωγων μεγεθών τους, ήταν δυνατό να υπολογισθούν όλα τα σφάλματα, με μία μόνο εξίσωση. Αυτός ο νέος αλγόριθμος προστασίας των γραμμών μεταφοράς που βασιζόταν στις συμμετρικές συνιστώσες, περιγράφηκε σε ένα επιστημονικό άρθρο που δημοσιεύτηκε το 1977. Χάρη σε αυτή τη θεωρία, περιγράφηκαν αποδοτικοί αλγόριθμοι υπολογισμού συμμετρικών συνιστωσών τριφασικών τάσεων και ρευμάτων και τέθηκαν οι θεμέλιοι λίθοι της ανάπτυξης των σύγχρονων συστημάτων μέτρησης φασιθετών. Σύντομα, αναγνωρίσθηκε η αξία των μετρήσεων θετικής ακολουθίας (μέρος του υπολογισμού συμμετρικών συνιστωσών). Οι τάσεις θετικής ακολουθίας ενός δικτύου συνιστούν το διάνυσμα κατάστασης του συστήματος ισχύος και είναι μεγέθη θεμελιώδους σημασίας στην ανάλυση του συστήματος ισχύος. Το πρώτο επιστημονικό άρθρο, που μπορεί να θεωρηθεί εφαλτήριο της σύγχρονης τεχνολογίας συγχρονισμένων μετρήσεων φασιθετών, δημοσιεύθηκε το 1983 και ανέδειξε τη σπουδαιότητα των μετρήσεων φασιθετών τάσης και ρεύματος θετικής ακολουθίας (εικόνα 1.2), καθώς και κάποιες χρήσεις αυτών των μετρήσεων [1].

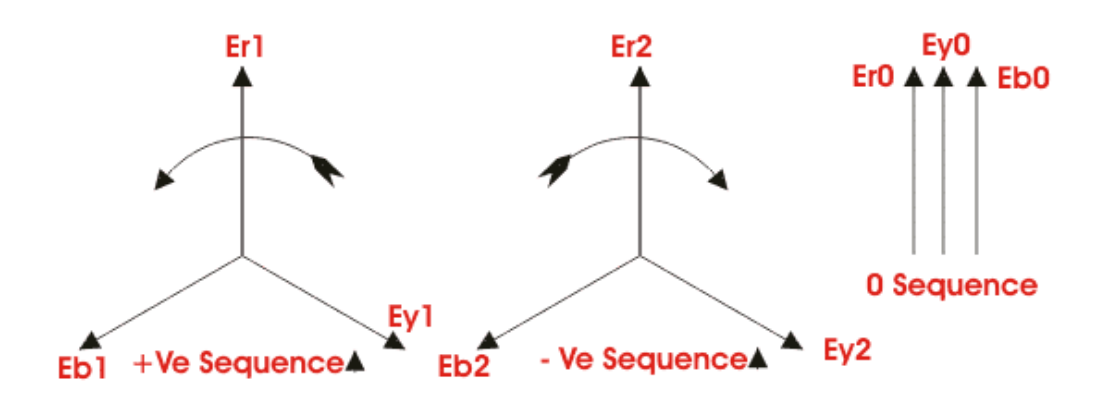

*Εικόνα 1.2: Θετική, αρνητική και μηδενική ακολουθία φασιθετών. [2]*

<span id="page-18-0"></span>Το παγκόσμιο σύστημα θεσιθεσίας (GPS) ξεκίνησε να υιοθετείται πλήρως εκείνη την εποχή. Έγινε σαφές ότι προσέφερε τον πιο αποδοτικό τρόπο συγχρονισμού μετρήσεων συστημάτων ισχύος μεγάλων αποστάσεων [1]. Οι πρώτες μονάδες μετρήσεων φασιθετών (phasor measurement units – PMUs) που χρησιμοποιούσαν GPS κατασκευάστηκαν από τη Virginia Tech στις αρχές της δεκαετίας του 1980 και απεικονίζονται στην εικόνα 1.3.

<span id="page-18-1"></span>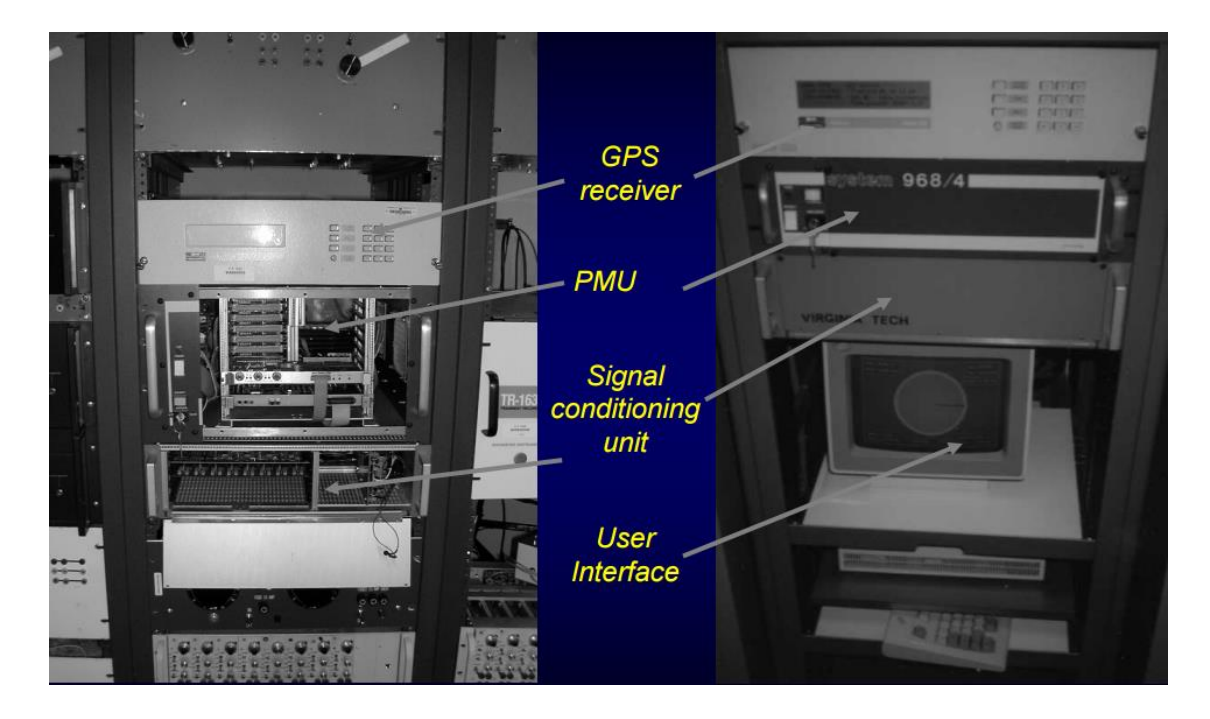

**Εικόνα 1.3**: Οι πρώτες μονάδες μέτρησης φασιθετών (PMUs), που κατασκευάστηκαν στο εργαστήριο Έρευνας Συστημάτων Ισχύος της Virginia Tech. Το ρολόι λήψης του GPS ήταν έξω από το PMU και λόγω του μικρού αριθμού δορυφόρων GPS που υπήρχαν εκείνη την εποχή, ήταν εξοπλισμένο με έναν εσωτερικό παλμογράφο ακριβείας, που διατηρούσε ακριβή χρόνο ακόμα και στα κενά που άφηναν οι ορατοί δορυφόροι. [1]

Αυτές οι μονάδες, χρησιμοποιήθηκαν από λίγους υποσταθμούς στην Αμερική (Bonneville Power Administration, American Electric Power Service Corporation, New York Power Authority) [1]. Το 1991 η Macrodyne σε συνεργασία με τη Virginia Tech έθεσε τις βάσεις για την πρώτη εμπορική κατασκευή PMUs. Πλέον, υπάρχουν αρκετοί κατασκευαστές εμπορικών PMU, καθώς υιοθετούνται όλο και περισσότερο στα συστήματα ισχύος ανά τον κόσμο. Η IEEE προτυποποίησε τη μορφή των δεδομένων αρχείων που δημιουργούνται και μεταδίδονται μέσω PMU, το 1991. Το πρότυπο αναθεωρήθηκε το 2005.

Συνοψίζοντας, η χρήση της τεχνολογίας των συγχρονισμένων μετρήσεων φασιθετών, αρχίζει να εξαπλώνεται στα συστήματα ισχύος παγκοσμίως που εγκαθιστούν γεωγραφικώς διευρυμένα συστήματα μέτρησης, τα οποία αποτελούνται από PMUs.

#### <span id="page-19-0"></span>*1.3 Φασιθέτες*

#### <span id="page-19-1"></span>*1.3.1 Αναπαράσταση φασιθετών ημιτονοειδών σημάτων*

Ο φασιθέτης (phasor) είναι μια ποσότητα που διαθέτει μέτρο και φάση (ως προς μια αναφορά) και χρησιμοποιείται για να αναπαραστήσει ένα ημιτονοειδές σήμα. Το μέτρο του φασιθέτη σχετίζεται με το πλάτος του σήματος. Η φάση (ή φασική γωνία), είναι η απόσταση ανάμεσα στην κορυφή του σήματος και την ορισμένη αναφορά και έχει διαστάσεις γωνίας.

Ας δούμε πώς προκύπτει ο φασιθέτης ενός ημιτονοειδούς σήματος. Μια ημιτονοειδής κυματομορφή, γράφεται ως εξής:

$$
x(t) = X_m \cos(\omega t + \varphi) \tag{1.1}
$$

όπου *:* γωνιακή συχνότητα του σήματος σε rad/s (*ω = 2πf)*

*:* φασική γωνία σε rad

*:* πλάτος του σήματος

Η εξίσωση (1.1) μπορεί να γραφεί και ως:

$$
x(t) = Re\{X_m e^{j(\omega t + \varphi)}\} = Re\{X_m e^{j\omega t} e^{j\varphi}\}
$$

Επειδή η συχνότητα σε ένα ιδανικό ηλεκτρικό δίκτυο θεωρείται σταθερή (50/60 Hz ανάλογα με τη χώρα), είθισται να αποσιωπάται ο όρος  $e^{j\omega t}$  στην παραπάνω εξίσωση. Επιπλέον, επειδή θέλουμε να παίρνουμε την ενεργό τιμή του σήματος, διαιρούμε το πλάτος με √2. Έτσι, η ημιτονοειδής κυματομορφή (1.1), αναπαρίσταται με ένα μιγαδικό αριθμό X, γνωστό ως φασιθέτη:

$$
x(t) \leftrightarrow \frac{X_m}{\sqrt{2}} e^{j\varphi} = \frac{X_m}{\sqrt{2}} \angle \varphi \tag{1.2}
$$

Μπορούμε να δούμε και οπτικά αυτή την αναπαράσταση, στην εικόνα 1.4. Καταληκτικά, αν η κυματομορφή είναι αλλοιωμένη με σήματα άλλων συχνοτήτων (εμπεριέχει αρμονικές συνιστώσες), πρέπει να προηγηθεί η εξαγωγή της κυρίαρχης συχνότητας του σήματος και να ακολουθήσει η αναπαράσταση με φασιθέτη. Η διαδικασία εξαγωγής μιας συγκεκριμένης συχνότητας γίνεται με το μετασχηματισμό Fourier.

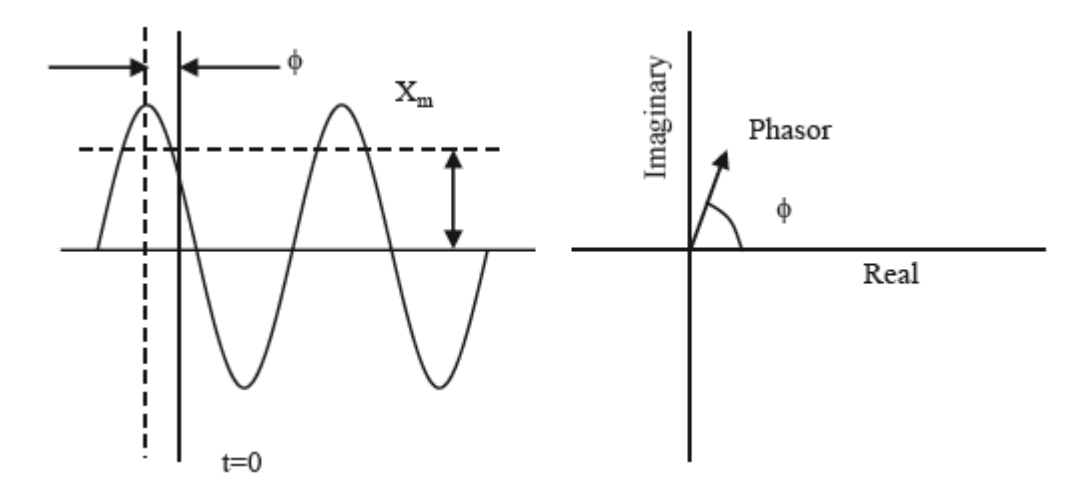

*Εικόνα 1.4 Αριστερά βλέπουμε το ημιτονοειδές σήμα και δεξιά τον φασιθέτη του. [1]*

#### <span id="page-20-1"></span><span id="page-20-0"></span>*1.3.2 Συγχρονισμένη μέτρηση φασιθέτη*

Αν σε κάθε μέτρηση φασιθέτη προστεθεί η χρονική ετικέτα (ή χρονική σφραγίδα), τότε προκύπτει μια συγχρονισμένη μέτρηση φασιθέτη (synchrophasor). Αυτή ορίζεται ως η ενεργός τιμή και η φασική γωνία ενός ημιτονοειδούς σήματος, με αναφορά ως προς μια απόλυτη χρονική στιγμή. Η συχνότητα θεωρείται σταθερή κατά τον απειροελάχιστο χρόνο της μέτρησης και η φασική γωνία παίρνει τιμές στο διάστημα [-π, π].

Αναφέρθηκε προηγουμένως ότι ένα ιδανικό ηλεκτρικό δίκτυο έχει σταθερή συχνότητα. Όμως, δεν υπάρχει ιδανικό δίκτυο. Συνεπώς, στις πραγματικές συνθήκες λειτουργίας του δικτύου, η συχνότητα μπορεί να κυμαίνεται ελαφρώς εξαιτίας των μεταβολών των φορτίων. Επομένως, κατά τον υπολογισμό της φασικής γωνίας, πρέπει να λαμβάνεται υπόψη και η συχνότητα του δικτύου τη στιγμή της μέτρησης, αν θέλουμε να είμαστε ακριβείς.

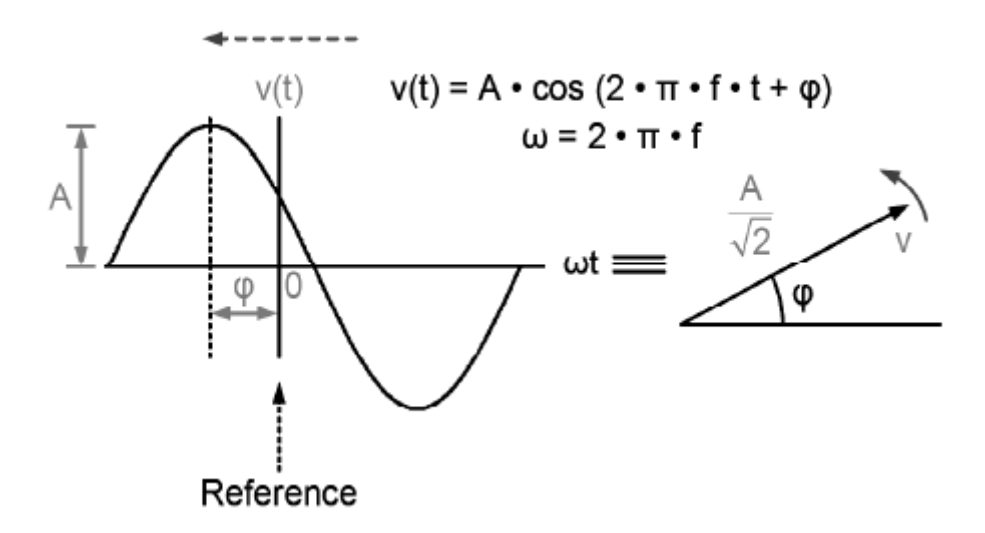

*Εικόνα 1.5: Φασιθέτης τάσης.*

Η τεχνική των αλγορίθμων υπολογισμού φασιθετών, βασίζεται στον υπολογισμό μιας συμμετρικής (ανά φάση) θετικής ακολουθίας τάσης και ρεύματος, χρησιμοποιώντας έναν επαναληπτικό διακριτό μετασχηματισμό Fourier (DFT). Η διαδικασία δειγματοληψίας περιγράφεται από την εικόνα 1.6. Ο επαναληπτικός αλγόριθμος ανανεώνει συνεχώς έναν πίνακα με τα δεδομένα της δειγματοληψίας, εισάγοντας κάθε φορά τα πιο πρόσφατα δεδομένα και αφαιρώντας τα παλαιότερα, στοχεύοντας στη δημιουργία ενός συνεχούς φασιθέτη [3], [4].

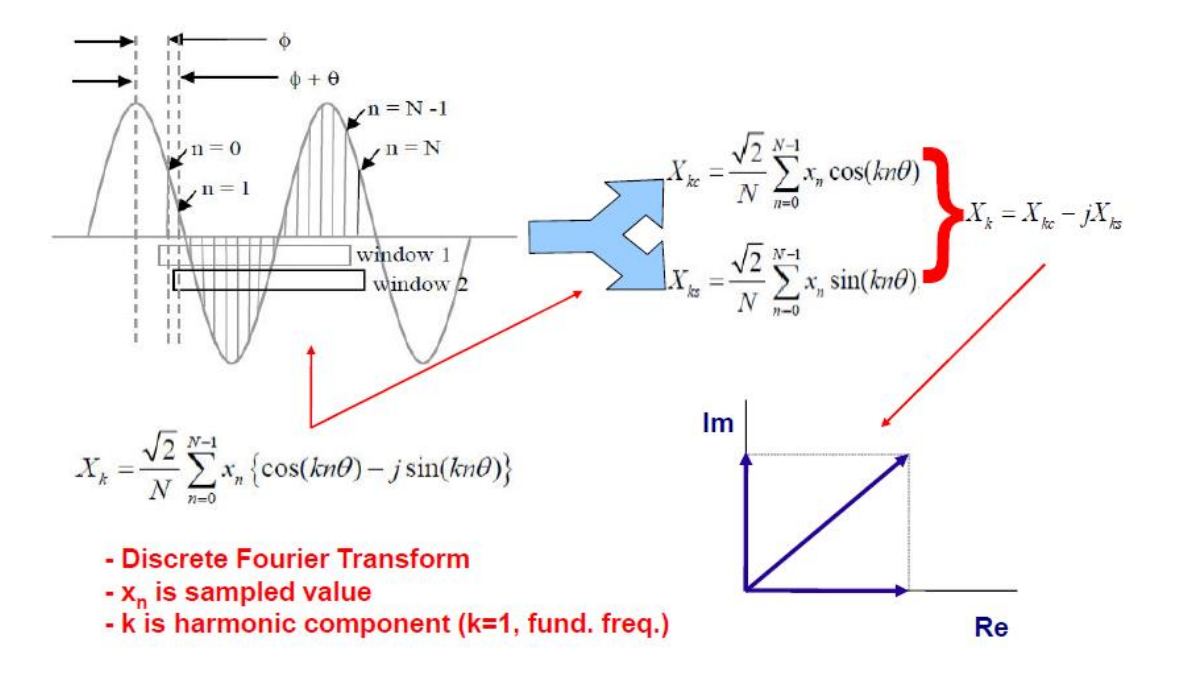

*Εικόνα 1.6: Διαδικασία δειγματοληψίας. [16]*

## <span id="page-22-0"></span>*1.4 Εφαρμογές PMU*

Η επίβλεψη ευρείας περιοχής με συγχρονισμένες μετρήσεις φασιθετών (Wide Area Monitoring with Synchrophasor Measurements) αποτελεί έναν από τους πιο ενδιαφέροντες τομείς, στον έλεγχο της ευστάθειας των συστημάτων μεταφοράς ενέργειας. Η απόκτηση μετρήσεων από PMU έχει δώσει μία καλύτερη εποπτεία στη δυναμική συμπεριφορά του δικτύου ηλεκτρικής ενέργειας. Η αξία τους αυξάνεται όλο και πιο πολύ, αν αναλογιστεί κανείς τη μεγάλη παρείσφρηση των Ανανεώσιμων Πηγών Ενέργειας (ΑΠΕ) στο ηλεκτρικό δίκτυο, που καθιστά την ανάγκη για δυναμική παρακολούθηση και έλεγχο του δικτύου, όλο και πιο επιτακτική. Το δίκτυο μεταφοράς ηλεκτρικής ενέργειας, είναι πια επιφορτισμένο με περισσότερες λειτουργίες σε σύγκριση με το παρελθόν, λόγω των ΑΠΕ. Επομένως, η ανάγκη για επίβλεψη και εποπτεία είναι αυξημένη και για το δίκτυο μεταφοράς. Σε αυτή την παράγραφο, αναλύουμε εφαρμογές που εξυπηρετούν αυτές τις ανάγκες .

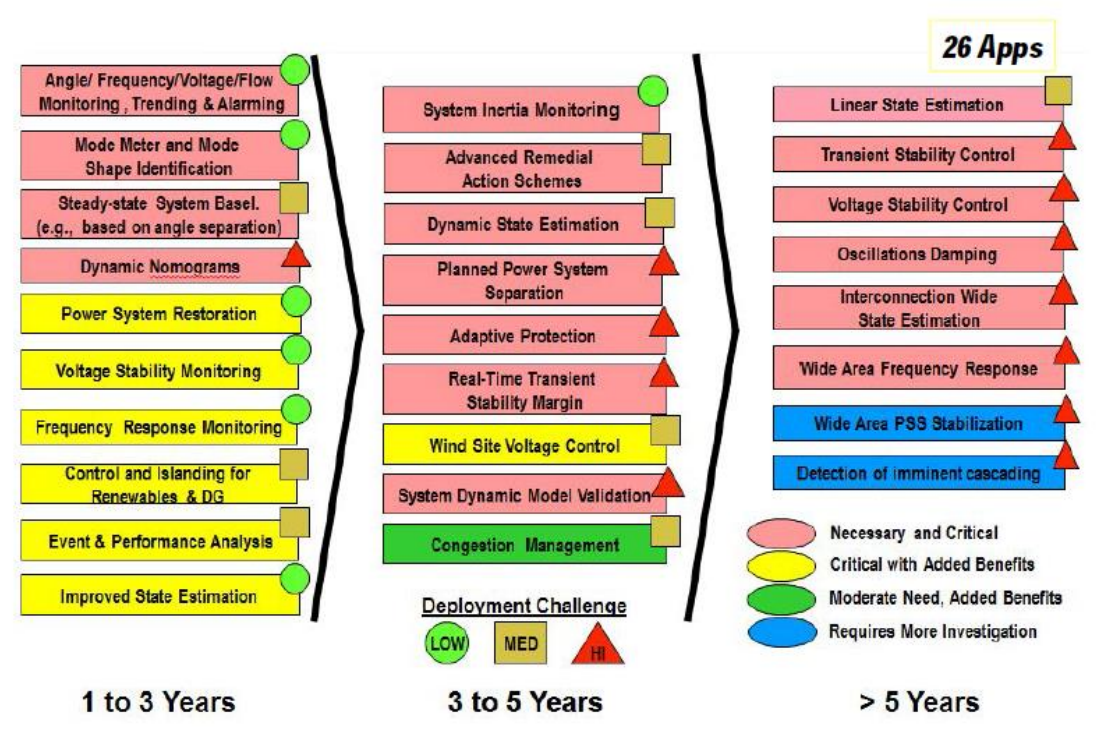

## **NASPI Synchrophasor Roadmap - 2012**

 *Εικόνα 1.7: Πιθανές εφαρμογές της επίβλεψης ευρείας περιοχής (Wide Area Monitoring – WAM). [13]*

Αρχικά, θα αναλύσουμε εφαρμογές που αφορούν το δίκτυο μεταφοράς και διανομής ηλεκτρικής ενέργειας.:

 Επίβλεψη γωνιών/συχνότητας: Η χρήση των PMU για την επίβλεψη γωνιών και συχνότητας, είναι ένα γενικό βήμα για τη βελτίωση της παρατηρησιμότητας των ηλεκτρικών δικτύων. Η αυξημένη δυναμική δραστηριότητα στο δίκτυο διανομής, λόγω της κυμαινόμενης παραγωγής ηλεκτρικής ενέργειας από ΑΠΕ , επιβάλλει την ανάγκη για συνεχείς και συγχρονισμένες μετρήσεις. Έτσι, το δίκτυο διανομής

μπορεί να έχει καλύτερη δυναμική συμπεριφορά και να κάνει καλύτερη κατανομή ισχύος.

- Ανάλυση και καταγραφή σφαλμάτων: Οι καταγεγραμμένες μετρήσεις των PMU είναι ιδιαίτερα χρήσιμες, σε περίπτωση που υπάρξει ανάγκη για ανάλυση ενός σφάλματος του δικτύου. Τα PMUs μπορούν να παίξουν το ρόλο του «μαύρου κουτιού» ενός αεροπλάνου, επιτρέποντας μία γρηγορότερη αξιολόγηση των γεγονότων που μπορεί να οδήγησαν σε σφάλμα. Αν, για παράδειγμα, ζητηθεί καταγραφή ενός συμβάντος από τις αρχές, αυτό μπορεί να γίνει πολύ πιο γρήγορα και εύκολα.
- Επίβλεψη ευστάθειας της τάσης: Η επίβλεψη της ευστάθειας της τάσης είναι μία από τις πιο συνηθισμένες εφαρμογές των PMU. Συγκεκριμένα, τα PMU μπορούν να μετράνε το φορτίο στα δύο άκρα μιας γραμμής ή ενός διαδρόμου μεταφοράς ενέργειας. Συνήθως, στα συστήματα μεταφοράς δεν υπάρχουν συγκεκριμένοι διάδρομοι μεταφοράς. Ωστόσο, η μέτρηση των δυναμικών μεταβολών της τάσης, δίνει μια καλή εικόνα για τη ροή αέργου ισχύος.
- Βελτιωμένη εκτίμηση κατάστασης: Τα PMU μπορούν να συνεισφέρουν στην εκτίμηση κατάστασης, προσθέτοντας επιπλέον γρήγορες μετρήσεις. Έτσι, η εκτίμηση κατάστασης γίνεται πιο γρήγορη και ακριβής. Άλλο ένα πλεονέκτημα της χρήσης PMU στην εκτίμηση κατάστασης, είναι ότι χρειάζονται όλο και λιγότερα σημεία μέτρησης, λόγω του συγχρονισμού των μετρήσεων. Έτσι, η εκτίμηση κατάστασης με PMU, είναι και μια πιο οικονομική εναλλακτική για τα δίκτυα διανομής, ειδικά αν δεν υπάρχουν ήδη άλλες μετρήσεις.
- Διεσπαρμένη παραγωγή και ανεξάρτητοι παραγωγοί ενέργειας: Στις μέρες μας όλο και περισσότεροι ανεξάρτητοι παραγωγοί ηλεκτρικής ενέργειας συνδέονται στο δίκτυο (ΑΠΕ κ.λπ.). Αυτό οδηγεί σε μια όλο και πιο δυναμική συμπεριφορά του δικτύου. Τα PMU βοηθούν σημαντικά στην ανάλυση της ευστάθειας του δικτύου και του ισοζυγίου ενέργειας. Πλέον, έχουν αρχίσει να αναπτύσσονται και οι πρώτες εφαρμογές ελέγχου μονάδων παραγωγής, στο επίπεδο της διανομής.
- Επαναφορά δικτύου ισχύος: Σε περίπτωση μερικής ή ολικής απομόνωσης ενός φορτίου, οι μετρήσεις από PMU, μπορούν να συνεισφέρουν σε μια γρηγορότερη επανασύνδεση. Δίνουν τις απαραίτητες πληροφορίες για να το ξεμπλοκάρισμα των διακοπτών , δείχνοντας ενδείξεις για τη συχνότητα, τις γωνίες των φάσεων και μετρήσεις τάσης και ρεύματος. Αυτό εφαρμόστηκε επιτυχώς και στο black-out της Φλόριντα, το 2008, αλλά μπορεί να επεκταθεί και στα συστήματα διανομής.

Ακολουθεί ένα παράδειγμα εφαρμογής PMU για ενεργειακή επάρκεια. Συγκεκριμένα, πρόκειται για το project "RegModHarz", που εφαρμόστηκε στην περιοχή "Harz" της Γερμανίας. Ο στόχος ήταν να συγκεντρωθούν όλες οι τοπικές αποκεντρωμένες παραγωγές σε ένα εικονικό εργοστάσιο ισχύος και να ελέγχονται τα φορτία, όπου ήταν δυνατό, ώστε η συγκεκριμένη περιοχή, να μη χρειάζεται επιπρόσθετη έγχυση ισχύος από άλλες μονάδες παραγωγής.

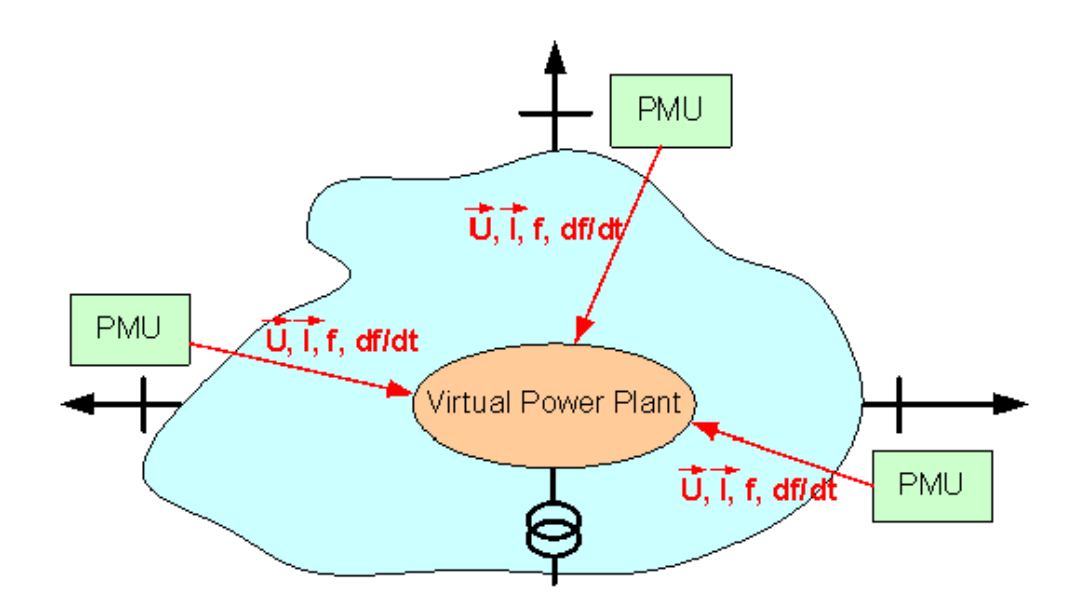

*Εικόνα 1.8: Διαμόρφωση συστήματος για το project "RegModHarz". [14]*

<span id="page-24-0"></span>Όπως βλέπουμε στην εικόνα 1.8, τα PMU τοποθετήθηκαν στα σύνορα της σύνδεσης του τοπικού δικτύου με το περιβάλλον ηλεκτρικό δίκτυο. Τα PMU στέλνουν τις μετρήσεις τους στην κεντρική μονάδα, που είναι το «Εικονικό Εργοστάσιο Ισχύος» (Virtual Power Plant). Από εκεί γίνεται ο συντονισμός της παραγωγής και ο έλεγχος των φορτίων. Τα πλεονεκτήματα αυτής της εφαρμογής είναι:

- Υψηλή ακρίβεια στον ισολογισμό της ισχύος
- Συντονισμός παραγωγής και κατανάλωσης ενέργειας
- Μεγαλύτερη αξιοπιστία των αποφάσεων διαχείρισης του δικτύου
- Παροχή βάσης δεδομένων για υπηρεσίες όπως η αγορά ενέργειας

Η περιοχή έχει εγκατεστημένη ισχύ 250MW από αιολική ενέργεια, 80MW από υδροηλεκτρικά και 12MW από θερμική ενέργεια. Τα ελεγχόμενα φορτία είναι 10MW βιομηχανικά και 0,5MW οικιακά. Το εικονικό εργοστάσιο συντονίζει με βέλτιστο τρόπο το ισοζύγιο ισχύος ανάμεσα στην παραγωγή και το φορτίο. Αυτό γίνεται με τους παρακάτω χειρισμούς:

- μεγιστοποίηση παραγωγής ενέργειας από ΑΠΕ
- απομόνωση αιχμών φορτίου
- μεγιστοποίηση ευστάθειας του δικτύου.

Αυτό το project παράγει αναφορές και είναι ακόμα υπό εξέλιξη [14].

# <span id="page-26-0"></span>**2** *Κλασική εκτίμηση κατάστασης*

### <span id="page-26-1"></span>*2.1 Εισαγωγή*

Απαραίτητα χαρακτηριστικά ενός Συστήματος Ηλεκτρικής Ενέργειας είναι η ασφαλής και οικονομική λειτουργία του. Για αυτό το λόγο ιδιαίτερη έμφαση δίνεται στον έλεγχο και στη ρύθμιση του συστήματος. Την τελευταία δεκαετία έχει γίνει αποδεκτό από πολλές επιχειρήσεις ηλεκτρισμού σαν γεγονός ότι απαραίτητη προϋπόθεση για τη βελτίωση της ασφαλούς και οικονομικής λειτουργίας των συστημάτων είναι η συγκέντρωση πληροφοριών σε πραγματικό χρόνο [18].

Μερικές επιχειρήσεις συγκεντρώνουν τόσες πληροφορίες όσες είναι απαραίτητες για την εκτέλεση προγραμμάτων ροών φορτίου. Η μεθοδολογία όμως αυτή δε λαμβάνει υπόψη ότι οι μετρήσεις είναι ανακριβείς εξαιτίας υπεισερχομένου θορύβου, ετεροχρονισμένες εξαιτίας της μη ταυτόχρονης λήψης των μετρήσεων και για να αναγνωρισθούν οι εσφαλμένες μετρήσεις θα πρέπει να εφαρμοσθούν τεχνικές εκτίμησης κατάστασης.

Εκτίμηση κατάστασης είναι ένας αλγόριθμος επεξεργασίας πληροφοριών που υπολογίζει την καλύτερη δυνατή εκτίμηση της κατάστασης (μέτρα και γωνίες τάσεων των ζυγών) του συστήματος χρησιμοποιώντας:

- μετρήσεις σε πραγματικό χρόνο
- μαθηματικό μοντέλο του συστήματος
- ψευδομετρήσεις

Εποπτικά ο ρόλος της εκτίμησης κατάστασης στη λειτουργία συστημάτων ηλεκτρικής ενέργειας αποδίδεται στην εικόνα 2.1.

Θα πρέπει να τονισθεί ότι η εκτίμηση κατάστασης έχει ως σκοπό να συμβάλλει όχι μόνο στη λειτουργία αλλά και την ανάλυση των συστημάτων ηλεκτρικής ενέργειας. Για τη λειτουργία η εκτίμηση κατάστασης παρέχει αξιόπιστες εισόδους στα προγράμματα Η/Υ που εκτελούνται σε πραγματικό χρόνο (on-line). Οι είσοδοι αυτές παρέχουν:

- μέτρα και γωνίες τάσεων όλων των ζυγών του συστήματος (διάνυσμα κατάστασης)
- πραγματικές και άεργες ροές όλων των γραμμών μεταφοράς
- συνολικές πραγματικές και άεργες ισχύς των ζυγών

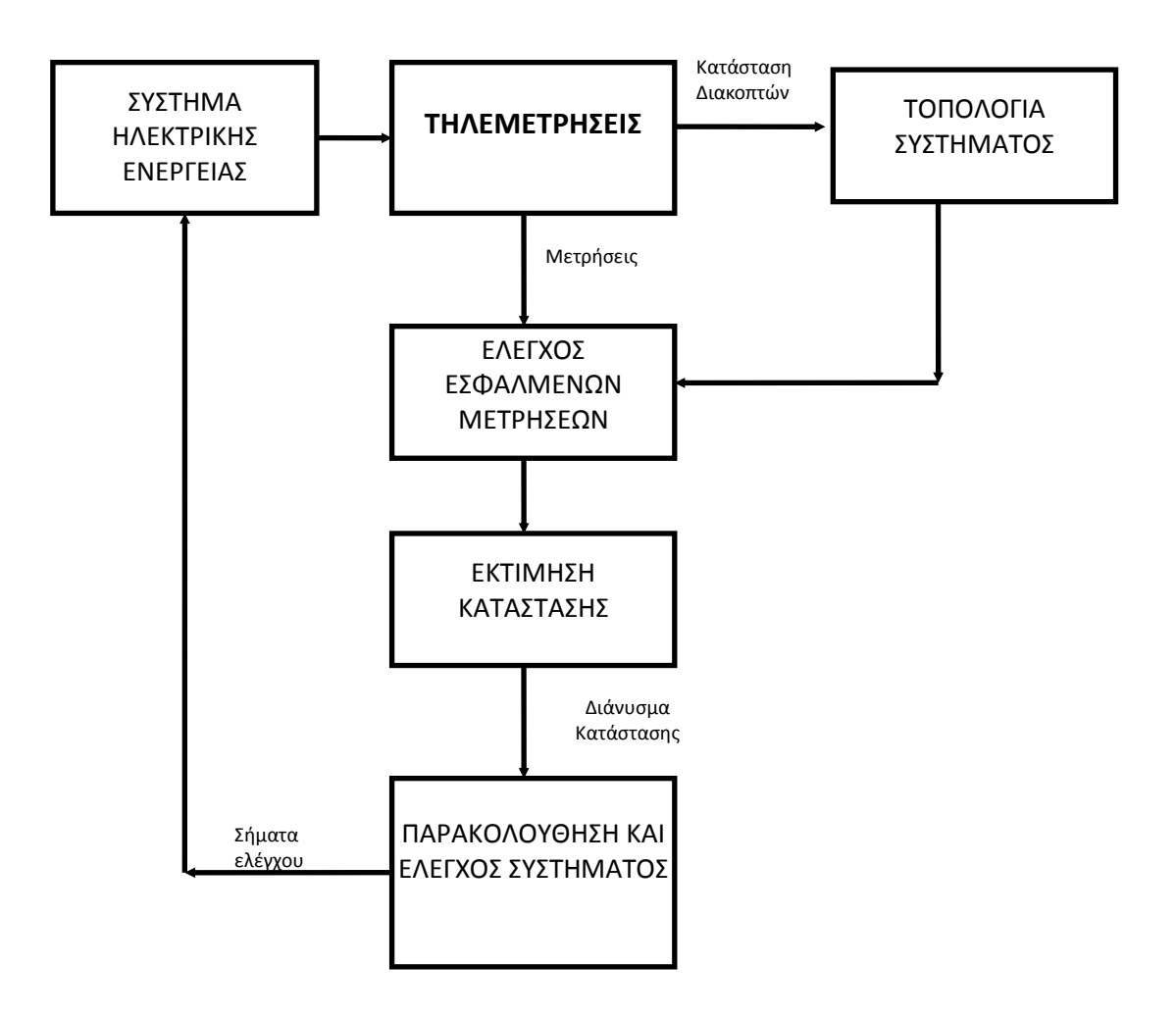

*Εικόνα 2.1: Ρόλος εκτίμησης κατάστασης στη λειτουργία ΣΗΕ.*

Παραδείγματα προγραμμάτων Η/Υ που εκτελούνται σε πραγματικό χρόνο είναι:

- έλεγχος φορτίου συχνότητας
- βέλτιστη κατανομή φορτίου
- εκτίμηση ασφαλούς λειτουργίας συστήματος
- βραχυπρόθεσμη πρόβλεψη φορτίων

Για την ανάλυση των συστημάτων η εκτίμηση κατάστασης βελτιώνει την ακρίβεια των μαθηματικών μοντέλων που χρησιμοποιούνται από τα προγράμματα Η/Υ. Παραδείγματα τέτοιων μοντέλων είναι:

- μοντέλο παραμέτρων δικτύου
- ισοδύναμα μοντέλα δικτύου

#### <span id="page-27-0"></span>*2.2 Υποθέσεις*

#### <span id="page-27-1"></span>*2.2.1 Γραμμές Μεταφοράς*

Το Σύστημα Ηλεκτρικής Ενέργειας θεωρείται ότι λειτουργεί στη μόνιμη συμμετρική κατάσταση. Αυτό σημαίνει ότι όλα τα φορτία, οι ροές ισχύος, οι γραμμές μεταφοράς και οι εγκάρσιες αγωγιμότητες του δικτύου θα είναι τριφασικά και συμμετρικά μεγέθη. Οι παραπάνω προϋποθέσεις επιτρέπουν τη χρήση του μονοφασικού ισοδύναμου για την

εξαγωγή των μοντέλων των διαφόρων στοιχείων και τελικά του μοντέλου όλου του συστήματος. Επιπλέον, όλα τα μεγέθη εκφράζονται στο ανά-μονάδα σύστημα. Τα ακόλουθα μοντέλα στοιχείων θα χρησιμοποιηθούν στην ανάλυση του ΣΗΕ.

Οι γραμμές μεταφοράς αναπαρίστανται με το δίθυρο ισοδύναμο "π". Το μοντέλο μιας τέτοιας γραμμής μεταφοράς, που συνδέει το ζυγό *i* με το ζυγό *j* , αποτελείται από μία εν σειρά σύνθετη αγωγιμότητα  $y_{ij} = g_{_{ij}} + jb_{_{ij}}$  και δύο εγκάρσιες σύνθετες αγωγιμότητες  $\ y_{sij} = g_{sij} + jb_{sij}$ , μία συνδεδεμένη στο ζυγό  $\ i\,$  και μία στο ζυγό  $\ j$  . Το σχήμα του μοντέλου αναπαρίσταται στην εικόνα 2.2.

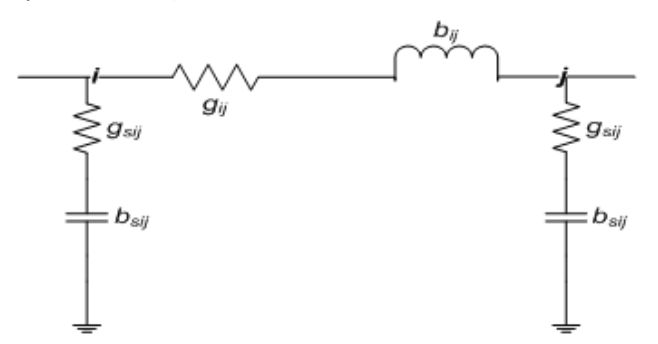

*Εικόνα 2.2: Ισοδύναμο μοντέλο "π".*

#### <span id="page-28-2"></span><span id="page-28-0"></span>*2.2.2 Εγκάρσια Στοιχεία*

Τα εγκάρσια στοιχεία μπορεί να είναι είτε πυκνωτές είτε αυτεπαγωγές και χρησιμοποιούνται για τον έλεγχο της τάσης ή της αέργου ισχύος. Αναπαρίστανται με μία εγκάρσια φανταστική αγωγιμότητα  $\ y_{si} = jb_{si}$ . Το πρόσημο της τιμής της αγωγιμότητας καθορίζει τον τύπο του εγκάρσιου στοιχείου: αν είναι θετικό  $\left(b_{\tiny{si}}\!>\!0\right)$  αντιστοιχεί σε εγκάρσιο πυκνωτή, ενώ αν είναι αρνητικό  $\left(b_{\tiny{si}}\!<\!0\right)$  αντιστοιχεί σε εγκάρσια αυτεπαγωγή. Το σχήμα του μοντέλου φαίνεται στην εικόνα 2.3.

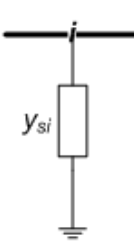

*Εικόνα 2.3: Μοντέλο εγκάρσιων στοιχείων γραμμών.*

#### <span id="page-28-3"></span><span id="page-28-1"></span>*2.2.3 Φορτία και Γεννήτριες*

Τα φορτία σταθερής ισχύος και οι γεννήτριες αναπαρίστανται ως ισοδύναμες μιγαδικές εγχύσεις ισχύος και ως εκ τούτου δεν έχουν καμία επίδραση στο μοντέλο του δικτύου. Η γεννήτρια έχει μιγαδική έγχυση  $\,S_{Gi}=P_{Gi}+jQ_{Gi}\,$  με θετική ενεργό ισχύ ενώ το φορτίο σταθερής ισχύος έχει μιγαδική έγχυση  $\,S_{Di}=P_{Di}+jQ_{Di}\,$  με αρνητική ενεργό ισχύ. Αντίθετα, τα φορτία σταθερής αγωγιμότητας έχουν επίδραση στο μοντέλο του δικτύου και αναπαρίστανται ως εγκάρσιες σύνθετες αγωγιμότητες  $\quad_{si} = g_{_{si}} + jb_{_{si}}.$  Στην εικόνα 2.4

απεικονίζονται τα σχήματα για φορτίο σταθερής αγωγιμότητας, σταθερής ισχύος και γεννήτριας αντίστοιχα.

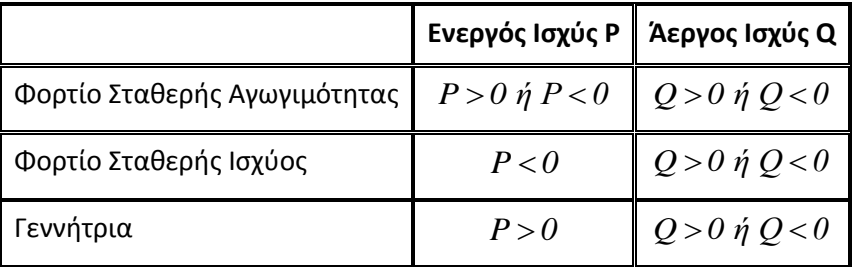

#### *Πίνακας 1*

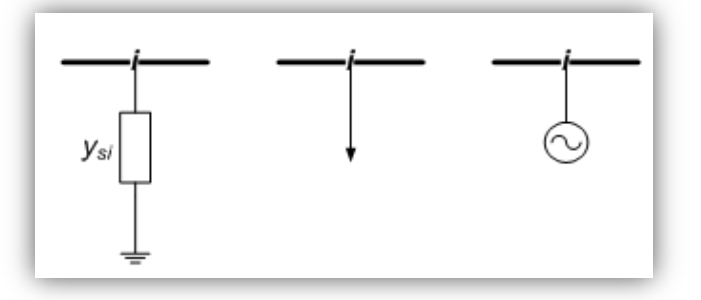

*Εικόνα 2.4: Φορτίο σταθερής αγωγιμότητας, σταθερής ισχύος και γεννήτριας.*

#### <span id="page-29-1"></span><span id="page-29-0"></span>*2.2.4 Μετασχηματιστές*

Οι μετασχηματιστές παριστάνονται με ισοδύναμα κυκλώματα των οποίων οι παράμετροι εξαρτώνται από τη λειτουργία την οποία εκτελούν. Γενικά, οι μετασχηματιστές μπορούν να ταξινομηθούν στις παρακάτω κατηγορίες:

- α) Μετασχηματιστές ανύψωσης τάσης
- β) Αυτομετασχηματιστές
- γ) Μετασχηματιστές ρύθμισης

Οι μετασχηματιστές ανύψωσης τάσης και οι αυτομετασχηματιστές παριστάνονται στις μελέτες ροών φορτίου με μια αγωγιμότητα σειράς, όπως στην εικόνα 2.5:

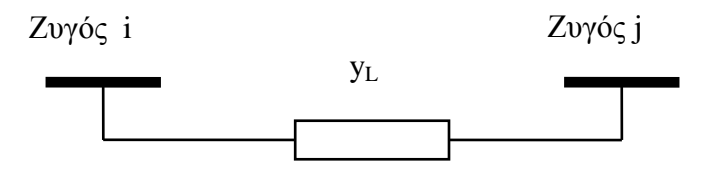

 *Εικόνα 2.5: Ισοδύναμο κύκλωμα μετασχηματιστή ανύψωσης τάσης ή αυτομετασχηματιστή.*

Για τους μετασχηματιστές ρύθμισης δύο μοντέλα μπορούν να χρησιμοποιηθούν στις μελέτες ροών φορτίου. Στα μοντέλα αυτά ο λόγος μετασχηματισμού είναι μιγαδικός, έτσι ώστε να μπορεί να εξετασθεί είτε ο μετασχηματιστής ρύθμισης μέτρου τάσεως, είτε ο μετασχηματιστής ρύθμισης φάσεως. Τα μοντέλα αυτά εξετάζονται στη συνέχεια.

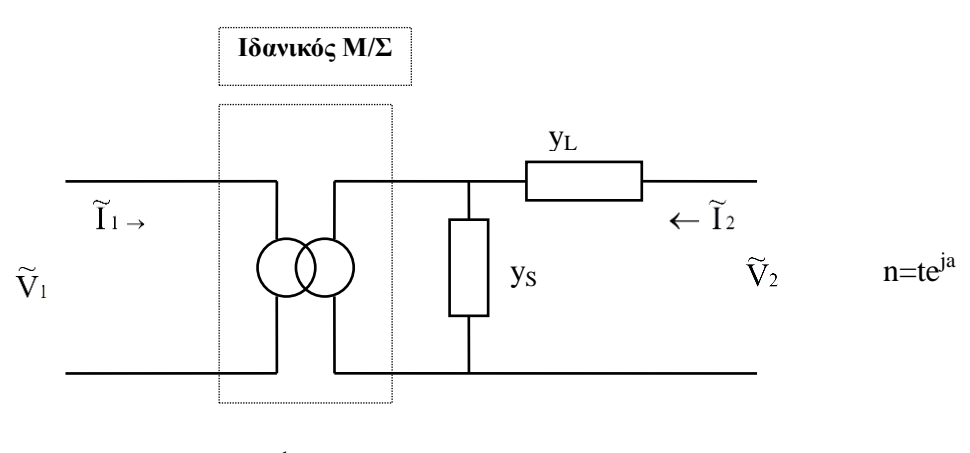

#### 1ο Μοντέλο Μετασχηματιστή Ρύθμισης

1 : n

**Εικόνα 2.6:** Μοντέλο μετασχηματιστή ρύθμισης.

Για το μοντέλο της εικόνας 2.6 ισχύει:

$$
\begin{pmatrix} \tilde{I}_1 \\ \tilde{I}_2 \end{pmatrix} = \begin{pmatrix} |n|^2 (y_L + y_S) & -n^* y_L \\ -n y_L & y_L \end{pmatrix} \begin{pmatrix} \tilde{V}_1 \\ \tilde{V}_2 \end{pmatrix}
$$

Είναι προφανές από την παραπάνω εξίσωση ότι ο μετασχηματιστής ρύθμισης μπορεί να παρασταθεί με ένα ισοδύναμο κύκλωμα-π, μόνον όταν ο λόγος μετασχηματισμού n είναι πραγματικός αριθμός (ρυθμιστής μέτρου τάσης). Στην περίπτωση αυτή, το ισοδύναμο κύκλωμα-π απεικονίζεται στην εικόνα 2.7.

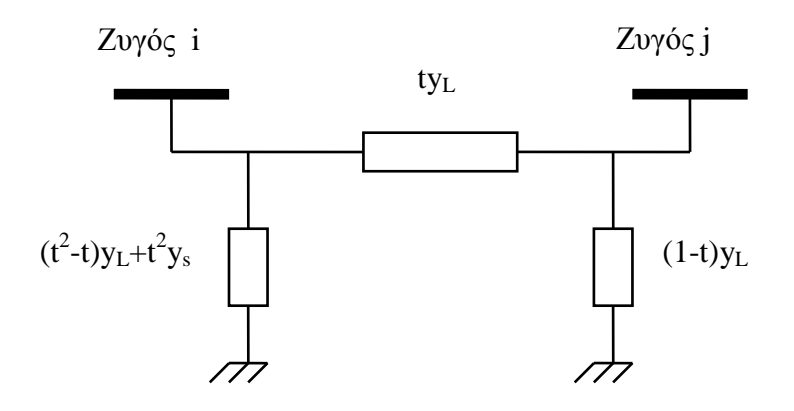

*Εικόνα 2.7: Ισοδύναμο κύκλωμα μετασχηματιστή ρύθμισης μέτρου τάσης.*

#### 2ο Μοντέλο Μετασχηματιστή Ρύθμισης

Το μοντέλο αυτό παρουσιάζεται στην εικόνα 2.8:

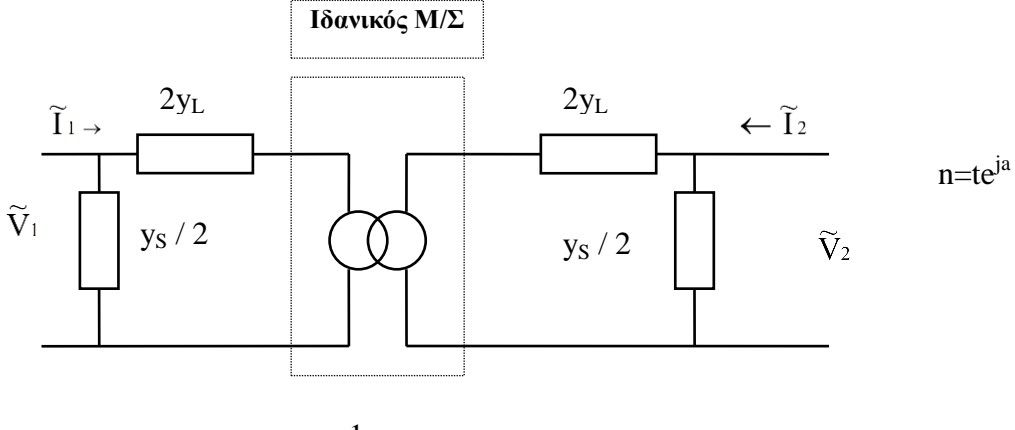

1 : n

*Εικόνα 2.8: Μοντέλο μετασχηματιστή ρύθμισης.*

Για το μοντέλο της εικόνας 2.8 ισχύει:

$$
\begin{pmatrix} \tilde{I}_1 \\ \tilde{I}_2 \end{pmatrix} = \begin{pmatrix} \frac{2|n|^2}{1+n^2} y_L & + \frac{y_S}{2} & -\frac{2n^*}{1+n^2} y_L \\ -\frac{2n}{1+n^2} y_L & \frac{2}{1+n^2} y_L + \frac{y_S}{2} \end{pmatrix} \begin{pmatrix} \tilde{V}_1 \\ \tilde{V}_2 \end{pmatrix}
$$

Στην περίπτωση του μετασχηματιστή ρύθμισης μέτρου τάσης (n=t) ο μετασχηματιστής μπορεί να παρασταθεί από ένα ισοδύναμο κύκλωμα-Π που φαίνεται στην εικόνα 2.9.

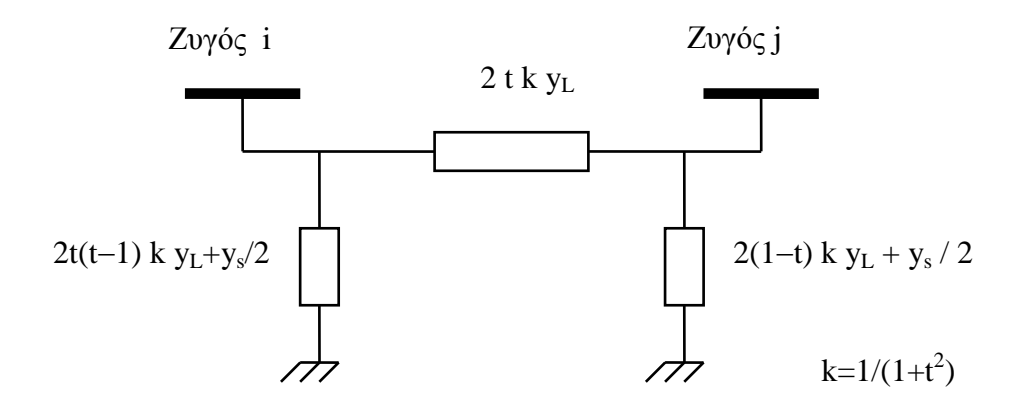

*Εικόνα 2.9: Ισοδύναμο κύκλωμα μετασχηματιστή ρύθμισης μέτρου τάσης.*

#### <span id="page-32-0"></span>*2.2.5 Γενικευμένος Ζυγός Συστήματος Ηλεκτρικής Ενέργειας-Διάνυσμα κατάστασης σε πολικές συντεταγμένες*

Ας θεωρήσουμε το γενικευμένο ζυγό *i* ενός ΣΗΕ. Σε αυτόν συνδέεται μια γραμμή μεταφοράς, της οποίας το άλλο άκρο συνδέεται στο ζυγό *j* και παριστάνεται με το ισοδύναμο π μοντέλο. Στο ζυγό *i* είναι επίσης συνδεδεμένη μία εγκάρσια σύνθετη αγωγιμότητα *si y* που παριστάνει οποιονδήποτε συνδυασμό πυκνωτών, αυτεπαγωγών ή φορτίων σταθερής σύνθετης αγωγιμότητας. Η γεννήτρια που συνδέεται στο ζυγό *i* εγχέει μιγαδική ισχύ *Gi S* , ενώ το αντίστοιχο φορτίο σταθερής ισχύος απορροφά μιγαδική ισχύ  $S_{Di}$ . Η μιγαδική τάση στο ζυγό  $i$  συμβολίζεται με  $V_i$  και η μιγαδική τάση στο ζυγό  $j$  με  $V_j$ . Μετασχηματιστής δεν υπάρχει στο ζυγό *i* αλλά αν υπήρχε, θα ήταν συνδεδεμένος εν σειρά με τη γραμμή μεταφοράς, οπότε θα μπορούσε να υπολογισθεί ένα ισοδύναμο κύκλωμα που θα αποτελείτο από μία σύνθετη αγωγιμότητα γραμμής y<sub>ij</sub> και δύο εγκάρσιες αγωγιμότητες *sij y* , όπως στην εικόνα 2.10. Τα μιγαδικά μεγέθη των τάσεων μπορούν να εκφρασθούν σε τριγωνομετρική μορφή ενώ οι σταθερές σύνθετες αγωγιμότητες σε καρτεσιανή μορφή:

$$
V_i = V_i \cos \delta_i + j V_i \sin \delta_i
$$
  

$$
\tilde{V}_j = V_j \cos \delta_j + j V_j \sin \delta_j
$$
  

$$
y_{ij} = g_{ij} + j b_{ij}
$$
  

$$
y_{sij} = g_{sij} + j b_{sij}
$$
  

$$
y_i = g_i + j b_i
$$

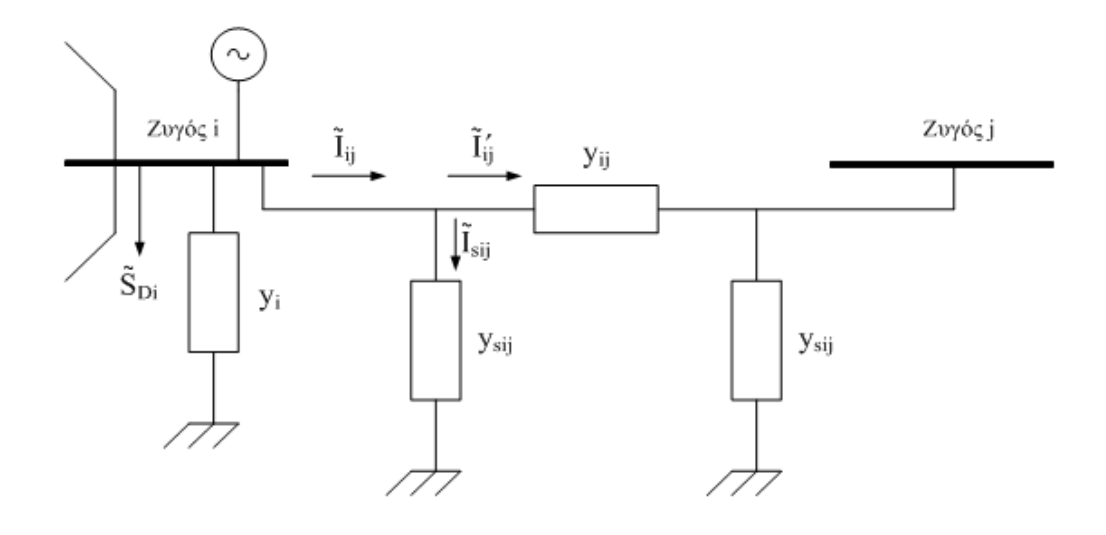

<span id="page-32-1"></span>*Εικόνα 2.10: Μοντέλο γενικευμένου ζυγού συστήματος.*

Οι εξισώσεις έγχυσης και ροής ισχύος συναρτήσει των μέτρων τάσεων, γωνιών τάσεων και αγωγιμοτήτων, είναι οι παρακάτω:

$$
P_{i} = V_{i}^{2} \sum_{j \in a(i)} \left( g_{ij} + g_{sij} \right) + V_{i}^{2} g_{i} - V_{i} \sum_{j \in a(i)} V_{j} \left\{ g_{ij} \cos \left( \delta_{i} - \delta_{j} \right) + b_{ij} \sin \left( \delta_{i} - \delta_{j} \right) \right\}
$$
  
\n
$$
Q_{i} = -V_{i}^{2} \sum_{j \in a(i)} \left( b_{ij} + b_{sij} \right) - V_{i}^{2} b_{i} - V_{i} \sum_{j \in a(i)} V_{j} \left\{ g_{ij} \sin \left( \delta_{i} - \delta_{j} \right) - b_{ij} \cos \left( \delta_{i} - \delta_{j} \right) \right\}
$$
  
\n
$$
P_{ij} = V_{i}^{2} \left( g_{ij} + g_{sij} \right) - V_{i} V_{j} \left\{ g_{ij} \cos \left( \delta_{i} - \delta_{j} \right) + b_{ij} \sin \left( \delta_{i} - \delta_{j} \right) \right\}
$$
  
\n
$$
Q_{ij} = -V_{i}^{2} \left( b_{ij} + b_{sij} \right) - V_{i} V_{j} \left\{ g_{ij} \sin \left( \delta_{i} - \delta_{j} \right) - b_{ij} \cos \left( \delta_{i} - \delta_{j} \right) \right\}
$$

Όπου:

$$
P_i, Q_i
$$
 : η έγχυση ενεργού/αέργου ισχύος στο ζυγό *i*  
\n
$$
P_{ij}, Q_{ij}
$$
 : η ροή ενεργού/αέργου ισχύος στη γραμμή *i* – *j*  
\n
$$
V_i, \delta_i
$$
 : το μέτρο και το όρισμα της τάσης του ζυγού *i*

Στις εξισώσεις ισχύος το σύνολο  $\alpha(i)$  είναι το σύνολο των ζυγών οι οποίοι είναι συνδεδεμένοι με το ζυγό *i* και η διαφορά  $\delta_i$  -  $\delta_j$  γράφεται για λόγους συντομίας ως  $\delta_i - \delta_j = \delta_{ij}$ .

Εάν θέσουμε:

$$
\alpha_{ij} = g_{ij} \cos(\delta_{ij}) + b_{ij} \sin(\delta_{ij})
$$

$$
\beta_{ij} = g_{ij} \sin(\delta_{ij}) - b_{ij} \cos(\delta_{ij})
$$

Τότε οι εκφράσεις ενεργού και αέργου ροής και ισχύος, γίνονται:

$$
P_{i} = V_{i}^{2} \sum_{j \in a(i)} \left( g_{ij} + g_{sij} \right) + V_{i}^{2} g_{i} - V_{i} \sum_{j \in a(i)} V_{j} \alpha_{ij}
$$
  
\n
$$
Q_{i} = -V_{i}^{2} \sum_{j \in a(i)} \left( b_{ij} + b_{sij} \right) - V_{i}^{2} b_{i} - V_{i} \sum_{j \in a(i)} V_{j} \beta_{ij}
$$
  
\n
$$
P_{ij} = V_{i}^{2} \left( g_{ij} + g_{sij} \right) - V_{i} V_{j} \alpha_{ij}
$$
  
\n
$$
Q_{ij} = -V_{i}^{2} \left( b_{ij} + b_{sij} \right) - V_{i} V_{j} \beta_{ij}
$$

Παράλληλα, η τιμή του ρεύματος που διαρρέει τη γραμμή  $i-j$  υπολογίζεται με βάση τον 1 ο κανόνα του Kirchhoff, ως:

$$
\tilde{I}_{ij} = \tilde{V}_{ij} y_{sij} + (\tilde{V}_i - \tilde{V}_j) y_{ij} = \tilde{V}_i (y_{sij} + y_{ij}) - \tilde{V}_j y_{ij}
$$
\n
$$
\tilde{I}_{ij} = \left\{ V_i \left[ \left( g_{ij} + g_{sij} \right) \cos \delta_i - \left( b_{ij} + b_{sij} \right) \sin \delta_i \right] - V_j \left[ g_{ij} \cos \delta_j - b_{ij} \sin \delta_j \right] \right\} +
$$
\n
$$
+ j \left\{ V_i \left[ \left( b_{ij} + b_{sij} \right) \cos \delta_i + \left( g_{ij} + g_{sij} \right) \sin \delta_i \right] - V_j \left[ b_{ij} \cos \delta_j + g_{ij} \sin \delta_j \right] \right\}
$$

Θεωρώντας ότι το πραγματικό και φανταστικό μέρος του ρεύματος συμβολίζονται με  ${}^{I}{}_{ij, \mathrm{r}}$ και *ij*,<sup>i</sup> *<sup>I</sup>* , αντίστοιχα, θα έχουμε ότι:

$$
I_{ij,r} = V_i \Big[ (g_{ij} + g_{sij}) \cos \delta_i - (b_{ij} + b_{sij}) \sin \delta_i \Big] - V_j \Big[ g_{ij} \cos \delta_j - b_{ij} \sin \delta_j \Big]
$$
  

$$
I_{ij,i} = V_i \Big[ (b_{ij} + b_{sij}) \cos \delta_i + (g_{ij} + g_{sij}) \sin \delta_i \Big] - V_j \Big[ b_{ij} \cos \delta_j + g_{ij} \sin \delta_j \Big]
$$

H πολική μορφή της μιγαδικής έκφρασης του ρεύματος, θα είναι:

$$
\tilde{I}_{ij} = I_{ij} \angle \theta_{ij}
$$

όπου  $I_{ii} = \sqrt{I_{ii,r}^2 + I_{ii}^2}$  $I_{ij} = \sqrt{I_{ij,r}^2 + I_{ij,i}^2}$  το μέτρο και  $\theta_{ij} = arctg\left(\frac{I_{ij,i}}{I}\right)$ ,r *ij ij ij I arctg I*  $\theta$  $\alpha = arctg\Bigg(\frac{I_{ij,\rm i}}{I_{ij,\rm r}}\Bigg)$  το όρισμα του μιγαδικού. Πιο

αναλυτικά, οι εκφράσεις για το μέτρο και το όρισμα, δίνονται από τις σχέσεις:

$$
I_{ij} = \sqrt{A_{ij}V_i^2 + B_{ij}V_j^2 + 2C_{ij}V_iV_j}
$$

Όπου:

$$
A_{ij} = \left[ (g_{ij} + g_{sij})^2 + (b_{ij} + b_{sij})^2 \right]
$$
  
\n
$$
B_{ij} = (g_{ij}^2 + b_{ij}^2)
$$
  
\n
$$
C_{ij} = \left[ (b_{ij} + b_{sij}) \beta_{ij} - (g_{ij} + g_{sij}) \alpha_{ij} \right]
$$

και

$$
\theta_{ij} = arctg\left\{\frac{V_i \left[\left(b_{ij} + b_{sij}\right)\cos\delta_i + \left(g_{ij} + g_{sij}\right)\sin\delta_i\right] - V_j \left[b_{ij}\cos\delta_j + g_{ij}\sin\delta_j\right]}{V_i \left[\left(g_{ij} + g_{sij}\right)\cos\delta_i - \left(b_{ij} + b_{sij}\right)\sin\delta_i\right] - V_j \left[g_{ij}\cos\delta_j - b_{ij}\sin\delta_j\right]}\right\}
$$

Παραστατικά η γωνία αυτή φαίνεται στην εικόνα 2.11.

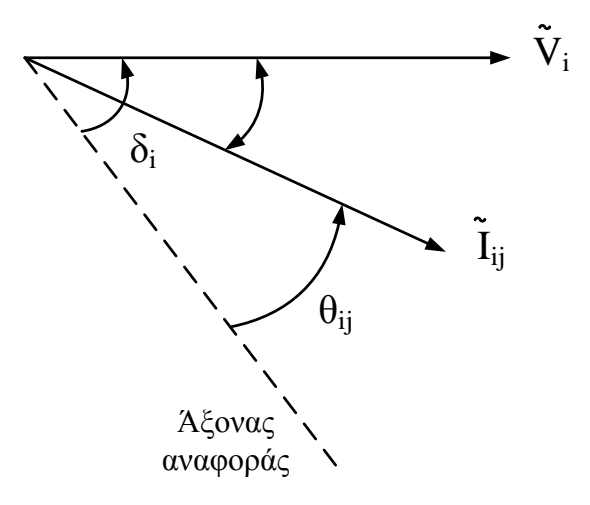

*Εικόνα 2.11: Γωνία ρεύματος σε σχέση με την αναφορά.*

#### <span id="page-35-1"></span><span id="page-35-0"></span>*2.2.6 Γενικευμένος Ζυγός Συστήματος Ηλεκτρικής Ενέργειας-Διάνυσμα κατάστασης σε καρτεσιανές συντεταγμένες*

Ας θεωρήσουμε και πάλι το γενικευμένο ζυγό ενός συστήματος ηλεκτρικής ενέργειας

*i* , όπως φαίνεται στην εικόνα 2.10. Εάν το διάνυσμα κατάστασης είναι εκπεφρασμένο σε καρτεσιανές συντεταγμένες, τότε τα διανύσματα των τάσεων και του ρεύματος μπορούν να γραφούν ως εξής:

$$
\tilde{V}_i = E_i + jF_i
$$
\n
$$
\tilde{V}_j = E_j + jF_j
$$
\n
$$
\tilde{I}_{ij} = I_{ij,r} + jI_{ij,i}
$$

Η αναλυτική έκφραση του ρεύματος, εφαρμόζοντας και πάλι τον 1 $^{\circ}$  κανόνα του Kirchhoff, θα δίνεται από τη σχέση:

$$
\tilde{I}_{ij} = \left\{ (g_{sij} + g_{ij}) E_i - (b_{sij} + b_{ij}) F_i - g_{ij} E_j + b_{ij} F_j \right\} + \n+ j \left\{ (g_{sij} + g_{ij}) F_i + (b_{sij} + b_{ij}) E_i - g_{ij} F_j - b_{ij} E_j \right\}
$$

και επομένως το πραγματικό και φανταστικό μέρος του ρεύματος  $\,I_{ij,r}\,$  και  $\,I_{ij,i}\,$  θα δίνεται, αντίστοιχα, από τις σχέσεις:

$$
I_{ij,r} = \left[ \left( g_{sij} + g_{ij} \right) E_i - \left( b_{sij} + b_{ij} \right) F_i - g_{ij} E_j + b_{ij} F_j \right]
$$
  

$$
I_{ij,i} = \left[ \left( g_{sij} + g_{ij} \right) F_i + \left( b_{sij} + b_{ij} \right) E_i - g_{ij} F_j - b_{ij} E_j \right]
$$

Οι σχέσεις αυτές εκφράζουν τις μετρήσεις ρεύματος σε καρτεσιανή μορφή.
Η μιγαδική ροή ισχύος ορίζεται ως  $\left. S_{ij} = V^{}_i I^*_{ij} \right.$ . Επομένως:

$$
S_{ij} = (E_i + jF_i) (I_{ij,r} - jI_{ij,i}) = E_i I_{ij,r} + F_i I_{ij,i} - jE_i I_{ij,i} + jF_i I_{ij,r} =
$$
  
=  $(E_i I_{ij,r} + F_i I_{ij,i}) + j (F_i I_{ij,r} - E_i I_{ij,i})$ 

Η ισχύς αυτή μπορεί να εκφρασθεί ως  $S_{ij} = P_{ij} + jQ_{ij}$ , όπου  $P_{ij} = E_i I_{ij,r} + F_i I_{ij,i}$  και  $Q_{ij} = F_i I_{ij,r} - E_i I_{ij,i}$  οι ροές ενεργού και αέργου ισχύος στη γραμμή  $i - j$  .

Πιο αναλυτικά, τόσο οι εκφράσεις των ροών, όσο και των εγχύσεων, θα δίνονται από τις ακόλουθες σχέσεις:

$$
P_{ij} = (g_{sij} + g_{ij}) (E_i^2 + F_i^2) + E_i (-g_{ij}E_j + b_{ij}F_j) - F_i (g_{ij}F_j + b_{ij}E_j)
$$
  

$$
Q_{ij} = -(b_{sij} + b_{ij}) (E_i^2 + F_i^2) + E_i (g_{ij}F_j + b_{ij}E_j) + F_i (-g_{ij}E_j + b_{ij}F_j)
$$
  

$$
P_i = (E_i^2 + F_i^2) \sum_{j \in \alpha(i)} (g_{sij} + g_{ij}) + E_i \sum_{j \in \alpha(i)} (-g_{ij}E_j + b_{ij}F_j) - F_i \sum_{j \in \alpha(i)} (g_{ij}F_j + b_{ij}E_j)
$$
  

$$
Q_i = - (E_i^2 + F_i^2) \sum_{j \in \alpha(i)} (b_{sij} + b_{ij}) + E_i \sum_{j \in \alpha(i)} (g_{ij}F_j + b_{ij}E_j) + F_i \sum_{j \in \alpha(i)} (-g_{ij}E_j + b_{ij}F_j)
$$

όπου και πάλι,  $\alpha(i)$  είναι το σύνολο των ζυγών που είναι συνδεδεμένοι με το ζυγό  $i$  .

# *2.3 Γενικές Αρχές και Μέθοδοι Επίλυσης του Προβλήματος Εκτίμησης Κατάστασης*

Το αντικείμενο της εκτίμησης είναι αρκετά εκτεταμένο αλλά θα επικεντρωθούμε κυρίως στην εκτίμηση ελαχίστων τετραγώνων, όπου το πρόβλημα της εκτίμησης αντιμετωπίζεται σαν ντετερμινιστικό πρόβλημα βελτιστοποίησης (deterministic optimization problem). Θα εξετασθούν δύο περιπτώσεις. Αρχικά, το πρόβλημα της γραμμικής εκτίμησης κατάστασης και εν συνεχεία το πρόβλημα της μη γραμμικής εκτίμησης κατάστασης.

#### *2.3.1 Γραμμική Εκτίμηση Κατάστασης*

Για την κατανόηση του προβλήματος εκτίμησης κατάστασης ας θεωρήσουμε το απλό δίκτυο της εικόνας 2.12:

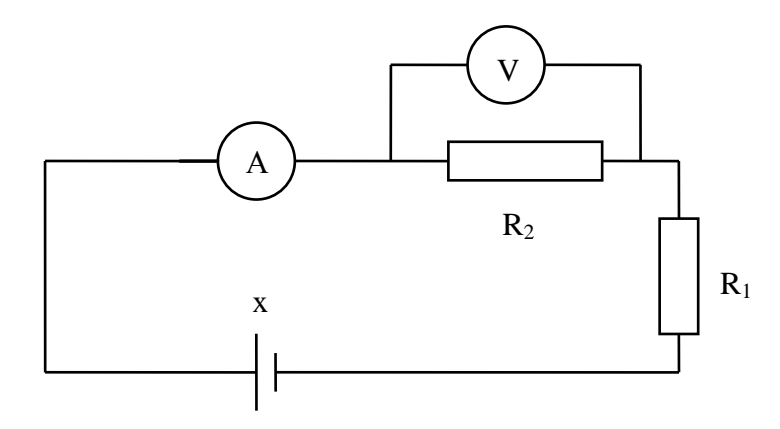

*Εικόνα 2.12: Συνδεσμολογία για εκτίμησης της τάσης της πηγής χ.*

Στο δίκτυο της εικόνας 2.12 οι αντιστάσεις R<sub>1</sub> και R<sub>2</sub> θεωρούνται γνωστές και ζητείται να προσδιορισθεί η τάση της πηγής x. Έστω ότι z<sup>1</sup> είναι η ένδειξη του αμπερομέτρου Α (σε Ampere) και z<sub>2</sub> η ένδειξη του βολτόμετρου V (σε Volt). Γίνεται η υπόθεση ότι τα σφάλματα του αμπερoμέτρου και βολτόμετρου ακολουθούν την κανονική κατανομή με μέσες τιμές μηδέν και τυπικές αποκλίσεις σ<sub>1</sub> και σ<sub>2</sub> αντίστοιχα.

Οι εξισώσεις που συνδέουν τις μετρήσεις z<sub>1</sub> και z<sub>2</sub> με το άγνωστο μέγεθος x ονομάζονται εξισώσεις παρατηρήσεων και είναι της μορφής:

$$
z_1 = \frac{1}{R_1 + R_2} x + v_1
$$
 (2.1)

$$
z_2 = \frac{R_2}{R_1 + R_2} x + v_2
$$
 (2.2)

όπου v<sub>1</sub>, v<sub>2</sub> αντιπροσωπεύουν τα σφάλματα του αμπερομέτρου και βολτομέτρου αντίστοιχα. Τα μεγέθη v<sub>1</sub>, v<sub>2</sub> μπορούν να θεωρηθούν ως ανεξάρτητες τυχαίες μεταβλητές με την ιδιότητα:

$$
E\{v_1\} = 0
$$
  
\n
$$
E\{v_2\} = 0
$$
  
\n
$$
E\{[v_1 - E(v_1)]^2\} = E\{v_1^2\} = \sigma_1^2
$$
  
\n
$$
E\{[v_2 - E(v_2)]^2\} = E\{v_2^2\} = \sigma_2^2
$$
  
\n
$$
E\{v_1v_2\} = 0
$$
\n(2.3)

όπου Ε {.} συμβολίζει την αναμενόμενη τιμή.

Οι εξισώσεις (2.1), (2.2) και (2.3) μπορούν να γραφούν στην ακόλουθη μητρική μορφή:

$$
\underline{z} = \begin{bmatrix} \frac{1}{R_1 + R_2} \\ R_2 \\ R_1 + R_2 \end{bmatrix} x + \underline{v} = H \underline{x} + \underline{v} \tag{2.4}
$$

όπου,

$$
\underline{z} = \begin{bmatrix} z_1 \\ z_2 \end{bmatrix}, \qquad \underline{x} = x, \qquad \underline{v} = \begin{bmatrix} v_1 \\ v_2 \end{bmatrix}
$$
 (2.5)

$$
H = \begin{bmatrix} \frac{1}{R_1 + R_2} \\ \frac{R_2}{R_1 + R_2} \end{bmatrix}
$$
 (2.6)

$$
E\left\{y\right\} = \underline{0} \tag{2.7}
$$

$$
E{\{\underline{v}\underline{v}^T\}} = R \tag{2.8}
$$

Η μήτρα R είναι μια διαγώνια μήτρα της μορφής:

$$
\mathbf{R} = \begin{bmatrix} \sigma_1^2 & 0 \\ 0 & \sigma_2^2 \end{bmatrix} \tag{2.9}
$$

και εκφράζει τη μήτρα διασποράς του διανύσματος  $\underline{\mathbf{v}}$  .

Παρατηρούμε ότι για το παράδειγμα αυτό, τα διανύσματα  $\mathbf{z}$  και  $\mathbf{v}$  είναι διαστάσεως 2 (όσος και ο αριθμός των μετρήσεων) ενώ η διάσταση του διανύσματος  $\underline{x}$  είναι 1 (όσος και ο αριθμός των αγνώστων).

Από τις εξισώσεις (2.1) και (2.2) θα πρέπει να προσδιορισθεί μια εκτίμηση του αγνώστου μεγέθους x που συμβολίζεται με  $\hat{\mathrm{x}}$ . Η εκτίμηση αυτή, μπορεί να υπολογισθεί ελαχιστοποιώντας μία συνάρτηση των σφαλμάτων:

z R R 1 <sup>x</sup> 1 2 1 και z R R R 2 <sup>x</sup> 2 1 2 

Aν π.χ. επιλεγεί ως συνάρτηση η:

$$
\mathbf{J}_1(\mathbf{x}) = \left(z_1 - \frac{1}{R_1 + R_2}\mathbf{x}\right)^2 + \left(z_2 - \frac{R_2}{R_1 + R_2}\mathbf{x}\right)^2\tag{2.10}
$$

τότε η εκτίμηση  $\hat{\mathrm{x}}$  είναι εκείνη η τιμή που ελαχιστοποιεί το άθροισμα των τετραγωνικών σφαλμάτων. Η επιλογή, όμως, αυτή αγνοεί τη στατιστική φύση των σφαλμάτων  $\mathrm{v}_1$  και  $\mathrm{v}_2.$ Γι' αυτό επιλέγεται ως αντικειμενική συνάρτηση η:

$$
J(x) = \frac{1}{\sigma_1^2} \left( z_1 - \frac{1}{R_1 + R_2} x \right)^2 + \frac{1}{\sigma_2^2} \left( z_2 - \frac{R_2}{R_1 + R_2} x \right)^2
$$
 (2.10α)

Στην ανωτέρω συνάρτηση δίδεται μεγαλύτερη βαρύτητα σε μετρήσεις με μικρότερη τιμή τυπικής απόκλισης, δηλαδή σε μετρήσεις μεγαλύτερης ακρίβειας.

Η συνάρτηση J(x) μπορεί επίσης να γραφτεί σε μητρική μορφή ως:

$$
J(\underline{x}) = (\underline{z} - H\underline{x})^T R^{-1}(\underline{z} - H\underline{x})
$$
\n(2.11)

Η εκτίμηση  $\hat{\mathrm{x}}$  , που ελαχιστοποιεί τη συνάρτηση  $\mathrm{J}(\mathrm{x})$ , ονομάζεται <u>εκτίμηση ελαχίστων</u> τετραγώνων.

Η εκτίμηση  $\hat{\mathrm{x}}$  υπολογίζεται παραγωγίζοντας την εξίσωση (2.10α) ή ισοδύναμα την εξίσωση (2.11):

$$
\left. \frac{\partial J(x)}{\partial x} \right|_{x=\hat{x}} = 0
$$

$$
\Rightarrow -\frac{2}{\sigma_1^2} \cdot \left( z_1 - \frac{1}{R_1 + R_2} \hat{x} \right) \cdot \frac{1}{R_1 + R_2} - \frac{2}{\sigma_2^2} \cdot \left( z_2 - \frac{R_2}{R_1 + R_2} \hat{x} \right) \cdot \frac{R_2}{R_1 + R_2} = 0
$$
  

$$
\Rightarrow \qquad \hat{x} = \frac{\frac{1}{\sigma_1^2} \cdot \frac{1}{R_1 + R_2} \cdot z_1 + \frac{1}{\sigma_2^2} \cdot \frac{R_2}{R_1 + R_2} \cdot z_1}{\frac{1}{\sigma_1^2} \cdot \frac{1}{(R_1 + R_2)^2} + \frac{1}{\sigma_2^2} \cdot \frac{R_2}{(R_1 + R_2)^2}}
$$

Είναι εύκολο να παρατηρήσει κανείς, ότι σε μητρική μορφή η εκτίμηση ελαχίστων τετραγώνων δίνεται από την εξίσωση:

$$
\hat{\mathbf{x}} = \left(\mathbf{H}^{\mathrm{T}} \ \mathbf{R}^{-1} \ \mathbf{H}\right)^{-1} \mathbf{H}^{\mathrm{T}} \ \mathbf{R}^{-1} \mathbf{Z} \tag{2.12}
$$

Ας συνοψίσουμε τώρα, το πρόβλημα της γραμμικής εκτίμησης. Στη γραμμική εκτίμηση, οι εξισώσεις παρατηρήσεων δίνονται στην ακόλουθη μητρική μορφή:

$$
\underline{z} = H\underline{x} + \underline{v} \tag{2.13}
$$

όπου <u>z</u> είναι το διάνυσμα που αντιπροσωπεύει τις μετρούμενες ποσότητες, <u>ν</u>είναι το διάνυσμα που αντιπροσωπεύει το θόρυβο των μετρήσεων και <u>χ</u> είναι το διάνυσμα που αντιπροσωπεύει τις άγνωστες ποσότητες που θα εκτιμηθούν. Τα διανύσματα <u>z</u> και <u>v</u> είναι διάστασης m ενώ το διάνυσμα <u>x</u> είναι διάστασης n. Η μήτρα Η, διάστασης m×n, θεωρείται γνωστή.

Το πρόβλημα είναι να υπολογισθεί η εκτίμηση  $\frac{\hat{\textbf{x}}}{2}$  του διανύσματος  $\frac{\textbf{x}}{2}$  έτσι ώστε να ελαχιστοποιείται το τετραγωνικό μέτρο:

$$
J(\underline{x}) = (\underline{z} - H\underline{x})^T R^{-1}(\underline{z} - H\underline{x})
$$
\n(2.14)

Η μήτρα R θεωρείται θετικά ορισμένη. Διαφορετική εκλογή της μήτρας βαρύτητας R θα οδηγήσει σε διαφορετική συνάρτηση J(x) και συνεπώς, σε διαφορετική εκτίμηση  $\hat{\mathrm{x}}$  .

Η εκτίμηση ελαχίστων τετραγώνων υπολογίζεται θέτοντας :

$$
\left. \frac{\partial J(\underline{x})}{\partial \underline{x}} \right|_{\underline{x} = \hat{\underline{x}}} = 0 \tag{2.15}
$$

Η μερική παραγώγιση οδηγεί στην εξίσωση:

$$
\frac{\partial J(\underline{x})}{\partial \underline{x}}\Big|_{\underline{x}=\underline{\hat{x}}} = 2 H^{T} R^{-1} (\underline{z} - H\underline{x}) = \underline{0}
$$
 (2.16)

ή

$$
\hat{\underline{\mathbf{x}}} = (\mathbf{H}^{\mathrm{T}} \mathbf{R}^{-1} \mathbf{H})^{-1} \mathbf{H}^{\mathrm{T}} \mathbf{R}^{-1} \underline{\mathbf{z}}
$$
\n(2.17)

που είναι η εκτίμηση ελαχίστων τετραγώνων. Γίνεται η υπόθεση ότι η μήτρα Η $^{\mathsf{T}}$ R $^{-1}$ Η είναι αντιστρέψιμη.

Αν η εξίσωση (2.13) αντικατασταθεί στην (2.17) έχουμε,

$$
\hat{\underline{\mathbf{x}}} = \underline{\mathbf{x}} + \left(\mathbf{H}^{\mathrm{T}} \mathbf{R}^{-1} \mathbf{H}\right)^{-1} \mathbf{H}^{\mathrm{T}} \mathbf{R}^{-1} \underline{\mathbf{v}} \tag{2.18}
$$

Μέχρι το σημείο αυτό δεν έχουμε λάβει υπόψη τη στατιστική φύση του διανύσματος θορύβου  $\underline{v}$  . Αν η μέση τιμή μ<sub>ν</sub> του διανύσματος  $\underline{v}\,$  είναι μηδέν, τότε από την εξίσωση (2.18) προκύπτει:

$$
E^{\{\hat{x}\}} = \underline{x}
$$

Έτσι αν μ $_{\sf v}$  = 0,  $\hat{\underline{\mathrm{x}}}$  είναι μια αμερόληπτη εκτίμηση του διανύσματος  $\underline{\mathrm{x}}$ . Η διασπορά της εκτίμησης ελαχίστων τετραγώνων δίνεται από την:

$$
V_{\hat{X}} = E \left\{ (\hat{\underline{x}} - x) (\hat{\underline{x}} - x)^{T} \right\}
$$
  
\n
$$
= E \left\{ (H^{T}R^{-1}H)^{-1} H^{T}R^{-1} \underline{v} \underline{v}^{T}R^{-1}H (H^{T}R^{-1}H)^{-1} \right\}
$$
  
\n
$$
= (H^{T}R^{-1}H)^{-1} H^{T}R^{-1}E \left\{ \underline{v} \underline{v}^{T} \right\} R^{-1}H (H^{T}R^{-1}H)^{-1}
$$
  
\n
$$
= (H^{T}R^{-1}H)^{-1} H^{T}R^{-1}V_{V}R^{-1}H (H^{T}R^{-1}H)^{-1}
$$
 (2.19)

όπου V $_{\rm v}$  είναι η μήτρα διασποράς του θορύβου  ${\rm v}$  .

Aπό την εξίσωση (2.19) μπορεί κανείς να παρατηρήσει ότι , εάν ως μήτρα βαρύτητας R εκλεγεί η μήτρα διασποράς του θορύβου  $\underline{v}$ , δηλαδή  $\mathsf{R}=\mathrm{E}\left\{\underline{\mathsf{v}}\,\,\underline{\mathsf{v}}^\text{T}\right\}$ =  $\mathsf{V}_{\mathsf{V}}$ , τότε η διασπορά της εκτίμησης ελαχίστων τετραγώνων γίνεται:

$$
V_{\hat{X}} = \left(H^{\mathrm{T}}R^{-1}H\right)^{-1}
$$
 (2.20)

Η διασπορά  $\rm V_{\hat{X}}$  όπως δίνεται στην εξίσωση (2.20) είναι επίσης η διασπορά της εκτίμησης ελάχιστης διασποράς (minimum variance estimator). Έτσι, αν ως μήτρα βαρύτητας R εκλεγεί η μήτρα διασποράς του διανύσματος θορύβου <u>ν</u>, τότε η εκτίμηση ελαχίστων τετραγώνων  $\hat{\mathbf{x}}$  όπως δίνεται από την εξίσωση (2.17), είναι επίσης και εκτίμηση ελάχιστης διασποράς.

Ένας άλλος τύπος εκτίμησης, είναι η εκτίμηση μέγιστης πιθανοφάνειας (maximum likelihood estimator). Η εκτίμηση αυτή προκύπτει ελαχιστοποιώντας την υπό συνθήκη πιθανότητα  $\mathrm{P_{z/x}(\alpha/\beta)}$ . Θα αποδείξουμε ότι αν το διάνυσμα θορύβου  $\underline{\mathrm{v}}$  έχει κανονική κατανομή, τότε η εκτίμηση ελαχίστων τετραγώνων που προκύπτει με R=V<sub>ν</sub>, είναι επίσης εκτίμηση μεγίστης πιθανότητας.

#### Απόδειξη

Η υπό συνθήκη πιθανότητα  ${\mathtt P}_{\mathtt{Z}/\mathtt{X}}(\alpha\,/\,\beta)$  δίνεται από την:

$$
P_{Z/\underline{X}}(\alpha/\beta) = P_V(\underline{\alpha} - H\underline{\beta}) =
$$
  
= 
$$
\frac{1}{(2\pi)^{m/2} (\det V_V)^{1/2}} \exp \left[ -\frac{1}{2} (\underline{\alpha} - H\underline{\beta})^T V_V^{-1} (\underline{\alpha} - H\underline{\beta}) \right]
$$
(2.21)

H εκτίμηση μέγιστης πιθανοφάνειας προκύπτει από την:

$$
\left. \frac{\partial P_{Z'X} (\underline{\alpha}' \underline{\beta})}{\partial \underline{\beta}} \right|_{\underline{\beta} = \hat{\underline{x}}_{ML}} = \underline{0}
$$
\n(2.22)

και είναι,

$$
\hat{\underline{\mathbf{x}}}_{\mathbf{ML}} = \left(\mathbf{H}^{\mathrm{T}} \mathbf{V}_{\mathrm{v}}^{-1} \mathbf{H}\right)^{-1} \mathbf{H}^{\mathrm{T}} \mathbf{V}_{\mathrm{v}}^{-1} \underline{\alpha}
$$
\n(2.23)

Παρατηρούμε ότι με R=V<sub>v</sub> το αποτέλεσμα της εξίσωσης (2.23) είναι το ίδιο με το αποτέλεσμα των ελαχίστων τετραγώνων $\;\hat{\underline{x}}\;.$ 

#### *2.3.2 Μη Γραμμική Εκτίμηση Κατάστασης*

Έως αυτό το σημείο θεωρήσαμε μόνο το πρόβλημα της γραμμικής εκτίμησης. Στη συνέχεια θα εξετάσουμε το πρόβλημα της μη γραμμικής εκτίμησης.

Η εξίσωση παρατηρήσεων είναι της μορφής:

$$
\underline{z} = \underline{h}(\underline{x}) + \underline{v} \tag{2.24}
$$

Το πρόβλημα είναι να υπολογισθεί ξανά η εκτίμηση  $\frac{\hat{\textbf{x}}}{2}$  του  $\frac{\textbf{x}}{2}$  έτσι ώστε να ελαχιστοποιείται το τετραγωνικό μέτρο:

$$
J(\underline{x}) = (\underline{z} - \underline{h}(\underline{x}))^T R^{-1} (\underline{z} - \underline{h}(\underline{x}))
$$
\n(2.25)

Η εκτίμηση ελαχίστων τετραγώνων υπολογίζεται, θέτοντας:

$$
\left. \frac{\partial J(x)}{\partial \underline{x}} \right|_{x=\hat{x}} = \underline{0} \tag{2.26}
$$

Επειδή το τετραγωνικό μέτρο είναι μη γραμμική συνάρτηση του <u>x</u> , η εκτίμηση ελαχίστων τετραγώνων  $\hat{\mathbf{x}}$  δεν μπορεί να εκφραστεί σε αναλυτική μορφή, όπως στην περίπτωση του αντίστοιχου γραμμικού προβλήματος. Αναπτύσσοντας τη συνάρτηση  $\underline{\mathrm{h}}(\mathrm{x})$  σε σειρά Taylor και αμελώντας τους όρους ανώτερης τάξης, η  $\underline{\mathrm{h}}(\underline{\mathrm{x}})$  γράφεται ως:

$$
\underline{h}(\underline{x}) \cong h(\underline{x}^0) + H(\underline{x}^0)(\underline{x} - \underline{x}^0)
$$
 (2.27)

όπου Η $\left(\underline{x}^{\,0}\right)$  είναι η Ιακωβιανή μήτρα της οποίας τα στοιχεία ορίζονται ως:

$$
H_{ij}(\underline{x}^0) = \frac{\partial h_i}{\partial x_j}\bigg|_{\underline{x} = \underline{x}^0}
$$
 (2.28)

και  $\underline{x}^0$  είναι μια αρχική εκτίμηση του διανύσματος  $\underline{x}$  . Αν η εξίσωση (2.27) αντικατασταθεί στην εξίσωση (2.25) το τετραγωνικό μέτρο γίνεται:

$$
J(\underline{x}) = \left[ \underline{z} - h(\underline{x}^0) - H(\underline{x}^0) (\underline{x} - \underline{x}^0) \right]^T R^{-1} \left[ \underline{z} - h(\underline{x}^0) - H(\underline{x}^0) (\underline{x} - \underline{x}^0) \right]
$$
(2.29)

Παραγωγίζοντας παίρνουμε:

$$
\frac{\partial J(\underline{x})}{\partial \underline{x}} = -2 H^{T}(\underline{x}^{0}) R^{-1} [\underline{z} - h(\underline{x}^{0}) - H(\underline{x}^{0}) (\underline{x} - \underline{x}^{0})] = \underline{0}
$$
 (2.30)

$$
\underline{x}^{1} = \underline{x}^{0} + \left(\mathbf{H}^{T}\left(\underline{x}^{0}\right)\mathbf{R}^{-1}\mathbf{H}\left(\underline{x}^{0}\right)\right)^{-1}\mathbf{H}^{T}\left(x^{0}\right)\mathbf{R}^{-1}\left(\underline{z} - \underline{h}\left(x^{0}\right)\right)
$$
(2.31)

Η εκτίμηση  $\boldsymbol{\mathrm{x}}^1$  θεωρείται ως η νέα αρχική εκτίμηση για να υπολογισθεί η επόμενη εκτίμηση  $\underline{x}^2$  , κ.ο.κ., έως ότου η επαναληπτική διαδικασία συγκλίνει.

Ολοκληρώνοντας, η λύση της μη γραμμικής εκτίμησης ελαχίστων τετραγώνων υπολογίζεται μέσω της επαναληπτικής διαδικασίας:

$$
\underline{\mathbf{x}}^{i+1} = \underline{\mathbf{x}}^i + \left(\mathbf{H}^{\mathrm{T}}\left(\underline{\mathbf{x}}^i\right)\mathbf{R}^{-1}\mathbf{H}\left(\underline{\mathbf{x}}^i\right)\right)^{-1}\mathbf{H}^{\mathrm{T}}\left(\underline{\mathbf{x}}^i\right)\mathbf{R}^{-1}\left(\underline{\mathbf{z}} - \underline{\mathbf{h}}\left(\underline{\mathbf{x}}^i\right)\right)
$$
(2.32)

και

$$
\underline{x} = \lim_{i \to \infty} \underline{x}^i \tag{2.33}
$$

Mπορεί κανείς να παρατηρήσει ότι η επαναληπτική σειρά:

$$
\underline{\mathbf{x}}^{i+1} = \underline{\mathbf{x}}^i + \Sigma_{\mathbf{x}} \mathbf{H}^{\mathrm{T}} \left( \underline{\mathbf{x}}^i \right) \mathbf{R}^{-1} \left( \underline{\mathbf{z}} - \underline{\mathbf{h}} \left( \underline{\mathbf{x}}^i \right) \right)
$$
(2.34)

 $(H^T(\underline{x}^0)R^{-1}H(\underline{x}^0))^T H^T(\underline{x}^0)R^{-1}(\underline{z}-\underline{h}(\underline{x}^0))$ <br>είται ως η νέα αρχική εκτίμηση για να υπολογισθεί<br>https://www.tikingthe.org/web/set.com/<br>net.protography.org/web/set.com/https://web/set.com/https://web/set.com/ht όπου Σ<sub>x</sub> μία σταθερή αντιστρέψιμη μήτρα εάν συγκλίνει, συγκλίνει στην ίδια λύση όπως η επαναληπτική σειρά της εξίσωσης (2.32). Η επαναληπτική σειρά που περιγράφεται από την εξίσωση (2.34) δεν απαιτεί αντιστροφή της μήτρας  $\, {\rm H}^{\tiny\rm T} \big( \underline{\mathrm{x}}^{\, \mathrm{i}} \, \big)$ R  $^{-1} \mathrm{H} \big( \underline{\mathrm{x}}^{\, \mathrm{i}} \, \big)$  σε κάθε ανακύκλωση αλλά η σύγκλιση μπορεί να απαιτεί περισσότερες ανακυκλώσεις. Στην εικόνα 2.13 φαίνεται το διάγραμμα ροής επίλυσης της εκτίμησης κατάστασης.

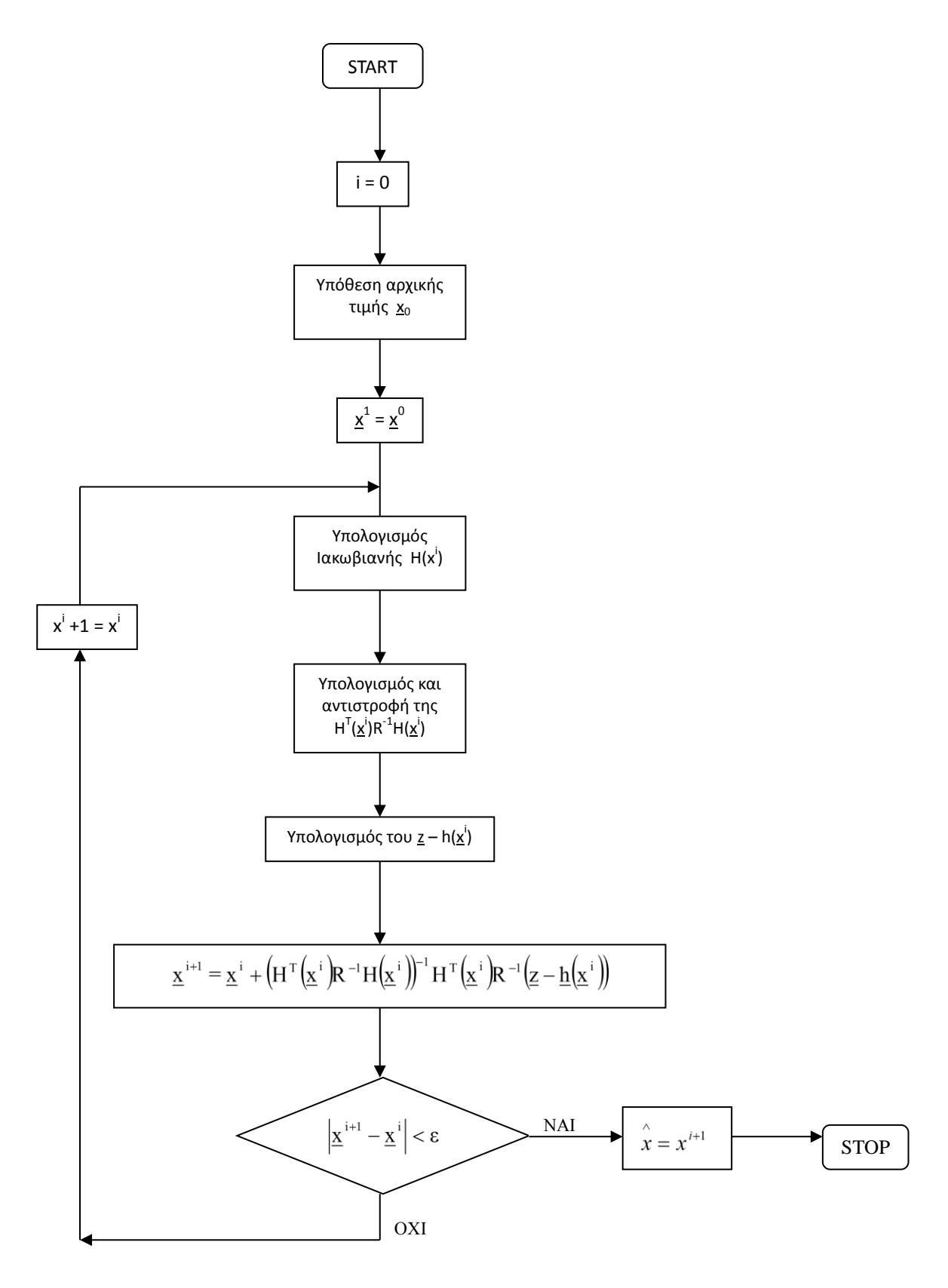

*Εικόνα 2.13: Αλγόριθμος επίλυσης εκτίμησης κατάστασης.*

# *2.4 Εκτίμηση κατάστασης σε συστήματα ηλεκτρικής ενέργειας*

Στο παρόν κεφάλαιο θα παρουσιάσουμε τη θεωρία εκτίμησης κατάστασης, όπως εφαρμόζεται σε συστήματα ηλεκτρικής ενέργειας. Αρχικώς, θα συζητήσουμε από τι είδους μεταβλητές αποτελούνται το διάνυσμα κατάστασης <u>x</u> , το διάνυσμα μετρήσεων <u>z</u> και το διάνυσμα θορύβου <u>ν</u> .

Διάνυσμα κατάστασης ενός συστήματος ορίζεται το ελάχιστο πλήθος μεταβλητών που περιγράφουν πλήρως το λειτουργικό σημείο του συστήματος. Στα ηλεκτρικά δίκτυα, ως διάνυσμα κατάστασης θεωρείται το διάνυσμα των μέτρων των τάσεων και των γωνιών σε όλους τους ζυγούς του δικτύου. Πράγματι, αν είναι γνωστά τα μέτρα των τάσεων και οι φασικές αποκλίσεις στους ζυγούς του δικτύου, μπορούν να υπολογιστούν οι ροές στις γραμμές, στις διασυνδέσεις, οι παραγωγές των μονάδων, οι καταναλώσεις στα φορτία, τα ρεύματα και γενικά όλα τα μεγέθη του δικτύου. Αν n είναι το πλήθος των ζυγών του δικτύου, τότε η διάσταση του διανύσματος κατάστασης είναι 2n-1, όπου οι τιμές αντιστοιχούν στα μέτρα των τάσεων και n-1 στις φασικές αποκλίσεις από κάποιο ζυγό αναφοράς, στον οποίο η γωνία του λαμβάνει αυθαίρετα τιμή 0.

Το διάνυσμα μετρήσεων αποτελείται από όλες τις μετρούμενες ποσότητες. Οι μετρήσεις αυτές, μπορεί να είναι συνολικές πραγματικές και άεργες ισχύς ζυγών, πραγματικές και άεργες ροές γραμμών και τάσεις ζυγών. Ένας άλλος τύπος μετρήσεων είναι: ονομαστικοί συντελεστές ισχύος σε ζυγούς φορτίου, ονομαστικές τάσεις σε ζυγούς παραγωγής, φορτία υπολογισμένα από μεθοδολογίες πρόβλεψης. Οι μετρήσεις αυτές αναφέρονται ως ψευδομετρήσεις. Ο αριθμός των μετρήσεων, συμπεριλαμβανομένων των ψευδομετρήσεων, είναι m.

Το διάνυσμα θορύβου είναι αποτέλεσμα ανακριβειών οργάνων, μετατροπής αναλογικών σημάτων σε ψηφιακά, σφαλμάτων των συστημάτων επικοινωνίας των μετρητικών οργάνων με την κεντρική μονάδα επεξεργασίας των δεδομένων. Στις περισσότερες περιπτώσεις το διάνυσμα θορύβου θεωρείται ότι έχει μηδενική μέση τιμή και μήτρα διασποράς  $\mathbf{R} = \mathrm{E}\big\{\underline{\mathrm{v}}\; \underline{\mathrm{v}}^\mathrm{T}\big\}.$  Για προφανείς λόγους η μήτρα διασποράς θεωρείται διαγώνια με στοιχεία  $\, {\bf R}_{\rm ii} = \sigma_{\rm i}^2 \,$  , όπου  $\, \sigma_{\rm i} \,$  η τυπική απόκλιση της i-στής μέτρησης.

Ο αλγόριθμος εκτίμησης κατάστασης παίζει το ρόλο φίλτρου των μη επεξεργασμένων μετρήσεων, παρέχοντας ως έξοδο μια αξιόπιστη βάση δεδομένων. Για να επιτευχθεί αυτό το φιλτράρισμα των μετρήσεων, θα πρέπει το πλήθος των μετρήσεων να είναι μεγαλύτερο από τον αριθμό των αγνώστων του προβλήματος.

Ως περίσσεια (Redundancy) ορίζεται ο λόγος:

$$
r = \frac{m}{n} \tag{2.35}
$$

Οι εξισώσεις παρατήρησης είναι μη γραμμικές και μπορούν να τεθούν στην μορφή:

$$
\underline{z} = \underline{h}(\underline{x}) + \underline{v}
$$

Στη συνέχεια παρουσιάζεται η κατάστρωση της διανυσματικής συνάρτησης  $\underline{\mathrm{h}}(\mathrm{\mathrm{x}})$  σε καρτεσιανή, πολική και υβριδική μορφή.

#### *2.4.1 Θεμελίωση του Προβλήματος Εκτίμησης Κατάστασης σε Καρτεσιανή Μορφή.*

Στην περίπτωση αυτή το διάνυσμα κατάστασης <u>x</u> απαρτίζεται από:

- I. Το πραγματικό μέρος της μιγαδικής τάσης όλων των ζυγών: Ε<sub>1</sub>, Ε<sub>2</sub>, ..., Ε<sub>n</sub>
- II. Το φανταστικό μέρος της μιγαδικής τάσης όλων των ζυγών εκτός από το ζυγό ταλαντώσεως:  $F_2$ , ...,  $F_n$
- Οι εξισώσεις παρατηρήσεων συμπεριλαμβάνουν:
- 1) m<sup>1</sup> εξισώσεις ενεργού ροής, μία για κάθε μέτρηση πραγματικής ροής. Οι εξισώσεις αυτές είναι της μορφής:

$$
Z_{\text{Fp}} = \underline{h}_{\text{Fp}}(\underline{x}) + \underline{v}_{\text{Fp}} \tag{2.36}
$$

 $Z_{Fp}$ ,  $\underline{h}_{Fp}$ ,  $\underline{v}_{Fp}$  είναι διανύσματα διαστάσεως m<sub>1</sub> με k-οστό στοιχείο:

 $\left\{\underline{z}_{\mathrm{Fp}}\right\}_{\mathrm{k}}:$ μέτρηση ενεργού ροής  $\mathrm{P_{ij}}$  της γραμμής ij στο ζυγό i .  $\left\{\underline{h}_{Fp}(x)\right\}_{k} = (g_{sij} + g_{ij}) (E_{i}^{2} + F_{i}^{2}) - E_{i}(g_{ij}E_{j} - b_{ij}F_{j}) - F_{i}(g_{ij}F_{j} + b_{ij}E_{j})$ (2.37)

 $\left\{\underline{\mathrm{v}}_\mathrm{Fp}\right\}_\mathrm{k}$  = θόρυβος μέτρησης

2) m<sup>2</sup> εξισώσεις ενεργού εγχύσεως, μια για κάθε μέτρηση ενεργού εγχύσεως. Οι εξισώσεις αυτές είναι της μορφής:

$$
Z_p = \underline{h}_p(X) + \underline{v}_p
$$
\n(2.38)

 $\texttt{Z}_\textbf{p},\texttt{h}_\textbf{p},\texttt{v}_\textbf{p}$ , είναι διανύσματα διαστάσεως m $_2$  με k-οστό στοιχείο:

 $\left\langle\!\!\left\langle \vphantom{\int}\right._{k}\right\rangle ;\mu$ έτρηση ενεργού έγχυσης στο ζυγό i

$$
\left\{\underline{h}_p(x)\right\}_k = G_{ii}(E_i^2 + F_i^2) + E_i \sum_{j\epsilon\alpha(i)} (G_{ij}E_j - B_{ij}F_j) + F_i \sum_{j\epsilon\alpha(i)} (G_{ij}F_j + B_{ij}E_j)
$$
(2.39)

 $\big\{\underline{\mathrm{v}}_\mathrm{p}\big\}_\mathrm{k}$  : θόρυβος μέτρησης

3) m<sup>3</sup> εξισώσεις μέτρου τάσης, μία για κάθε μέτρηση τάσης. Οι εξισώσεις αυτές είναι της μορφής:

$$
\underline{z}_{\mathrm{v}} = \underline{h}_{\mathrm{v}}(\underline{x}) + \underline{v}_{\mathrm{v}} \tag{2.40}
$$

 $\underline{z}_{\operatorname{v}},\underline{\mathbf{h}}_{\operatorname{v}},\underline{\mathbf{v}}_{\operatorname{v}}$  είναι διανύσματα διαστάσεως m $_3$  με k-οστό στοιχείο:

 $\left\{\underline{z}_{\text{v}}\right\}_{\text{k}}$  : μέτρηση μέτρου τάσης στο ζυγό i

$$
\left\{\underline{h}_{\nu}(\underline{x})\right\}_{k} = (E_{i}^{2} + F_{i}^{2})^{\frac{1}{2}}
$$
\n(2.41)

 $\left\{\underline{v}_{\text{v}}\right\}_{\text{\tiny L}}$  : θόρυβος μέτρησης

4) m<sup>4</sup> εξισώσεις αέργου ροής, μία για κάθε μέτρηση αέργου ροής. Οι εξισώσεις αυτές είναι της μορφής:

$$
Z_{\text{FQ}} = \underline{h}_{\text{FQ}}(\underline{x}) + \underline{v}_{\text{FQ}} \tag{2.42}
$$

 $\mathsf{z}_{\mathsf{FQ}}, \underline{\mathsf{h}}_{\mathsf{FQ}}, \underline{\mathsf{v}}_{\mathsf{FQ}}$  είναι διανύσματα διαστάσεως m $_4$  με k-οστό στοιχείο:

$$
\begin{cases} z \\ \frac{1}{2}FQ \end{cases}_{k} : \mu \epsilon \tau \rho \eta \sigma \eta \alpha \epsilon \rho \gamma \sigma \nu \rho \sigma \rho \gamma \sigma \rho \alpha \mu \mu \gamma \sigma \gamma \delta \sigma \delta \nu \gamma \delta i. \n\begin{cases} \frac{1}{2}FQ(x) \end{cases}_{k} = -(b_{sij} + b_{ij})(E_{i}^{2} + F_{i}^{2}) + E_{i}(g_{ij}F_{j} + b_{ij}E_{j}) - F_{i}(g_{ij}E_{j} - b_{ij}F_{j}) \qquad (2.43)
$$
\n
$$
\begin{cases} \frac{1}{2}FQ \end{cases}_{k} : \theta \sigma \rho \nu \beta \sigma \gamma \mu \epsilon \tau \rho \eta \sigma \eta \varsigma
$$

5) m<sup>5</sup> εξισώσεις αέργου έγχυσης, μια για κάθε μέτρηση αέργου έγχυσης. Οι εξισώσεις αυτές είναι της μορφής:

$$
\underline{z}_Q = \underline{h}_Q(\underline{x}) + \underline{v}_Q \tag{2.44}
$$

 $\underline{z}_Q, \underline{h}_Q, \underline{v}_Q$  είναι διανύσματα διαστάσεως m<sub>5</sub> με k-οστό στοιχείο:

{**x<sub>v</sub>**}<sub>k</sub> : θόρυβος μέτρησης  
\n4) m<sub>4</sub> εξισώσεις αέργου ροής, μία για κάθε μέτρηση αέργου ροής. Οι εξισώσεις αυτές είναι  
\n47 μ<sub>1</sub> εμομοφής:  
\n
$$
z_{FQ} \cdot h_{FQ} \cdot x_{FQ} είναι διανύσματα διαστάσεως m4 με k-οστό στοιχείο:\n{zFQ}k: μέτρηση αέργου ροής Qij της γραμμής ij στο ζυγό ί.\n{hFQ(x)1 k = -0kij + bij J(Ei2 + Fi2) + Ei (gijFj + bijEj) – Fi (gijEj – bijFj) (2.43)\n{xFQ}k: θόρυβος μέτρησης\n5) m5 εξισώσεις αέργου εγχισης, μια για κάθε μέτρηση αέργου εγχυσης. Οι εξισώσεις αυτές είναι της μορφής:\n
$$
z_Q = h_Q(x) + x_Q
$$
\n{**x<sub>O</sub>**, **x<sub>O</sub>** είναι διανύσματα διαστάσεως m<sub>5</sub> με k-οστό στοιχείο:  
\n{**x<sub>O</sub>**}<sub>k</sub>: μέτρηση αέργου έγχυσης στο ζυγό1  
\n{**x<sub>O</sub>**}<sub>k</sub>: μέτρηση αεργου έγχυ
$$

Οι παραπάνω εξισώσεις συνιστούν τις εξισώσεις παρατηρήσεων σε καρτεσιανή μορφή και μπορούν να γραφούν στην ακόλουθη μητρική μορφή:

$$
\underline{z} = \underline{h}(\underline{x}) + \underline{v} \tag{2.46}
$$

όπου,

$$
\underline{z} = \begin{bmatrix} \underline{z}_{Fp} \\ \underline{z}_{p} \\ \underline{z}_{v} \\ \underline{z}_{FQ} \end{bmatrix}, \qquad \underline{h}(\underline{x}) = \begin{bmatrix} \underline{h}_{Fp}(\underline{x}) \\ \underline{h}_{p}(\underline{x}) \\ \underline{h}_{v}(x) \\ \underline{h}_{FQ}(x) \end{bmatrix}, \qquad \underline{v} = \begin{bmatrix} \underline{v}_{Fp} \\ \underline{v}_{p} \\ \underline{v}_{v} \\ \underline{v}_{VQ} \end{bmatrix}
$$
(2.47)

$$
\underline{\mathbf{x}} = \begin{bmatrix} \mathbf{E}_{1} \\ \mathbf{E}_{2} \\ \vdots \\ \mathbf{E}_{n} \\ \mathbf{F}_{2} \\ \vdots \\ \mathbf{F}_{n} \end{bmatrix} = \begin{bmatrix} \underline{\mathbf{E}} \\ \underline{\mathbf{F}} \end{bmatrix}
$$
(2.48)

Τα διανύσματα <u>z, h(x</u>) και <u>v</u> είναι διαστάσεως m, όπου:

$$
m = m_1 + m_2 + m_3 + m_4 + m_5 \tag{2.49}
$$

Tο διάνυσμα x είναι διαστάσεως 2n-1 όπου n ο αριθμός των ζυγών και του δικτύου.

#### *2.4.2 Θεμελίωση του Προβλήματος Εκτίμησης Κατάστασης σε Πολική Μορφή.*

Στην περίπτωση αυτή το διάνυσμα κατάστασης <u>x</u>\_απαρτίζεται από:

- I. Τις φασικές γωνίες τάσεων όλων των ζυγών εκτός από το ζυγό ταλάντωσης, δ<sub>2</sub>, ... , δ<sub>n</sub>.
- II. Τα μέτρα τάσεων όλων των ζυγών,  $V_1, V_2, ..., V_n$ .

Οι εξισώσεις παρατηρήσεων συμπεριλαμβάνουν:

1) m<sup>1</sup> εξισώσεις ενεργού ροής, μια για κάθε μέτρηση πραγματικής ροής. Οι εξισώσεις αυτές είναι της μορφής:

$$
\underline{Z}_{\text{Fp}} = \underline{h}_{\text{Fp}}(\underline{x}) + \underline{v}_{\text{Fp}} \tag{2.50}
$$

 $\underline{Z}_\mathrm{Fp}, \underline{\mathrm{h}}_\mathrm{Fp}, \underline{\mathrm{v}}_\mathrm{Fp}$  είναι διανύσματα διαστάσεως m $_1$  με k-οστό στοιχείο:

$$
\left\{\underline{Z}_{Fp}\right\}_{k} : \mu \text{érpn, } \text{ev}(\text{p}, \text{p}) = \left\{\underline{Z}_{Fp}\right\}_{k} = \left\{\underline{Y}_{i}^{2} \left(\underline{g}_{sij} + g_{ij}\right) + V_{i}V_{j}A_{ij}\cos(\theta_{ij} + \delta_{i} - \delta_{j})\right\}
$$
\n
$$
\left\{\underline{V}_{Fp}\right\}_{k} : \theta \text{ópu} \beta \text{os μérpn, } \text{op}(\text{p}) = \left\{\underline{V}_{Fp}\right\}_{k} : \theta \text{ópu} \beta \text{os μérpn, } \text{op}(\text{p}) = \left\{\underline{V}_{Fp}\right\}_{k} : \theta \text{ópu} \beta \text{os μérpn, } \text{op}(\text{p}) = \left\{\underline{V}_{Fp}\right\}_{k} : \theta \text{ópu} \beta \text{os μérpn, } \text{op}(\text{p}) = \left\{\underline{V}_{Fp}\right\}_{k} : \theta \text{ópu} \beta \text{os μérpn, } \text{op}(\text{p}) = \left\{\underline{V}_{Fp}\right\}_{k} : \theta \text{ópu} \beta \text{os μérpn, } \text{op}(\text{p}) = \left\{\underline{V}_{Fp}\right\}_{k} : \theta \text{ópu} \beta \text{os μérpn, } \text{op}(\text{p}) = \left\{\underline{V}_{Fp}\right\}_{k} : \theta \text{ópu} \beta \text{os μérpn, } \text{op}(\text{p}) = \left\{\underline{V}_{Fp}\right\}_{k} : \theta \text{ópu} \beta \text{os μérpn, } \text{op}(\text{p}) = \left\{\underline{V}_{Fp}\right\}_{k} : \theta \text{ópu} \beta \text{os μérpn, } \text{op}(\text{p}) = \left\{\underline{V}_{Fp}\right\}_{k} : \theta \text{ópu} \beta \text{os μérpn, } \text{op}(\text{p}) = \left\{\underline{V}_{Fp}\right\}_{k} : \theta \text{ópu} \beta \text{os μérpn, } \text{op}(\text{p}) = \left\{\underline{V}_{Fp}\right\}_{k} : \theta \text{ópu} \beta \text{os μérpn, } \text{op}(\text{p}) = \left\{\underline{V}_{Fp}\right\}_{k} :
$$

2) m<sup>2</sup> εξισώσεις ενεργού έγχυσης, μια για κάθε μέτρηση ενεργού έγχυσης. Οι εξισώσεις αυτές είναι της μορφής:

$$
Z_p = h_p(x) + v_p \tag{2.52}
$$

και

, $\mathop{\underline{\mathbf{h}}_{\mathrm{n}}}, \mathop{\underline{\mathbf{v}}_{\mathrm{n}}}\vphantom{.}$ είναι διανύσματα διαστάσεως m $_2$  με k-οστό στοιχείο:

$$
\left\{\underline{Z}_{p}\right\}_{k} : \mu \epsilon \tau \rho \eta \sigma \eta \epsilon \nu \epsilon \rho \gamma \sigma \dot{\nu} \epsilon \gamma \chi \nu \sigma \eta \varsigma \sigma \tau \sigma \zeta \nu \gamma \dot{\sigma} i.
$$
\n
$$
\left\{\underline{h}_{p}(\underline{x})\right\}_{k} = V_{i}^{2} A_{ii} \cos \theta_{ii} + \sum_{j \in \alpha(i)} V_{i} V_{j} A_{ij} \cos(\theta_{ij} + \delta_{i} - \delta_{j})
$$
\n
$$
\left\{\underline{h}_{i} \right\}_{i} = \rho_{i} \left\{\underline{h}_{i} \right\}_{i} \left\{\underline{h}_{i} \right\}_{
$$

 $\left\{\underline{\mathrm{v}}_{\mathrm{p}}\right\}_{\mathrm{k}}$  : θόρυβος μέτρησης

3) m<sub>3</sub> εξισώσεις μέτρου τάσης μια για κάθε μέτρηση τάσης. Οι εξισώσεις αυτές είναι της μορφής:

$$
\underline{z}_{\rm v} = \underline{h}_{\rm v}(\underline{x}) + \underline{v}_{\rm v} \tag{2.54}
$$

 $\underline{z}_{\operatorname{v}},\underline{\mathbf{h}}_{\operatorname{v}},\underline{\mathbf{v}}_{\operatorname{v}}$ , είναι διανύσματα διαστάσεως m $_3$  με k-οστό στοιχείο:

$$
\left\{ \underline{z}_{\nu} \right\}_{k} : \mu \in \text{top} \text{on } \mu \in \text{top} \text{ and } \text{top} \in \text{top} \text{ or } \text{top} \text{ is } \mu_{\nu}(\underline{x}) \Big|_{k} = V_{i}
$$
\n
$$
\left\{ \underline{h}_{\nu}(\underline{x}) \right\}_{k} : \text{θóρυβος μέτρησης}
$$
\n(2.55)

4) m<sup>4</sup> εξισώσεις αέργου ροής, μια για κάθε μέτρηση αέργου ροής. Οι εξισώσεις αυτές είναι της μορφής:

$$
Z_{\rm FQ} = \underline{h}_{\rm FQ}(\underline{x}) + \underline{v}_{\rm FQ} \tag{2.56}
$$

 $\mathsf{z}_{\mathsf{FQ}},$ h $\mathsf{h}_{\mathsf{FQ}},$ ν $\mathsf{v}_{\mathsf{FQ}}$  είναι διανύσματα διαστάσεως m $_4$  με k-οστό στοιχείο :

$$
Z_{p} , h_{p}, Y_{p} \text{ eivat διανόσματα διαστάσεως π2 με k-οστό στοιχείο: \n
$$
\left\{Z_{p}\right\}_{k} : \mu \text{etpnon e v \epsilon pvoó \epsilon pvo t, \nabla \phi = 0 \text{ eV} \text{ eV} \
$$
$$

5) m<sup>5</sup> εξισώσεις αέργου έγχυσης μία για κάθε μέτρηση αέργου εγχύσεως. Οι εξισώσεις αυτές είναι της μορφής:

$$
\underline{z}_Q = \underline{h}_Q(\underline{x}) + \underline{v}_Q \tag{2.58}
$$

 $\underline{z}_\mathrm{Q}, \underline{\mathrm{h}}_\mathrm{Q}, \underline{\mathrm{v}}_\mathrm{Q}$  είναι διανύσματα διαστάσεως m<sub>5</sub> με k-οστό στοιχείο:

 $\left\{\underline{\mathsf{z}}_{\mathsf{Q}}\right\}_{\mathsf{k}}$  : μέτρηση αέργου έγχυσης στο ζυγό i .

$$
\left\{\underline{h}_{Q}\right\}_{k} = -V_{i}^{2} A_{ii} \sin \theta_{ii} - \sum_{j \in \alpha(i)} V_{i} V_{j} A_{ij} \sin(\theta_{ij} + \delta_{i} - \delta_{j})
$$
\n
$$
\left\{\underline{\mathbf{v}}_{Q}\right\}_{k} : \boldsymbol{\theta} \boldsymbol{\phi} \boldsymbol{\phi} \boldsymbol{\beta} \boldsymbol{\phi} \boldsymbol{\zeta} \boldsymbol{\mu} \boldsymbol{\xi} \boldsymbol{\eta} \boldsymbol{\eta} \boldsymbol{\sigma} \boldsymbol{\eta} \boldsymbol{\zeta}.
$$
\n(2.59)

Οι πιο πάνω εξισώσεις συνιστούν τις εξισώσεις παρατηρήσεων σε πολική μορφή και μπορούν να γραφούν στην ακόλουθη μητρική μορφή:

$$
\underline{z} = \underline{h} \ (\underline{x}) + \underline{v} \tag{2.60}
$$

όπου,

$$
\underline{z} = \begin{bmatrix} \underline{z}_{Fp} \\ \underline{z}_{p} \\ \underline{z}_{v} \\ \underline{z}_{FQ} \end{bmatrix}, \qquad \underline{h}(\underline{x}) = \begin{bmatrix} \underline{h}_{Fp}(\underline{x}) \\ \underline{h}_{p}(\underline{x}) \\ \underline{h}_{v}(x) \\ \underline{h}_{FQ}(x) \end{bmatrix}, \qquad \underline{v} = \begin{bmatrix} \underline{v}_{Fp} \\ \underline{v}_{p} \\ \underline{v}_{v} \\ \underline{v}_{FQ} \\ \underline{v}_{Q} \end{bmatrix}
$$
(2.61)

και

$$
\underline{x} = \begin{bmatrix} \delta_2 \\ \vdots \\ \delta_n \\ \nabla_1 \\ \nabla_2 \\ \vdots \\ \nabla_n \end{bmatrix}
$$
 (2.62)

Τα διανύσματα <u>z, h(x</u>) και <u>v</u> είναι διαστάσεως m όπου:

$$
m = m_1 + m_2 + m_3 + m_4 + m_5 \tag{2.63}
$$

Το διάνυσμα x είναι διαστάσεως 2n-1 όπου n ο αριθμός των ζυγών του δικτύου.

#### *2.4.3 Θεμελίωση του Προβλήματος Εκτίμησης Κατάστασης σε Υβριδική Μορφή.*

Στην περίπτωση αυτή το διάνυσμα κατάστασης <u>x</u>\_απαρτίζεται από:

- I. Τις φασικές γωνίες τάσης όλων των ζυγών εκτός από το ζυγό ταλάντωσης δ<sub>2</sub>, ... , δ<sub>n</sub>
- ΙΙ. Τα μέτρα τάσεων όλων των ζυγών  $V_1, V_2, ..., V_n$ .

Οι εξισώσεις παρατηρήσεων συμπεριλαμβάνουν:

1) m<sup>1</sup> εξισώσεις ενεργού ροής, μια για κάθε μέτρηση πραγματικής ροής. Οι εξισώσεις αυτές είναι της μορφής:

$$
Z_{\text{FP}} = \underline{h}_{\text{FP}}(\underline{x}) + \underline{v}_{\text{FP}} \tag{2.64}
$$

 $\mathsf{Z}_{\mathsf{Fp}}\!\!\!\!\!\!\mathbf{h}_{\mathsf{Fp}}\mathsf{v}_{\mathsf{Fp}}$  είναι διανύσματα διαστάσεως m $_1$  με k-οστό στοιχείο:

<sup>z</sup>Fp <sup>k</sup> : μέτρηση ενεργού ροής Pij της γραμμής ij στο ζυγό i <sup>h</sup>Fp <sup>x</sup> <sup>V</sup> <sup>g</sup> <sup>g</sup> VV k <sup>i</sup> sij ij <sup>i</sup> <sup>j</sup> ij ( ) ( ) <sup>2</sup> (2.65) <sup>v</sup>Fp <sup>k</sup> = θόρυβος μέτρησης .

2) m<sup>2</sup> εξισώσεις ενεργού έγχυσης, μία για κάθε μέτρηση ενεργού έγχυσης. Οι εξισώσεις αυτές είναι της μορφής:

$$
Z_p = \underline{h}_p(\underline{x}) + \underline{v}_p \tag{2.66}
$$

 $\underline{z}_\mathrm{p},\underline{\mathrm{h}}_\mathrm{p}\,\underline{\mathrm{v}}_\mathrm{p}$  είναι διανύσματα διαστάσεως m $_2$  με k-οστό στοιχείο:

$$
\left\{ \underline{z}_{p} \right\}_{k} : \mu \in \text{top} \text{opts} \text{ for } \underline{z}_{p} \text{ for } \underline{z}_{p} \text{ for } \underline
$$

3) m<sub>3</sub> εξισώσεις μέτρου τάσης μία για κάθε μέτρηση τάσης. Οι εξισώσεις αυτές είναι της μορφής:

$$
\underline{z}_{\rm v} = \underline{h}_{\rm v}(\underline{x}) + \underline{v}_{\rm v} \tag{2.68}
$$

 $\underline{z}_{\operatorname{v}}, \underline{\mathbf{h}}_{\operatorname{v}}$ ν, είναι διανύσματα διαστάσεως m $_3$  με k-οστό στοιχείο:

$$
\left\{ \underline{z}_{v} \right\}_{k} : \mu \text{érpn} \text{ση μέτρου τάσης στο ζυγό ι}
$$
\n
$$
\left\{ \underline{h}_{v}(\underline{x}) \right\}_{k} = V_{i}
$$
\n
$$
\left\{ \underline{v}_{v} \right\}_{k} : \theta \text{όρυβος μέτρησης}
$$
\n(2.69)

4) m<sup>4</sup> εξισώσεις αέργου ροής, μια για κάθε μέτρηση αέργου ροής. Οι εξισώσεις αυτές είναι της μορφής:

$$
Z_{\rm FQ} = \underline{h}_{\rm FQ}(\underline{x}) + \underline{v}_{\rm FQ} \tag{2.70}
$$

 $\mathsf{z}_{\mathsf{FQ}}$ , $\mathsf{h}_{\mathsf{FQ}}$ ν $\mathsf{F}_{\mathsf{FQ}}$  είναι διανύσματα διαστάσεως m $_4$  με k-οστό στοιχείο:

$$
\left\{ \underline{z}_{FQ} \right\}_{k} : \mu \text{érpn} \text{ση αέργου ροής Qij της γραμμής ij στο ζυγό i.
$$
\n
$$
\left\{ \underline{h}_{FQ}(\underline{x}) \right\}_{k} = -V_{i}^{2} (b_{ij} + b_{sij}) - V_{i} V_{j} \beta_{ij}
$$
\n(2.71)

 $\left\{\!\frac{\mathcal{V}}{\mathcal{V} FQ}\right\}_{\! k}$  : θόρυβος μέτρησης

5) m<sup>5</sup> εξισώσεις αέργου έγχυσης, μια για κάθε μέτρηση αέργου έγχυσης. Οι εξισώσεις αυτές είναι της μορφής:

$$
\underline{z}_Q = \underline{h}_Q(\underline{x}) + \underline{v}_Q \tag{2.72}
$$

 $\underline{z}_\mathrm{Q}, \underline{\mathrm{h}}_\mathrm{Q} \underline{\mathrm{v}}_\mathrm{Q}$  είναι διανύσματα διαστάσεως m<sub>5</sub> με k-οστό στοιχείο:

$$
\left\{\underline{z}_{Q}\right\}_{k} : \mu \in \text{top} \text{opt of } \hat{z}_{Q} \text{ with } \hat{z}_{Q} \text{ is the } \sum_{j \in \alpha(i)} \left\{\underline{h}_{Q}(\underline{x})\right\}_{k} = -V_{i}^{2} \sum_{j \in \alpha(i)} \left(b_{ij} + b_{sij}\right) - V_{i}^{2} \mathbf{b}_{j} - V_{i} \sum_{j \in \alpha(i)} V_{j} \beta_{ij}
$$
\n
$$
\left\{\underline{v}_{Q}\right\}_{k} : \theta \text{opt} \beta \text{opt of } \mu \in \text{top} \text{opts}
$$
\n
$$
(2.73)
$$

Οι ανωτέρω εξισώσεις συνιστούν τις εξισώσεις παρατηρήσεων σε υβριδική μορφή και μπορούν να γραφούν στην ακόλουθη μητρική μορφή:

$$
\underline{z} = \underline{h}(\underline{x}) + \underline{v} \tag{2.74}
$$

όπου,

$$
\underline{z} = \begin{bmatrix} \underline{z}_{Fp} \\ \underline{z}_{p} \\ \underline{z}_{v} \\ \underline{z}_{FQ} \end{bmatrix}, \qquad \underline{h}(\underline{x}) = \begin{bmatrix} \underline{h}_{Fp}(\underline{x}) \\ \underline{h}_{p}(\underline{x}) \\ \underline{h}_{v}(x) \\ \underline{h}_{FQ}(x) \end{bmatrix}, \qquad \underline{v} = \begin{bmatrix} \underline{v}_{Fp} \\ \underline{v}_{p} \\ \underline{v}_{v} \\ \underline{v}_{FQ} \\ \underline{v}_{Q} \end{bmatrix}
$$
(2.75)

$$
\underline{x} = \begin{bmatrix} \delta_1 \\ \delta_2 \\ \vdots \\ \delta_n \\ \delta_n \\ V_1 \\ V_2 \\ \vdots \\ V_n \end{bmatrix}
$$
 (2.76)

Τα διανύσματα <u>z,h(x</u>) και <u>ν</u> είναι διαστάσεως m όπου:

$$
m = m_1 + m_2 + m_3 + m_4 + m_5 \tag{2.77}
$$

Το διάνυσμα x είναι διαστάσεως 2n-1 όπου n ο αριθμός των ζυγών του δικτύου.

### *2.5 Αλγόριθμοι εκτίμησης κατάστασης*

Όπως υπογραμμίσθηκε στο κεφάλαιο 2.3 η εύρεση της εκτίμησης συνεπάγεται την ελαχιστοποίηση της αντικειμενικής συνάρτησης:

$$
\mathbf{J}(\underline{\mathbf{x}}) = (\underline{\mathbf{z}} - \mathbf{h}(\underline{\mathbf{x}}))^{\mathrm{T}} \mathbf{R}^{-1} (\underline{\mathbf{z}} - \mathbf{h}(\underline{\mathbf{x}}))
$$
(2.78)

Οι εξισώσεις παρατηρήσεων μπορούν να γραφούν αναλυτικά:

$$
z_{1} = h_{1}(x_{1}, x_{2},...x_{n}) + v_{1}
$$
  
\n
$$
z_{2} = h_{2}(x_{1}, x_{2},...x_{n}) + v_{2}
$$
  
\n
$$
\vdots
$$
  
\n
$$
z_{m} = h_{m}(x_{1}, x_{2},...x_{n}) + v_{n}
$$
  
\n(2.79)

Οι παραπάνω εξισώσεις συνιστούν m εξισώσεις με n αγνώστους. Συνήθως m > n .

Ας υποθέσουμε ότι γνωρίζουμε μια αρχική εκτίμηση  $\mathbf{x}^0_1, \mathbf{x}^0_2, ..., \mathbf{x}^0_n$ 0 2  $x_1^0, x_2^0, ..., x_n^0$  των μεταβλητών του διανύσματος <u>x</u> και ότι οι εκτιμήσεις αυτές δεν είναι οι βέλτιστες. Έτσι θέλουμε μια καλύτερη εκτίμηση των μεταβλητών. Αν γραμμικοποιήσουμε τις συναρτήσεις  $\rm h_{1}, h_{2}, ... h_{n}$ γύρω από το σημείο  $\mathrm{x}_1^{0}, \mathrm{x}_2^{0}, ..., \mathrm{x}_n^{0}$ 0 2  $\mathrm{x}_1^{0}, \mathrm{x}_2^{0}, ..., \mathrm{x}_n^{0}$  και αμελήσουμε τους όρους μεγαλύτερης τάξης παίρνουμε:

54

και

$$
h_{1}(x_{1}, x_{2},...x_{n}) \approx h_{1}(x_{1}^{0}, x_{2}^{0},...x_{n}^{0}) + \sum_{i=1}^{n} \frac{\partial h_{1}}{\partial x_{i}}(x_{i} - x_{i}^{0})
$$
  
\n
$$
h_{2}(x_{1}, x_{2},...x_{n}) \approx h_{2}(x_{1}^{0}, x_{2}^{0},...x_{n}^{0}) + \sum_{i=1}^{n} \frac{\partial h_{2}}{\partial x_{i}}(x_{i} - x_{i}^{0})
$$
  
\n
$$
h_{m}(x_{1}, x_{2},...x_{n}) \approx h_{m}(x_{1}^{0}, x_{2}^{0},...x_{n}^{0}) + \sum_{i=1}^{n} \frac{\partial h_{m}}{\partial x_{i}}(x_{i} - x_{i}^{0})
$$
\n(2.80)

Οι εξισώσεις (2.80) μπορούν να γραφούν στην ακόλουθη μητρική μορφή:

$$
\underline{h}(\underline{x}) \cong \underline{h}(\underline{x}^0) + H(\underline{x}^0) \cdot (\underline{x} - \underline{x}^0)
$$
\n(2.81)

$$
\underline{x}^{0} = \begin{bmatrix} x_{1}^{0} \\ x_{2}^{0} \\ \vdots \\ x_{n}^{0} \end{bmatrix}
$$
\n
$$
\underline{h}(\underline{x}^{0}) = \begin{bmatrix} h_{1}(x_{1}^{0}, x_{2}^{0}...x_{n}^{0}) \\ h_{2}(x_{1}^{0}, x_{2}^{0}...x_{n}^{0}) \\ \vdots \\ h_{m}(x_{1}^{0}, x_{2}^{0}...x_{n}^{0}) \end{bmatrix}
$$

και

$$
i h_1(x_1^0, x_2^0, \ldots, x_n^0) + \sum_{i=1}^n \frac{\partial h_1}{\partial x_i}(x_i - x_i^0)
$$
  
\n
$$
= h_2(x_1^0, x_2^0, \ldots, x_n^0) + \sum_{i=1}^n \frac{\partial h_2}{\partial x_i}(x_i - x_i^0)
$$
(2.80)  
\n
$$
\ge h_m(x_1^0, x_2^0, \ldots, x_n^0) + \sum_{i=1}^n \frac{\partial h_m}{\partial x_i}(x_i - x_i^0)
$$
  
\n
$$
h(x) = h(x_1^0, x_2^0, \ldots, x_n^0) + \sum_{i=1}^n \frac{\partial h_m}{\partial x_i}(x_i - x_i^0)
$$
(2.81)  
\n
$$
h(x) = h(x_1^0, x_2^0, \ldots, x_n^0)
$$
  
\n
$$
\left[ x_1^0 \right]
$$
  
\n
$$
x_2^0
$$
  
\n
$$
h_2^0
$$
  
\n
$$
h_2^0
$$
  
\n
$$
h_2^0
$$
  
\n
$$
h_2^0
$$
  
\n
$$
h_2^0
$$
  
\n
$$
h_2^0
$$
  
\n
$$
h_2^0
$$
  
\n
$$
h_m(x_1^0, x_2^0, \ldots, x_n^0)
$$
  
\n
$$
h_m(x_1^0, x_2^0, \ldots, x_n^0)
$$
  
\n
$$
h_m(x_1^0, x_2^0, \ldots, x_n^0)
$$
  
\n
$$
h_m(x_1^0, x_2^0, \ldots, x_n^0)
$$
  
\n
$$
h_m(x_1^0, x_2^0, \ldots, x_n^0)
$$
  
\n
$$
h_m(x_1^0, x_2^0, \ldots, x_n^0)
$$
  
\n
$$
h_m(x_1^0, x_2^0, \ldots, x_n^0)
$$
  
\n
$$
h_m(x_1^0, x_2^0, \ldots, x_n^0)
$$
  
\n
$$
h_m(x_1^0, x_2^0, \ldots
$$

Η μήτρα  $\rm {H(\underline{x}^0)}$  είναι η μήτρα  $\rm {H(\underline{x})}$  υπολογισμένη στο σημείο  $(\underline{x}^0)$  .

Αντικαθιστώντας την εξίσωση (2.81) στην αντικειμενική συνάρτηση  ${\rm J}({\rm \underline{x}})$  (εξίσωση 2.78) παίρνουμε:

$$
J(\underline{x}) = \left[ \underline{z} - \underline{h}(\underline{x}^0) - H(\underline{x}^0) \cdot (\underline{x} - \underline{x}^0) \right]^T R^{-1} \left[ \underline{z} - \underline{h}(\underline{x}^0) - H(\underline{x}^0) \cdot (\underline{x} - \underline{x}^0) \right]
$$
(2.83)

Η συνάρτηση  $\mathrm{J}(\mathrm{x})$  ελαχιστοποιείται στην τιμή  $\mathrm{x}=\mathrm{x}^1$  που μηδενίζει τη μερική παράγωγο της  $\mathrm{J}(\underline{\mathrm{x}})$  ως προς  $\underline{\mathrm{x}}$  δηλαδή:

$$
\left. \frac{\partial J(\underline{x})}{\partial \underline{x}} \right|_{\underline{x}} = \underline{x}^1 \tag{2.84}
$$

Η μερική παραγώγιση οδηγεί στην εξίσωση:

 $\overline{1}$ 

$$
\frac{\partial J(\underline{x})}{\partial \underline{x}}\Bigg|_{\underline{x}=\underline{x}^{1}} = 2 \cdot H^{T}(\underline{x}^{o}) \cdot R^{-1} \cdot \left\{ \underline{z} - \underline{h}(\underline{x}^{o}) - H(\underline{x}^{o})(\underline{x} - \underline{x}^{o}) \right\} = 0 \tag{2.85}
$$

ή

$$
\underline{x}^1 = \underline{x}^0 + \left\{ H^T(\underline{x}^0) R^{-1} H(\underline{x}^0) \right\}^{-1} H^T(\underline{x}^0) R^{-1}(\underline{z} - \underline{h}(\underline{x}^0))
$$
(2.86)

Γενικά σε κάθε ανακύκλωση έχουμε:

$$
\underline{\mathbf{x}}^{\ell+1} = \underline{\mathbf{x}}^{\ell} + \left\{ \mathbf{H}^{\mathrm{T}} \left( \underline{\mathbf{x}}^{\ell} \right) \mathbf{R}^{-1} \mathbf{H} \left( \underline{\mathbf{x}}^{\ell} \right) \right\}^{-1} \mathbf{H}^{\mathrm{T}} \left( \underline{\mathbf{x}}^{\ell} \right) \mathbf{R}^{-1} \left( \underline{\mathbf{z}} - \underline{\mathbf{h}} \left( \underline{\mathbf{x}}^{\ell} \right) \right) \tag{2.87}
$$

και η εκτίμηση <u>x</u>\_ισούται με:

$$
\underline{\mathbf{x}} = \lim_{\ell \to \infty} \underline{\mathbf{x}}^{\ell+1} \tag{2.88}
$$

#### *2.5.1 Μέθοδος ελαχίστων τετραγώνων*

Στο κεφάλαιο αυτό παρουσιάζεται η μέθοδος ελαχίστων τετραγώνων, δηλαδή η επίλυση της εξίσωσης (2.87) σε καρτεσιανή, πολική και υβριδική μορφή.

#### *2.5.1.1 Μέθοδος Ελαχίστων Τετραγώνων σε Καρτεσιανή Μορφή*

Στην περίπτωση αυτή η επαναληπτική εξίσωση (2.87) γίνεται:

$$
\begin{bmatrix} \underline{E} \\ \underline{F} \end{bmatrix}^{\ell+1} = \begin{bmatrix} \underline{E} \\ \underline{F} \end{bmatrix}^{\ell} + \begin{bmatrix} H^{T}(\underline{x}^{\ell})R^{-1}H(\underline{x}^{\ell}) \end{bmatrix}^{-1}H^{T}(\underline{x}^{\ell})R^{-1} \begin{bmatrix} \underline{z}_{Fp} - \underline{h}_{Fp}(\underline{E}^{\ell}, \underline{F}^{\ell}) \\ \underline{z}_{p} - \underline{h}_{p}(\underline{E}^{\ell}, \underline{F}^{\ell}) \\ \underline{z}_{v} - \underline{h}_{v}(\underline{E}^{\ell}, \underline{F}^{\ell}) \\ \underline{z}_{FQ} - \underline{h}_{FQ}(\underline{E}^{\ell}, \underline{F}^{\ell}) \end{bmatrix}
$$
(2.89)

Η μήτρα Η $(\underline{x})$  είναι της μορφής:

$$
H(x) = \begin{bmatrix} \frac{\partial \underline{h}_{Fp}}{\partial \underline{E}} & \frac{\partial \underline{h}_{Fp}}{\partial \underline{F}} \\ \frac{\partial \underline{h}_{p}}{\partial \underline{E}} & \frac{\partial \underline{h}_{p}}{\partial \underline{F}} \\ \frac{\partial \underline{h}_{v}}{\partial \underline{E}} & \frac{\partial \underline{h}_{v}}{\partial \underline{F}} \\ \frac{\partial \underline{h}_{v}}{\partial \underline{E}} & \frac{\partial \underline{h}_{v}}{\partial \underline{F}} \\ \frac{\partial \underline{h}_{FQ}}{\partial \underline{E}} & \frac{\partial \underline{h}_{FQ}}{\partial \underline{F}} \\ \frac{\partial \underline{h}_{Q}}{\partial \underline{E}} & \frac{\partial \underline{h}_{Q}}{\partial \underline{F}} \end{bmatrix}
$$

Tα στοιχεία της μήτρας Η(x) είναι:

$$
\frac{\partial}{\partial E_i} \Big\{ h_{F_p} \Big\}_k = 2 \Big( g_{sij} + g_{ij} \Big) E_i - \Big( g_{ij} E_j - b_{ij} F_j \Big)
$$
\n
$$
\frac{\partial}{\partial E_j} \Big\{ h_{F_p} \Big\}_k = -g_{ij} E_i - b_{ij} F_i
$$
\n
$$
\frac{\partial}{\partial F_i} \Big\{ h_{F_p} \Big\}_k = 2 \Big( g_{sij} + g_{ij} \Big) F_i - \Big( g_{ij} E_j + b_{ij} E_j \Big)
$$
\n
$$
\frac{\partial}{\partial F_j} \Big\{ h_{F_p} \Big\}_k = +b_{ij} E_i - g_{ij} F_i
$$
\n
$$
\frac{\partial}{\partial E_i} \Big\{ h_p \Big\}_k = 2 G_{ii} E_i + \sum_{j \in \alpha(i)} \Big( G_{ij} E_j - B_{ij} E_i \Big)
$$
\n
$$
\frac{\partial}{\partial E_j} \Big\{ h_p \Big\}_k = G_{ij} E_i + B_{ij} F_i
$$
\n
$$
\frac{\partial}{\partial F_i} \Big\{ h_p \Big\}_k = 2 G_{ii} F_i + \sum_{j \in \alpha(i)} \Big( G_{ij} F_j + B_{ij} E_j \Big)
$$
\n
$$
\frac{\partial}{\partial F_j} \Big\{ h_p \Big\}_k = -B_{ij} E_i + G_{ij} F_i
$$

(2.90)

$$
\frac{\partial}{\partial E_i} \{h_{v}\}_k = E_i / (E_i^2 + F_i^2)^{\frac{1}{2}}
$$
\n
$$
\frac{\partial}{\partial F_i} \{h_{v}\}_k = F_i / (E_i^2 + F_i^2)^{\frac{1}{2}}
$$
\n
$$
\frac{\partial}{\partial E_i} \{h_{FQ}\}_k = -2(b_{sij} + b_{ij})E_i + (g_{ij}F_i + b_{ij}E_j)
$$
\n
$$
\frac{\partial}{\partial E_j} \{h_{FQ}\}_k = b_{ij}E_i - g_{ij}F_i
$$
\n
$$
\frac{\partial}{\partial F_j} \{h_{FQ}\}_k = -2(b_{sij} + b_{ij})F_i - (g_{ij}E_j - b_{ij}F_j)
$$
\n
$$
\frac{\partial}{\partial F_i} \{h_{FQ}\}_k = g_{ij}E_i + b_{ij}F_i
$$
\n
$$
\frac{\partial}{\partial E_i} \{h_{Q}\}_k = -2B_{ij}E_i - \sum_{j \in a(i)} (G_{ij}F_j + B_{ij}E_j)
$$
\n
$$
\frac{\partial}{\partial E_i} \{h_{Q}\}_k = -B_{ij}E_i + G_{ij}F_i
$$
\n
$$
\frac{\partial}{\partial F_j} \{h_{Q}\}_k = -B_{ij}E_i + G_{ij}F_i
$$
\n
$$
\frac{\partial}{\partial F_j} \{h_{Q}\}_k = -2B_{ij}F_i + \sum_{j \in a(i)} (G_{ij}E_j - B_jF_j)
$$

#### *2.5.1.2 Mέθοδος Ελαχίστων Τετραγώνων σε Πολική Μορφή*

Στη περίπτωση αυτή η επαναληπτική εξίσωση (2.87) γίνεται:

$$
\begin{bmatrix} \underline{\delta} \\ \underline{v} \end{bmatrix}^{\ell+1} = \begin{bmatrix} \underline{\delta} \\ \underline{v} \end{bmatrix}^{\ell} + H^{T}(x^{\ell})R^{-1}H(x^{\ell})H^{T}(x^{\ell})R^{-1} \begin{bmatrix} z_{F_{p}} - \underline{h}_{F_{p}}(\underline{\delta}^{\ell},\underline{v}^{\ell}) \\ z_{p} - \underline{h}_{p}(\underline{\delta}^{\ell},\underline{v}^{\ell}) \\ \underline{z}_{rQ} - \underline{h}_{rQ}(\underline{\delta}^{\ell},\underline{v}^{\ell}) \\ \underline{z}_{Q} - \underline{h}_{Q}(\underline{\delta}^{\ell},\underline{v}^{\ell}) \end{bmatrix}
$$
(2.92)

Η μήτρα Η(x) είναι της μορφής:

$$
H(\underline{x}) = \begin{bmatrix} \frac{\partial \underline{h}_{F_{p}}}{\partial \underline{\delta}} & \frac{\partial \underline{h}_{F_{p}}}{\partial \underline{V}} \\ \frac{\partial \underline{h}_{p}}{\partial \underline{\delta}} & \frac{\partial \underline{h}_{p}}{\partial \underline{V}} \\ \frac{\partial \underline{h}_{v}}{\partial \underline{\delta}} & \frac{\partial \underline{h}_{v}}{\partial \underline{V}} \\ \frac{\partial \underline{h}_{v}}{\partial \underline{\delta}} & \frac{\partial \underline{h}_{v}}{\partial \underline{V}} \\ \frac{\partial \underline{h}_{FQ}}{\partial \underline{\delta}} & \frac{\partial \underline{h}_{FQ}}{\partial \underline{V}} \end{bmatrix} = \begin{bmatrix} H_{p\delta} & H_{pv} \\ H_{Q\delta} & H_{Qv} \end{bmatrix}
$$
(2.93)

Τα στοιχεία της μήτρας Η $(\underline{x})$  είναι:

$$
\frac{\partial}{\partial \delta_{i}} \left\{ h_{F_{p}} \right\}_{k} = -V_{i}V_{j}A_{ij}sin(\theta_{ij} + \delta_{i} - \delta_{j})
$$
\n
$$
\frac{\partial}{\partial \delta_{j}} \left\{ h_{F_{p}} \right\}_{k} = V_{i}V_{j}A_{ij}sin(\theta_{ij} + \delta_{i} - \delta_{j})
$$
\n
$$
\frac{\partial}{\partial V_{i}} \left\{ h_{F_{p}} \right\}_{k} = 2V_{i}(g_{sij} + g_{ij}) + V_{j}A_{ij}cos(\theta_{ij} + \delta_{i} - \delta_{j})
$$
\n
$$
\frac{\partial}{\partial V_{j}} \left\{ h_{F_{p}} \right\}_{k} = V_{j}A_{ij}cos(\theta_{ij} + \delta_{i} - \delta_{j})
$$
\n
$$
\frac{\partial}{\partial \delta_{i}} \left\{ h_{p} \right\}_{k} = -\sum_{j \in \alpha(i)} V_{i}V_{j}A_{ij}sin(\theta_{ij} + \delta_{i} - \delta_{j})
$$
\n
$$
\frac{\partial}{\partial \delta_{j}} \left\{ h_{p} \right\}_{k} = V_{i}V_{j}\eta_{ij}sin(\theta_{ij} + \delta_{i} - \delta_{j})
$$
\n(2.94)

$$
\begin{aligned}\n&\frac{\partial}{\partial V_{i}}\left\{h_{p}\right\}_{k}=2V_{i}A_{ij}cos\theta_{ij}+\sum_{j\in\alpha(i)}V_{j}A_{ij}cos(\theta_{ij}+\delta_{i}-\delta_{j})\\
&\frac{\partial}{\partial V_{j}}\left\{h_{p}\right\}_{k}=V_{i}A_{ij}cos(\theta_{ij}+\delta_{i}-\delta_{j})\\
&\frac{\partial}{\partial\delta_{i}}\left\{h_{v}\right\}_{k}=0\\
&\frac{\partial}{\partial V_{i}}\left\{h_{v}\right\}_{k}=1.0\\
&\frac{\partial}{\partial\delta_{i}}\left\{h_{FQ}\right\}_{k}=-V_{i}V_{j}A_{ij}cos(\theta_{ij}+\delta_{i}-\delta_{j})\\
&\frac{\partial}{\partial\delta_{j}}\left\{h_{FQ}\right\}_{k}=V_{i}V_{j}A_{ij}cos(\theta_{ij}+\delta_{i}-\delta_{j})\\
&\frac{\partial}{\partial V_{j}}\left\{h_{FQ}\right\}_{k}=-2V_{i}(b_{sij}+b_{ij})-V_{j}A_{ij}sin(\theta_{ij}+\delta_{i}-\delta_{j})\\
&\frac{\partial}{\partial V_{j}}\left\{h_{FQ}\right\}_{k}=-V_{i}A_{ij}sin(\theta_{ij}+\delta_{i}-\delta_{j})\\
&\frac{\partial}{\partial\delta_{i}}\left\{h_{Q}\right\}_{k}=-\sum_{j\in\alpha(i)}V_{i}V_{j}A_{ij}cos(\theta_{ij}+\delta_{i}-\delta_{j})\\
&\frac{\partial}{\partial\delta_{j}}\left\{h_{Q}\right\}_{k}=V_{i}V_{j}A_{ij}cos(\theta_{ij}+\delta_{i}-\delta_{j})\\
&\frac{\partial}{\partial V_{j}}\left\{h_{Q}\right\}_{k}=-2V_{i}A_{ij}sin\theta_{ii}-\sum_{j\in\alpha(i)}V_{j}A_{ij}sin(\theta_{ij}+\delta_{i}-\delta_{j})\\
&\frac{\partial}{\partial V_{j}}\left\{h_{Q}\right\}_{k}=-V_{i}A_{ij}sin(\theta_{ij}+\delta_{i}-\delta_{j})\end{aligned}
$$

# *2.5.1.3 Μέθοδος Ελαχίστων Τετραγώνων σε Υβριδική Μορφή*

Στην περίπτωση αυτή η επαναληπτική εξίσωση (2.87) γίνεται:

$$
\begin{bmatrix} \underline{\delta} \\ \underline{\delta} \\ \underline{\nu} \end{bmatrix}^{\ell+1} = \begin{bmatrix} \underline{\delta} \\ \underline{\delta} \\ \underline{\nu} \end{bmatrix}^{\ell} + \begin{bmatrix} H^{T}(\underline{x}^{\ell})R^{-1}H(\underline{x}^{\ell}) \end{bmatrix}^{-1}H^{T}(\underline{x}^{\ell})R^{-1} \begin{bmatrix} \underline{Z}_{F_{p}} - \underline{h}_{F_{p}}(\underline{\delta}^{\ell}, \underline{v}^{\ell}) \\ \underline{Z}_{p} - \underline{h}_{p}(\underline{\delta}^{\ell}, \underline{v}^{\ell}) \\ \underline{Z}_{v} - \underline{h}_{v}(\delta^{\ell}, \underline{v}^{\ell}) \\ \underline{Z}_{FQ} - \underline{h}_{FQ}(\underline{\delta}^{\ell}, \underline{v}^{\ell}) \end{bmatrix}
$$
(2.95)

Η μήτρα Η $(\underline{x})$  είναι της μορφής:

$$
H(x) = \begin{bmatrix} \frac{\partial \underline{h}_{Fp}}{\partial \underline{\delta}} & \frac{\partial \underline{h}_{Fp}}{\partial \underline{V}} \\ \frac{\partial \underline{h}_{p}}{\partial \underline{\delta}} & \frac{\partial \underline{h}_{p}}{\partial \underline{V}} \\ \frac{\partial \underline{h}_{v}}{\partial \underline{\delta}} & \frac{\partial \underline{h}_{v}}{\partial \underline{V}} \\ \frac{\partial \underline{h}_{v}}{\partial \underline{\delta}} & \frac{\partial \underline{h}_{v}}{\partial \underline{V}} \\ \frac{\partial \underline{h}_{FQ}}{\partial \underline{\delta}} & \frac{\partial \underline{h}_{FQ}}{\partial \underline{V}} \end{bmatrix} = \begin{bmatrix} H_{p\delta} & H_{pv} \\ H_{Q\delta} & H_{Qv} \end{bmatrix}
$$
(2.96)

Τα στοιχεία της μήτρας Η $(\underline{x})$  είναι:

$$
\frac{\partial}{\partial \lambda_{i}} \left\{ h_{F_{p}} \right\}_{k} = V_{i} V_{j} \beta_{ij}
$$
\n
$$
\frac{\partial}{\partial \lambda_{j}} \left\{ h_{F_{p}} \right\}_{k} = -V_{i} V_{j} \beta_{ij}
$$
\n
$$
\frac{\partial}{\partial V_{i}} \left\{ h_{F_{p}} \right\}_{k} = 2V_{i} (g_{ij} + g_{sij}) - V_{j} \alpha_{ij}
$$
\n
$$
\frac{\partial}{\partial V_{j}} \left\{ h_{F_{p}} \right\}_{k} = -V_{i} \alpha_{ij}
$$
\n
$$
\frac{\partial}{\partial \lambda_{i}} \left\{ h_{p} \right\}_{k} = +V_{i} \sum V_{j} \beta_{ij}
$$
\n
$$
\frac{\partial}{\partial \lambda_{j}} \left\{ h_{p} \right\}_{k} = -V_{i} V_{j} \beta_{ij}
$$
\n
$$
\frac{\partial}{\partial V_{i}} \left\{ h_{p} \right\}_{k} = 2V_{i} \sum_{j \in \alpha(i)} (g_{ij} + g_{sij}) + 2V_{j} g_{i} - \sum_{j \in \alpha(i)} V_{j} \alpha_{ij}
$$
\n
$$
\frac{\partial}{\partial V_{j}} \left\{ h_{p} \right\}_{k} = -V_{i} \alpha_{ij}
$$
\n
$$
\frac{\partial}{\partial V_{i}} \left\{ h_{v} \right\}_{k} = 0
$$
\n
$$
\frac{\partial}{\partial V_{i}} \left\{ h_{v} \right\}_{k} = 1.0
$$
\n
$$
\frac{\partial}{\partial V_{i}} \left\{ h_{v} \right\}_{k} = -V_{i} V_{j} \alpha_{ij}
$$
\n(2.97)

$$
\begin{aligned} &\frac{\partial}{\partial \delta_j}\left\{h_{FQ}\right\}_k=V_iV_j\alpha_{ij}\\ &\frac{\partial}{\partial V_i}\left\{h_{FQ}\right\}_k=-2V_i(b_{ij}+b_{sij})-V_j\beta_{ij}\\ &\frac{\partial}{\partial V_j}\left\{h_{FQ}\right\}_k=-V_j\beta_{ij}\\ &\frac{\partial}{\partial \delta_i}\left\{h_Q\right\}_k=-V_i\sum_{j\in\alpha(i)}V_j\alpha_{ij}\\ &\frac{\partial}{\partial \delta_j}\left\{h_Q\right\}_k=V_iV_j\alpha_{ij}\\ &\frac{\partial}{\partial V_i}\left\{h_Q\right\}_k=-2V_i\sum_{j\in\alpha(i)}\left(b_{ij}+b_{sij}\right)-2V_ib_i-\sum_{j\in\alpha(i)}V_j\beta_{ij}\\ &\frac{\partial}{\partial V_j}\left\{h_Q\right\}_k=-V_i\beta_{ij} \end{aligned}
$$

#### *2.5.2 Αποσυζευγμένη Μέθοδος Επίλυσης Εκτίμησης Κατάστασης*

Η μέθοδος αυτή είναι ανάλογη με την αποσυζευγμένη μέθοδο επίλυσης ροών φορτίου. Ορισμένοι μετασχηματισμοί είναι αναγκαίοι ώστε σε κάθε ανακύκλωση να χρησιμοποιείται μια σταθερή, αλλά προσεγγιστική Ιακωβιανή μήτρα. Οι μετασχηματισμοί αυτοί βασίζονται στο γεγονός ότι οι μήτρες:

#### $H_{PV}$  και  $H_{\Omega \delta}$

έχουν στοιχεία με τιμές μικρότερες από τις αντίστοιχες των μητρών:

 $H_{Pδ}$  και  $H_{OV}$ 

Η διαγώνιος μήτρα R μπορεί να γραφεί ως:

I  $\overline{\phantom{a}}$ ٦  $\mathsf{I}$  $\mathbf{r}$  $\mathbf{r}$ L Γ Q p R R  $R =$  (2.98)

όπου η μήτρα R<sub>P</sub>, διαστάσεως (m1+m2)x(m1+m2), αντιστοιχεί στις μετρήσεις ενεργών ροών και εγχύσεων και η μήτρα R<sub>Q</sub>, διαστάσεως (m3+m4+m5)x(m3+m4+m5), αντιστοιχεί στις μετρήσεις τάσεων και αέργων ροών και εγχύσεων.

Αμελώντας τις μήτρες Η<sub>ΡV</sub> και Η<sub>Qδ</sub> από την εξίσωση (2.95), δημιουργούνται δύο ανακυκλωτικές μητρικές εξισώσεις:

$$
\underline{\delta}^{\ell+1} = \underline{\delta}^{\ell} + \left(\mathbf{H}_{\mathbf{p}\delta}^{\mathrm{T}} \mathbf{R}_{\mathbf{p}}^{-1} \mathbf{H}_{\mathbf{p}\delta}\right)^{-1} \mathbf{H}_{\mathbf{p}\delta}^{\mathrm{T}} \mathbf{R}_{\mathbf{p}}^{-1} \left[\frac{\mathbf{Z}_{\mathrm{Fp}} - \underline{\mathbf{h}}_{\mathrm{Fp}} (\underline{\delta}^{\ell}, \underline{\mathbf{V}}^{\ell})}{\mathbf{Z}_{\mathbf{p}} - \underline{\mathbf{h}}_{\mathbf{p}} (\underline{\delta}^{\ell}, \underline{\mathbf{V}}^{\ell})}\right]
$$
(2.96)

$$
\underline{\mathbf{V}}^{\ell+1} = \underline{\mathbf{V}}^{\ell} + \left(\mathbf{H}_{\mathbf{Q}\mathbf{V}}^{\mathrm{T}} \mathbf{R}_{\mathbf{Q}}^{-1} \mathbf{H}_{\mathbf{Q}\mathbf{V}}\right)^{-1} \mathbf{H}_{\mathbf{Q}\mathbf{V}}^{\mathrm{T}} \mathbf{R}_{\mathbf{Q}}^{-1} \left[\frac{\mathbf{Z}_{\mathbf{v}} - \underline{\mathbf{h}}_{\mathbf{v}} (\underline{\boldsymbol{\delta}}^{\ell}, \underline{\mathbf{V}}^{\ell})}{\mathbf{Z}_{\mathrm{FQ}} - \underline{\mathbf{h}}_{\mathrm{FQ}} (\underline{\boldsymbol{\delta}}^{\ell}, \underline{\mathbf{V}}^{\ell})}\right]
$$
(2.97)

# *2.6 Ανίχνευση και Εντοπισμός Εσφαλμένων Μετρήσεων*

Μετά τον υπολογισμό της εκτίμησης  $\hat{\underline{x}}$  απαιτείται ανάλυση των αποτελεσμάτων, για να εξακριβωθεί αν υπάρχουν στο σύστημα των μετρήσεων εσφαλμένες μετρήσεις. Η ανάλυση αυτή συνεπάγεται δύο βήματα:

1. Ανίχνευση: Το βήμα αυτό προσδιορίζει αν υπάρχουν ή όχι εσφαλμένες μετρήσεις.

2. Εντοπισμός: Το βήμα αυτό προσδιορίζει ποιες από τις μετρήσεις είναι εσφαλμένες.

Η ανίχνευση και εντοπισμός εσφαλμένων μετρήσεων βασίζεται στη γραμμική ανάλυση της εκτίμησης ελαχίστων τετραγώνων. Όπως είναι γνωστό, η εκτίμηση ελαχίστων τετραγώνων ικανοποιεί τη συνθήκη βέλτιστου:

$$
\frac{\partial \mathbf{J}(\underline{\mathbf{x}})}{\partial \underline{\mathbf{x}}} \bigg| \underline{\mathbf{x}} = \underline{\hat{\mathbf{x}}} = 0
$$

δηλ.

$$
H^{T}(\hat{\underline{x}})R^{-1}(\underline{z}-\underline{h}(\hat{\underline{x}}))=0
$$
\n(2.110)

Στην ανάλυση που ακολουθεί η μήτρα Η συμβολίζει τη μήτρα  $\rm\,H(x)$ . Ορίζουμε ως σφάλμα εκτίμησης κατάστασης.

$$
\underline{\delta}_x = \underline{x} - \underline{\hat{x}} \tag{2.111}
$$

Αν το  $\underline{\delta}_{\mathrm{x}}$  είναι μικρό τότε :

$$
\underline{\mathbf{h}}(\underline{\mathbf{x}}) = \underline{\mathbf{h}}(\hat{\underline{\mathbf{x}}}) + \mathbf{H} \underline{\delta}_{\mathbf{x}} \tag{2.112}
$$

και

$$
\underline{z} = \underline{h}(\hat{\underline{x}}) + H \underline{\delta}_x + \underline{v} \tag{2.113}
$$

Αντικαθιστώντας την (2.113) στην (2.110) παίρνουμε:

$$
HTR-1(H  $\underline{\delta}_x + \underline{v}$ ) = 0 \t(2.114)
$$

$$
\underline{\delta}_{x} = -(H^{T}R^{-1}H)^{-1}H^{T}R^{-1}\underline{v} = -\Sigma_{x}H^{T}R^{-1}\cdot\underline{v}
$$
 (2.115)

όπου:

$$
\Sigma_x \stackrel{\Delta}{=} \left( H^T R^{-1} H \right)^{-1}
$$

Η μήτρα  $\Sigma_{\rm x}$  είναι η μήτρα συσχετισμού του σφάλματος εκτίμησης  $\underline{\delta}_{\rm x}$ . Πράγματι:

$$
E(\underline{\delta}_x \underline{\delta}_x^T) = E(\Sigma_x H^T R^{-1} \underline{v} \underline{v}^T R^{-1} H \Sigma_x^T)
$$
  
\n
$$
= \Sigma_x H^T R^{-1} E(\underline{v} \underline{v}^T) R^{-1} H \Sigma_x^T
$$
  
\n
$$
= \Sigma_x H^T R^{-1} R R^{-1} H \Sigma_x^T
$$
  
\n
$$
= \Sigma_x
$$
\n(2.116)

Ορίζουμε ως εκτιμούμενο διάνυσμα υπολοίπων  $\hat{\textbf{r}}$  :

$$
\begin{aligned}\n\hat{\mathbf{r}} &= \mathbf{z} - \hat{\mathbf{z}} = \underline{\mathbf{h}}(\mathbf{x}) + \mathbf{y} - \underline{\mathbf{h}}(\hat{\mathbf{x}}) \\
&= \mathbf{H}\delta_{\mathbf{x}} + \underline{\mathbf{v}} \\
&= -\mathbf{H}\Sigma_{\mathbf{x}}\mathbf{H}^{\mathrm{T}}\mathbf{R}^{-1}\underline{\mathbf{v}} + \mathbf{v} \\
&= \left(\mathbf{I}_{\mathbf{m}} - \mathbf{H}\Sigma_{\mathbf{x}}\mathbf{H}^{\mathrm{T}}\mathbf{R}^{-1}\right)\underline{\mathbf{v}} \\
&= \mathbf{W}\underline{\mathbf{v}}\n\end{aligned} \tag{2.117}
$$

όπου W είναι η μήτρα ευαισθησίας υπολοίπων οριζόμενη ως:

$$
\mathbf{W} \stackrel{\Delta}{=} \mathbf{I}_{m} - \mathbf{H} \boldsymbol{\Sigma}_{x} \mathbf{H}^{T} \underline{\mathbf{R}}^{-1}
$$
 (2.118)

Η μήτρα συσχετισμού του διανύσματος  $\hat{\mathbf{r}}$  δίδεται από την:

$$
\Sigma_{\rm r} \stackrel{\Delta}{=} E(\hat{\rm rf}^{\rm T})
$$
  
= 
$$
E(W\underline{\rm v} \underline{\rm v}^{\rm T} W^{\rm T})
$$
  
= 
$$
WE(\underline{\rm v} \underline{\rm v}^{\rm T}) W^{\rm T}
$$
  
= 
$$
WRW^{\rm T}
$$
 (2.119)

Αντικαθιστώντας την εξ. (2.118) στην (2.119) παίρνουμε:

$$
\Sigma_{\rm r} = (I_{\rm m} - H\Sigma_{\rm x}H^{\rm T}R^{-1})R\{I_{\rm m} - R^{-1}H\Sigma_{\rm x}^{\rm T}H^{\rm T}\}
$$
\n
$$
= (R - H\Sigma_{\rm x}H^{\rm T})(I_{\rm m} - R^{-1}H\Sigma_{\rm x}H^{\rm T})
$$
\n
$$
= R - H\Sigma_{\rm x}H^{\rm T} - H\Sigma_{\rm x}H^{\rm T} + H\Sigma_{\rm x}H^{\rm T}R^{-1}H\Sigma_{\rm x}H^{\rm T}
$$
\n
$$
= R - H\Sigma_{\rm x}H^{\rm T}
$$
\n
$$
= (I_{\rm m} - H\Sigma_{\rm x}^{\rm T}H^{\rm T}R^{-1})R
$$
\n
$$
= WR
$$
\n(2.120)

Από τις εξισώσεις (2.119) και (2.120) παρατηρούμε επίσης ότι:

$$
WRW^{T} = WR
$$
 (2.121)

Τέλος, ορίζουμε ως  $\underline{\delta}_\text{h}$  τη διαφορά μεταξύ πραγματικών και εκτιμουμένων τιμών της συνάρτησης  ${\rm h(\cdot)}$  ,

$$
\delta_{\mathbf{h}} \stackrel{\Delta}{=} \underline{\mathbf{h}}(\underline{\mathbf{x}}) - \underline{\mathbf{h}}(\hat{\underline{\mathbf{x}}})
$$
\n
$$
= \underline{\mathbf{z}} - \underline{\mathbf{v}} - \hat{\underline{\mathbf{z}}} = (\underline{\mathbf{z}} - \hat{\underline{\mathbf{z}}}) - \underline{\mathbf{v}}
$$
\n
$$
= \hat{\mathbf{r}} - \underline{\mathbf{v}}
$$
\n
$$
= \mathbf{W}\underline{\mathbf{v}} - \underline{\mathbf{v}}
$$
\n
$$
= (\mathbf{W} - \mathbf{I}_{\mathbf{m}}) \underline{\mathbf{v}}
$$
\n(2.122)

Βάσει των ανωτέρω και λαμβάνοντας υπόψη την εξίσωση (2.121) παίρνουμε:

$$
J(\hat{\underline{x}}) = [Z - \underline{h}(\hat{\underline{x}})]^T R^{-1} [Z - \underline{h}(\hat{\underline{x}})]
$$
  
\n
$$
= (Z - \hat{Z})^T R^{-1} (\underline{Z} - \hat{Z})
$$
  
\n
$$
= \hat{\underline{r}}^T R^{-1} \hat{\underline{r}}
$$
  
\n
$$
= \underline{v}^T W^T R^{-1} W \underline{v}
$$
  
\n
$$
= v^T R^{-1} W v
$$
\n(2.123)

Αν ο θόρυβος <u>V</u> ακολουθεί την κανονική κατανομή τότε η  $\mathrm{J}(\hat{\mathrm{x}})$  ακολουθεί την  $\mathrm{X}^2$ κατανομή με k=m n βαθμούς ελευθερίας. Για k σχετικά μεγάλο (k>>30) οι κανονικοποιημένες τυχαίες μεταβλητές

$$
\zeta_1 = \frac{J(\hat{x}) - k}{\sqrt{2k}}\tag{2.124}
$$

και

$$
\zeta_2 = \sqrt{2J(\hat{x})} - \sqrt{2k} \tag{2.125}
$$

ακολουθούν κατανομή Gauss μέσης τιμής μηδέν και τυπικής απόκλισης ίσης με τη μονάδα. Aν οι μετρήσεις περιέχουν μία ή περισσότερες εσφαλμένες μετρήσεις, οι ανωτέρω περιγραφόμενες στατιστικές ιδιότητες δεν ισχύουν πλέον. Στην περίπτωση αυτή, η  $\rm J(\hat{x})$  δεν ακολουθεί την  $\,X^2\,$  κατανομή με m $-$ n βαθμούς ελευθερίας.

Μετά τον υπολογισμό της εκτίμησης κατάστασης,  $\hat{\mathrm{x}}$  , θα πρέπει να γίνει εκλογή μίας από τις δύο επόμενες υποθέσεις

Yπόθεση 
$$
H_o
$$
: J( $\hat{x}$ ) ακολουθεί την  $X_{m-n}^2$   
Yπόθεση  $H_i$ : J( $\hat{x}$ ) δεν ακολουθεί την  $X_{m-n}^2$ 

Η επιλογή μιας από τις δύο υποθέσεις γίνεται συγκρίνοντας την τιμή  $\mathrm{J}(\hat{\mathrm{x}})$  με την τιμή  $\rm{x^2_{m-n,p}}$  . Η τιμή αυτή, είναι η τιμή της κατανομής  $\rm{x^2_{m-n}}$  για την οποία το γραμμοσκιασμένο εμβαδό της εικόνας 2.14 ισούται με p.

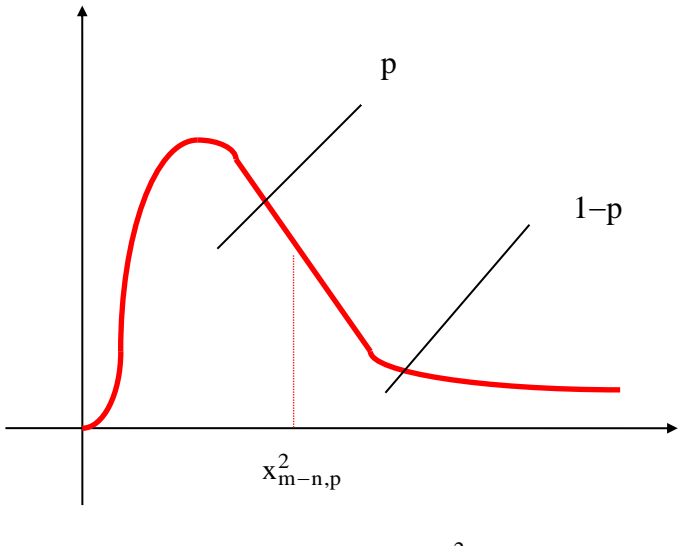

 *Εικόνα 2.14: Ορισμός της τιμής*  2  $x_{m-n,p}$ .

Εάν  $\text{J}(\hat{\text{x}})$   $\leq$   $\text{x}_{\text{m-n,p}}^2$  επιλέγουμε την υπόθεση  $\text{H}_0$ Εάν  $\text{J}(\hat{\text{x}})$   $>$   $\text{x}_{\text{m-n,p}}^2$  επιλέγουμε την υπόθεση  $\text{H}_{\text{i}}$  .

Στην πρώτη περίπτωση, αποφασίζουμε ότι δεν υπάρχει εσφαλμένη μέτρηση με πιθανότητα λανθασμένης απόφασης μικρότερης από 1-ρ. Στη δεύτερη περίπτωση, αποφασίζουμε ότι υπάρχει εσφαλμένη μέτρηση με πιθανότητα εσφαλμένης απόφασης μικρότερης από 1-ρ. Η κατανομή Χ $^2$  παρέχει έτσι ένα βαθμό ποιότητος της εκτίμησης  $\,\hat{\mathrm{x}}$  .

Έστω J $_1$  η τιμή της αντικειμενικής συνάρτησης J(x) για  $\rm\,x=\hat{x}$  . Αφού το  $\rm\,\hat{x}\,$  ελαχιστοποιεί την συνάρτηση J(x), κάθε άλλη εκτίμηση κατάστασης θα οδηγεί στη μεγαλύτερη τιμή της συνάρτησης J(x). Το εμβαδόν ουράς που αντιστοιχεί στην τιμή J<sub>1</sub> παρέχει τον βαθμό ποιότητας της εκτίμησης. Η πιθανότητα αυτή ονομάζεται "βαθμός εμπιστοσύνης".

Αν ο βαθμός εμπιστοσύνης της εκτίμησης κατάστασης  $\hat{\mathrm{x}}$  είναι μικρός, είναι πιθανό, μερικές από τις μετρήσεις να είναι εσφαλμένες. Οι εσφαλμένες αυτές μετρήσεις, θα πρέπει να εντοπισθούν. Ο εντοπισμός επιτυγχάνεται με ανάλυση των κανονικοποιημένων υπολοίπων:

$$
\hat{r}_{N,i} = \frac{\hat{r}_{i}}{\sqrt{\sum_{r,ii}}}, \ i=1,2,\cdots,m
$$
\n(2.126)

Τα υπόλοιπα  $\hat{\rm r}_i$  έχουν ορισθεί με την εξίσωση (2.117) ενώ  $\Sigma_{\rm r,ii}$  είναι το i-οστό διαγώνιο στοιχείο της μήτρας  $\Sigma_{\rm r}$  οριζόμενο από την εξίσωση (2.120).

Στατιστικά το  $\hat{\rm r}_{\rm N,i}$  μεταβάλλεται με μεγάλη πιθανότητα από  $-3$  έως 3. Αυτό, συμβαίνει όταν όλες οι μετρήσεις δεν είναι εσφαλμένες. Η παρουσία ορισμένων εσφαλμένων μετρήσεων δημιουργεί κανονικοποιημένα υπόλοιπα με μεγάλες τιμές. Σε πολλές περιπτώσεις η μέτρηση με το μεγαλύτερο κανονικοποιημένο υπόλοιπο είναι και η εσφαλμένη μέτρηση.

Εντούτοις, αυτό δεν συμβαίνει πάντοτε. Αρκετές φορές κανονικοποιημένα υπόλοιπα καλών μετρήσεων λαμβάνουν μεγάλες τιμές [18], [19], [20].

# **3**

# *Εκτίμηση κατάστασης με χρήση συγχρονισμένων μετρήσεων φασιθετών (PMU)*

# *3.1 Εισαγωγή*

Όπως επισημάνθηκε και στο πρώτο κεφάλαιο, η χρήση συγχρονισμένων μετρήσεων φασιθετών (PMU) δίνει μεγάλα πλεονεκτήματα. Σε αυτό το κεφάλαιο θα παρουσιασθεί η θεωρητική θεμελίωση της εκτίμησης κατάστασης με PMU, ώστε αυτά τα πλεονεκτήματα να γίνουν ακόμα πιο κατανοητά.

# *3.2 Εκτίμηση κατάστασης με χρήση PMU σε καρτεσιανή μορφή*

Η μονάδα μέτρησης φασιθετών, μπορεί να μετρήσει:

- $-$  την τάση στο ζυγό εγκατάστασης i,  $\tilde{V}_i = E_i + jF_i$
- τα ρεύματα μερικών ή όλων των γραμμών i j που συνδέονται με το ζυγό i,  $I_{ij} = I_{ij,r} + jI_{ij,i}$

Αν το δίκτυο περιλαμβάνει n ζυγούς, το διάνυσμα κατάστασης <u>x</u> απαρτίζεται από:

- I. Το πραγματικό μέρος της μιγαδικής τάσης όλων των ζυγών του δικτύου: Ε<sub>1</sub>, Ε<sub>2</sub>, ..., Ε<sub>n</sub>
- II. Το φανταστικό μέρος της μιγαδικής τάσης όλων των ζυγών του δικτύου: F<sub>1</sub>, F<sub>2</sub>, ..., F<sub>n</sub>

Το διάνυσμα μετρήσεων *z* περιλαμβάνει:

- μετρήσεις του πραγματικού μέρους της μιγαδικής τάσης όλων των ζυγών του δικτύου, στους οποίους έχει εγκατασταθεί PMU: Ε<sup>i</sup>
- μετρήσεις του φανταστικού μέρους της μιγαδικής τάσης όλων των ζυγών του δικτύου, στους οποίους έχει εγκατασταθεί PMU: F<sup>i</sup>
- μετρήσεις του πραγματικού μέρους της μιγαδικής ροής ρεύματος όλων των γραμμών που περιλαμβάνουν ζυγό με PMU: I<sub>ij,r</sub>
- μετρήσεις του φανταστικού μέρους της μιγαδικής ροής ρεύματος όλων των γραμμών που περιλαμβάνουν ζυγό με PMU: I<sub>ii.i</sub>

Το διάνυσμα παρατηρήσεων  $\,\underline{\mathrm{h}}(\mathrm{x})\pi$ εριλαμβάνει:

- I. το πραγματικό μέρος της μιγαδικής τάσης όλων των ζυγών του δικτύου, στους οποίους έχει εγκατασταθεί PMU: Ε<sup>i</sup>
- II. το φανταστικό μέρος της μιγαδικής τάσης όλων των ζυγών του δικτύου, στους οποίους έχει εγκατασταθεί PMU: Fi
- III. το πραγματικό μέρος της μιγαδικής ροής ρεύματος όλων των γραμμών που περιλαμβάνουν ζυγό με PMU: I<sub>ii.r</sub>

$$
\text{6}\pi\text{ou: } I_{ij,r} = \left[ \left( g_{sij} + g_{ij} \right) E_i - \left( b_{sij} + b_{ij} \right) F_i - g_{ij} E_j + b_{ij} F_j \right]
$$

IV. το φανταστικό μέρος της μιγαδικής ροής ρεύματος όλων των γραμμών που περιλαμβάνουν ζυγό με PMU: I<sub>ii,i</sub>

περιλαμβάνουν ζυγό με PMU: I<sub>ij,i</sub>  
όπου: 
$$
I_{ij,i} = \left[ \left( g_{sij} + g_{ij} \right) F_i + \left( b_{sij} + b_{ij} \right) E_i - g_{ij} F_j - b_{ij} E_j \right]
$$

Το διάνυσμα θορύβου *e* θα είναι: *e =* [*eEi eFi eIij,r eIij,i*] T

Η διαδικασία εκτίμησης του διανύσματος κατάστασης είναι ίδια με αυτή που έχει περιγραφεί αναλυτικά στο κεφάλαιο 2 της κλασικής εκτίμησης. Η μόνη διαφορά, που είναι και αυτονόητη, είναι η αλλαγή στον πίνακα "H", ο οποίος γίνεται πια:

$$
H = \begin{bmatrix} \frac{\partial E_i}{\partial E} & \frac{\partial E_i}{\partial F} \\ \frac{\partial F_i}{\partial E} & \frac{\partial F_i}{\partial F} \\ \frac{\partial I_{i-j,r}}{\partial E} & \frac{\partial I_{i-j,r}}{\partial F} \\ \frac{\partial I_{i-j,i}}{\partial E} & \frac{\partial I_{i-j,i}}{\partial F} \end{bmatrix}
$$

Οι παράγωγοι εξαρτώνται μόνο από τα χαρακτηριστικά των γραμμών, με αποτέλεσμα να έχουμε γραμμικές εξισώσεις, όπως φαίνονται και από τον πίνακα 2.

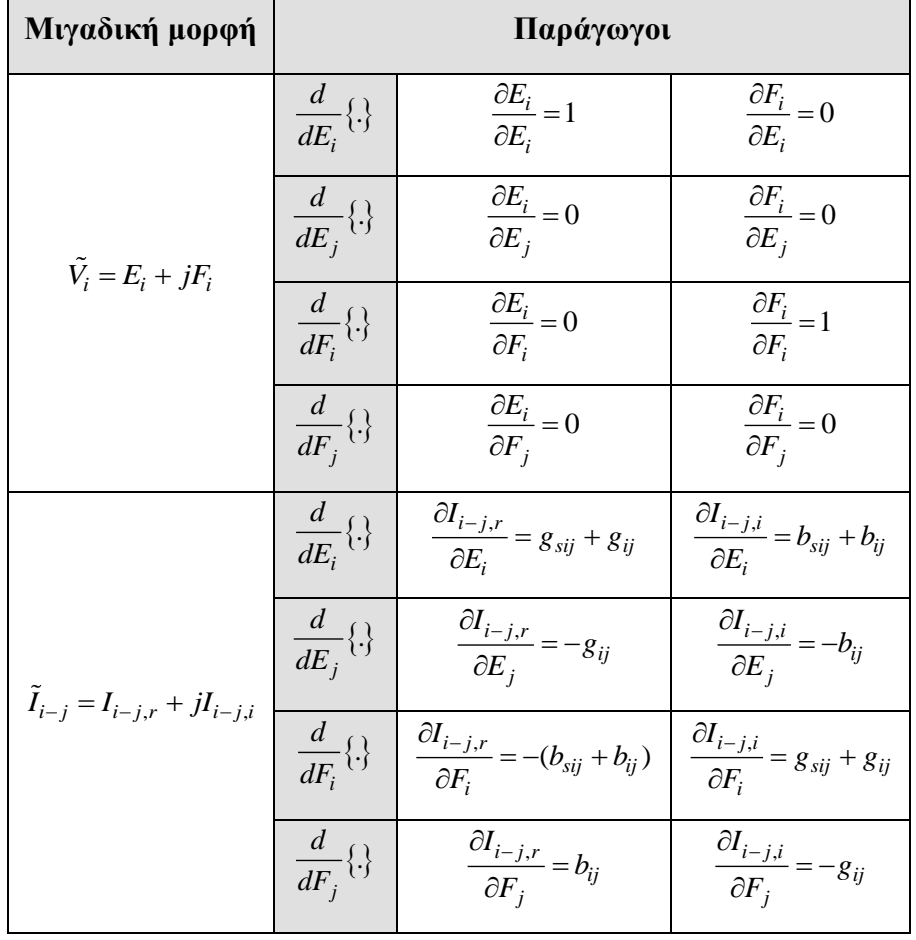

#### *Πίνακας 2*
# **4** *Πλεονεκτήματα εκτίμησης κατάστασης PMU έναντι της κλασικής μέσω SCADA*

## *4.1 Εισαγωγή*

Στα προηγούμενα κεφάλαια έγινε παράθεση και ανάλυση του θεωρητικού υποβάθρου κλασικής εκτίμησης κατάστασης με SCADA και με PMU. Σε αυτό το κεφάλαιο θα προβούμε σε σύγκριση των δύο αυτών τεχνολογιών. Για να γίνει κατανοητή αυτή η σύγκριση, ακολουθεί μία παράγραφος για τα συστήματα SCADA.

#### *4.1.1 Σύστημα SCADA*

Πριν την εξάπλωση της τεχνολογίας των PMU, η λειτουργία των ηλεκτρικών δικτύων βασιζόταν στα Συστήματα Εποπτικού Ελέγχου και Συλλογής Δεδομένων (Supervisory Control And Data Acquisition - SCADA) και στα Συστήματα Ενεργειακής Διαχείρισης (Energy Management Systems – EMS).

Το SCADA αποτελεί ένα σύστημα ελέγχου και τηλεμετρίας που συλλέγει δεδομένα μετρήσεων από πολλαπλά σημεία ενός δικτύου και παρέχει στους χρήστες εποπτεία και δυνατότητα ελέγχου του δικτύου. Τα σημεία από τα οποία πρέπει να λαμβάνει μετρήσεις είναι, συνήθως, απομακρυσμένα. Για αυτό το λόγο, τοποθετούνται σταθμοί RTUs (Remote Telemetry Units ή Απομακρυσμένες Μονάδες Τηλεμετρίας) στα σημεία ενδιαφέροντος. Τα δομικά στοιχεία ενός SCADA είναι:

- ένας κεντρικός υπολογιστικός σταθμός (Master Station Computer)
- οι γραμμές επικοινωνίας (ραδιοκύματα, τηλεφωνικές γραμμές, δίκτυο Ethernet)
- τα RTUs
- το ελεγχόμενο σύστημα (Field Instrumentation)

Οι μετρήσεις που λαμβάνει ένα SCADA είναι συνήθως, μέτρα τάσεων, μέτρα ενεργών εγχύσεων ή/και ροών, μέτρα αέργων εγχύσεων ή /και ροών.

- Τα συστήματα SCADA βρίσκουν τεράστιες εφαρμογές σε περιοχές όπως:
- μεταφορά και διανομή πετρελαίου ή φυσικού αερίου
- έλεγχος βιομηχανικών ηλεκτρικών δικτύων
- έλεγχος διυλιστηρίων πετρελαίου
- συστήματα ενεργειακής διαχείρισης (EMS)
- δίκτυα ύδρευσης

Από τις αρχές της δεκαετίας του ΄90 η ΔΕΗ έχει εγκαταστήσει ένα τέτοιο σύστημα στο Κέντρο Ελέγχου, στον Άγιο Στέφανο Αττικής [8].

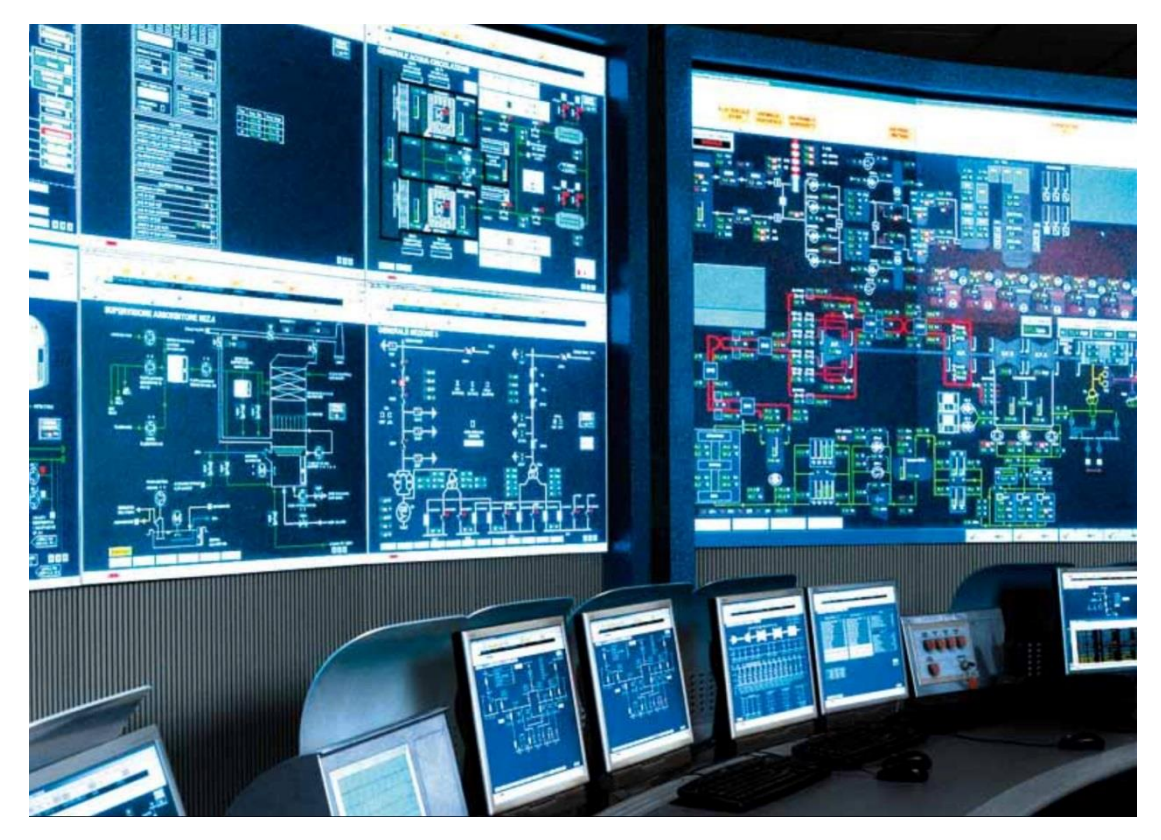

*Εικόνα 4.1: SCADA-κεντρικός σταθμός. [11]*

#### *4.1.2 Απομακρυσμένες Μονάδες Τηλεμετρίας (RTU)*

Οι μονάδες RTU, είναι αυτοδύναμες μονάδες συλλογής δεδομένων, οι οποίες εποπτεύουν και ελέγχουν τον εξοπλισμό του δικτύου σε απομακρυσμένες, από τον κεντρικό σταθμό, τοποθεσίες. Η κύρια λειτουργία τους είναι να συλλέγουν δεδομένα από τα στοιχεία εξοπλισμού και να τα μεταδίδουν στον κεντρικό σταθμό μέσω ενσύρματου ή ασύρματου δικτύου. Επιπλέον, μπορούν να λαμβάνουν σήματα ελέγχου από τον κεντρικό σταθμό για να επιτελούν λειτουργίες όπως: άνοιγμα βαλβίδων, άνοιγμα/κλείσιμο ηλεκτρονόμων και εκκίνηση/διακοπή κινητήρων. Μια τέτοια μονάδα περιλαμβάνει μικροεπεξεργαστή, πτητική και μη πτητική μνήμη, τροφοδοτικό, διεπαφή επικοινωνίας (ενσωματωμένο modem ή σειριακές θύρες) και κάρτες αναλογικών/ψηφιακών εισόδων/εξόδων (AI, DI, AO, DO).

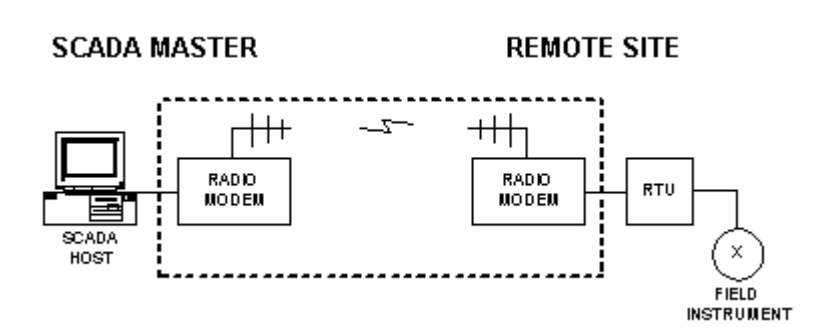

*Εικόνα 4.2: SDADA – RTU. [12]*

Το RTU εκτελεί τη λειτουργία του σαρώνοντας τις εισόδους του με γρήγορο ρυθμό. Μπορεί να κάνει κάποια επεξεργασία, όπως διαχείριση αλλαγής κατάστασης και αποθήκευση των δεδομένων που περιμένουν κάποια σάρωση από το κεντρικό SCADA. Μερικά RTU έχουν τη δυνατότητα να εκκινούν εκθέσεις (reporting) προς το κεντρικό SCADA, αλλά συνηθέστερη είναι η κατάσταση, όπου το SCADA σαρώνει τα RTUs, ρωτώντας για πιθανές αλλαγές. Το RTU μπορεί, επίσης, να κάνει επεξεργασία σημάνσεων (alarm processing). Όταν σαρώνεται από το SCADA, πρέπει να ανταποκριθεί στην κλήση, η οποία μπορεί να είναι απλή, όπως «δώσε μου όλα σου τα δεδομένα», μέχρι μια σύνθετη λειτουργία ελέγχου [8].

### *4.2 Σύγκριση τεχνολογιών SCADA – PMU*

Οι μετρήσεις ενός συστήματος ηλεκτρικής ενέργειας που λαμβάνονται μέσω PMU, πλεονεκτούν έναντι των συμβατικών μετρήσεων SCADA, λόγω κάποιων ιδιαίτερων χαρακτηριστικών που διαθέτουν.

Ένα βασικό πλεονέκτημα έναντι των συμβατικών είναι η ταχύτητα απόκρισης. Τα PMU μπορούν να μετρήσουν τάση, ρεύμα και συχνότητα πολύ γρήγορα (20/30/60 παρατηρήσεις ανά δευτερόλεπτο). Αντίθετα, ένα σύστημα SCADA σαρώνει το δίκτυο ανά 2 δευτερόλεπτα ή και ακόμα πιο αραιά. Έτσι, η τεχνολογία των PMU εγγυάται ότι η πραγματική κατάσταση του συστήματος μπορεί να μετρηθεί με ταχύτητα ανάλογη της ταχύτητας των δεδομένων. Αποτέλεσμα αυτού του πλεονεκτήματος, είναι η μειωμένη πιθανότητα να συμβεί κάποιο σφάλμα κακού χειρισμού στο δίκτυο, αλλά και ο ταχύτερος χρόνος αποκατάστασης σε περίπτωση σφάλματος [15].

Όπως προείπαμε, τα συστήματα SCADA χρειάζονται μερικά δευτερόλεπτα για τη λήψη μετρήσεων. Όμως, η καθυστέρηση δεν εξαντλείται μόνο στη λήψη των μετρήσεων. Από τη θεμελίωση της εκτίμησης κατάστασης στο 2<sup>°</sup> κεφάλαιο, διαπιστώσαμε ότι οι μετρήσεις που λαμβάνουμε μέσω SCADA περιορίζονται σε μέτρα τάσεων, μέτρα ενεργών εγχύσεων ή/και ροών, μέτρα αέργων εγχύσεων ή /και ροών. Έτσι, ο πίνακας H περιλαμβάνει μη γραμμικές εξισώσεις. Αντίθετα, στο 3º κεφάλαιο είδαμε ότι οι μετρήσεις μέσω PMU περιλαμβάνουν και τη γωνία των τάσεων αλλά και ροές ρευμάτων, γεγονός που οδηγεί σε γραμμικό πίνακα H. Συνεπώς, ο αλγόριθμος των συστημάτων SCADA καθυστερεί να βγάλει αποτέλεσμα εκτίμησης σε σύγκριση με αυτόν των PMU.

Επιπλέον, η τεχνολογία των PMU προσφέρει εποπτεία ευρείας περιοχής. Ο συγχρονισμός των μετρήσεων μέσω του συστήματος GPS (εικόνα 4.3), δίνει τη δυνατότητα αξιοποίησης των πληροφοριών πέρα από την περιοχή του ζυγού όπου έγιναν οι μετρήσεις. Αυτό δεν ισχύει στο SCADA, καθώς η αναφορά ενός τέτοιου συστήματος είναι κάποιος ζυγός, γεγονός που περιορίζει γεωγραφικά την περιοχή εποπτείας. Αυτή η δυνατότητα των PMU διευκολύνει τη διεσπαρμένη τηλεπισκόπηση και την ανάληψη συντονισμένων διορθωτικών δράσεων πάνω στο δίκτυο.

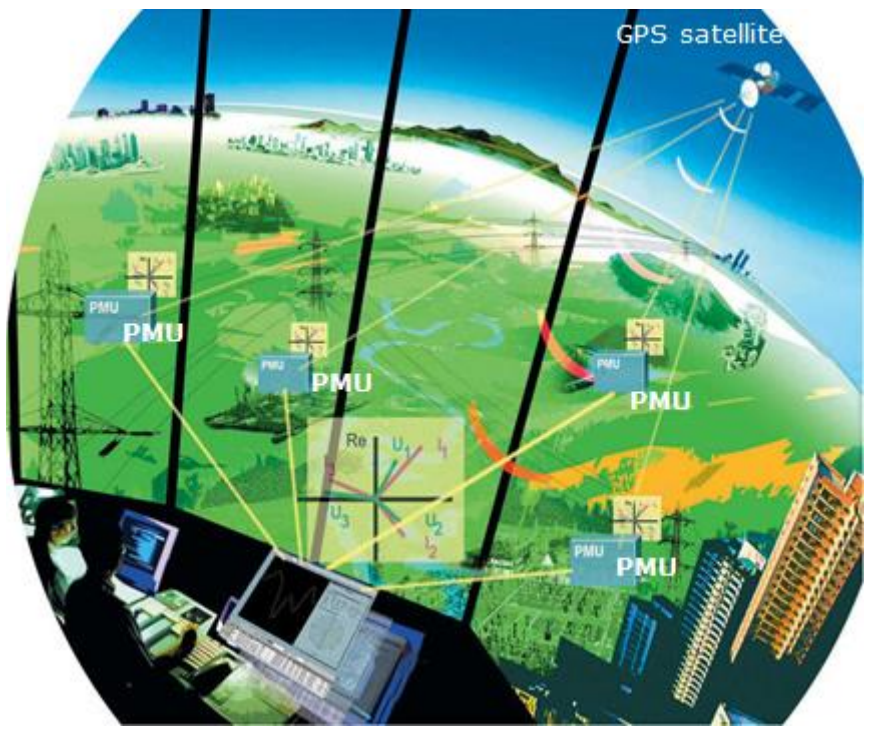

**Εικόνα 4.3:** Συγχρονισμός μετρήσεων PMU μέσω GPS. [15]

Ακόμα, τα PMU δίνουν τη δυνατότητα μέτρησης συχνοτήτων. Στα συστήματα SCADA, θεωρούμε ότι η συχνότητα είναι προσεγγιστικά σταθερή αλλά αυτό δεν ανταποκρίνεται στην πραγματικότητα. Η συχνότητα του δικτύου κυμαίνεται λόγω αλλαγών στα φορτία. Έτσι με τα PMU, έχουμε ακόμα μεγαλύτερη ακρίβεια μετρήσεων [1].

Επιπροσθέτως, η αξιοποίηση των PMU στα ηλεκτρικά δίκτυα θα μπορούσε να έχει και οικονομικά οφέλη. Με τη σημερινή τεχνολογία των SCADA, οι διαχειριστές του συστήματος ηλεκτρικής ενέργειας, επιτρέπουν χαμηλότερο όριο μεταφερόμενης ισχύος στις γραμμές μεταφοράς, κάνοντας συντηρητικούς υπολογισμούς, αφού πρέπει να βασίζονται σε ιστορικά στοιχεία μετρήσεων. Ο δυναμικός χαρακτήρας της εποπτείας μέσω PMU, θα μπορούσε να το αλλάξει αυτό, καθώς οι διαχειριστές θα μπορούσαν να λειτουργούν το δίκτυο με μεγαλύτερη απόδοση, βασιζόμενοι σε μετρήσεις πραγματικού χρόνου [15].

Εν κατακλείδι, ένα ακόμα οικονομικό και λειτουργικό όφελος που προκύπτει από τον συγχρονισμό των μετρήσεων από PMU, είναι ότι χρειάζονται πολύ λιγότερες μετρήσεις για να γίνει η εκτίμηση κατάστασης ενός δικτύου, καθώς οι μετρήσεις είναι συγχρονισμένες. Στην περίπτωση των SCADA χρειάζονται πολύ περισσότερες μετρήσεις, συνεπώς και περισσότερα όργανα μέτρησης. Επίσης, είναι πολύ πιο εύκολο να έχει κανείς τη χρονική σειρά των γεγονότων σ' ένα σφάλμα, αφού οι μετρήσεις των PMU, διαθέτουν χρονική σφραγίδα [15].

# **5**

# *Δημιουργία εποπτικού συστήματος εκτίμησης κατάστασης δικτύου 5 ζυγών στο TIA Portal της SIEMENS*

## *5.1 Γενική περιγραφή εργασίας*

Ο στόχος της εργασίας ήταν να δημιουργηθεί ένα οπτικοποιημένο σύστημα εκτίμησης κατάστασης ενός συγκεκριμένου δικτύου με χρήση PMU. Οι μετρήσεις του δικτύου μας (μετρήσεις του διανύσματος z\_final) δίνονται στον αλγόριθμο εκτίμησης κατάστασης μέσω PLC. Χρησιμοποιούμε PLC για να προσομοιώσουμε τις μετρήσεις που λαμβάνονται σε πραγματικό χρόνο σε ένα σύστημα με PMUs, καθώς δεν υπήρχε η δυνατότητα να λαμβάνουμε μετρήσεις από αληθινά PMUs.

# *5.2 Λίγα λόγια για τα PLC*

Τα PLC (Programmable Logic Controllers ή Προγραμματιζόμενοι Λογικοί Ελεγκτές) είναι ψηφιακά ηλεκτρονικά συστήματα, σχεδιασμένα για χρήση σε βιομηχανικό περιβάλλον. Χρησιμοποιούν μία προγραμματιζόμενη μνήμη για την αποθήκευση εντολών, ώστε να εκτελούν διάφορες λειτουργίες, όπως λογικές, χρονικές, μετρητικές και αριθμητικές πράξεις. Είναι συμβατά με διάφορες αναλογικές και ψηφιακές μονάδες, μέσω των οποίων ελέγχουν μηχανές ή παραγωγικές και άλλες διαδικασίες.

Τα PLC χρησιμοποιήθηκαν για πρώτη φορά στις αρχές της δεκαετίας του ΄60, με σκοπό να αποτελέσουν μια πιο οικονομική, ευέλικτη και αξιόπιστη λύση για τα πολύπλοκα συστήματα ελέγχου και προστασίας, τα οποία βασίζονταν μέχρι τότε σε ηλεκτρομηχανικούς ηλεκτρονόμους (relays). Τα μειονεκτήματα των συστημάτων με relays ήταν πολλά. Καταρχήν, τα relays, ως ηλεκτρομηχανικές συσκευές έχουν περιορισμένη διάρκεια ζωής, απαιτούν μεγάλη κατανάλωση ενέργειας για τη λειτουργία τους και ευθύνονται για σημαντικό ηλεκτρικό θόρυβο. Κατά δεύτερο λόγο, η εύρεση και διόρθωση βλαβών σε συστήματα με πολλά relays, είναι μια επίπονη διαδικασία. Οι μικρές διαστάσεις των PLC, η ταχύτητα και η ευκολία στον προγραμματισμό τους, ήταν αιτίες για να διαδοθούν πολύ γρήγορα και να παραχθούν από πολλές εταιρείες. Το βασικό τους πλεονέκτημα είναι ότι για οποιαδήποτε αλλαγή στον τρόπο ελέγχου, αρκεί να μεταβληθεί κατάλληλα το πρόγραμμα στη μνήμη του PLC, χωρίς να χρειάζεται να αλλάξει ολόκληρη η συνδεσμολογία, όπως με τα relays.

Στις αρχές της δεκαετίας του ΄70, άρχισαν να αναπτύσσονται συστήματα επικοινωνίας και δικτύωσης PLC. Το πρώτο σύστημα επικοινωνίας που αναπτύχθηκε, ήταν το Modbus της Modicon, με το οποίο απομακρυσμένα PLC μπορούσαν να επικοινωνούν με το ελεγχόμενο σύστημα. Ανάλογα πρωτόκολλα επικοινωνίας αναπτύχθηκαν και από άλλες εταιρείες αλλά ήταν ασύμβατα μεταξύ τους. Τη δεκαετία του ΄80, έγινε μια προσπάθεια να χρησιμοποιηθούν κοινά πρότυπα για τα πρωτόκολλα επικοινωνίας των δικτύων PLC, τα οποία θα εξασφάλιζαν τη μεταξύ τους συμβατότητα. Εκείνη την εποχή, έγινε, επίσης, προσπάθεια να μειωθεί το μέγεθος των PLC και να αναπτυχθεί λογισμικό που θα έκανε εφικτό τον προγραμματισμό τους από προσωπικό υπολογιστή και όχι από τερματικά, σχεδιασμένα αποκλειστικά για αυτή τη δουλειά [8], [9].

#### *5.2.1 Δομή και λειτουργία PLC*

Από κατασκευαστική άποψη, ένα PLC αποτελείται από:

- πλαίσιο τοποθέτησης μονάδων
- έναν μικροελεγκτή (αποτελούμενο βασικά από μία κεντρική μονάδα επεξεργασίας (CPU), από περιοχές μνήμης και από κατάλληλα κυκλώματα για τη λήψη και την αποστολή σημάτων εισόδου και εξόδου), ο οποίος επιτρέπει την εισαγωγή και αποθήκευση εντολών που ελέγχουν διάφορες παραγωγικές διαδικασίες, από τον χρήστη. Οι εντολές, αυτές, δίνονται σε ηλεκτρονόμους ή διακόπτες, οι οποίοι, με τη σειρά τους, διεγείρουν ή δέχονται τις αποκρίσεις των ελεγχόμενων ηλεκτρομηχανικών συσκευών.
- μονάδα τροφοδοσίας
- μονάδα εισόδου/εξόδου. Ο αριθμός των ψηφιακών εισόδων και εξόδων ενός PLC, καθορίζεται με βάση τις ανάγκες του αυτοματισμού. Οι μονάδες (κάρτες) εισόδου λαμβάνουν σήματα, ψηφιακά και αναλογικά και τα μεταφέρουν στη CPU για επεξεργασία. Οι ψηφιακές μονάδες εισόδου δέχονται μόνο ψηφιακά σήματα από αισθητήρια και επαφές. Οι μονάδες εξόδου στέλνουν σήματα εντολών προς το ελεγχόμενο σύστημα. Για την τροφοδοσία των μονάδων εισόδων/εξόδων χρησιμοποιείται μονάδα τροφοδοσίας, ανεξάρτητη από αυτήν του PLC, η οποία μπορεί να είναι συνεχούς η εναλλασσόμενης τάσης. Τα κυκλώματα τάσεων εισόδου και εξόδου είναι τελείως ανεξάρτητα μεταξύ τους. Μια μονάδα (κάρτα), εισόδου ή εξόδου, περιλαμβάνει συνήθως 4, 8, 16 ή 32 εισόδους ή εξόδους.

Όλα τα παραπάνω, τοποθετούνται σε ειδικά πλαίσια, στα οποία ενσωματώνεται σύστημα αγωγών για την επικοινωνία τους. Διακρίνουμε δύο είδη πλαισίων:

- το κεντρικό πλαίσιο και
- το πλαίσιο επέκτασης.

Στο κεντρικό πλαίσιο τοποθετείται σε συγκεκριμένη θέση η CPU και η μονάδα τροφοδοσίας. Σε ορισμένες περιπτώσεις, η μονάδα τροφοδοσίας δε διατίθεται ανεξάρτητη, αλλά είναι ενσωματωμένη στο κεντρικό πλαίσιο. Στις υπόλοιπες θέσεις, τοποθετούνται μονάδες εισόδων/εξόδων. Στην περίπτωση που οι θέσεις του πλαισίου δεν επαρκούν για την τοποθέτηση των μονάδων εισόδων/εξόδων, τότε χρησιμοποιείται το πλαίσιο επέκτασης.

Το πλαίσιο, αυτό, δέχεται μόνο μονάδες εισόδων/εξόδων και συνδέεται με το κεντρικό, μέσω ειδικής μονάδας διασύνδεσης και καλωδίου. Τα πλαίσια επέκτασης μπορεί να είναι ένα ή περισσότερα και ο αριθμός τους εξαρτάται από την εκάστοτε εφαρμογή.

Επίσης, μπορεί να βρίσκονται κοντά στο κεντρικό (απόσταση έως 2,5 m) ή σε μεγάλη απόσταση (έως 600 m).

Οι κυριότερες λειτουργίες ενός PLC είναι οι εξής:

- Προγραμματίζεται από τον χρήστη πολλές φορές. Επομένως, δε χρειάζεται η μεσολάβηση του κατασκευαστή για τυχόν αλλαγές στο πρόγραμμα.
- Περιλαμβάνει έτοιμες προγραμματιζόμενες ρουτίνες, όπως ρουτίνες χρονισμού, ψηφιακής λογικής, μετρητών και άλλες, στις οποίες ο χρήστης έχει δυνατότητα πρόσβασης.
- Το PLC, κατά τη λειτουργία του, διαβάζει διαδοχικά τη μνήμη, τις εισόδους και τις εξόδους, με προκαθορισμένη σειρά. Αυτό δίνει, στον προγραμματιστή, τη δυνατότητα να γνωρίζει με ακρίβεια την απόκριση του συστήματος ελέγχου στο πρόγραμμα του PLC.
- Παρέχει διαγνωστικά μηνύματα λάθους. Το PLC πραγματοποιεί περιοδικούς εσωτερικούς ελέγχους της λειτουργίας του επεξεργαστή, της μνήμης, των εισόδων και των εξόδων.
- Δίνεται η δυνατότητα απεικόνισης των καταστάσεων των μεταβλητών, των εισόδων και των εξόδων στην οθόνη σε πραγματικό χρόνο, κατά τη διάρκεια της εκτέλεσης του προγράμματος.
- Το περίβλημά του, το προστατεύει από υγρασία, δονήσεις, θόρυβο, ενώ αντέχει και σε θερμοκρασίες.
- Τέλος, το PLC, παρέχει δυνατότητα προγραμματισμού γενικής χρήσης. Δηλαδή, δεν είναι σχεδιασμένο για εξειδικευμένες εφαρμογές, αλλά μπορεί να χρησιμοποιηθεί σε μια μεγάλη κατηγορία εφαρμογών ελέγχου, αποτελεσματικά και αξιόπιστα.

# *5.3 Βήματα υλοποίησης εργασίας*

Συνοπτικά αναφέρουμε τα βήματα που ακολουθήθηκαν για την υλοποίηση της εργασίας μας και εν συνεχεία θα τα αναλύσουμε διεξοδικά:

- Εξοικείωση με το TIA Portal
- Κατάλληλη επιλογή hardware (PLC, οθόνη, κ.λπ.)
- Διασύνδεση hardware
- Δημιουργία αλγορίθμων εκτίμησης κατάστασης σε VB scripts
- Ανάθεση δικτύου 5 ζυγών με συγκεκριμένα χαρακτηριστικά
- Δημιουργία τοπολογίας δικτύου σε οθόνη για γραφική απεικόνιση των μετρήσεων που λαμβάνονται από το PLC
- Δημιουργία τοπολογίας δικτύου σε οθόνη για γραφική απεικόνιση των αποτελεσμάτων που προκύπτουν από τον αλγόριθμο εκτίμησης κατάστασης
- Επαλήθευση αποτελεσμάτων με το υπολογιστικό εργαλείο Mathcad
- Προσομοίωση εκτίμησης κατάστασης στο TIA Portal

#### *5.3.1 Εξοικείωση με το TIA Portal της SIEMENS*

Το TIA (Totally Integrated Automation) Portal (εικόνα 5.1) αποτελεί μία πλατφόρμα που περιλαμβάνει τα λογισμικά SIMATIC και WinCC της SIEMENS. Το SIMATIC είναι ένα λογισμικό που χρησιμοποιείται για προγραμματισμό PLC σε γλώσσα STEP7. Το WinCC είναι ένα πρόγραμμα απεικόνισης προγραμματιστικών διεργασιών, όπως βιομηχανικοί αυτοματισμοί κ.ά. Πρόκειται στην ουσία για ένα σύστημα SCADA.

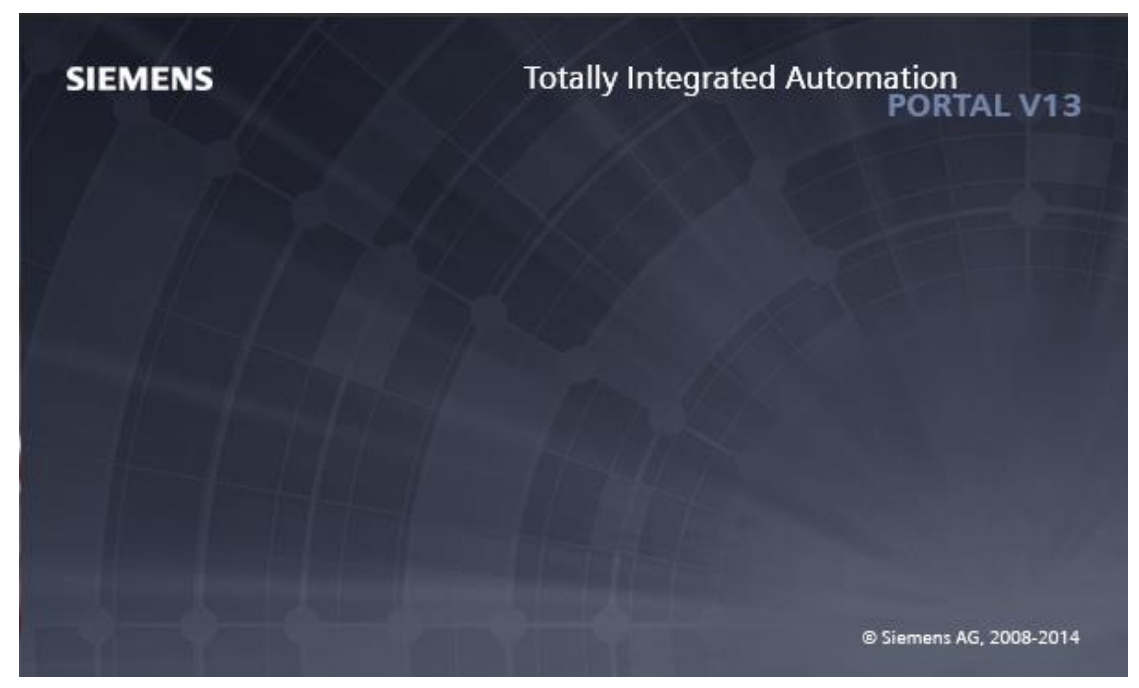

*Εικόνα 5.1: TIA Portal V13, SIEMENS.*

Η εξοικείωσή μας με το πρόγραμμα έγινε με τη βοήθεια της ιστοσελίδας της SIEMENS [6], καθώς και με παρακολούθηση πληθώρας σχετικών εκπαιδευτικών βίντεο από την ιστοσελίδα www.youtube.com [7].

#### *5.3.2 Δημιουργία νέου project και επιλογή hardware*

Αφού ανοίξουμε το πρόγραμμα, οδηγούμαστε στην παρακάτω οθόνη που απεικονίζεται στην εικόνα 5.2.

| <b>Siemens</b><br><b>UA</b> |                           |                       |                                   | $ \Box$ $\times$                                      |
|-----------------------------|---------------------------|-----------------------|-----------------------------------|-------------------------------------------------------|
|                             |                           |                       |                                   | <b>Totally Integrated Automation</b><br><b>PORTAL</b> |
| <b>Start</b>                |                           | Open existing project |                                   |                                                       |
| Devices &                   |                           | <b>Recently used</b>  |                                   |                                                       |
| networks                    | Open existing project     | Project               | Path                              | Last                                                  |
|                             | Create new project        | final-2709            | C:\Users\Katerina\Desktop\final-2 |                                                       |
| PIC                         | ک                         | functions             | C:\Users\Katerina\Desktop\line_c  | $\frac{1}{\Box}$                                      |
| programming                 | Migrate project           | final-2409            | C:\Users\Katerina\Desktop\final-2 |                                                       |
|                             |                           | final-2409            |                                   | C:\Users\Katerina\Dropbox\final-2 9/24/               |
| Motion &                    | Close project             | functions             | C:\Users\Katerina\Desktop\Nevux   |                                                       |
| technology                  |                           | final-2309            | C:\Users\Katerina\Desktop\final-2 |                                                       |
|                             |                           | final-2209            | C:\Users\Katerina\Desktop\final-2 |                                                       |
| <b>Drive</b>                | <b>Welcome Tour</b>       | functions             | C:\Users\Katerina\Desktop\Nevux   |                                                       |
| parameterization            |                           | final-1609            | C:\Users\Katerina\Desktop\final-1 |                                                       |
|                             | <b>First steps</b>        | functions             | C:\Users\Katerina\Desktop\Nevux   |                                                       |
|                             |                           | functions             | C:\Users\Katerina\Desktop\Nevux   |                                                       |
| Visualization               |                           | functions             | C:\Users\Katerina\Desktop\Nevux   |                                                       |
|                             | <b>Installed software</b> | final-2109            | C:\Users\Katerina\Desktop\final-2 |                                                       |
|                             |                           |                       |                                   | $\checkmark$                                          |
| Online &                    | Help                      |                       |                                   |                                                       |
| <b>Diagnostics</b>          |                           |                       |                                   | <b>Browse</b><br>Open                                 |
|                             |                           |                       |                                   |                                                       |
|                             |                           |                       |                                   |                                                       |
|                             | User interface language   |                       |                                   |                                                       |
|                             |                           |                       |                                   |                                                       |
|                             |                           |                       |                                   |                                                       |
| ▶ Project view              |                           |                       |                                   |                                                       |

*Εικόνα 5.2: Έναρξη προγράμματος.*

Για να δημιουργήσουμε ένα νέο project, πατάμε το κουμπί "Create new project" που είναι μέσα σε κόκκινο πλαίσιο στην εικόνα 5.2. Στη συνέχεια εμφανίζεται η παρακάτω οθόνη (εικόνα 5.3):

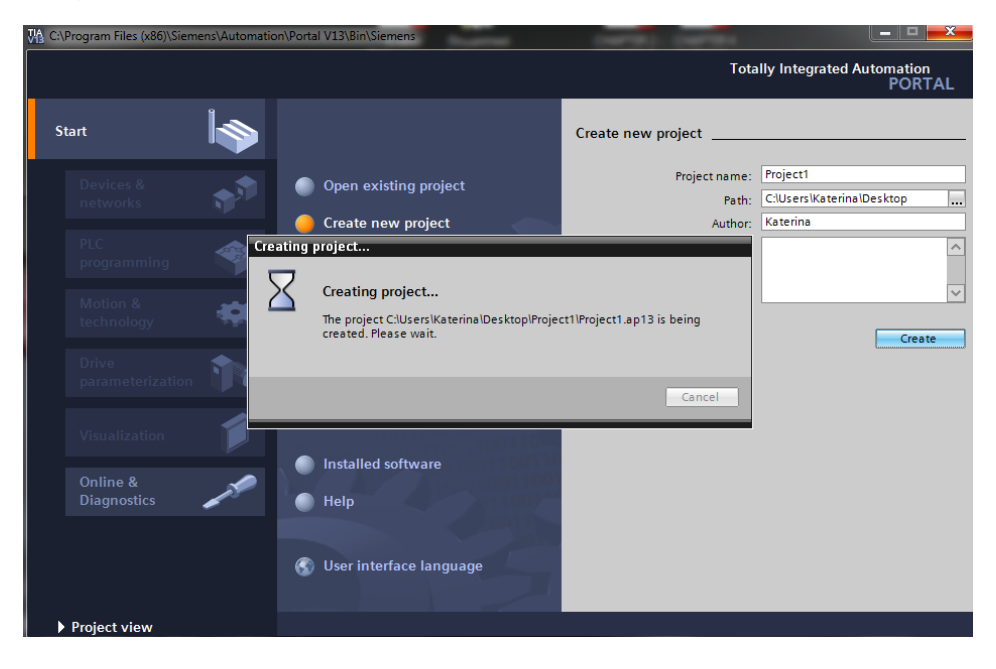

*Εικόνα 5.3: Οθόνη ονομασίας και αποθήκευσης project.*

Σε αυτή την οθόνη έχουμε την επιλογή να ονομάσουμε το project μας, να το αποθηκεύσουμε εκεί όπου επιθυμούμε και να καταχωρήσουμε το όνομα του δημιουργού. Αφού δώσουμε τα απαραίτητα στοιχεία και πατήσουμε το κουμπί "Create", οδηγούμαστε στην παρακάτω οθόνη (εικόνα 5.4):

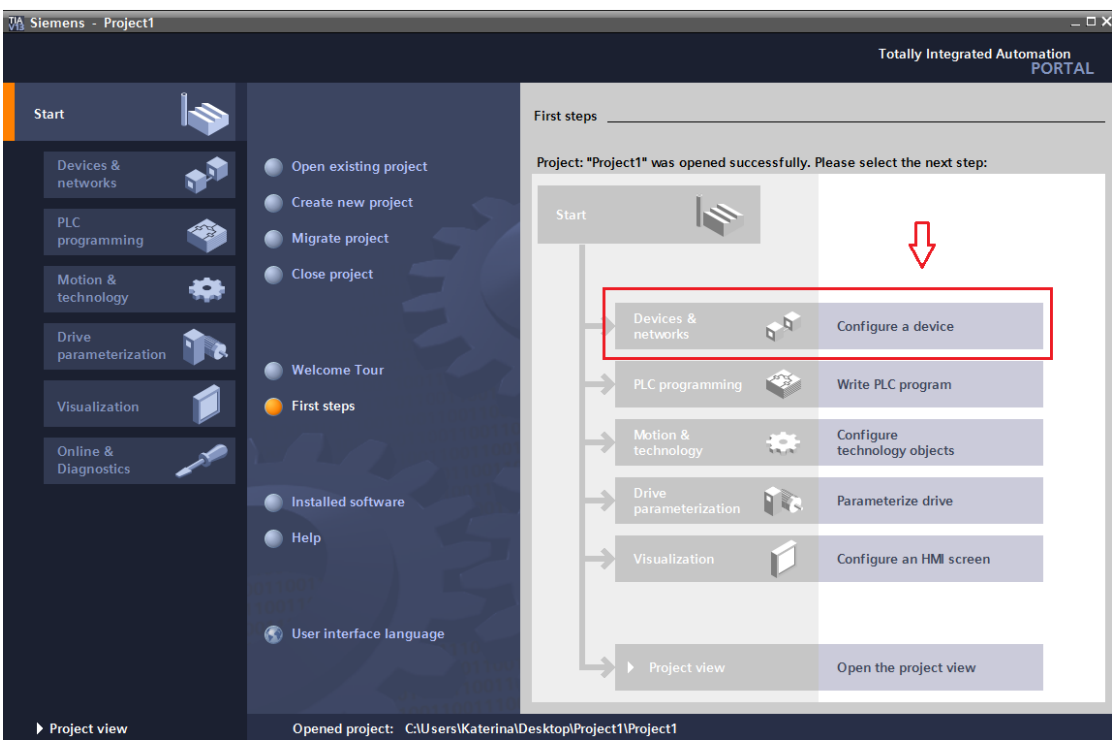

*Εικόνα 5.4: Δέντρο επιλογής ενεργειών για νέο project.*

Στη συνέχεια πατάμε το κουμπί "Configure a device", που φαίνεται σε κόκκινο πλαίσιο στην εικόνα 5.4 και εμφανίζεται η οθόνη της εικόνας 5.5, στην οποία και επιλέγουμε το κουμπί "Add new device".

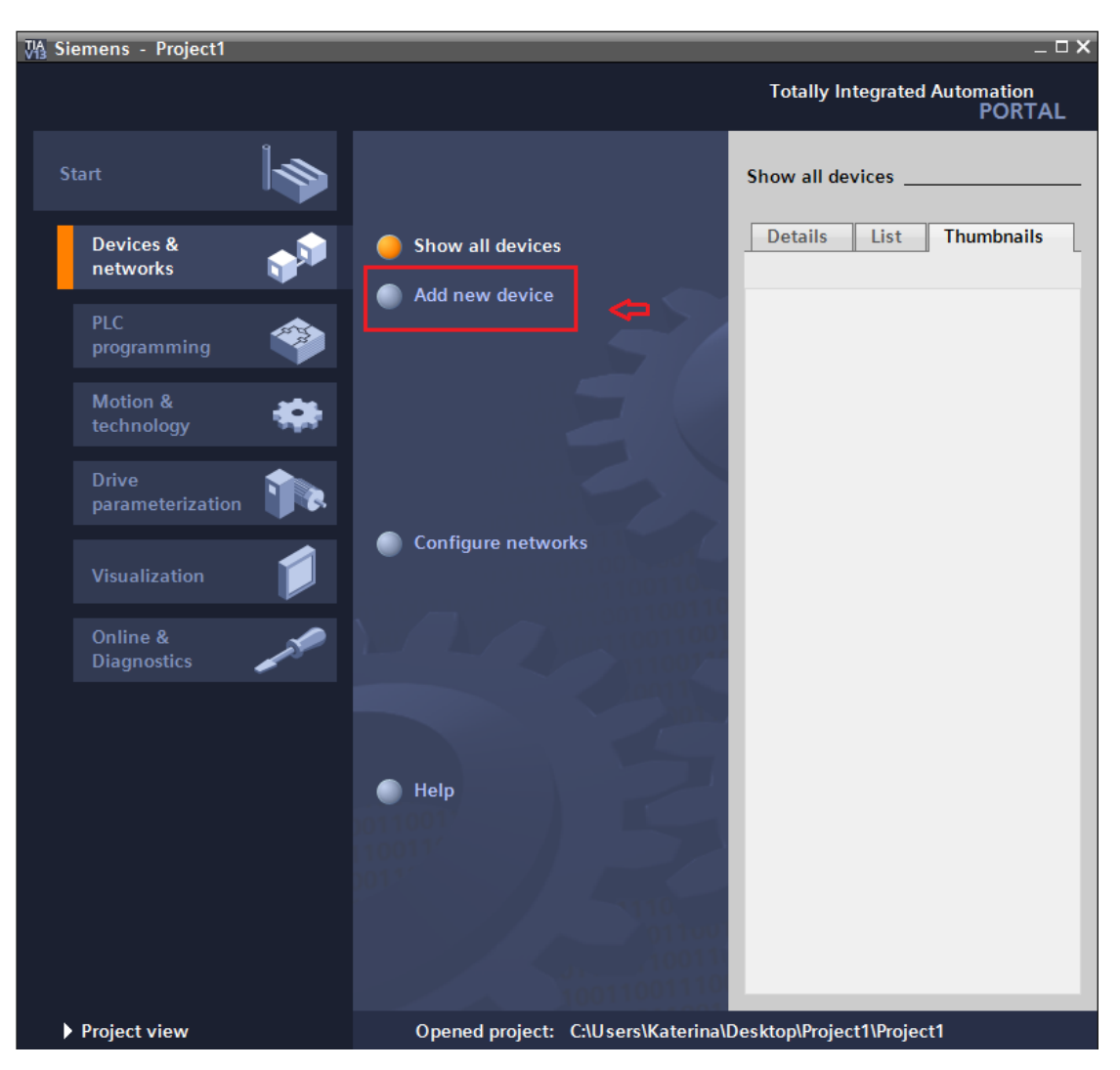

*Εικόνα 5.5: Προσθήκη νέας συσκευής.*

Έπειτα οδηγούμαστε σε ένα μενού επιλογής συσκευών (εικόνα 5.6). Εμείς θα εισάγουμε πρώτα το PLC, πατώντας τα κουμπιά Controllers -> SIMATICS7-300 -> CPU -> CPU 315-2 DP - > 6ES7 315-2AG10-0AB0 -> Add. Δεξιά στην οθόνη εμφανίζεται μια μικρή περιγραφή της CPU που διαλέξαμε:

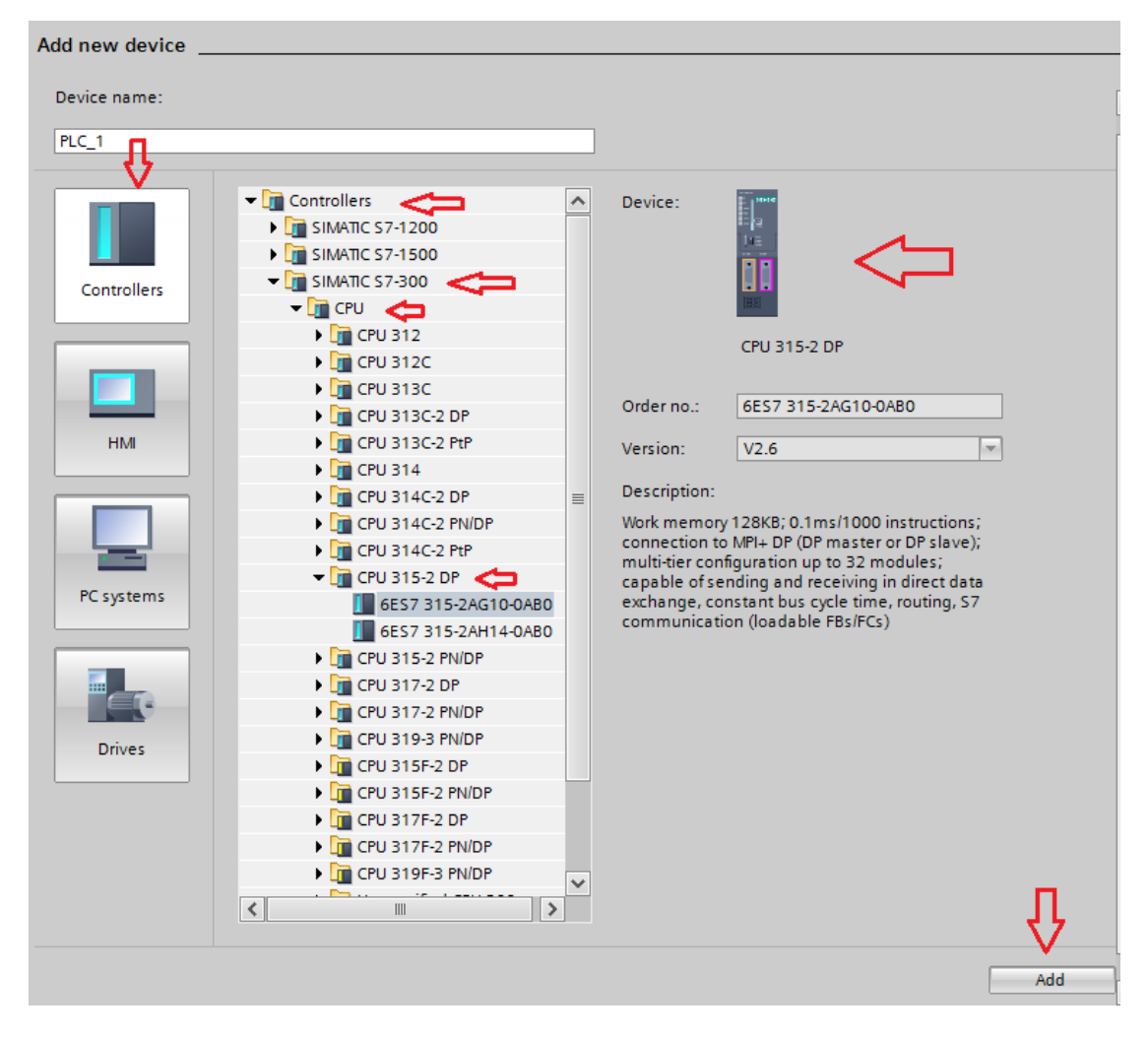

*Εικόνα 5.6: Επιλογή CPU.*

Αφού επιλέξουμε τη CPU, οδηγούμαστε στην παρακάτω οθόνη (εικόνα 5.7). Πηγαίνοντας στο μενού που εμφανίζεται δεξιά, μπορούμε να επιλέξουμε ψηφιακές και αναλογικές εισόδους για το PLC μας. Αρχικά θα εισάγουμε ψηφιακές εισόδους, πατώντας στην επιλογή DI -> DI 16x24VDC -> 6ES7 321-7BH01-0AB0 (εικόνα 5.8).

| <b>MA</b> Siemens - Project1                                                                          |                          |                                     |   |                     |                |   |                                     |                          |    |                                    |                                |                                                  |               | $= \Box X$              |
|----------------------------------------------------------------------------------------------------|--------------------------|-------------------------------------|---|---------------------|----------------|---|-------------------------------------|--------------------------|----|------------------------------------|--------------------------------|--------------------------------------------------|---------------|-------------------------|
| Project Edit View Insert Online Options Tools                                                         | Window Help              |                                     |   |                     |                |   |                                     |                          |    |                                    |                                | <b>Totally Integrated Automation</b>             |               |                         |
| <sup>38</sup> 2 Save project 国 ※ 国 面 × つぇ ( * 2 面 回 回 回 區 ズ Go online ぷ Go offine   ね 15 15   ※   日 山 |                          |                                     |   |                     |                |   |                                     |                          |    |                                    |                                |                                                  | <b>PORTAL</b> |                         |
| <b>Project tree</b><br>$\mathbb{H}$ .                                                                 |                          | Project1 ▶ PLC_1 [CPU 315-2 DP]     |   |                     |                |   |                                     |                          |    |                                    |                                | Hardware catalog                                 | $\Box$        |                         |
| <b>Devices</b>                                                                                        |                          |                                     |   | $-$ Topology view   |                |   | <b>M</b> Network view               |                          |    | <b>TY</b> Device view              |                                | <b>Options</b>                                   |               |                         |
| 霝<br>图00                                                                                              | 击<br>PLC_1               |                                     |   |                     |                |   |                                     | $\overline{\phantom{a}}$ |    | $\Box$                             |                                |                                                  | Ō             | <b>Hardware catalog</b> |
|                                                                                                    |                          |                                     |   |                     |                |   |                                     |                          |    | $\hat{\phantom{a}}$                |                                | $\vee$ Catalog                                   |               |                         |
| $\blacktriangledown$ Project1                                                                         |                          |                                     |   |                     |                |   |                                     |                          |    |                                    |                                | <search></search>                                | <b>My MT</b>  |                         |
| Add new device                                                                                        |                          |                                     |   |                     |                |   |                                     |                          |    | $\equiv$                           |                                |                                                  |               |                         |
| nh Devices & networks                                                                                 |                          |                                     | 5 | 6                   | $\overline{7}$ | 8 | $\mathbf{Q}$                        | 10                       | 11 |                                    |                                | <b>D</b> Filter                                  |               |                         |
| $\blacksquare$ PLC_1 [CPU 315-2 DP]                                                                   | Rail 0                   | SIDICKS                             |   |                     |                |   |                                     |                          |    |                                    |                                | $\blacktriangleright$ $\Box$ Rack                |               |                         |
| <b>TY</b> Device configuration                                                                        |                          | i,                                  |   |                     |                |   |                                     |                          |    |                                    |                                | $\triangleright$ $\blacksquare$ PS               |               |                         |
| <b>V.</b> Online & diagnostics                                                                        |                          |                                     |   |                     |                |   |                                     |                          |    |                                    |                                | $\triangleright$ $\overline{\square}$ CPU        |               | <b>20 Online tools</b>  |
| Fig. Program blocks                                                                                   |                          | ine.<br>E                           |   |                     |                |   |                                     |                          |    |                                    |                                | $\blacktriangleright$ $\boxed{\blacksquare}$ IM  |               |                         |
| Fechnology objects                                                                                    |                          |                                     |   |                     |                |   |                                     |                          |    |                                    |                                | $\blacktriangleright$ $\Box$ DI                  |               |                         |
| <b>In External source files</b>                                                                       |                          | II                                  |   |                     |                |   |                                     |                          |    | $\triangleright$ $\blacksquare$ DO |                                |                                                  |               |                         |
| $\blacktriangleright$ PLC tags                                                                        |                          | $\overline{58}$                     |   |                     |                |   |                                     |                          |    |                                    |                                | $\blacktriangleright$ $\boxed{\mathbf{r}}$ DI/DO |               |                         |
| <b>E</b> PLC data types                                                                               |                          |                                     |   |                     |                |   |                                     |                          |    |                                    |                                | $\blacktriangleright$ $\Box$ Al                  |               |                         |
| <b>Du Watch and force tables</b>                                                                      |                          |                                     |   |                     |                |   |                                     |                          |    |                                    |                                | $\triangleright$ $\blacksquare$ AO               |               |                         |
| <b>C</b> Online backups                                                                               |                          |                                     |   |                     |                |   |                                     |                          |    |                                    |                                | $\blacktriangleright$ $\blacksquare$ Aliao       |               | <b>Tasks</b>            |
| <b>Fill</b> Device proxy data                                                                         |                          |                                     |   |                     |                |   |                                     |                          |    |                                    |                                | Communications modules                           |               |                         |
| <b>Be</b> Program info                                                                                |                          |                                     |   |                     |                |   |                                     |                          |    |                                    |                                | $\blacktriangleright$ $\Box$ FM                  |               |                         |
| $\nabla$ PLC alarms                                                                                   | $\overline{\phantom{a}}$ | $\  \ $                             |   |                     |                |   |                                     |                          |    | σ<br>$\rightarrow$                 |                                | <b>DE IQ-SENSE</b>                               |               |                         |
| <b>En Text lists</b>                                                                                  |                          |                                     |   |                     |                |   |                                     |                          |    | $E =$                              |                                | <b>DE</b> Special                                |               |                         |
| <b>DE</b> Local modules                                                                               |                          |                                     |   | <b>Q</b> Properties |                |   | <b>Linfo D <i>L</i></b> Diagnostics |                          |    |                                    |                                | Interface modules                                |               | $\exists$ Libraries     |
| Common data                                                                                           | General                  | <b>Cross-references</b><br>$\Omega$ |   | Compile             |                |   |                                     |                          |    |                                    |                                |                                                  |               |                         |
| <b>Documentation settings</b>                                                                         |                          |                                     |   |                     |                |   |                                     |                          |    |                                    |                                |                                                  |               |                         |
| <b>C</b> Languages & resources                                                                        | Path                     |                                     |   | <b>Description</b>  |                |   |                                     |                          |    |                                    |                                |                                                  |               |                         |
| In Online access                                                                                      |                          |                                     |   |                     |                |   |                                     |                          |    |                                    |                                |                                                  |               |                         |
| Card Reader/USB memory                                                                                |                          |                                     |   |                     |                |   |                                     |                          |    |                                    |                                |                                                  |               |                         |
|                                                                                                    |                          |                                     |   |                     |                |   |                                     |                          |    |                                    |                                |                                                  |               |                         |
|                                                                                                    |                          |                                     |   |                     |                |   |                                     |                          |    |                                    |                                | $\left\langle \right\rangle$<br>III              | $\rightarrow$ |                         |
| > Details view                                                                                        | $\blacktriangleleft$     |                                     |   | m                   |                |   |                                     |                          |    |                                    | $\rightarrow$<br>$\rightarrow$ | Information                                      |               |                         |
| <b>TH</b> Overview<br>A. PLC 1<br><b>← Portal view</b>                                                |                          |                                     |   |                     |                |   |                                     |                          |    | Project Project1 opened.           |                                |                                                  |               |                         |

*Εικόνα 5.7: Μενού επιλογών εισόδων/εξόδων.*

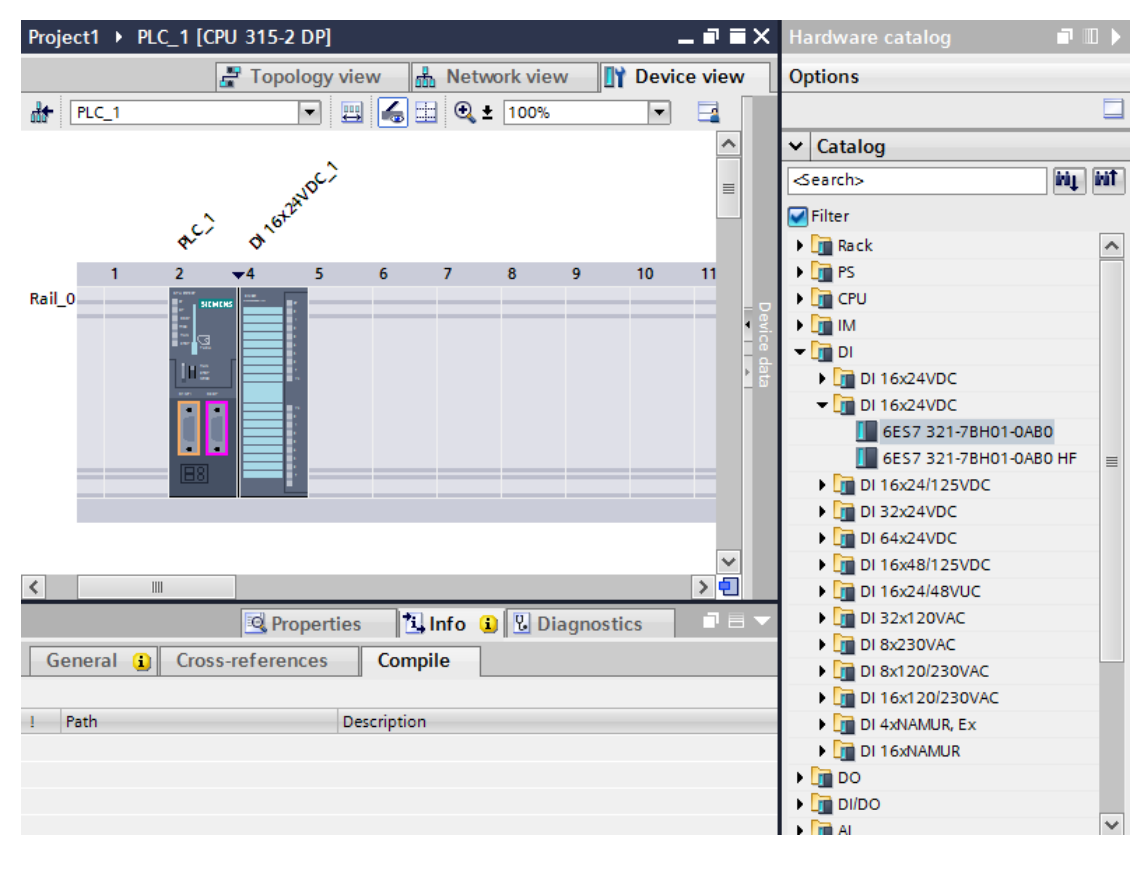

*Εικόνα 5.8:Εισαγωγή ψηφιακών εισόδων.*

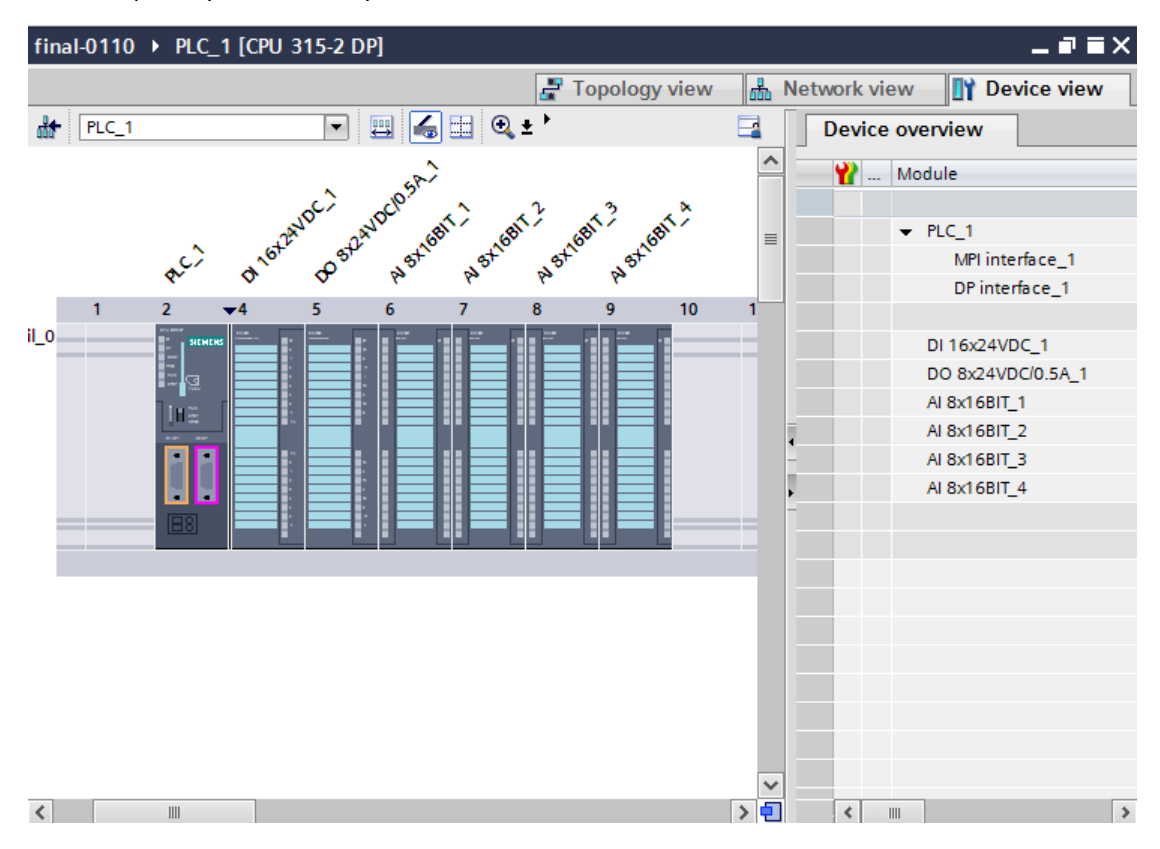

Ακολούθως, με ανάλογο τρόπο, θα επιλέξουμε τις ψηφιακές εξόδους και αναλογικές εισόδους που φαίνονται στην εικόνα 5.9:

*Εικόνα 5.9: Εισαγωγή ψηφιακών/αναλογικών εισόδων/εξόδων.*

Και με αυτό το βήμα ολοκληρώθηκε η διαμόρφωση (configuration) του απαραίτητου εξοπλισμού για το PLC.

Στη συνέχεια πηγαίνοντας ξανά στην οθόνη της εικόνας 5.6, επιλέγουμε τα εξής κουμπιά: HMI -> SIMATIC Comfort Panel -> 15'' Display -> TP1500 Comfort -> 6AV2 124- 0QC02-0AX0.

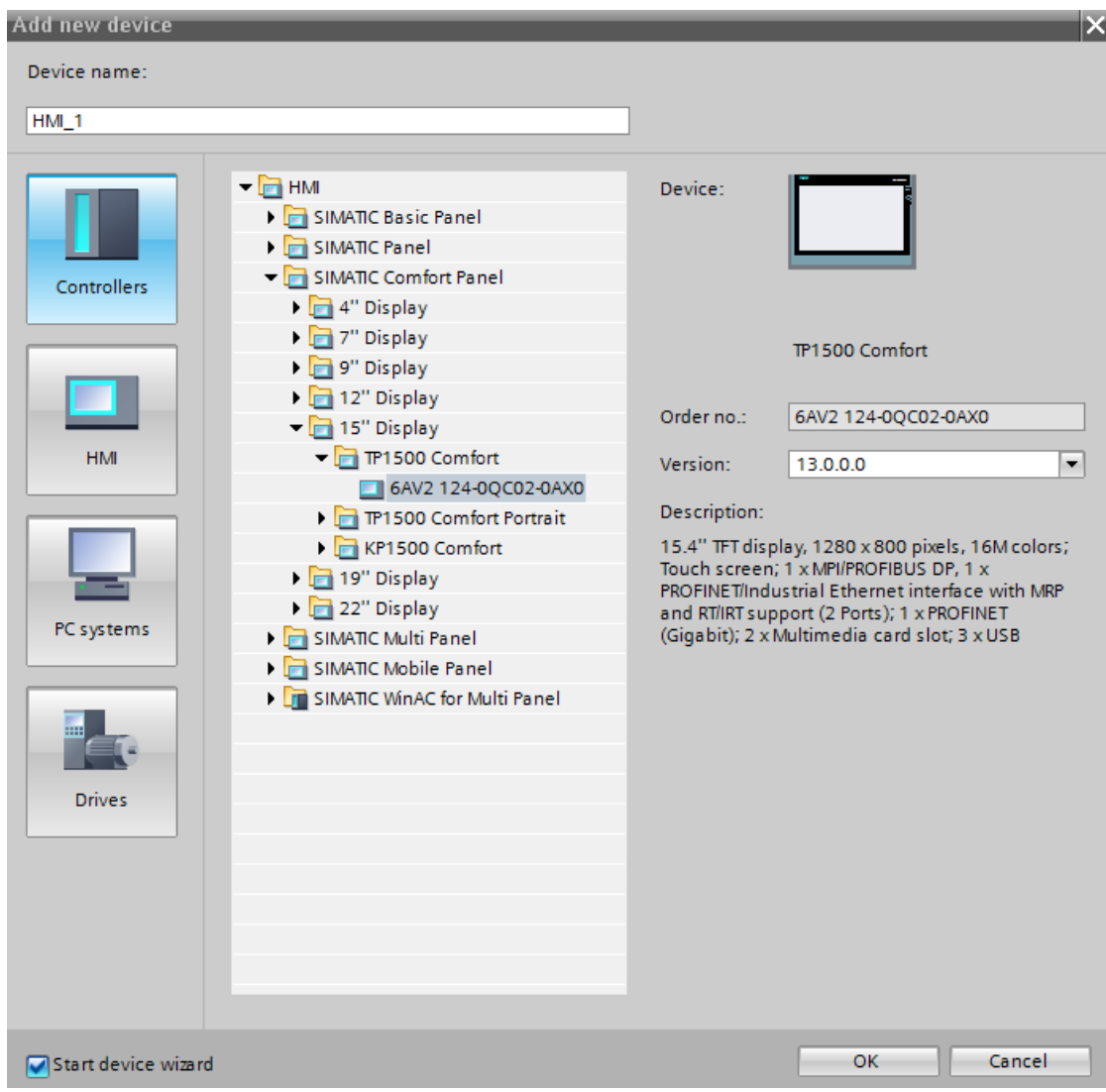

*Εικόνα 5.10: Επιλογή οθόνης.*

Στην εικόνα 5.10 φαίνεται η οθόνη που επιλέξαμε. Αφού πατήσουμε το "OK", κάτω δεξιά εμφανίζεται το παράθυρο ρυθμίσεων τις οθόνης. Στο πρώτο βήμα πρέπει να επιλέξουμε με ποιο PLC θα τη συνδέσουμε πατώντας το κουμπί: Browse -> PLC\_1 -> Ok (εικόνες 5.11- 5.12).

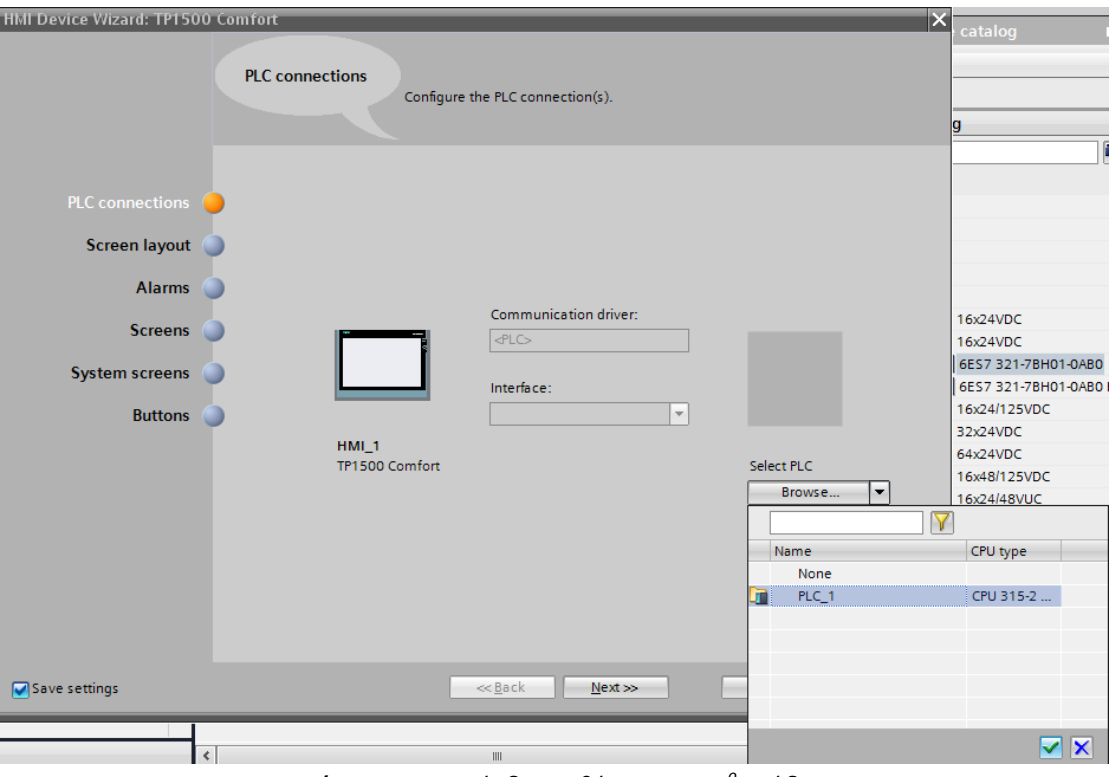

*Εικόνα 5.11: Διασύνδεση οθόνης – PLC-1 ο στάδιο.*

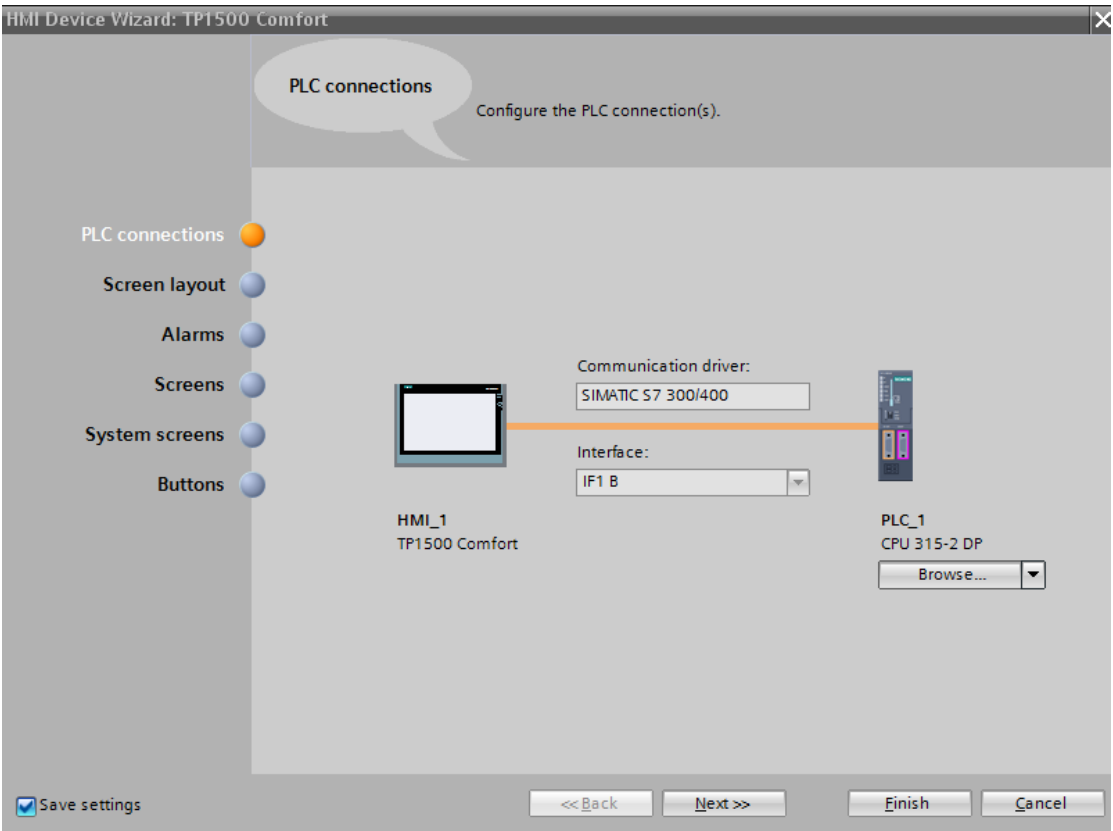

*Εικόνα 5.12: Διασύνδεση οθόνης- PLC – 2 ο στάδιο.*

Έπειτα, πατώντας "Next" εμφανίζονται διάφορα στάδια μορφοποίησης της τελικής μας οθόνης, όπως φαίνονται στις εικόνες 5.13-5.17.

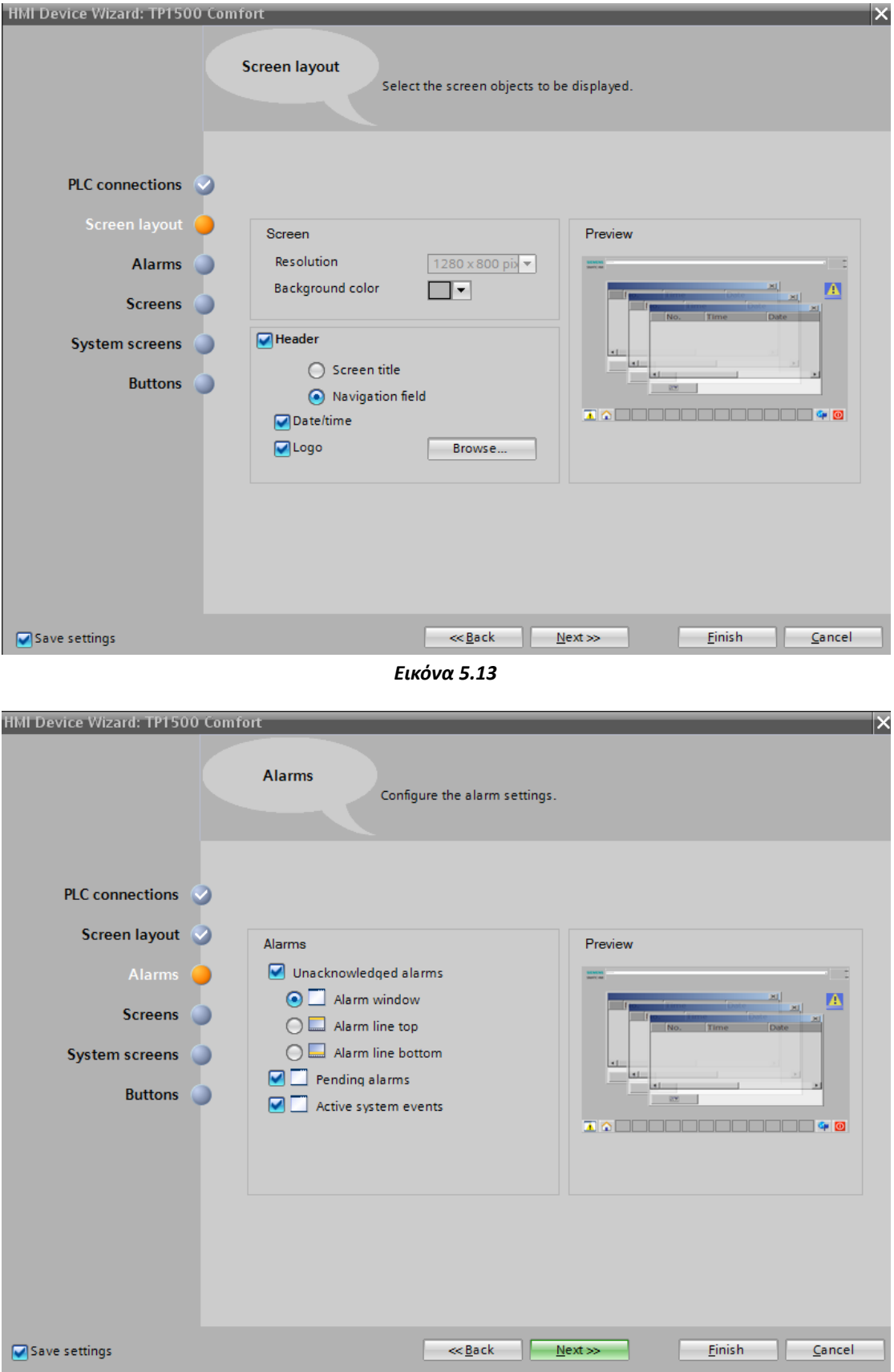

*Εικόνα 5.14*

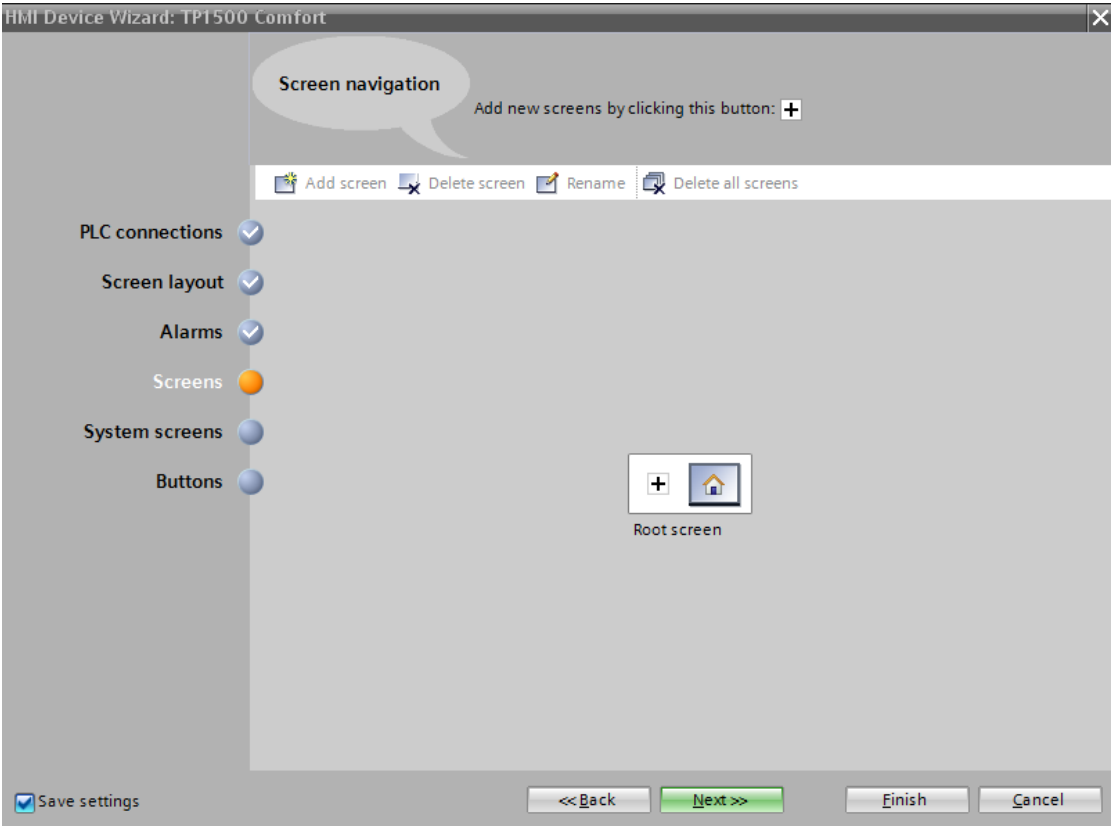

*Εικόνα 5.15*

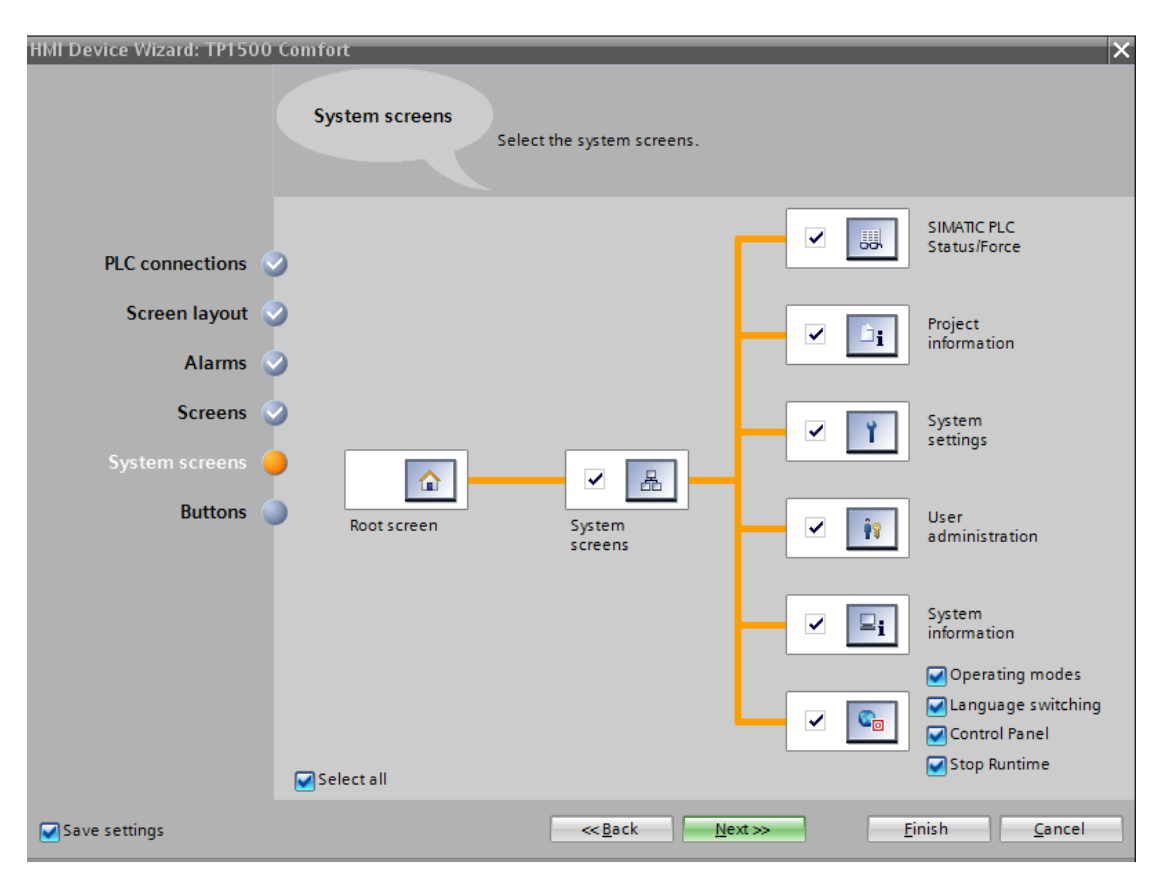

*Εικόνα 5.16*

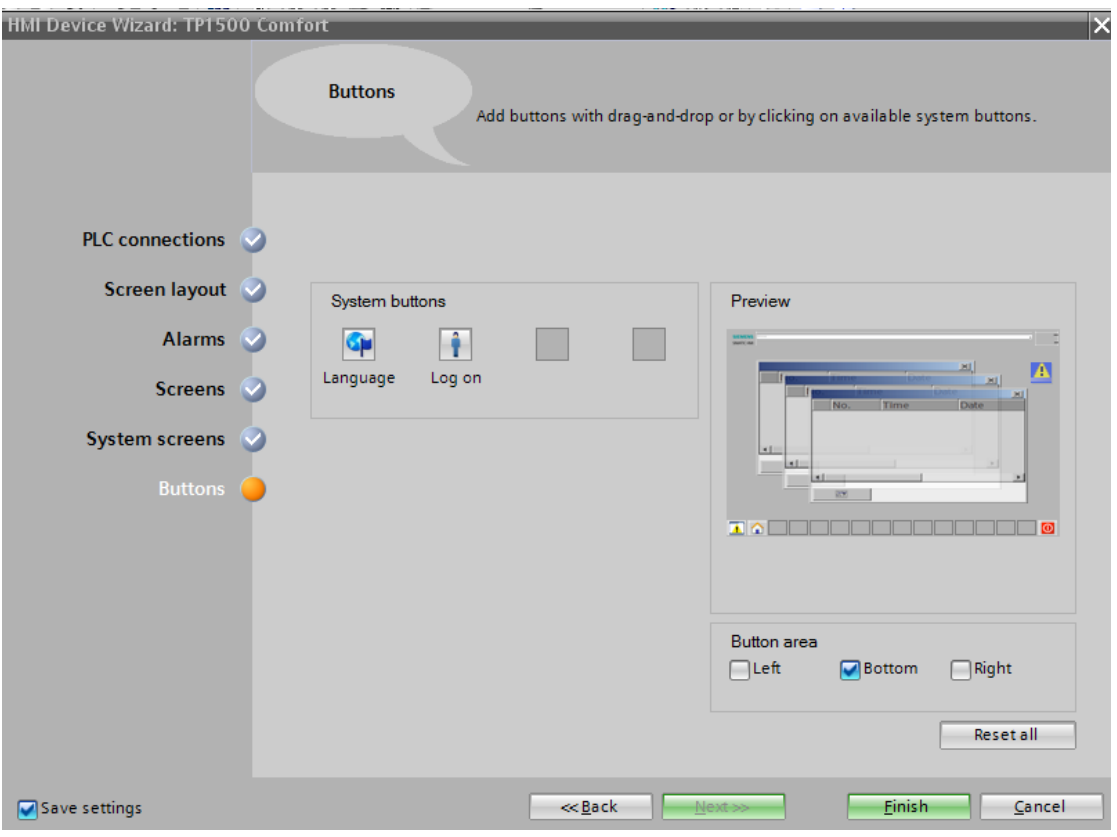

*Εικόνα 5.17*

Αφού ολοκληρώσουμε τα παραπάνω βήματα, δημιουργείται η οθόνη, στην οποία μπορούμε να εισάγουμε κουμπιά (buttons) κ.ά. (εικόνα 5.18) που θα περιγράψουμε παρακάτω αναλυτικά.

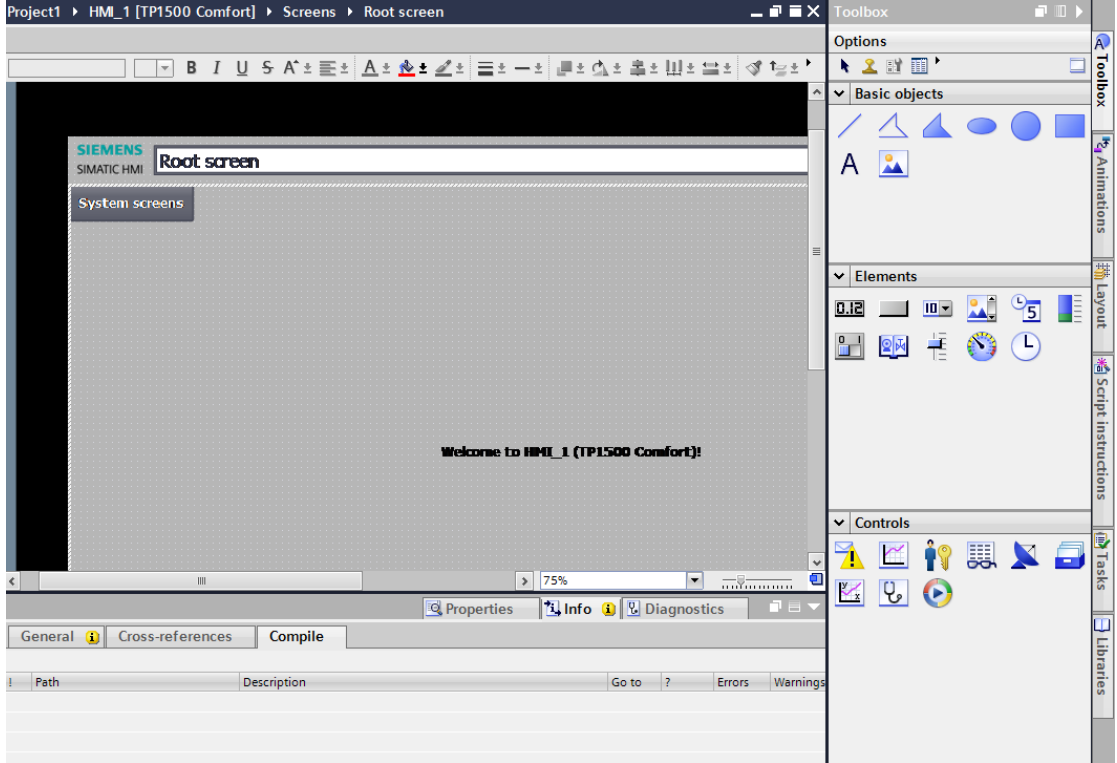

*Εικόνα 5.18: Default οθόνη προγράμματος.*

#### *5.3.3 Διασύνδεση hardware*

Στην εικόνα 5.12, απεικονίζεται ο τύπος της διασύνδεσης οθόνης και PLC. Πριν την προσομοίωση του προγράμματος είναι απαραίτητο να ορίζουμε το πρωτόκολλο επικοινωνίας μεταξύ οθόνης και PLC. Αυτό θα γίνει ακόμα πιο κατανοητό κατά την παρουσίαση της προσομοίωσης σε επόμενο κεφάλαιο.

#### *5.3.4 Δημιουργία αλγορίθμων για την επίλυση της εκτίμησης κατάστασης*

#### *5.3.4.1 Εισαγωγή και λίγα λόγια για τη γλώσσα VBScript*

Για να επιλυθεί η εκτίμηση κατάστασης με PMUs, πρέπει να χρησιμοποιηθεί η μεθοδολογία που παρουσιάστηκε στο κεφάλαιο 2. Επομένως, είναι σαφές ότι χρειαζόμασταν μαθηματικές συναρτήσεις που έπρεπε να δημιουργηθούν στο TIA. Οι συναρτήσεις αυτές γράφτηκαν σε γλώσσα VBScript, η οποία είναι και η μόνη δυνατότητα που παρέχει η έκδοση V13 του TIA Portal. Σε παλαιότερες εκδόσεις ήταν δυνατή η συγγραφή κώδικα και σε C.

Η γλώσσα VBScript είναι μία γλώσσα που αναπτύχθηκε από τη Microsoft και βασίστηκε στη Visual Basic. Έχει σχεδιαστεί ως μια «απλή» γλώσσα με γρήγορο μεταγλωττιστή, για χρήση σε διάφορες εφαρμογές της Microsoft. Χρησιμοποιεί το μοντέλο "Component Object Model", για να έχει πρόσβαση σε στοιχεία του περιβάλλοντος στο οποίο τρέχει. Για παράδειγμα η βιβλιοθήκη "FileSystemObject" (FSO), χρησιμοποιείται για να δημιουργήσει, να διαβάσει, να αναβαθμίσει και να διαγράψει αρχεία. Η γλώσσα αυτή είναι προεγκατεστημένη σε κάθε υπολογιστή που χρησιμοποιεί τα Windows ως λειτουργικό σύστημα, από τα Windows 98 και μετά. Ένα πρόγραμμα σε VBScript πρέπει να εκτελεστεί σε ένα «περιβάλλον φιλοξενίας» (host environment), όπως τα "Windows Script Host" (WSH), "Internet Explorer" (IE) και "Internet Information Services" (IIS). Βέβαια, η VBScript, μπορεί να «φιλοξενηθεί» και από άλλα προγράμματα μέσω τεχνολογιών, όπως το "Microsoft Script Control" (msscript.ocx) [16].

#### *5.3.4.2 Συναρτήσεις εκτίμησης κατάστασης σε VBScript*

Οι βασικές μαθηματικές συναρτήσεις που έπρεπε να οριστούν αφορούν πράξεις πινάκων. Συγκεκριμένα, δημιουργήσαμε συναρτήσεις πρόσθεσης, αφαίρεσης, πολλαπλασιασμού, αναστροφής, αντιστροφής και εύρεσης διαστάσεων πινάκων. Όλες αυτές οι συναρτήσεις καλούνται όποτε είναι απαραίτητο από την κεντρική μας συνάρτηση (main), στην οποία εκτελείται η εκτίμηση κατάστασης. Ο κώδικας για όλες τις συναρτήσεις περιέχεται στο παράρτημα του κεφαλαίου 7.

#### *5.3.4.3 Δημιουργία PLC block για πέρασμα μετρήσεων στο λογισμικό εκτίμησης κατάστασης*

Παράλληλα, όπως έχει αναφερθεί και στην παράγραφο 5.1, η συνάρτηση main λαμβάνει τις μετρήσεις z\_final μέσω PLC. To PLC μας λαμβάνει αναλογικές μετρήσεις, για αυτό το λόγο έχουν προστεθεί και οι αναλογικές είσοδοι (εικόνα 5.9). Οι αναλογικές μετρήσεις που λαμβάνει το PLC, θεωρούμε ότι έχουν προκύψει έπειτα από επεξεργασία μετατροπέα (ή μορφοτροπέα). Ο μετατροπέας είναι ένα όργανο που μετατρέπει τις αρχικές ενδείξεις των αισθητήρων μέτρησης σε πρότυπα αναλογικά σήματα τάσης και έντασης προκαθορισμένου εύρους, π.χ. ±500mV, ±10V, ±20mA, 4..20mA [8]. Η ύπαρξη του μετατροπέα καθίσταται απαραίτητη, καθώς το PLC δε θα μπορούσε να λαμβάνει απευθείας μετρήσεις του δικτύου ηλεκτρικής ενέργειας. Αυτό συμβαίνει γιατί οι κάρτες αναλογικών εισόδων του PLC αντιλαμβάνονται συνεχείς τιμές τάσης ή ρεύματος, εύρους: ±500mV, ±10V, ±20mA, 4..20mA, τις οποίες μετατρέπουν σε έναν ακέραιο αριθμό. Για να γίνει αυτή η μετατροπή, πρέπει να υπάρχει ενσωματωμένη στην κάρτα, μονάδα A/D (Analog to Digital) μετατροπής αναλογικού σήματος σε ψηφιακό [9]. Δυνάμει των ανωτέρω δεδομένων, είναι ξεκάθαρο ότι η μέτρηση που δίνεται από το PLC είναι ένας ακέραιος αριθμός. Αν δίναμε απευθείας αυτόν τον αριθμό ως είσοδο στη συνάρτηση main, θα προέκυπταν μη αντιληπτά αποτελέσματα. Συνεπώς, χρησιμοποιούμε μία συνάρτηση κλιμακοποίησης αναλογικών εισόδων, που μετατρέπει τους ακέραιους σε πραγματικούς αριθμούς [8]. Η συνάρτηση αυτή ονομάζεται "SCALE" και περιλαμβάνεται στη βιβλιοθήκη της γλώσσας STEP7, με όνομα "Conversion operations" (εικόνα 5.19).

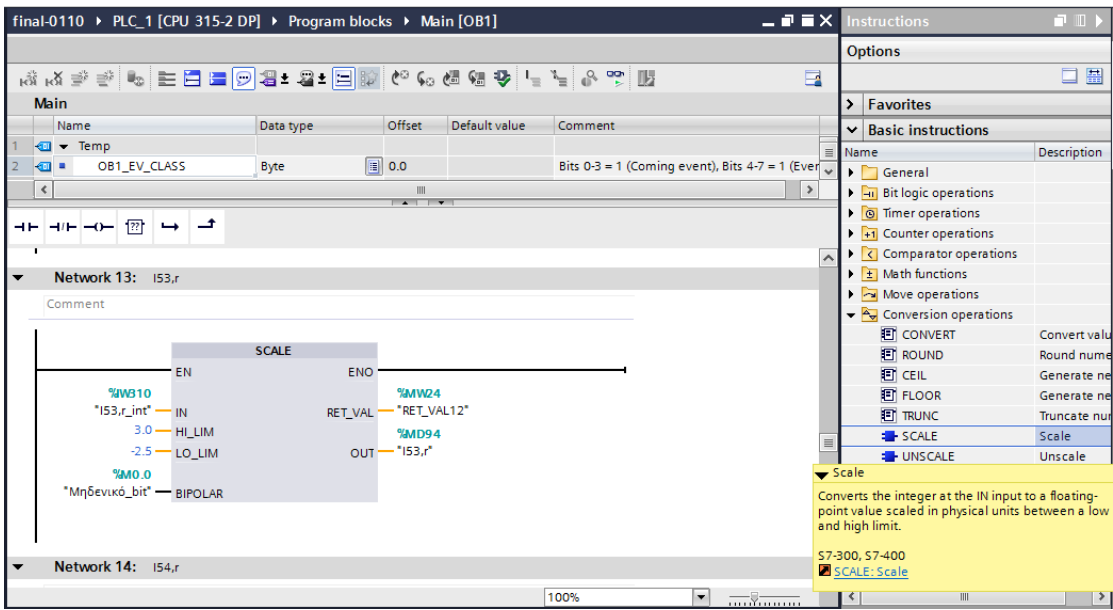

**Εικόνα 5.19:** Συνάρτηση Scale.

Στην εικόνα 5.20 απεικονίζεται ένα από τα πολλά blocks που δημιουργήθηκαν στη γλώσσα LAD της STEP7, με στόχο την παραγωγή των μετρήσεων.

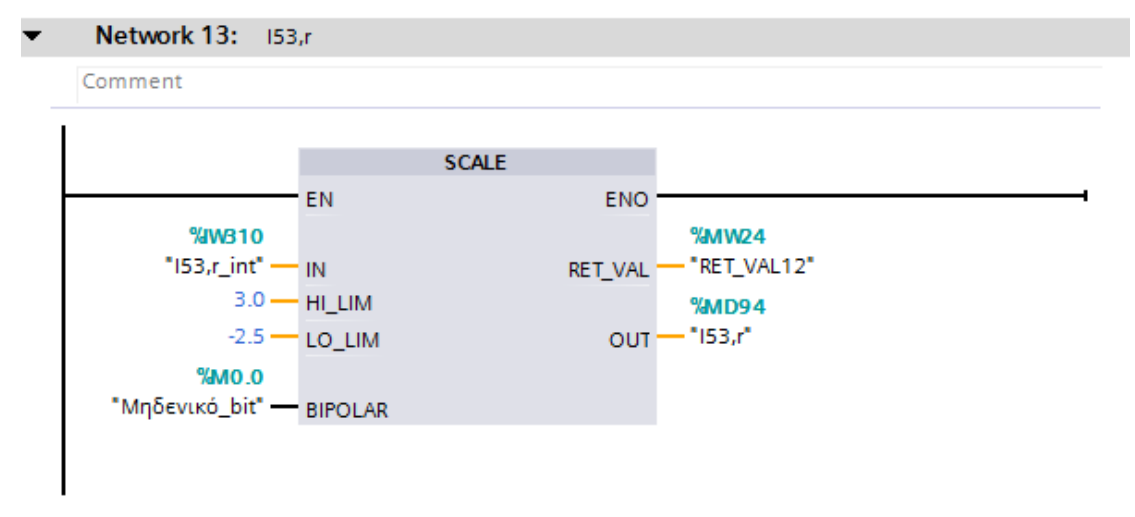

**Εικόνα 5.20:** Μέτρηση πραγματικού μέρους του φασιθέτη της ροής ρεύματος ανάμεσα στους ζυγούς 5-3.

Αριστερά, βλέπουμε τη μέτρηση του πραγματικού μέρους της ροής ρεύματος μεταξύ των ζυγών 5 - 3 σε μορφή ακεραίου που προκύπτει όπως περιγράφηκε παραπάνω. Η τιμή αυτή μπαίνει στην είσοδο IN της συνάρτησης SCALE. Στις εισόδους HI\_LIM και LO\_LIM, δίνουμε τη μέγιστη και αντίστοιχα την ελάχιστη πραγματική τιμή που μπορεί να πάρει το σήμα μας. Οι μετρήσεις μας δίνονται στη main στο σύστημα ανά μονάδα τιμών, γεγονός που εξηγεί τις τιμές των ορίων του μεγέθους μας. Στην έξοδο OUT, έχει πια παραχθεί η ανά μονάδα μέτρηση του ρεύματος I53,r. Όλες οι μεταβλητές που χρησιμοποιήθηκαν για τη δημιουργία των PLC blocks έχουν δηλωθεί σε έναν πίνακα μεταβλητών, που ονομάζεται "Default tag table", όπως φαίνεται παρακάτω (εικόνα 5.21).

|  | Data type                                                                                                    | Address |
|--|----------------------------------------------------------------------------------------------------|---------|
|  | Word                                                                                                    | %MW16   |
|  | Word                                                                                                    | %MW18   |
|  | Word                                                                                                    | %MW20   |
|  | Int                                                                                                    | %IW308  |
|  | Int                                                                                                    | %IW310  |
|  | Int                                                                                                    | %IW312  |
|  | Int                                                                                                    | %IW314  |
|  | Int                                                                                                    | %IW316  |
|  | Real                                                                                                    | %MD90   |
|  | Real                                                                                                    | %MD94   |
|  | Real                                                                                                    | %MD98   |
|  | Real                                                                                                    | %MD102  |
|  | Real                                                                                                    | %MD106  |
|  | Word                                                                                                    | %MW22   |
|  | Word                                                                                                    | %MW24   |
|  | Word                                                                                                    | %MW26   |
|  | Word                                                                                                    | %MW28   |
|  | Name<br><b>THE RET_VAL8</b><br><b>EXAMPLE RET_VAL9</b><br><b>THE RET_VAL10</b><br>40 145,r_int<br>$\boxed{40}$ 153,r_int<br>40 154,r_int<br>$\Box$ 121,i_int<br><b><i>I</i></b> 124,i_int<br><b>145,r</b><br><b>TELES</b><br><b>如 154,r</b><br><b>4回 121,i</b><br>$\frac{1}{2}$ 124,i<br><b>THE RET_VAL11</b><br><b>QUI RET VAL12</b><br><b>THE RET VAL13</b><br><b>THE RET VAL14</b> |         |

*Εικόνα 5.21: PLC tag table.*

Βλέπουμε ότι η ακέραια μέτρηση του I53,r έχει δηλωθεί ως "I53,r\_int" με διεύθυνση αναλογικής εισόδου, "%IW310" και τύπο δεδομένων "Int", που δηλώνει ακέραια μεταβλητή. Ανάλογα, η ανά μονάδα τιμή έχει δηλωθεί ως I53,r και αποθηκεύεται στη μνήμη "%MD94", ως "Word", που είναι διπλή λέξη μήκους 4byte. Η έξοδος RET\_VAL12 έχει μήκος απλής λέξης (2 byte) και έχει αντιστοιχιστεί στη μνήμη "%MW24". Αυτή η έξοδος λαμβάνει την τιμή μηδέν, αν η εκτέλεση του block πραγματοποιηθεί χωρίς σφάλματα.

Με ανάλογο τρόπο δηλώθηκαν και όλες οι υπόλοιπες μεταβλητές του PLC. Στη συνέχεια τα PLC tags αντιστοιχίζονται στα HMI (Human Monitor Interface) tags (αντίστοιχα tags οθόνης), αλλά αυτή η διαδικασία θα περιγραφεί σε επόμενη παράγραφο.

#### *5.3.5 Τοπολογία εκτιμώμενου ηλεκτρικού δικτύου*

Το ηλεκτρικό δίκτυο πάνω στο οποίο συντελέστηκαν όλοι οι υπολογισμοί είναι το παρακάτω (εικόνα 5.22):

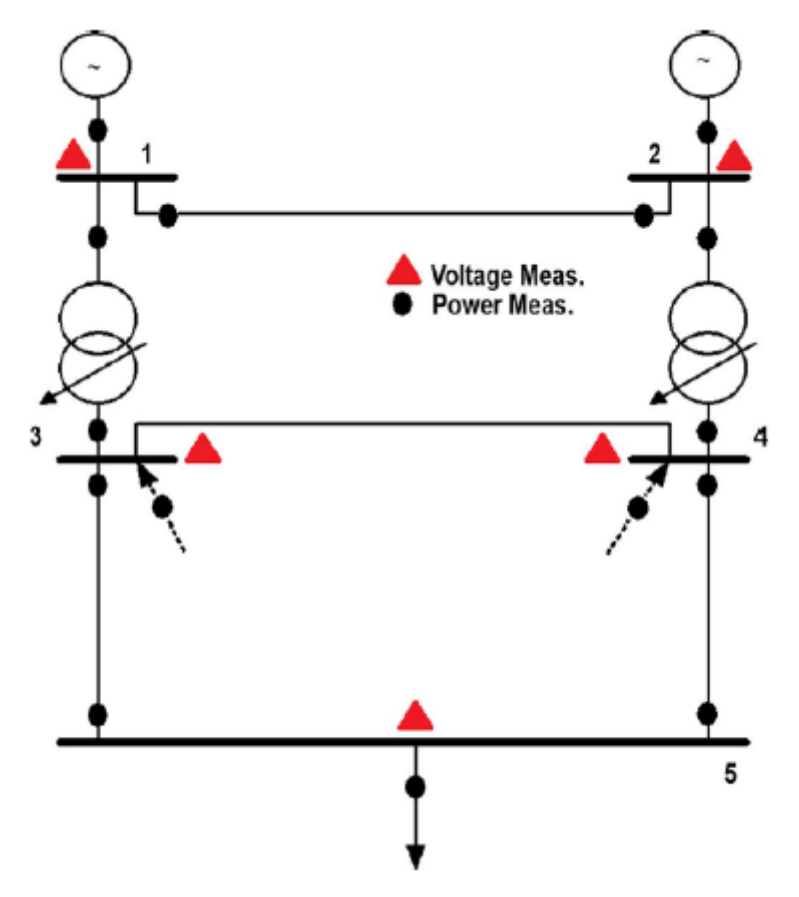

*Εικόνα 5.22: Τοπολογία ηλεκτρικού δικτύου.*

Τα χαρακτηριστικά των γραμμών του δικτύου βρίσκονται στους πίνακες 3 και 4:

| <b>From Bus</b> | To Bus | $R(\alpha.\mu.)$ | $X(\alpha.\mu.)$ | $B/2$ ( $\alpha$ . $\mu$ .) | Tap(t) |
|-----------------|--------|------------------|------------------|-----------------------------|--------|
| 1               | 2      | 0,0100           | 0,0500           | 0,6250                      |        |
|                 | 3      | 0,0000           | 0,2500           | 0,0000                      |        |
| $\overline{2}$  | 4      | 0,0000           | 0,2500           | 0,0000                      |        |
| 3               | 4      | 0,0241           | 0,1080           | 0,0142                      |        |
| 3               | 5      | 0,0001           | 0,0006           | 0,0625                      |        |
| 4               | 5      | 0,0415           | 0,1420           | 0,0183                      |        |

**Πίνακας 3**

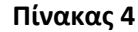

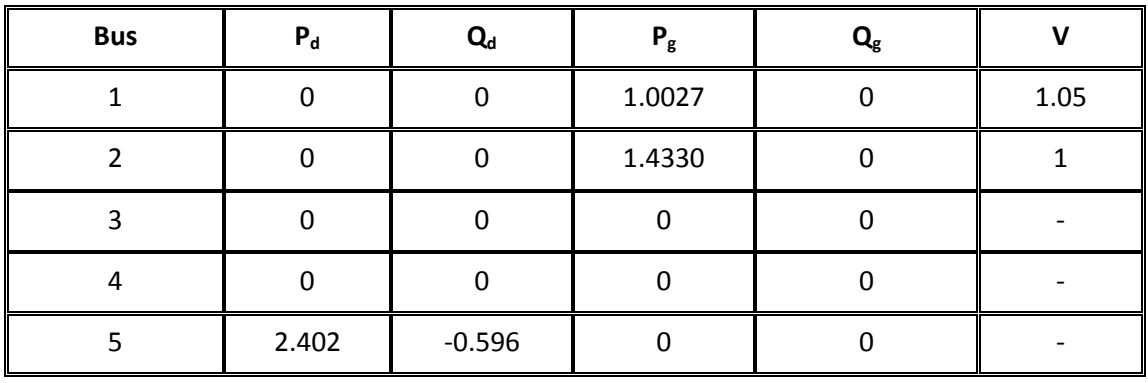

Θεωρήθηκε ως ζυγός αναφοράς (ή ταλάντωσης) ο ζυγός 1 και ως βάση ισχύος, S<sub>b</sub>=100MVA. Επίσης, λήφθηκε ως τυπική απόκλιση η τιμή: σ = 0,010. Τέλος, θεωρήσαμε ότι λαμβάνουμε μετρήσεις PMUs στους ζυγούς 2, 4, 5 και ότι η βασική τάση για τους ζυγούς 1, 2 είναι 15kV, ενώ για τους ζυγούς 3, 4, 5, 150kV.

#### *5.3.6 Δημιουργία οθόνης για τις μετρήσεις που λαμβάνονται από το PLC*

Όπως προαναφέρθηκε, οι μετρήσεις που λαμβάνει η συνάρτηση main από το PLC, είναι οι μετρήσεις του z\_final. Το διάνυσμα z\_final προκύπτει από το διάνυσμα μετρήσεων z, στο οποίο έχουν εισαχθεί σφάλματα. Αυτό γίνεται, γιατί το διάνυσμα z υπολογίζεται βάσει των τιμών της ροής φορτίου. Εμείς θέλουμε οι μετρήσεις μας να προσομοιάζουν στις αληθινές που μπορεί να περιέχουν σφάλματα και θόρυβο μέτρησης.

Οι μετρήσεις που δίνουμε από το PLC φαίνονται στην εικόνα 5.23.

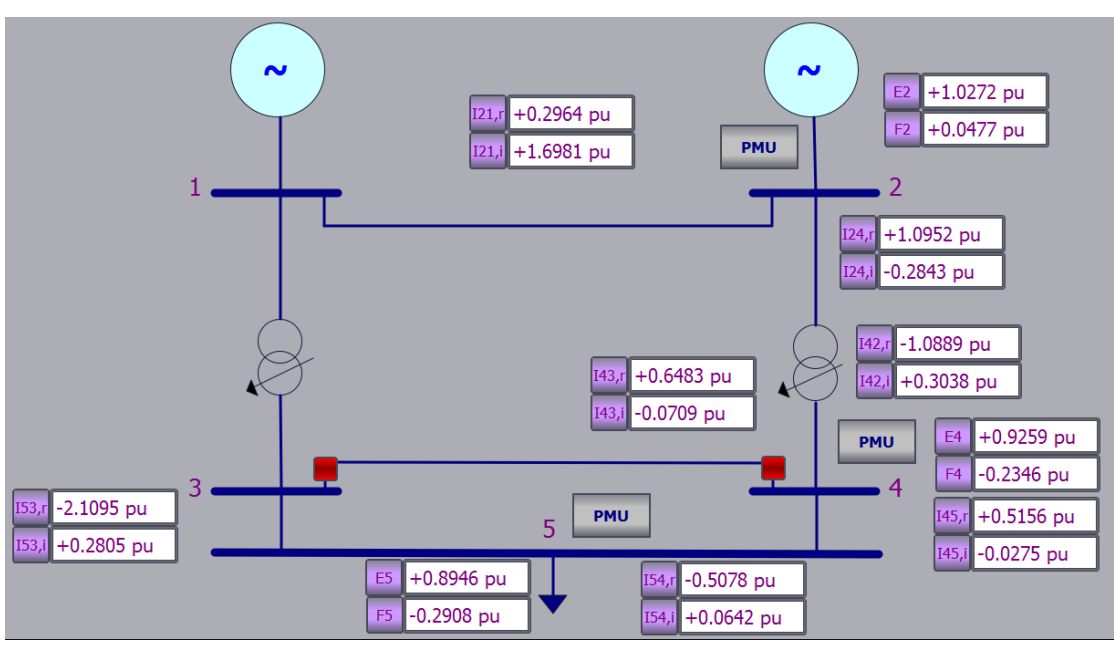

*Εικόνα 5.23: Μετρήσεις z\_final.*

Η οθόνη που δημιουργήθηκε, ώστε να απεικονίζονται οι μετρήσεις που δίνονται από το PLC φαίνεται στην εικόνα 5.24.

| [a) S7-PLCSIM1 S7300/ET200M station_1\PLC_1                             |                                                            |                                                                 |                                                               |                                                                           | $\Box$ $\Box$                                                |  |  |  |
|-------------------------------------------------------------------------|------------------------------------------------------------|-----------------------------------------------------------------|---------------------------------------------------------------|---------------------------------------------------------------------------|--------------------------------------------------------------|--|--|--|
| File Edit View Insert PLC Execute Tools Window Help                     |                                                            |                                                                 |                                                               |                                                                           |                                                              |  |  |  |
| 3 电偏隔用中<br>$\mathbb{R}^2$<br>D 2 日日 PLCSIM(MPI)<br>▾╎                   |                                                            |                                                                 |                                                               |                                                                           |                                                              |  |  |  |
| $\Box$ DP $\Box$ non-<br>$\Box$ DC $\Box$ RUN<br>RUN <b>E</b> STOP MRES |                                                            |                                                                 |                                                               |                                                                           |                                                              |  |  |  |
| $\boxed{2}$ PIW $\boxed{0}$ $\boxed{0}$<br>$\Sigma$                     | $B$ MD $\Box$ $\Box$<br>$\mathbb{Z}$                       | $\mathbf{E}$ PIW $\boxed{\mathbf{C}}$<br>$\Box$<br>$\Sigma$     | $\mathbf{E}$ MD<br>$\boxed{\Xi}$<br>$\Box$<br>$\Sigma$        | $\mathbf{E}$ PIW $\mathbf{E}$<br>$\Box$<br>$\Sigma$                       | <b>PM</b> MD<br>$\qquad \qquad \Box$<br>$\equiv$<br>$\Sigma$ |  |  |  |
| E2_int<br>Slider:Int                                                    | E2_pu<br>Real<br>$\blacktriangledown$                      | $ 124r_$ int<br>Slider:Int +                                    | $\blacktriangledown$<br>124r pu<br><b>Real</b>                | $ 124 $ int<br>Slider:Int $\blacktriangledown$                            | 124i_pu<br>ᅬ<br> Real                                        |  |  |  |
| 0<br>Value v                                                            | 0.000000e+000                                              | $\sqrt{0}$<br>Value v                                           | $0.000000e+000$                                               | $\sqrt{a}$<br>Value<br>$\overline{\phantom{a}}$                           | 0.000000e+000                                                |  |  |  |
| $E$ PIW<br>$\Box$<br>$\qquad \qquad \Box$<br>$\Sigma$                   | <b>PM</b> MD<br>$\Sigma$<br>$\qquad \qquad \Box$<br>$\Box$ | $\mathbf{E}$ PIW<br>$\Box$<br>53<br>$\Box$                      | $\mathbf{E}$ MD<br>$\Sigma$<br>$\qquad \qquad \Box$<br>$\Box$ | $\boxed{P}$ PIW<br>$\boxed{\square}$<br>$\Sigma$<br>$\qquad \qquad \Box$  | <b>PS</b> MD<br>$\Box$<br>$\Sigma$<br>$\Box$                 |  |  |  |
| E4_int<br>Slider:Int -                                                  | E4_pu<br>Real<br>츠                                         | $  42r_$ int<br>Slider:Int +                                    | 142r_pu<br>Real<br>$\vert \cdot \vert$                        | 142i int<br>Slider:Int +                                                  | 142i_pu<br>$\blacktriangledown$<br> Real                     |  |  |  |
| ╔<br>Value <b>v</b>                                                     | 0.000000e+000                                              | lo.<br> Value ▼                                                 | 0.000000e+000                                                 | I٥<br>Value<br>$\overline{\phantom{a}}$                                   | 0.000000e+000                                                |  |  |  |
| <b>PIW</b><br>$\boxed{\square}$<br>$\Sigma$<br>$\qquad \qquad \Box$     | PM MD<br>$\qquad \qquad \Box$<br>$\Sigma$<br>$\equiv$      | $\mathbf{E}$ PIW<br>$\qquad \qquad \Box$<br>$\equiv$<br>$^{23}$ | PMD<br>$\Box$<br>$\Sigma$<br>$\Box$                           | $\mathbf{E}$ PIW<br>$\qquad \qquad \Box$<br>$\boxed{\square}$<br>$\Sigma$ | <b>PM</b> MD<br>$\Box$<br>$\Box$<br>$\Sigma$                 |  |  |  |
| E5 int<br>Slider:Int +                                                  | E <sub>5_pu</sub><br>Real<br>츠                             | $ 143r_$ int<br>Slider:Int -                                    | 43r_pu<br> Real<br>$\blacktriangledown$                       | $  43i$ int<br>Slider:Int $\blacktriangledown$                            | 143i pu<br>$\overline{\phantom{a}}$<br>Real                  |  |  |  |
| o.<br>Value v                                                           | 0.000000e+000                                              | 10<br>Value v                                                   | 0.000000e+000                                                 | $\sqrt{a}$<br> Value<br>$\overline{\phantom{a}}$                          | 0.000000e+000                                                |  |  |  |
| $\mathbf{E}$ PIW<br>回忆<br>$\Box$                                        | $P$ MD<br>$\Box$ $\Box$<br>$\Sigma$                        | $\mathbf{E}$ PIW $\mathbf{E}$<br>$\Box$ $\Sigma$                | <b>PS</b> MD<br>$\Box$ $\Box$<br>$\Sigma$                     | $E$ PIW<br>$\qquad \qquad \Box$<br>$\Sigma$<br>$\equiv$                   | $\mathbf{E}$ MD<br>$\Box$ $\Box$<br>$\Sigma$                 |  |  |  |
| F2_int<br>Slider:Int +                                                  | F <sub>2_pu</sub><br>Real<br>$\blacktriangledown$          | 145r_int<br>Slider:Int -                                        | 145 <sub>L pu</sub><br> Real<br>$\overline{\phantom{a}}$      | 145i_int<br>Slider:Int $\blacktriangledown$                               | 145i_pu<br>Real<br>$\blacktriangledown$                      |  |  |  |
| 0.<br>Value -                                                           | $0.000000e+000$                                            | o<br>Value <b>v</b>                                             | 0.000000e+000                                                 | $\sqrt{a}$<br>Value<br>$\overline{\phantom{a}}$                           | 0.000000e+000                                                |  |  |  |
| $\mathbf{E}$ PIW<br>$\qquad \qquad \Box$<br>$\Sigma$<br>$\Box$          | PMD<br>$\Box$ $\Box$<br>$\Sigma$                           | $\mathbf{E}$ PIW $\Box$<br>回忆                                   | 宫 MD<br>$\Box$<br>$\Sigma$<br>$\Box$                          | <b>PIW</b><br>$\boxed{\Xi}$<br>$\Sigma\!$<br>$\qquad \qquad \Box$         | 吕 MD<br>$\boxdot$<br>$\Sigma$<br>$\Box$                      |  |  |  |
| F4_int<br>Slider:Int +                                                  | F4_pu<br>Real<br>$\blacktriangledown$                      | 153r int<br>Slider:Int +                                        | 153r_pu<br>Real<br>츠                                          | 153i_int<br>Slider:Int $\blacktriangledown$                               | I53i_pu<br> Real<br>$\blacktriangledown$                     |  |  |  |
| lo -<br>Value v                                                         | 0.000000e+000                                              | о<br>Value <b>v</b>                                             | $0.000000e+000$                                               | ╔<br>Value v                                                              | 0.000000e+000                                                |  |  |  |
| <b>PIW</b><br>$\Box$<br>$\Sigma$<br>$\Box$                              | PMD<br>$\Box$<br>$\Sigma$<br>$\Box$                        | $\mathbf{E}$ PIW $\Box$<br>回区                                   | PM MD<br>$\qquad \qquad \Box$<br>$\Sigma$<br>$\Box$           | $\mathbf{E}$ PIW<br>$\qquad \qquad \Box$<br>$\Sigma$<br>$\Box$            | 宫 MD<br>$\Sigma$<br>回<br>$\Box$                              |  |  |  |
| F <sub>5_int</sub><br>Slider:Int +                                      | F <sub>5_pu</sub><br> Real<br>$\blacktriangledown$         | 154r int<br>Slider:Int +                                        | 154 <sub>r_pu</sub><br>Real<br>$\overline{\phantom{a}}$       | 154i_int<br>Slider:Int +                                                  | 154i_pu<br>Real<br>$\blacktriangledown$                      |  |  |  |
| lo -<br>Value<br>$\overline{\phantom{a}}$                               | 0.000000e+000                                              | o<br>$Value$ $\blacktriangledown$                               | $0.000000e+000$                                               | lo.<br>Value v                                                            | 0.000000e+000                                                |  |  |  |
| $E$ PIW<br>$\qquad \qquad \Box$<br>$\Sigma$<br>$\qquad \qquad \Box$     | P MD<br>$\qquad \qquad \Box$<br>$\Sigma$<br>- 11           | $\mathbf{E}$ PIW $\mathbf{E}$<br>$\Box$<br>$\mathbb{Z}^2$       | E MD<br>o I<br>回<br>$\Sigma$                                  |                                                                           |                                                              |  |  |  |
| 121r_int<br>Slider:Int +                                                | 121r_pu<br>Real<br>$\blacktriangledown$                    | 121i_int<br>Slider:Int $\blacktriangledown$                     | 121i_pu<br>Real<br>$\blacktriangledown$                       |                                                                           |                                                              |  |  |  |
| O.<br>$ Value \nightharpoondown$                                        | 0.000000e+000                                              | $ 0\rangle$<br>$Value$ $\star$                                  | $0.000000e+000$                                               |                                                                           |                                                              |  |  |  |

*Εικόνα 5.24: Προσομοίωση οθόνης με τις μετρήσεις που δίνονται από το PLC.*

Οι μετρήσεις της εικόνας 5.23 περνάνε από το PLC στη συνάρτηση main μέσω αντιστοίχισης των PLC tag με τα αντίστοιχα HMI tag. Τα HMI tag είναι όμοια με αυτά του PLC. Δηλαδή, για κάθε μεταβλητή που χρησιμοποιούμε στον κώδικα, πρέπει να δηλώνουμε και ένα αντίστοιχο tag στον πίνακα Default tag table της οθόνης.

| $\blacktriangledown$ 1 final-0910             |   | Name $\triangle$  | Data type | <b>Connection</b>            | PLC name | PLC tag                       |
|-----------------------------------------------|---|-------------------|-----------|------------------------------|----------|-------------------------------|
| Add new device                                | Ю | d4_deg            | Real      | <dnternal tag=""></dnternal> |          | <undefine< th=""></undefine<> |
| h <sub>n</sub> Devices & networks             | Đ | d5                | Real      | <dnternal tag=""></dnternal> |          | <undefine< td=""></undefine<> |
| <b>DEPLC_1 [CPU 315-2 DP]</b>                 | Đ | d5_deg            | Real      | <dnternal tag=""></dnternal> |          | <undefine< td=""></undefine<> |
| $\blacksquare$ HMI_1 [TP1900 Comfort]         | ₩ | E2_pu             | Real      | HMI Connectio PLC 1          |          | E2_pu                         |
| <b>Device configuration</b>                   | Đ | E4_pu             | Real      | HMI Connectio PLC 1          |          | E4_pu                         |
| <b>V.</b> Online & diagnostics                | ₩ | E5_pu             | Real      | HMI Connectio PLC 1          |          | E5_pu                         |
| Runtime settings                              | Đ | F <sub>2_pu</sub> | Real      | HMI Connectio PLC 1          |          | F <sub>2_pu</sub>             |
| $\triangleright$ $\blacksquare$ Screens       | ₩ | F4_pu             | Real      | HMI Connectio PLC 1          |          | F4_pu                         |
| Screen management                             | ₩ | F5_pu             | Real      | HMI_Connectio PLC_1          |          | F5_pu                         |
| $\blacktriangleright$ $\blacksquare$ HMI tags | ₩ | 121j              | Real      | HMI_Connectio PLC_1          |          | "121.i"                       |
| Show all tags                                 | ₩ | $121 - r$         | Real      | HMI_Connectio PLC_1          |          | "121,r"                       |
| Add new tag table                             | { | 124 i             | Real      | HMI Connectio PLC 1          |          | "124,"                        |
| Default tag table [76]                        | 包 | 124 r             | Real      | HMI Connectio PLC 1          |          | "124,r"                       |
| <sup>8</sup> <sup>2</sup> Connections         | 包 | $ 42\rangle$      | Real      | HMI Connectio PLC 1          |          | "142,i"                       |
| $M$ HMI alarms                                | 包 | 142 <sub>r</sub>  | Real      | HMI Connectio PLC 1          |          | "142.r"                       |
| <b>Recipes</b>                                | ₩ | $ 43\rangle$      | Real      | HMI_Connectio PLC_1          |          | "143."                        |
| <b>W</b> Historical data                      | Đ | 143r              | Real      | HMI_Connectio PLC_1          |          | "143,r"                       |

*Εικόνα 5.25: HMI tag table.*

Βλέπουμε, για παράδειγμα, στην εικόνα 5.25 ότι για το πραγματικό μέρος της τάσης E2, έχει δηλωθεί ένα HMI tag με όνομα "E2\_pu", το οποίο έχει αντιστοιχιστεί στο PLC\_tag με το αντίστοιχο περιεχόμενο. Εδώ τυγχάνει τα δύο tags να έχουν το ίδιο όνομα, αλλά αν παρατηρήσει κανείς το αντίστοιχο για το Ι<sub>21,i</sub> , θα διαπιστώσει ότι τα tags διαφέρουν. Στο μεν HMI tag έχει το όνομα "Ι21\_i", ενώ στο PLC tag το όνομα "I21,I". Τονίζουμε αυτή τη μικρή λεπτομέρεια, για να καταστήσουμε σαφές ότι μπορούμε να συνδέσουμε οποιοδήποτε PLC tag επιθυμούμε σε ένα HMI tag.

Διαπιστώνουμε ακόμα, ότι τα HMI tags που δε λαμβάνουν τιμή από το PLC έχουν την τιμή "<Internal tag>" στη στήλη "Connection". Αντίθετα αυτά που λαμβάνουν τιμή από το PLC έχουν την τιμή "<HMI\_Connection>". Στη στήλη "PLC name" των αντιστοιχισμένων tag, έχει δοθεί η τιμή "PLC\_1", καθώς αυτό είναι το όνομα του PLC μας. Αν είχαμε παραπάνω από ένα PLC, θα μπορούσε να είχε δοθεί κάποια άλλη τιμή.

Τέλος, οι τιμές των HMI tags εμφανίζονται μέσω των κουτιών της οθόνης με την ακόλουθη διαδικασία:

- Εισάγουμε ένα κουτί εισόδου/εξόδου (I/O) από το μενού επιλογών στην οθόνη.
- Για κάθε κουτί I/O, βάζουμε το αντίστοιχο κουτί κειμένου, στο οποίο δίνουμε το μέγεθος που απεικονίζει το κουτί I/O. Η κόκκινη γραμμή στην εικόνα 5.26 δείχνει ένα κουτί I/O και η μοβ ένα κουτί κειμένου.

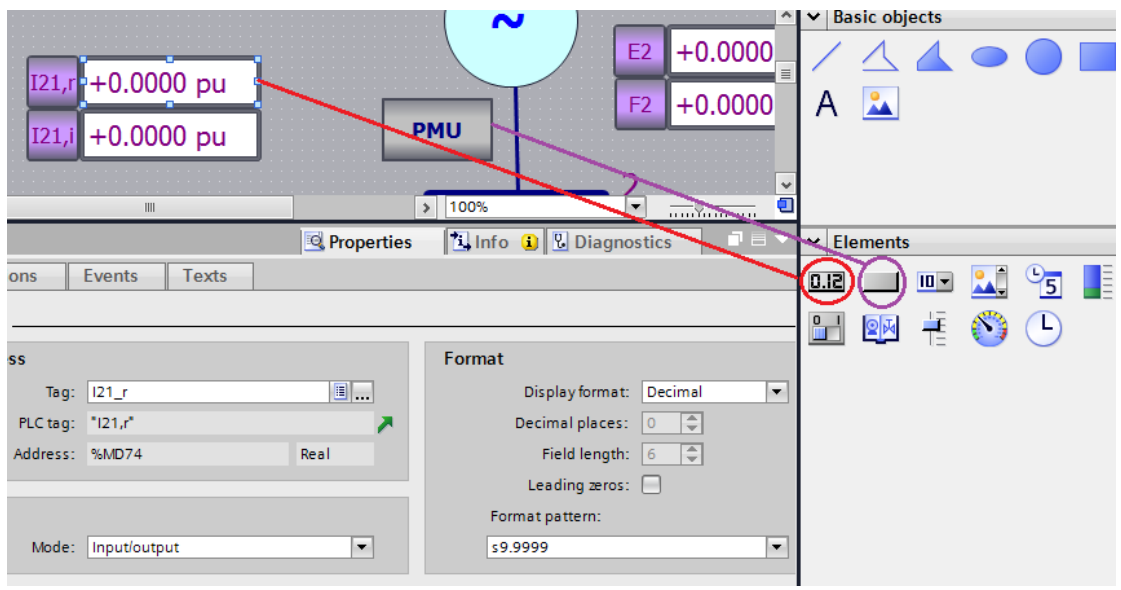

*Εικόνα 5.26: Κουτιά εισόδου - εξόδου, κειμένου.*

 Σε κάθε κουτί Ι/Ο αναθέτουμε το tag που θέλουμε να απεικονίζει. Μπορεί να είναι ένα PLC tag ή ένα HMI tag. Αυτό γίνεται επιλέγοντας το κουτί και πηγαίνοντας στο παράθυρο "Properties". Ανοίγοντας την "Property list", επιλέγουμε την καρτέλα "General". Εμφανίζονται τρία παράθυρα. Στο παράθυρο "Process" γίνεται η αντιστοίχιση του tag, πατώντας το πλήκτρο πλοήγησης δεξιά του κουτιού "Tag". Στο παράθυρο "Format" ορίζουμε τι είδος αριθμού απεικονίζει το κουτί μας. Εμείς επιλέξαμε δεκαδικό αριθμό, ορίζοντας στο "Format pattern", το ακέραιο και το δεκαδικό πλήθος ψηφίων που θέλουμε να απεικονίζει το κουτί. Στο παράθυρο "Type", ορίζεται ο τύπος του κουτιού (εικόνα 5.27).

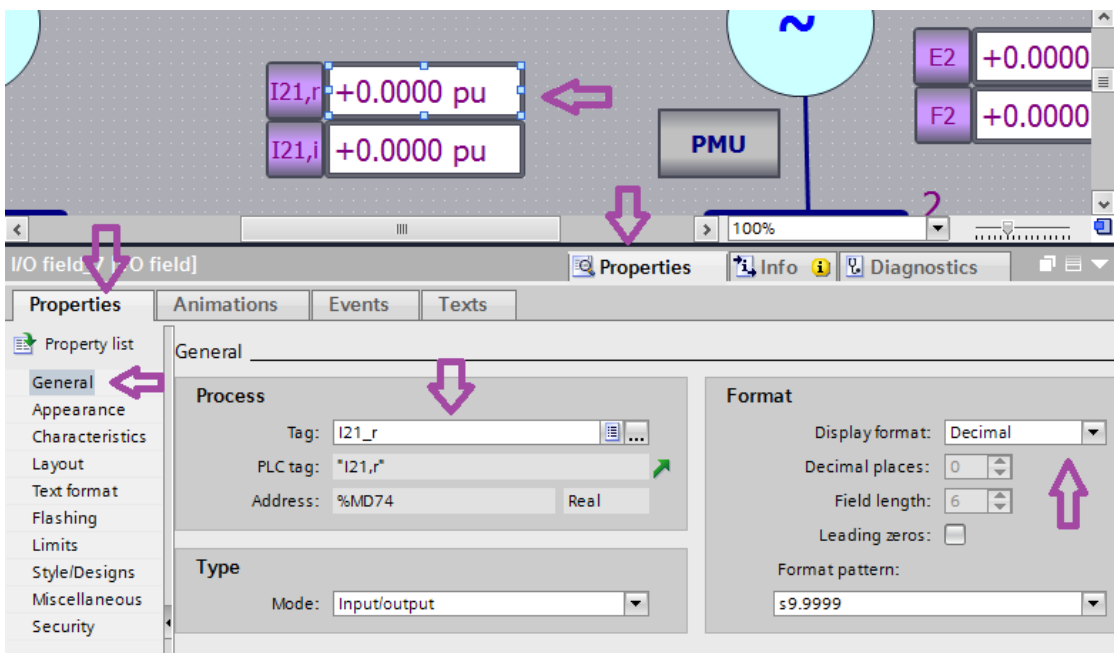

*Εικόνα 5.27: Αντιστοίχιση κουτιού Ι/Ο με PLC/HMI tag.*

 Αφού αντιστοιχίσουμε όλα τα κουτιά με τα αντίστοιχα tags τους, πρέπει να φροντίσουμε, ώστε οι τιμές τους να ανανεώνονται σε πραγματικό χρόνο ταυτόχρονα με τυχόν αλλαγές στις μετρήσεις που δίνονται από το PLC . Αυτό γίνεται μέσω του Default tag table της οθόνης. Συγκεκριμένα, για κάθε tag πηγαίνουμε στην καρτέλα "Events", στην παράμετρο "Value change" και προσθέτουμε τη συνάρτηση main. Με αυτό τον τρόπο, κάθε αλλαγή στους υπολογισμούς της main, ενημερώνει και τα αντίστοιχα κουτιά στην οθόνη, σε πραγματικό χρόνο (εικόνα 5.28).

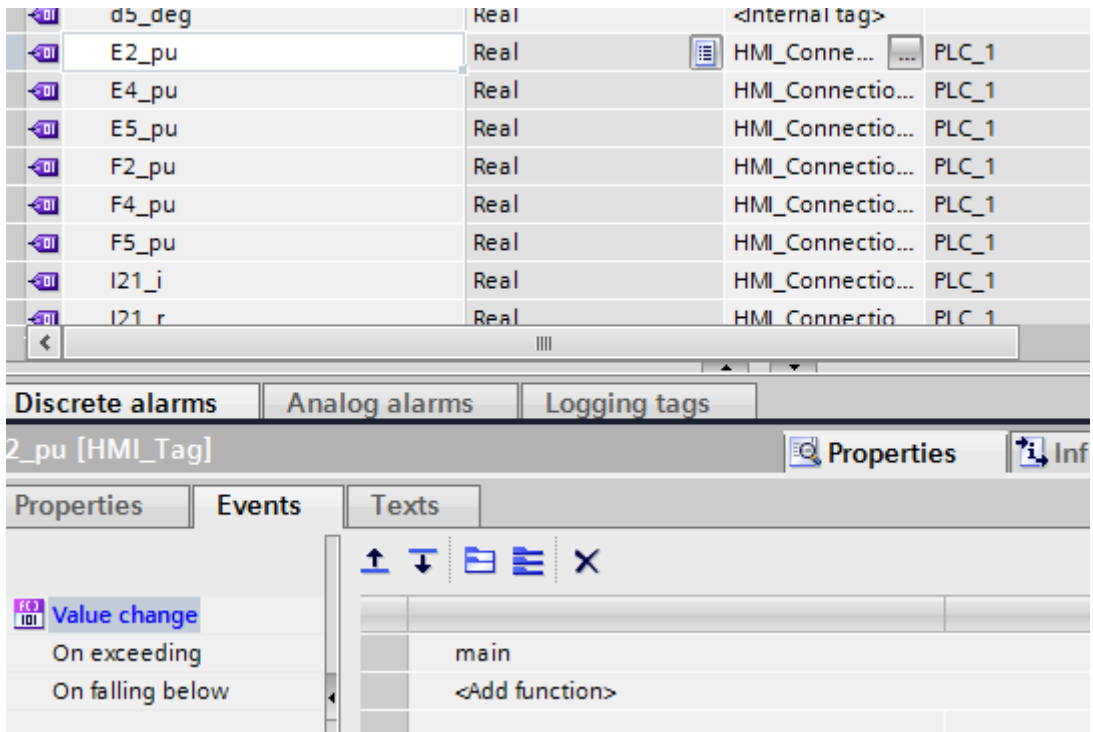

*Εικόνα 5.28: Παράμετρος "Value change".*

#### *5.3.7 Δημιουργία οθόνης εκτίμησης κατάστασης*

Για την απεικόνιση των αποτελεσμάτων της εκτίμησης κατάστασης δημιουργήθηκε ξεχωριστή οθόνη. Στην οθόνη αυτή, παρέχεται η δυνατότητα αφαίρεσης της γραμμής 3-4, μέσω διακοπτών. Για τους υπολογισμούς της αφαίρεσης γραμμής, έγινε εκ νέου ροή φορτίου στο υπολογιστικό εργαλείο Mathcad, λαμβάνοντας υπόψη τις νέες συνθήκες του δικτύου, που είναι ο μηδενισμός των χαρακτηριστικών (αγωγιμότητες, αντιδράσεις) της γραμμής 3-4. Τα αποτελέσματα της ροής φορτίου χρησιμοποιήθηκαν για τον υπολογισμό του νέου z\_final που λαμβάνει υπόψη ο κώδικας, όταν γίνεται η αφαίρεση της γραμμής.

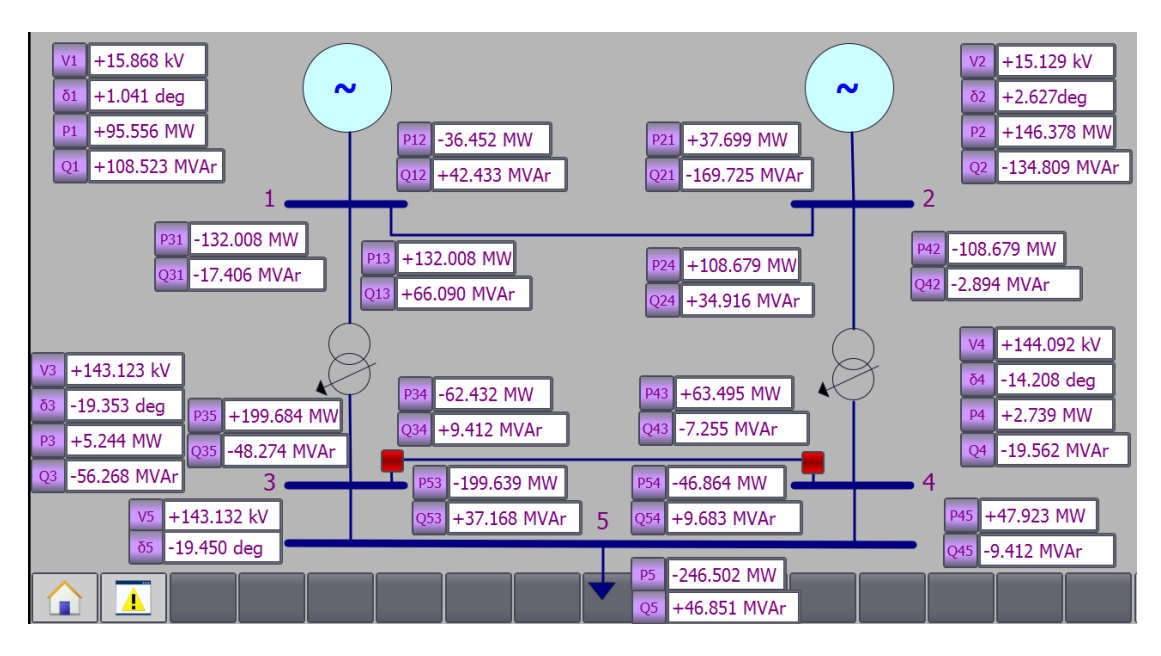

*Εικόνα 5.29: Οθόνη εκτίμησης κατάστασης του δικτύου με τη γραμμή 3-4 εντός.*

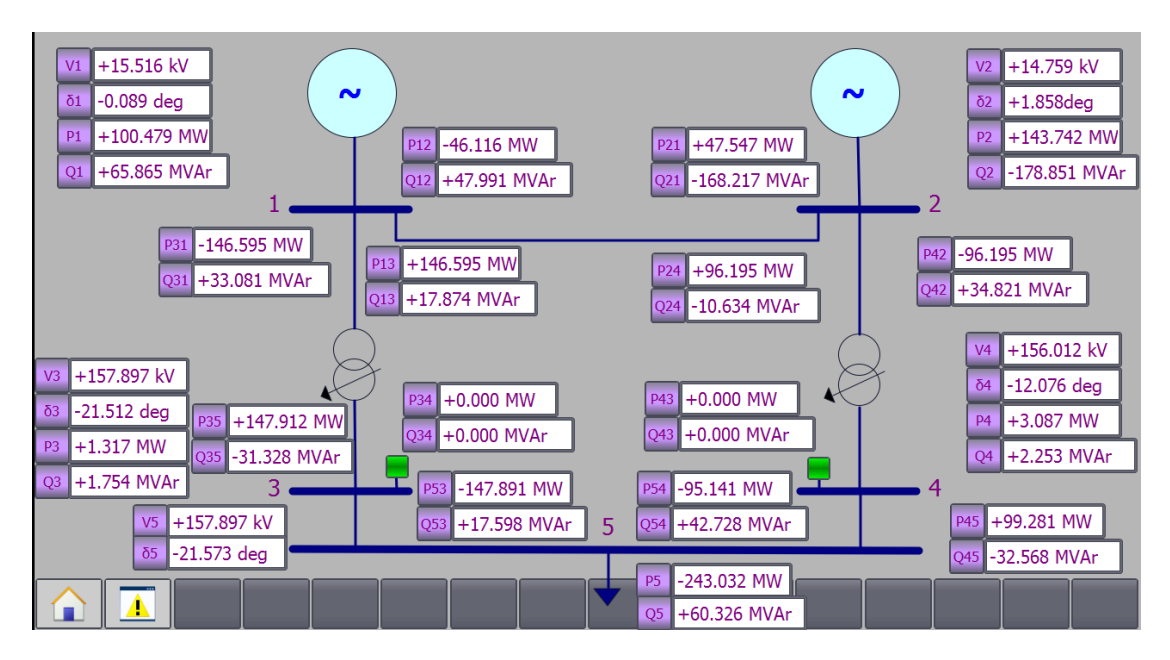

*Εικόνα 5.30: Οθόνη εκτίμησης κατάστασης του δικτύου με τη γραμμή 3-4 εκτός.*

Στην εικόνα 5.29, βλέπουμε τα αποτελέσματα της εκτίμησης κατάστασης για το συγκεκριμένο δίκτυο. Η γραμμή 3-4 είναι εντός του δικτύου, άρα οι διακόπτες της γραμμής είναι κλειστοί και απεικονίζονται με κόκκινο χρώμα. Όταν πατήσουμε πάνω σε έναν διακόπτη, τότε οι διακόπτες παίρνουν πράσινο χρώμα (εικόνα 5.30), που σημαίνει ότι ανοίγουν και η γραμμή 3-4 τίθεται εκτός. Εξού και οι μηδενικές ροές ενεργού και αέργου ισχύος ανάμεσα στις γραμμές 3-4.

#### *5.3.8 Επαλήθευση αποτελεσμάτων στο Mathcad*

#### *5.3.8.1 Λίγα λόγια για το Mathcad*

Το Mathcad είναι ένα μαθηματικό λογισμικό για μηχανικούς, το οποίο επιτρέπει τον ορισμό εξισώσεων και περιλαμβάνει πολλές έτοιμες μαθηματικές συναρτήσεις, δίνοντας τη δυνατότητα επίλυσης προβλημάτων με πολυάριθμες πράξεις. Δύναται, επίσης, να υπολογίζει τα αποτελέσματα με δυναμικό τρόπο. Για παράδειγμα, επιτρέπει αλλαγές σε μεταβλητές και προβαίνει σε επανυπολογισμό πράξεων.

Η πρώτη εξοικείωσή μας με αυτό το λογισμικό, έγινε στο μάθημα των Κέντρων Ελέγχου Ενέργειας, που διδάσκεται από τον κ. Κορρέ, στο όγδοο εξάμηνο της ροής Ε της σχολής μας. Αποτελεί αδιαμφισβήτητα ένα πολύτιμο εργαλείο για προβλήματα με πολλές πράξεις, όπως είναι η ροή φορτίου με επαναληπτικές μεθόδους, η εκτίμηση κατάστασης και πολλά άλλα. Θα ήταν μία βοηθητική προσθήκη σε πολλά μαθήματα της σχολής μας.

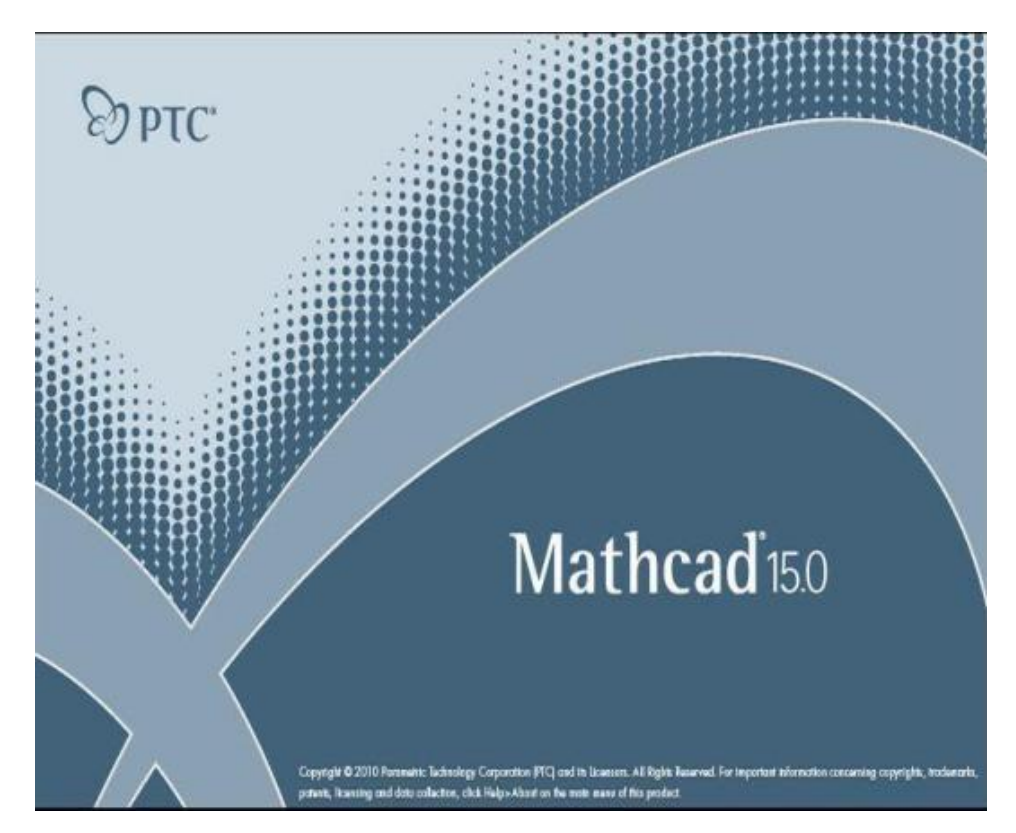

*Εικόνα 5.31: Mathcad.*

#### *5.3.8.2 Αποτελέσματα και επαλήθευση*

Όπως αναφέρθηκε και παραπάνω τα προβλήματα ροής φορτίου (γραμμή 3-4 εντός και εκτός δικτύου), επιλύθηκαν στο περιβάλλον του Mathcad. Βέβαια, υλοποιήθηκαν και τα αντίστοιχα προβλήματα εκτίμησης κατάστασης, για επαλήθευση των αποτελεσμάτων με αυτά του TIA Portal.

Βλέπουμε ότι με την 4η επανάληψη επιτύχαμε σύγκλιση <10^(-3), επομένως τα τελικά αποτελέσματα για τις τάσεις είναι:  $E_1 = 1.05$  $F_1 = 0$  $F_{\lambda\lambda} = x_{4.5} = 0.0266$  $E_{24} = x_4 = 0.9996$  $E_{\text{max}} = x_4 = 1.0288$  $E_{\lambda} = x_4 = -0.315$  $\frac{E}{4}$  =  $x_4 = 1.0382$  $F_{AA} = x_4 = -0.247$  $\overline{x}_{\text{max}} = x_4 = -0.3161$  $E_{5x} = x_4 = 1.0286$ Έτσι οι τάσεις σε καρτεσιανή και πολική μορφή, θα είναι:  $V_1 = 1.05$   $|V_1| = 1.05$   $arg(V_1) = 0 \text{ deg}$  $V_2 = E_2 + F_2$  i  $|V_2| = 1$  arg $(V_2) = 1.5215$  deg<br>  $V_3 = E_3 + F_3$  i  $|V_3| = 1.076$  arg $(V_3) = -17.0253$  deg<br>  $V_4 = E_4 + F_4$  i  $|V_4| = 1.0671$  arg $(V_4) = -13.3805$  deg  $V_5 = E_5 + F_5$ ·i  $|V_5| = 1.0761$   $arg(V_5) = -17.0853$ ·deg

*Εικόνα 5.32: Ροή φορτίου με γραμμή 3-4 εντός δικτύου.*

Στην εικόνα 5.32, βλέπουμε τα αποτελέσματα της ροής φορτίου σε καρτεσιανή και πολική μορφή, με τη γραμμή 3-4 εντός του δικτύου.

Στην εικόνα 5.33, παρουσιάζονται τα αντίστοιχα αποτελέσματα, έπειτα από αφαίρεση της γραμμής 3-4. Διαπιστώνουμε ότι ο ζυγός ταλάντωσης (ζυγός 1) παραμένει αμετάβλητος στην τροποποίηση του δικτύου.

$$
E_1 = 1.05 \t F_1 = 0
$$
  
\n
$$
E_2 = 0.999 \t F_2 = 0.033
$$
  
\n
$$
E_3 = 1.006 \t F_3 = -0.35
$$
  
\n
$$
E_4 = 1.031 \t F_4 = -0.209
$$
  
\n
$$
E_5 = 1.006 \t F_5 = -0.351
$$
  
\n
$$
|V_1| = 1.05 \t \delta_1 = 0 \text{ deg}
$$
  
\n
$$
|V_2| = 1
$$
  
\n
$$
|V_3| = 1.065 \t \delta_2 = 1.878 \text{ deg}
$$
  
\n
$$
|V_4| = 1.052
$$
  
\n
$$
|V_5| = 1.065 \t \delta_3 = -20.77 \text{ deg}
$$
  
\n
$$
\delta_4 = -11.799 \text{ deg}
$$
  
\n
$$
\delta_5 = -20.828 \text{ deg}
$$

*Εικόνα 5.33: Ροή φορτίου με γραμμή 3-4 εκτός δικτύου.*

#### *5.3.9 Προσομοίωση προβλήματος εκτίμησης κατάστασης στο TIA Portal*

Μετά από τη διαδικασία που περιγράφηκε αναλυτικά παραπάνω, σε αυτή την παράγραφο θα κάνουμε περιγραφή της διαδικασίας προσομοίωσης του προβλήματος εκτίμησης κατάστασης στο TIA.

Το πρώτο βήμα που ακολουθείται είναι να πραγματοποιηθεί η σύνδεση του PLC με την οθόνη (HMI). Στην εικόνα 5.34, βλέπουμε ότι για να γίνει η διασύνδεση, πρέπει να μεταβούμε από το "Project tree" στα block του PLC. Η συνάρτηση με τα block του PLC ονομάζεται "Main [OB1]". Από εκεί πατάμε το εικονίδιο με την οθόνη, στο οποίο δείχνει το κόκκινο βέλος.

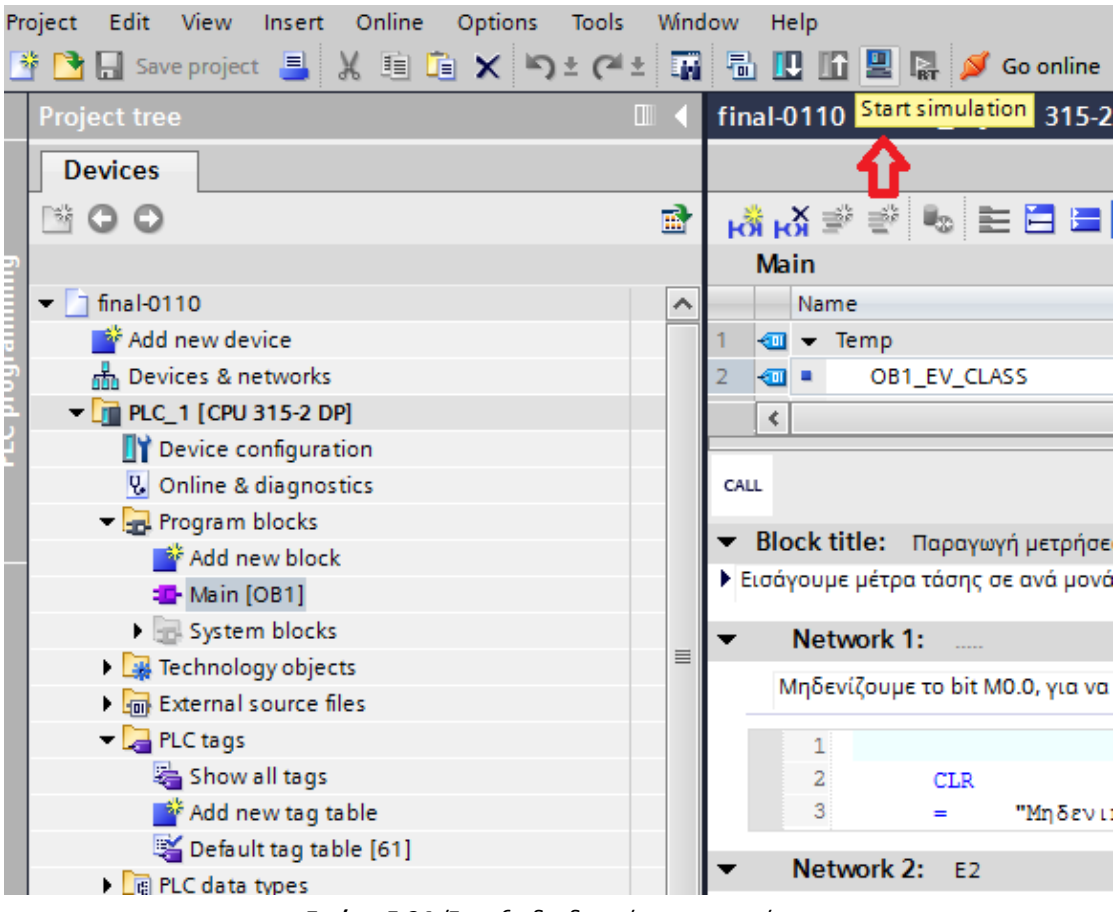

*Εικόνα 5.34: Έναρξη διαδικασίας προσομοίωσης.*

Στη συνέχεια, εμφανίζεται το παράθυρο της εικόνας 5.35, όπου έχουμε επιλέξει το πρωτόκολλο επικοινωνίας "MPI" (Multi Point Interface), για τη σύνδεση οθόνης και PLC. Πατώντας το κουμπί "Start search", το πρόγραμμα ψάχνει συμβατές συσκευές.

Το MPI συνδέει τις διάφορες συσκευές που χρησιμοποιούνται στο στήσιμο ενός έργου, όπως φορητοί υπολογιστές, PLC, οθόνες, κ.λπ. Από αυτό το πρωτόκολλο εμπνεύσθηκε και το πρωτόκολλο "Profibus". Το MPI βασίζεται στο πρότυπο ΕΙΑ-485 (πρώην RS-485) και λειτουργεί με ταχύτητα 187.5 kBd. Ένα δίκτυο που χρησιμοποιεί το MPI, πρέπει να έχει αντίσταση στο άκρο της γραμμής. Γενικά, περιλαμβάνεται στους κονέκτορες και ενεργοποιείται με έναν απλό διακόπτη [10].

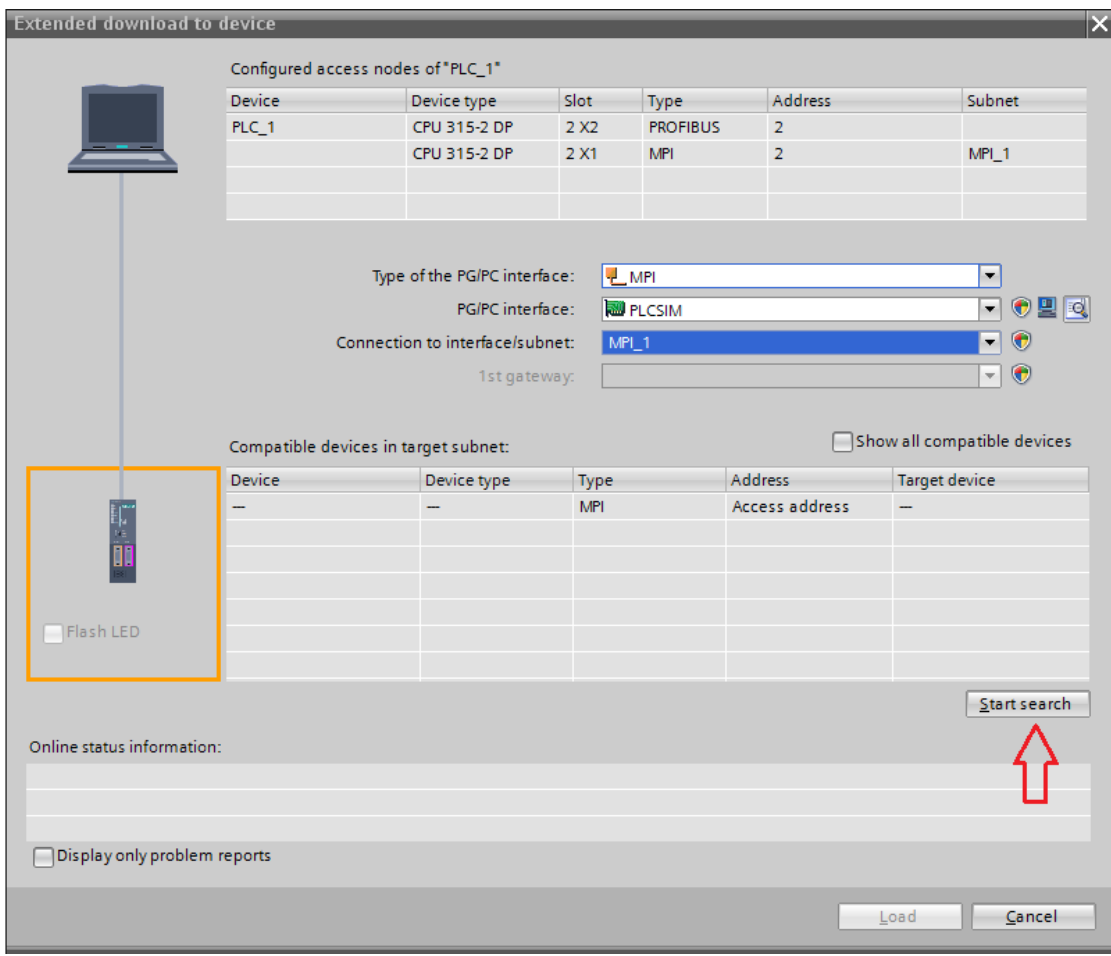

*Εικόνα 5.35: Διασύνδεση οθόνης - PLC.*

Η διασύνδεση έχει πραγματοποιηθεί στην εικόνα 5.36. Το επόμενο βήμα είναι να «φορτώσουμε» το πρόγραμμα στο PLC, πατώντας το κουμπί "Load". Εδώ το πρόγραμμα θα φορτωθεί σε ένα PLC προσομοίωσης, μιας και δεν έχουμε διασύνδεση με πραγματικό PLC. Στην εικόνα 5.37, βλέπουμε ότι έχουμε επιλογές για το «φόρτωμα» του προγράμματος. Μπορούμε να κάνουμε είτε ένα ενιαίο φόρτωμα όλων των συναρτήσεων "OB" που έχουμε δημιουργήσει ή να επιλέξουμε συγκεκριμένες. Εδώ έχουμε δημιουργήσει μόνο την "OB1", οπότε επιλέγουμε "Consistent download" και στη συνέχεια "Load".

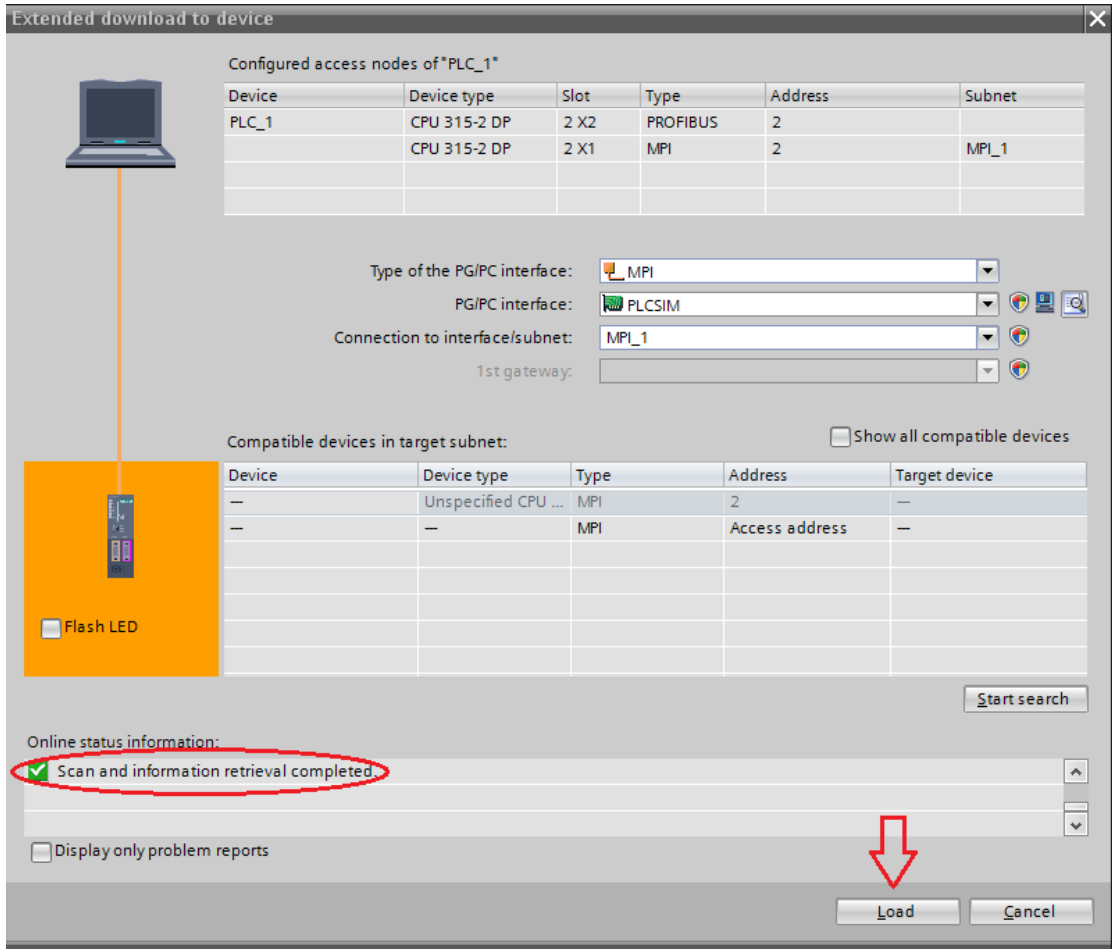

*Εικόνα 5.36: Αναζήτηση συμβατών συσκευών.*

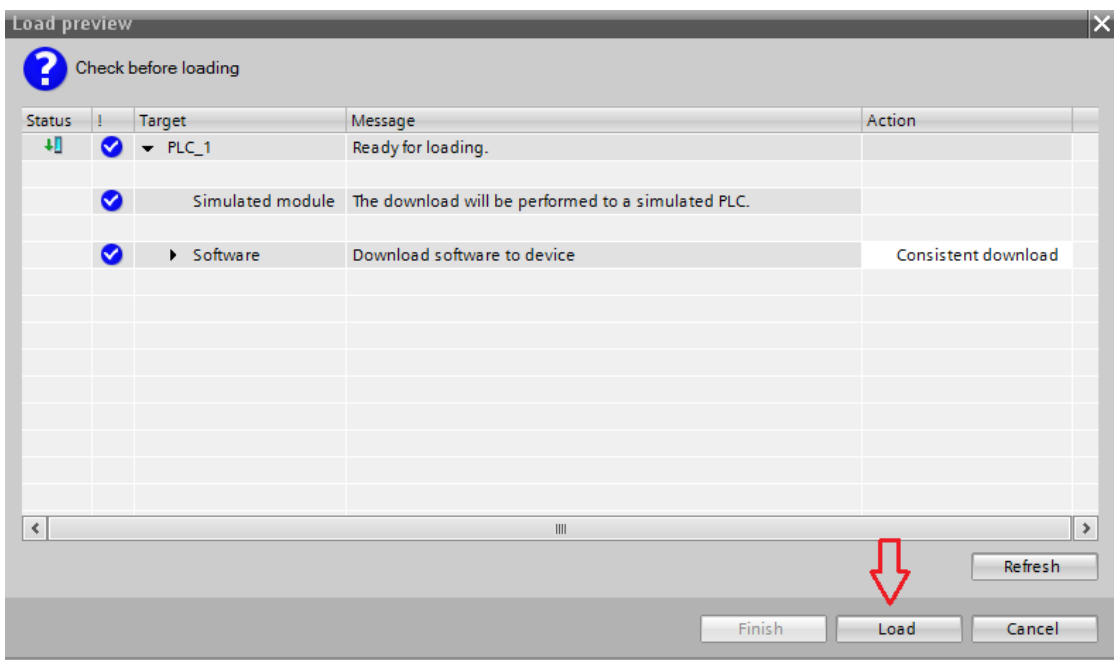

*Εικόνα 5.37: «Φόρτωμα» συναρτήσεων "OB" στο PLC.*

| $\Box$ $\Box$<br>ED S7-PLCSIM1 S7300/ET200M station_1\PLC_1                                                              |                                                                              |                                                                                                    |                                                                        |                                           |  |  |  |  |
|----------------------------------------------------------------------------------------------------|------------------------------------------------------------------------------|----------------------------------------------------------------------------------------------------|------------------------------------------------------------------------|-------------------------------------------|--|--|--|--|
| File Edit View Insert PLC Execute Tools Window Help                                                                      |                                                                              |                                                                                                    |                                                                        |                                           |  |  |  |  |
| 3 电电<br>▾╨                                                                                                    | ■ 田 一回<br>$\mathbb{R}^2$                                                     |                                                                                                    |                                                                        |                                           |  |  |  |  |
| ਾ ਜਾਸ<br>$\Box$ np<br><mark>l</mark> DC └ RUN<br>$\Box$ RUN $\Box$ STOP MRES                                             |                                                                              |                                                                                                    |                                                                        |                                           |  |  |  |  |
| $\mathbf{E}$ PIW $\mathbf{C}$<br>$\Box$<br>$\Sigma$<br>PMD<br>$\qquad \qquad \Box$<br>$\Box$<br>$\Sigma$                 | $\mathbf{E}$ PIW<br>$\Box$<br>$\boxdot$<br>$\Sigma$                          | $\mathbf{E}$ MD<br>$\begin{array}{c c c c c} \hline \multicolumn{3}{c }{\textbf{a}} & \multicolumn{3}{c }{\textbf{b}} \end{array}$<br>$\Sigma$ | $\mathbf{E}$ PIW $\boxed{\mathbf{C}}$ $\boxed{\mathbf{E}}$<br>$\Sigma$ | P MD<br>$\Box$ $\Box$<br>$\Sigma$         |  |  |  |  |
| E2_int<br>Slider:Int +<br>E <sub>2_pu</sub><br>Real<br>$\blacktriangledown$                                              | $ 124r_$ int<br>Slider:Int -                                                 | 124r_pu<br>$\overline{\phantom{a}}$<br>Real                                                                                                    | $  24 $ int<br>Slider:Int +                                            | 124i_pu<br>$\blacktriangledown$<br> Real  |  |  |  |  |
| 0<br>$0.000000e+000$<br>Value +                                                                                          | lo.<br>Value v                                                               | $0.000000e+000$                                                                                                    | 0 <br>Value –                                                          | 0.000000e+000                             |  |  |  |  |
| $\mathbf{E}$ PIW $\mathbf{I} = \mathbf{I}$<br>$\Box$<br>$\Sigma$<br>PS MD<br>- 0<br>$\Sigma$                             | <b>PIW</b><br>$\boxdot$<br>$\equiv$<br>$\Sigma$                              | PMD<br>$\qquad \qquad \Box$<br>$\Sigma$<br>$\Box$                                                                                              | $\boxed{P}$ PIW $\boxed{\frown}$<br>$\Box$ $\boxtimes$                 | 吕 MD<br>$\Box$ $\Box$<br>$\Sigma$         |  |  |  |  |
| E4_int<br>Slider:Int +<br>E4_pu<br> Real<br>$\blacktriangledown$                                                         | $ 142r $ int<br>Slider:Int $\blacktriangledown$                              | 142r_pu<br>Real<br>$\overline{\phantom{a}}$                                                                                                    | 142i_int<br>Slider:Int +                                               | 142i_pu<br> Real<br>$\vert \cdot \vert$   |  |  |  |  |
| o.<br>0.000000e+000<br>Value -                                                                                           | 10<br>Value<br>$\overline{\phantom{a}}$                                      | 0.000000e+000                                                                                                    | lo.<br>Value v                                                         | 0.000000e+000                             |  |  |  |  |
| $\mathbf{E}$ PIW<br>$\qquad \qquad \Box$<br>$\Sigma$<br>$\qquad \qquad \Box$<br><b>E</b> MD<br>$\Box$ $\Box$<br>$\Sigma$ | $\mathbf{E}$ PIW $\mathbf{G}$<br>$\boxed{\Xi}$<br>$\Sigma$                   | <b>PMD</b><br>$\equiv$<br>$\Box$<br>$\Sigma\!3$                                                                                                | $\mathbf{E}$ PIW<br>$\Box$<br>$\Sigma$<br>$\qquad \qquad \Box$         | $\Xi$ MD<br>$\Sigma\!S$<br>$\Box$ $\Box$  |  |  |  |  |
| E <sub>5_int</sub><br>Slider:Int   $\blacktriangledown$<br>E <sub>5</sub> pu<br> Real<br>$\blacktriangledown$            | $ 143r $ int<br>Slider:Int +                                                 | 143r_pu<br> Real<br>$\blacktriangledown$                                                                                                    | 143i_int<br>Slider:Int +                                               | 143i_pu<br>Real<br>$\blacktriangledown$   |  |  |  |  |
| lo.<br>Value<br>$\blacktriangledown$<br>0.000000e+000                                                                    | 10<br>Value $\blacktriangledown$                                             | 0.000000e+000                                                                                                    | lо<br>Value<br>$\overline{\phantom{a}}$                                | $0.000000e+000$                           |  |  |  |  |
| <b>PIW</b><br>$\qquad \qquad \Box$<br>$\Sigma$<br>P MD<br>$\qquad \qquad \qquad \Box$<br>$\Box$<br>$^{22}$<br>o I        | $\mathbf{E}$ PIW $\mathbf{E}$<br>$\Box$<br>$\Sigma$                          | P. MD<br>$\Box$<br>$\Sigma$<br>$=$ $\parallel$                                                                                                 | <b>PIW</b><br>回<br>$\Sigma$<br>$\equiv$                                | P MD<br>$\Box$<br>$\Box$<br>$\Sigma$      |  |  |  |  |
| F <sub>2_int</sub><br>Slider:Int -<br>F2_pu<br> Real<br>$\overline{\phantom{a}}$                                         | li45r_int<br>Slider:Int -                                                    | 145 <sub>1_pu</sub><br>Real<br>$\blacktriangledown$                                                                                            | 145i_int<br>Slider:Int -                                               | 145i_pu<br>Real<br>$\blacktriangledown$   |  |  |  |  |
| 0<br>$0.000000e+000$<br>Value v                                                                                          | $\sqrt{6}$<br>Value v                                                        | 0.000000e+000                                                                                                    | I٥<br>Value<br>$\blacktriangledown$                                    | 0.000000e+000                             |  |  |  |  |
| $\boxed{2}$ PIW<br>$\Box$<br>$\Sigma$<br>$\Box$<br>PMD<br>$\boxed{\square}$<br>$\Box$<br>$\Sigma$                        | $\boxed{2}$ PIW $\boxed{ }$ $\boxed{ }$<br>$\qquad \qquad \Box$<br>$\Sigma$  | $\mathbf{E}$ MD<br>$\Box$<br>$\Sigma$<br>$\Box$                                                                                                | $E$ PIW<br>$\boxed{\square}$<br>$\Sigma\!$<br>$\Box$                   | <b>PM</b> MD<br>$\Box$ $\Box$<br>$\Sigma$ |  |  |  |  |
| F4_int<br>Slider:Int +<br>F4_pu<br>Real<br>$\blacktriangledown$                                                          | $ 153r_$ int<br>Slider:Int -                                                 | 153r_pu<br>Real<br>$\blacktriangledown$                                                                                                    | 153i int<br>Slider:Int \                                               | I53i_pu<br> Real<br>$\vert \cdot \vert$   |  |  |  |  |
| lo.<br>Value v<br>$0.000000e+000$                                                                                        | $\sqrt{0}$<br>Value v                                                        | 0.000000e+000                                                                                                    | o<br>Value v                                                           | 0.000000e+000                             |  |  |  |  |
| <b>PM</b> MD<br><b>PIW</b><br>$\boxed{\square}$<br>$\Sigma$<br>$\Box$<br>$\Sigma$<br>$\Box$<br>$\Box$                    | $\mathbf{E}$ PIW $\mathbf{C}$<br>回忆                                          | <b>PM</b> MD<br>$\qquad \qquad \Box$<br>$\Sigma$<br>$\Box$                                                                                     | $\mathbf{E}$ PIW<br>$\Box$ $\boxtimes$<br>$\Box$                       | 宫 MD<br>$\Box$ $\Box$<br>$\Sigma$         |  |  |  |  |
| F <sub>5_int</sub><br>F5_pu<br>Real<br>Slider:Int -<br>$\blacktriangledown$                                              | $ 154r $ int<br>Slider:Int -                                                 | 154 <sub>1_pu</sub><br>$\blacktriangledown$<br> Real                                                                                           | 154i int<br>Slider:Int +                                               | $\vert \cdot \vert$<br>154i_pu<br>Real    |  |  |  |  |
| 0.000000e+000<br>0<br>Value<br>$\vert \mathbf{v} \vert$                                                                  | $\sqrt{a}$<br>$Value \rightarrow$                                            | 0.000000e+000                                                                                                    | lo.<br>$ Value \t -$                                                   | 0.000000e+000                             |  |  |  |  |
| $E$ PIW<br>$\Sigma$<br>P MD<br>$\Box$<br>$\Sigma$<br>$\Box$<br>$\Box$                                                    | $\mathbf{E}$ PIW<br>$\Sigma$<br>$\qquad \qquad \Box$<br>$\qquad \qquad \Box$ | PM MD<br>$\Box$<br>$\Sigma$<br>$\Box$                                                                                                    |                                                                        |                                           |  |  |  |  |
| 121r_int<br>121 <sub>L</sub> pu<br> Real<br>Slider:Int \<br>$\blacktriangledown$                                         | 121 <sub>Lint</sub><br>Slider:Int -                                          | 121i_pu<br>Real<br>$\vert \mathbf{v} \vert$                                                                                                    |                                                                        |                                           |  |  |  |  |
| o.<br>0.000000e+000<br>Value<br>╺                                                                                        | lo<br>$\left  \mathrm{Value} \quad \blacktriangledown \right $               | 0.000000e+000                                                                                                    |                                                                        |                                           |  |  |  |  |

*Εικόνα 5.38: Προσομοιωτής σε κατάσταση STOP.*

Εφόσον ολοκληρώθηκε επιτυχώς το φόρτωμα του προγράμματος στο PLC, μεταβαίνουμε στο παράθυρο του προσομοιωτή. Στην εικόνα 5.38 βλέπουμε ότι ο προσομοιωτής είναι σε κατάσταση "STOP" και δεν έχουμε δώσει, ακόμα, καμία μέτρηση. Γι' αυτό και όλα τα μεγέθη έχουν μηδενικές τιμές. Στην εικόνα 5.39, ο προσομοιωτής είναι σε κατάσταση "RUN-P", που σημαίνει ότι «τρέχει», αλλά μπορούμε παράλληλα να κάνουμε αλλαγές στο πρόγραμμά μας. Επίσης, έχουμε περάσει όλες τις μετρήσεις του z\_final και είμαστε έτοιμοι να κάνουμε την προσομοίωση της οθόνης.
| $\Box$ $\Box$<br>$\Sigma$<br>(a) S7-PLCSIM1 S7300/ET200M station 1\PLC 1                                                                   |                                                                               |                                                               |                                                               |                                                             |  |  |
|----------------------------------------------------------------------------------------------------|-------------------------------------------------------------------------------|---------------------------------------------------------------|---------------------------------------------------------------|-------------------------------------------------------------|--|--|
| File Edit View Insert PLC Execute Tools Window Help                                                                                        |                                                                               |                                                               |                                                               |                                                             |  |  |
| ※ 亀 鳴   暑 田 -2<br>$\sqrt{2}$<br>d e ha<br>$\mathbf{v}$<br>PLCSIM(MPI)                                                                      |                                                                               |                                                               |                                                               |                                                             |  |  |
| $\boxed{B}$ CPU $\boxed{C}$ $\boxed{B}$<br>$\mathbb{Z}$<br>∃F<br>∃DP<br>$\nabla$ RUN-P<br>$\Box$ RUN<br>DC.<br>$\Box$ RUN $\Box$ STOP MRES |                                                                               |                                                               |                                                               |                                                             |  |  |
| $\boxed{2}$ PIW $\boxed{0}$ $\boxed{0}$ $\boxed{3}$<br>$\mathbf{E}$ MD $\Box$ $\Box$<br>$\Sigma$                                           | $\mathbf{E}$ PIW $\mathbf{C}$<br>$\Box$ $\boxtimes$                           | PMD<br>$\Box$<br>$\Sigma$                                     | $\mathbf{E}$ PIW $\Box$<br>$\boxdot$<br>$\mathbb{Z}^2$        | $B$ MD $\boxed{\frown}$<br>$\qquad \qquad \Box$<br>$\Sigma$ |  |  |
| PIW 288<br>Slider:Int -<br>MD 50<br> Real<br>$\vert \cdot \vert$                                                                           | PIW 302<br>$ Slider:$ Int $\blacktriangleright$                               | MD 78<br>Real<br>$\vert \cdot \vert$                          | <b>PIW 316</b><br>Slider:Int -                                | MD 106<br> Real<br>$\vert \cdot \vert$                      |  |  |
| 16739<br>Value<br>1.027163e+000<br>$\overline{\phantom{a}}$                                                                                | 17115<br>Value v                                                              | 1.095161e+000                                                 | 9487<br>Value v                                               | -2.843244e-001                                              |  |  |
| $\boxed{2}$ PIW $\boxed{ }$ $\boxed{ }$<br>$\Box$<br>$\Sigma$<br>$B$ MD<br>$\Box$<br>$\Box$<br>$\Sigma$                                    | $\mathbf{E}$ PIW<br>$\Box$<br>$\Sigma$<br>$\Box$                              | PM MD<br>$\qquad \qquad \Box$<br>$\Sigma\!$<br>$\equiv$       | $\mathbf{E}$ PIW $\Box$<br>$\boxed{\square}$<br>$\Sigma$      | $\mathbf{E}$ MD<br>$\Box$ $\Box$<br>$\mathbb{R}$            |  |  |
| PIW 290<br>MD 54<br>Slider:Int +<br>Real<br>$\overline{\phantom{a}}$                                                                       | <b>PIW 304</b><br>Slider:Int -                                                | MD 82<br>Real<br>$\vert \cdot \vert$                          | PIW 318<br>Slider:Int +                                       | MD 110<br>Real<br>$\vert \cdot \vert$                       |  |  |
| 16179<br>9.258897e-001<br>Value v                                                                                                    | 5038<br>Value –                                                               | $-1.088903e+000$                                              | 12739<br>Value v                                              | 3.037834e-001                                               |  |  |
| $\mathbf{E}$ PIW<br>回区<br>$\Xi$ MD<br>$\qquad \qquad \Box$<br>$\boxdot$<br>$\Box$<br>$\Sigma$                                              | $\mathbf{E}$ PIW<br>$\boxed{\square}$<br>$\mathbb{R}$<br>$\qquad \qquad \Box$ | $\mathbf{E}$ MD<br>$\qquad \qquad \Box$<br>$\Sigma$<br>$\Box$ | $\boxed{P}$ PIW<br>$\Box$ $\boxtimes$<br>$\qquad \qquad \Box$ | $\mathbf{E}$ MD<br>$\Box$ $\Box$<br>$\Sigma$                |  |  |
| PIW 292<br>Slider:Int -<br>MD 58<br> Real<br>$\vert \cdot \vert$                                                                           | PIW 306<br>Slider:Int $\blacktriangledown$                                    | MD 86<br>Real<br>$\overline{\phantom{a}}$                     | <b>PIW 320</b><br>Slider:Int -                                | MD 114<br>l Real<br>$\overline{\phantom{a}}$                |  |  |
| 16006<br>Value<br>8.946037e-001<br>$\vert \blacktriangledown$                                                                              | 14644<br>$Value$ $\blacktriangledown$                                         | 6.482928e-001                                                 | 10667<br>Value v                                              | -7.092738e-002                                              |  |  |
| $\boxed{2}$ PIW $\boxed{ }$<br>$\Box$ $\Box$<br>$\mathbf{E}$ MD $\lceil$<br>$\Box$ $\Box$<br>$\Sigma$                                      | $\boxed{2}$ PIW $\boxed{ }$ $\boxed{ }$<br>回区                                 | $\mathbf{E}$ MD<br>$\Box$ $\Box$<br>$\Sigma\!$                | <b>PIW</b><br>$\boxed{0}$<br>$\Sigma$<br>$\qquad \qquad \Box$ | <b>PMD</b><br>$\Box$<br>$\Box$<br>$\Sigma\!3$               |  |  |
| PIW 294<br>Slider:Int -<br>MD.<br>62<br>l Real<br>$\blacktriangledown$                                                                     | PIW 308<br>Slider:Int                                                         | MD 90<br>Real<br>$\blacktriangledown$                         | <b>PIW 322</b><br>Slider:Int -                                | MD 118<br> Real<br>$\blacktriangledown$                     |  |  |
| 11323<br>4.770684e-002<br>Value<br>$\overline{\phantom{a}}$                                                                                | 13910<br>Value v                                                              | 5.155525e-001                                                 | 10997<br>Value v                                              | -1.124859e-002                                              |  |  |
| $\mathbf{E}$ PIW<br>回区<br>$\qquad \qquad \Box$<br>$\Xi$ MD<br>$\Box$   $\Box$<br>$\Sigma$                                                  | $\mathbf{E}$ PIW $\Box$<br>回   83                                             | $\mathbf{E}$ MD<br>$\boxed{\boxdot}$<br>$\Box$<br>$\Sigma$    | $\boxed{2}$ PIW<br>回区<br>$\qquad \qquad \Box$                 | PMD<br>$\Box$   $\Box$<br>$\Sigma$                          |  |  |
| PIW 296<br>Slider:Int $\blacktriangledown$<br>MD 66<br>Real<br>$\overline{\phantom{a}}$                                                    | <b>PIW 310</b><br>Slider:Int +                                                | MD 94<br>Real<br>$\vert \cdot \vert$                          | <b>PIW 324</b><br>Slider:Int -                                | MD 122<br> Real<br>$\blacktriangledown$                     |  |  |
| 9762<br>Value v<br>$-2.345921e-001$                                                                                                    | 1963<br>Value +                                                               | $-2.109502e+000$                                              | 12610<br>Value v                                              | 2.804544e-001                                               |  |  |
| $\boxed{2}$ MD $\boxed{0}$ $\boxed{0}$<br>$\mathbf{E}$ PIW<br>$\Sigma$<br>回区<br>$\qquad \qquad \Box$                                       | $\mathbf{E}$ PIW<br>回区<br>$\Box$                                              | $\boxed{P}$ MD $\boxed{P}$ $\boxed{P}$<br>53                  | $\boxed{2}$ PIW<br>$\Box$ $\Box$<br>$\qquad \qquad \Box$      | PMD<br>$\Box$ $\Box$<br>$\Sigma$                            |  |  |
| MD 70<br>PIW 298<br> Real<br>Slider:Int -<br>$\blacktriangledown$                                                                          | PIW 312<br>Slider:Int -                                                       | MD 98<br>Real<br>$\blacktriangledown$                         | PIW 326<br>Slider:Int -                                       | MD 126<br>$\vert \cdot \vert$<br>Real                       |  |  |
| -2.908347e-001<br>9451<br>Value v                                                                                                    | 8251<br>Value v                                                               | -5.078487e-001                                                | 11414<br>Value v                                              | 6.416392e-002                                               |  |  |

*Εικόνα 5.39: Προσομοιωτής σε κατάσταση RUN-P.*

Για να ξεκινήσει η προσομοίωση της οθόνης, μεταβαίνουμε από το "Project tree" στην οθόνη (HMI\_1[TP1900 Comfort] -> Screens -> Root screen). Αφού ανοίξει η οθόνη μας, πατάμε ξανά το κουμπί της οθόνης που είναι κυκλωμένο με κόκκινο πλαίσιο (εικόνα 5.40).

| Edit View Insert Online<br>Options<br>Project                    | Tools    | Window<br>Help                                                                                        |
|------------------------------------------------------------------|----------|----------------------------------------------------------------------------------------------------|
|                                                                  |          | <sup>※</sup> ■ B save project ■ ※ 画 喧 × り± (▲± 雨 昼 四 匝(里) …     oonline ☆ Go offline <sub>…</sub> 心 ⊪ |
| <b>Project tree</b>                                              | $\Box$ 4 | final-1010 ▶ HMI_1 [TP1900 Comfort] ▶ Screens                                                         |
| <b>Devices</b>                                                   |          |                                                                                                    |
| 降口口                                                              | 國        | $U$ & $A^* \equiv \pm 1$<br>в                                                                         |
|                                                                  |          |                                                                                                    |
| $\blacktriangledown$   final-1010                                |          | <b>SIEMENS</b>                                                                                        |
| Add new device                                                   |          |                                                                                                    |
| n <sub>n</sub> Devices & networks                                |          |                                                                                                    |
| <b>DE PLC_1 [CPU 315-2 DP]</b>                                   |          |                                                                                                    |
| • 1 HMI_1 [TP1900 Comfort]                                       |          |                                                                                                    |
| <b>TY</b> Device configuration                                   |          |                                                                                                    |
| <b>&amp;</b> Online & diagnostics                                |          | <b>SIEMENS</b>                                                                                        |
| Runtime settings                                                 |          | Root screen<br><b>SIMATIC HMI</b>                                                                     |
| $\blacksquare$ Screens                                           |          |                                                                                                    |
| ैं Add new screen                                                |          |                                                                                                    |
| $\overline{\phantom{1}}$ Root screen                             |          |                                                                                                    |
| $\Box$ Z-final                                                   |          | +0000.000 kV<br>V <sub>1</sub>                                                                        |
| <b>।</b> ज़ि Screen management                                   |          |                                                                                                    |
| $\triangleright$ $\blacksquare$ HMI tags                         |          | +000.000 deg<br>$\delta$ 1                                                                            |
| <sup>2</sup> <sup>2</sup> Connections                            |          |                                                                                                    |
| MHMI alarms                                                      |          | +000.000 MW<br>P <sub>1</sub>                                                                         |
| Recipes                                                          |          |                                                                                                    |
| <b>Historical data</b>                                           |          | +000.000 MVAr<br>Q1                                                                                   |
| ▶ □ Scripts                                                      |          |                                                                                                    |
| 5 Scheduled tasks                                                |          |                                                                                                    |
| <b>心</b> Cycles                                                  |          | ¢<br>III                                                                                              |
| ▶ Fill Reports                                                   |          |                                                                                                    |
| [2] Text and graphic lists                                       |          |                                                                                                    |
| <b>O</b> User administration                                     |          | General<br><b>Cross-references</b><br>Compile                                                         |
| <b>DE</b> Common data                                            |          |                                                                                                    |
| $\blacktriangleright$ $\boxed{\text{cm}}$ Documentation settings |          | Message                                                                                               |
| <b>D</b> Languages & resources                                   |          | ⊗<br>Project final-1010 opened.                                                                       |
| ▶ <b>In</b> Online access                                        |          | ❤<br>Start downloading to device.                                                                     |
| Card Reader/USB memory                                           |          | ☎<br>$-$ PLC 1                                                                                        |
|                                                                  |          | Hardware configuration was loaded successfully                                                        |

*Εικόνα 5.40: Έναρξη προσομοίωσης οθόνης.*

Στην εικόνα 5.41, βλέπουμε ότι όλα τα προγράμματα έχουν αποσφαλματωθεί με επιτυχία και η προσομοίωση ξεκινάει (εικόνα 5.42). Εδώ το δίκτυο περιέχει τη γραμμή 3-4 και τα αποτελέσματα της εκτίμησης κατάστασης έχουν απεικονισθεί. Μπορούμε να δούμε την τάση, τη γωνία, την ενεργό και άεργο έγχυση κάθε ζυγού, καθώς και τις ενεργές και άεργες ροές μεταξύ τους. Όπως έχει ήδη λεχθεί, τα αποτελέσματα αυτά έχουν επαληθευθεί μέσω της επίλυσης του αντίστοιχου προβλήματος στο Mathcad και με κάθε αλλαγή που μπορεί να κάνουμε από τον προσομοιωτή (να δώσουμε δηλαδή διαφορετικές μετρήσεις), ενημερώνονται σε πραγματικό χρόνο.

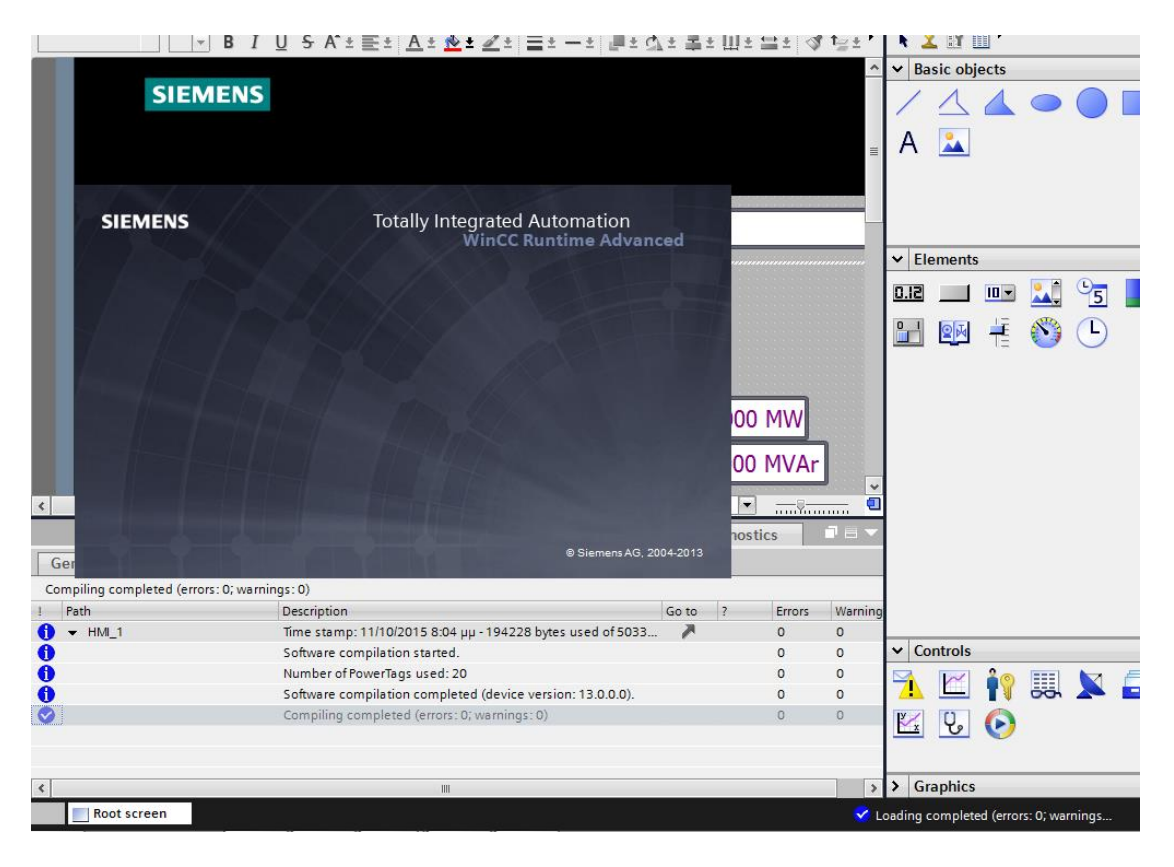

*Εικόνα 5.41: Επιτυχής αποσφαλμάτωση λογισμικού.*

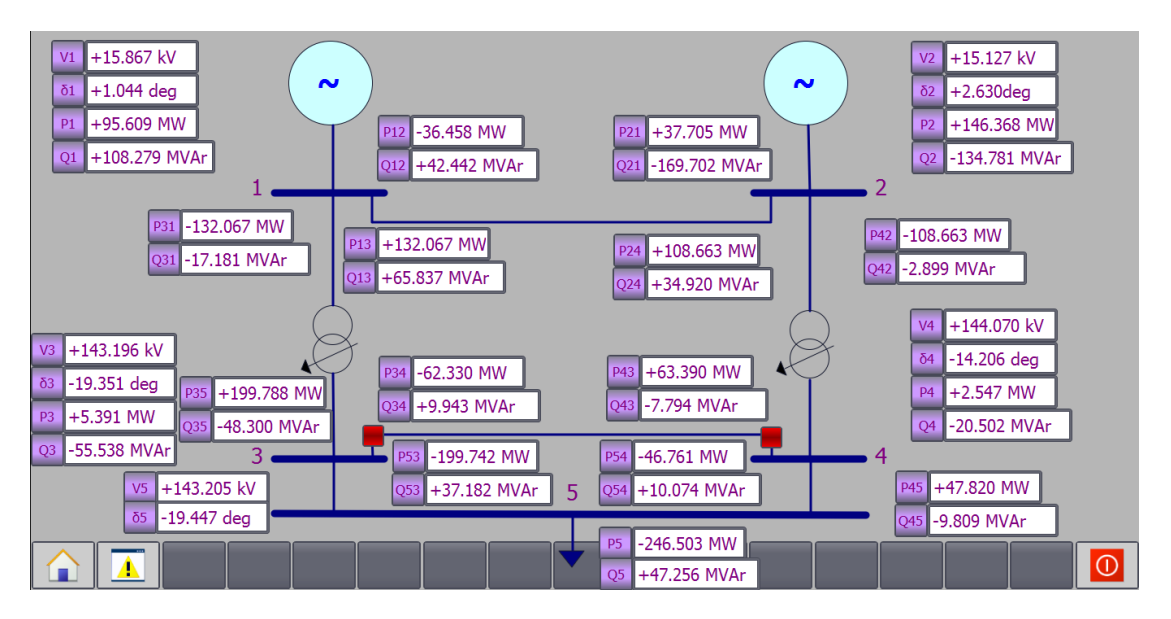

*Εικόνα 5.42: Έναρξη προσομοίωσης με γραμμή 3-4 εντός δικτύου.*

Στην εικόνα 5.43, βλέπουμε πώς αλλάζουν οι συσχετισμοί των μεγεθών, μετά το άνοιγμα των διακοπτών στη γραμμή 3-4. Μηδενίζονται οι ροές μεταξύ των ζυγών 3-4 και αλλάζουν και όλα τα υπόλοιπα μεγέθη. Ροές, τάσεις και γωνίες. Η τάση και η γωνία του ζυγού ταλάντωσης, αλλάζει και αυτή, καθώς πρόκειται για εκτίμηση κατάστασης με PMU, όπου η αναφορά δίνεται από σύστημα δορυφόρων.

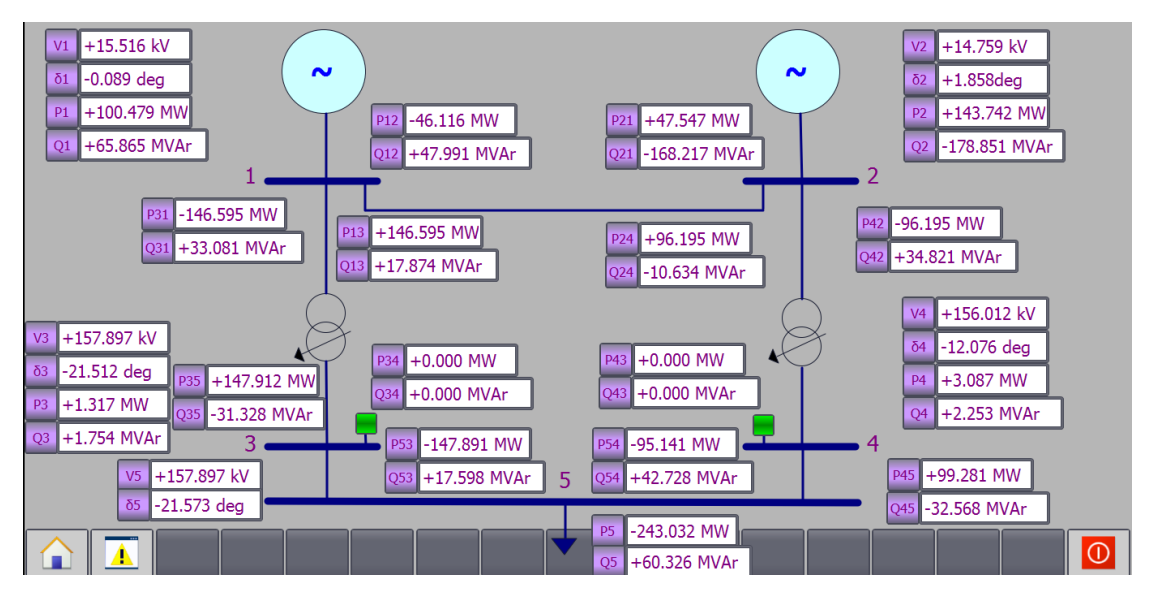

*Εικόνα 5.43: Προσομοίωση με γραμμή 3-4 εκτός.*

# **6** *Επίλογος – μελλοντικές επεκτάσεις*

Στα πλαίσια αυτής της διπλωματικής εργασίας, δημιουργήθηκε μια εφαρμογή εκτίμησης κατάστασης με χρήση PMU σε ένα συγκεκριμένο δίκτυο, στο TIA Portal της SIEMENS.

Για την εξέλιξη και τον εμπλουτισμό αυτής της εργασίας προτείνονται τα ακόλουθα:

- Δημιουργία οθόνης διεπαφής χρήστη (HMI), που θα λαμβάνει δυναμικά τα στοιχεία του δικτύου και θα τα επεξεργάζεται στον αλγόριθμο εκτίμησης κατάστασης.
- Έλεγχος ασφαλείας του δικτύου με υπολογισμό εσφαλμένων μετρήσεων και προσθήκη συναγερμών (alarm), σε περίπτωση που υπάρχει πρόβλημα στο δίκτυο.
- Βελτίωση του κώδικα που γράφτηκε για την αφαίρεση γραμμής, για μεγαλύτερη αποδοτικότητα και επέκτασή του ώστε να μπορούν να προσθαφαιρούνται όλες οι γραμμές ξεχωριστά ή/και σε συνδυασμό.
- Εκτέλεση του αλγορίθμου εκτίμησης κατάστασης και με άλλες μεθόδους όπως η συμβατική εκτίμηση κατάστασης με SCADA, η μέθοδος Cholesky, η μέθοδος LU, κ.λπ. και σύγκριση των αποτελεσμάτων κάθε μεθόδου.
- Σύνδεση του TIA Portal με πραγματικό PLC.

# **7** *Παράρτημα*

## *7.1 Περιεχόμενο παραρτήματος*

Σε αυτό το κεφάλαιο θα παρατεθούν όλες οι συναρτήσεις που γράφηκαν σε γλώσσα VBScipt, για την επίλυση του προβλήματος κατάστασης. Επίσης θα παρουσιασθεί συνοπτικά το θεωρητικό υπόβαθρο της ανάλυσης ροής φορτίου, η οποία χρησιμοποιήθηκε βοηθητικά στο Mathcad, για τη σωστή θεμελίωση της εφαρμογής αφαίρεσης γραμμής.

# *7.2 Κώδικας σε VBScript*

Οι συναρτήσεις που γράφηκαν ήταν οι εξής:

- Εύρεση διαστάσεων πίνακα
- Πρόσθεση πινάκων
- Αφαίρεση πινάκων
- Πολλαπλασιασμός πινάκων
- Αναστροφή πίνακα
- Αντιστροφή πίνακα
- Κύρια συνάρτηση εκτίμησης κατάστασης
- Εκτίμηση κατάστασης μετά από αφαίρεση της γραμμής 3-4

Στην εικόνα 7.1 βλέπουμε ότι για να ανοίξουμε τις συναρτήσεις πρέπει να μεταβούμε από το "Project tree" , στην καρτέλα "VB scripts" (HMI\_1 [TP1900 Comfort] -> Scripts -> VB scripts).

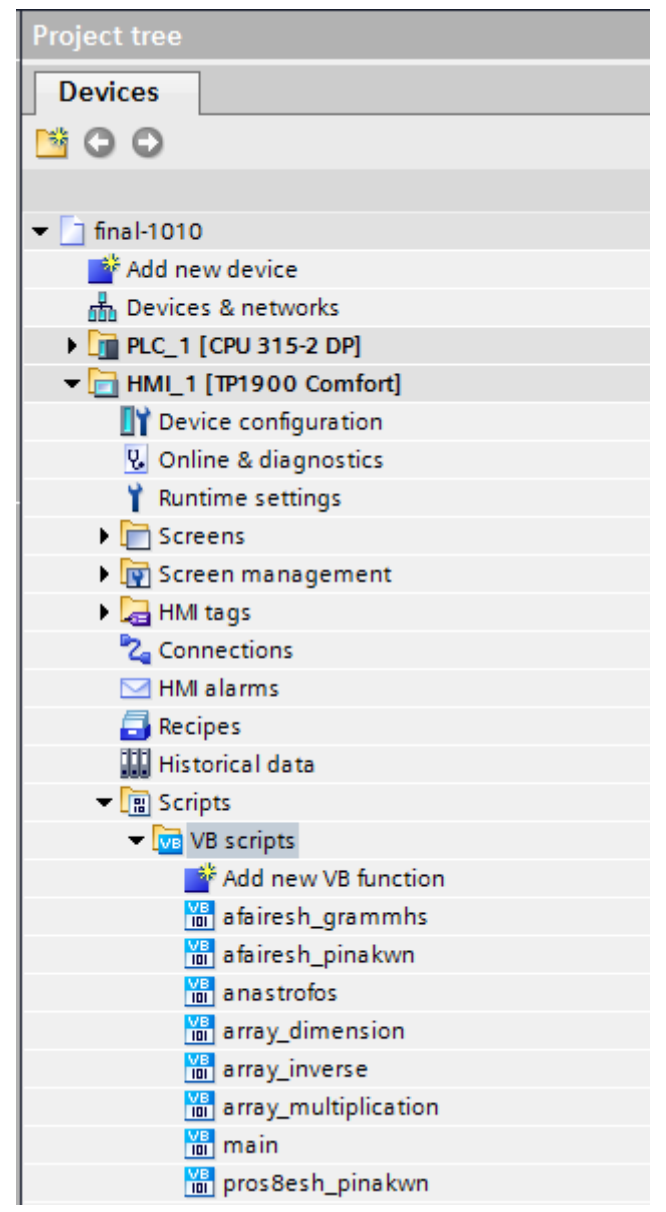

*Εικόνα 7.1: Συναρτήσεις VB script.*

#### *7.2.1 Εύρεση διαστάσεων πίνακα*

Function array dimension(ByRef arraydemo)

Dim L(0,1) 'Δήλωση πίνακα  $L(0, 0)$ =UBound(arraydemo, 1)  $L(0, 1)$ =UBound(arraydemo, 2) array\_dimension=L

#### **End Function**

#### *7.2.2 Πρόσθεση πινάκων*

```
Function pros8esh pinakwn(ByRef array 1, ByRef array 2)
'Δήλωση μεταβλητών
Dim i,j,R1,C1,R2,C2,T(),array 1 dimensions,array 2 dimensions
      array 1 dimensions=array dimension(array 1)
      array 2 dimensions=array dimension(array 2)
Dim x 
x= "wrong_dimensions"
R1=array 1 dimensions(0,0)
C1=array 1 dimensions(0,1)
R2=array_2_dimensions(0,0)
C2=array 2 dimensions(0,1)
'Έλεγχος διαστάσεων των 2 πινάκων
If (R1=R2)And(C1=C2) Then
      ReDim T(R1,C1)
      For i = 0 To R1
            For j = 0 To C1
                  T(i,j) = array 1(i,j) +array 2(i,j)Next
      Next
      pros8esh_pinakwn=T
Else
      pros8esh_pinakwn= x
End If
```
#### **End Function**

#### *7.2.3 Αφαίρεση πινάκων*

```
Function afairesh pinakwn(ByRef array 1, ByRef array 2)
'Δήλωση μεταβλητών
Dim i,j,R1,C1,R2,C2,T(),array 1 dimensions,array 2 dimensions
      array 1 dimensions=array dimension(array 1)
      array 2 dimensions=array dimension(array 2)
Dim x 
x= "wrong_dimensions"
```

```
R1=array 1 dimensions(0,0)
C1=array 1 dimensions(0,1)
R2=array 2 dimensions(0,0)
```

```
C2=array 2 dimensions(0,1)
```

```
'Έλεγχος διαστάσεων των 2 πινάκων
If (R1=R2)And(C1=C2) Then
      ReDim T(R1,C1)
      For i = 0 To R1
            For j = 0 To C1
                  T(i,j) = array 1(i,j)-array 2(i,j)Next
      Next
      afairesh_pinakwn=T
Else
      afairesh_pinakwn= x
End If
```
#### **End Function**

#### *7.2.4 Πολλαπλασιασμός πινάκων*

```
Function array multiplication(ByRef array 1, ByRef array 2)
'Δήλωση μεταβλητών
Dim i,j,k
Dim array 1 dimensions, array 2 dimensions, result array, mul add
array 1 dimensions=array dimension(array 1)
array 2 dimensions=array dimension(array 2)
ReDim result array(array 1 dimensions(0,0),array 2 dimensions(0,1))
For i=0 To array 1 dimensions (0,0)For j=0 To array 2 dimensions(0,1)
            For k=0 To array 1 dimensions (0,1)
                  mul add=mul add+array 1(i,k)*array 2(k,j)Next
            result array(i,j)=mul add
            mul_add=0
      Next
```
Next

array multiplication=result array

**End Function**

#### *7.2.5 Αναστροφή πίνακα*

```
Function anastrofos (ByRef array 1)
```

```
Dim i,j,R,C,T(), array 1 dimensions
array 1 dimensions=array dimension(array 1)
R=array 1 dimensions(0,0)C=array 1 dimensions(0,1)
```

```
ReDim T(C,R)For i = 0 To R
            For i = 0 To C
                 T(j,i)= array 1(i,j)Next
      Next
anastrofos=T
```
#### **End Function**

#### *7.2.6 Αντιστροφή πίνακα*

```
Function array inverse(ByRef array 1)
'Εύρεση σειρών και στηλών πίνακα
Dim R,C,array_1_dimensions,dimension 'Δήλωση μεταβλητών
array 1 dimensions=array dimension(array 1)
R=array 1 dimensions(0,0)C=array 1 dimensions(0,1)dimension=R+1
```

```
'Χρησιμοποιούμε τη μέθοδο απαλοιφής Gauss, για τον υπολογισμό του
αντίστροφου [A]-1
'Μέθοδος: Βάζουμε τον πίνακα [A] αριστερά και τον μοναδιαίο πίνακα 
[I] δεξιά:
'[ a11 a12 a13 | 1 0 0 ]
'[ a21 a22 a23 | 0 1 0 ]
'[ a31 a32 a33 | 0 0 1 ]
'Εφαρμόζοντας γραμμοπράξεις πινάκων, προσπαθούμε να κάνουμε τον 
αριστερό πίνακα μοναδιαίο.
'Όταν θα έχουν ολοκληρωθεί οι πράξεις, ο αντίστροφος πίνακας [A]-1 
(bij), θα έχει προκύψει δεξιά:
'[ 1 0 0 | b11 b12 b13 ]
'[ 0 1 0 | b21 b22 b23 ]
```

```
'[ 0 0 1 | b31 b32 b33 ]
```

```
Dim N, m, k, line 1, temporary 1,
    elem1, multiplier 1, O M(), Inverse Matrix()
ReDim O_M(R,C+dimension)
'Ανάθεση τιμών πίνακα [A] αριστερά:
      For N = 0 To R
            For m = 0 To C
            OM(N, m) = array 1(N, m) Next
```

```
Next
```

```
'Ανάθεση τιμών πίνακα [I] δεξιά:
For N = 0 To R
     For m = 0 To C
           If N = m Then
                 O M(m, N + dimension) = 1 Else
                 O M(m, N + dimension) = 0 End If
      Next
Next
'Δημιουργία μοναδιαίου πίνακα [I] αριστερά:
For k = 0 To R
'Φέρνουμε πρώτα ένα μη μηδενικό στοιχείο, αλλάζοντας γραμμές αν 
χρειαστεί
      If O M(k, k) = 0 Then
           For N = k To R
                 If O M(N, k) <> 0 Then line 1 = N: Exit For
'Βρίσκουμε τη line_1 που δεν περιέχει μηδενικό το πρώτο στοιχείο
           Next
'Αλλάζουμε τη γραμμή k με τη line 1
           For m = k To ((2*dimension)-1)
                 temporary 1 = O M(k, m)O M(k, m) = O M(line 1, m)O M(line_1, m) = temporary_1 Next 
      End If
elem1 = O M(k, k)For N = k To ((2*dimension)-1)
   OM(k, N) = OM(k, N) / elem1Next
```

```
 'Στις υπόλοιπες γραμμές, μηδενίζουμε τα στοιχεία χρησιμοποιώντας
τον τύπο: Ai1=Aij-A11*(Aij/A11)και αλλάζουμε όλες τις γραμμές
εφαρμόζοντας αυτόν τον τύπο για όλα τα στοιχεία
For N = 0 To R
      If N = k And N = R Then Exit For 'Ολοκληρώθηκε
            If N = k And N \le R Then N = N + 1 'Μην αλλάξεις αυτό το
      στοιχείο (είναι ήδη 1), πήγαινε στο επόμενο
                  If O M(N, k) <> 0 Then 'αν είναι 0, μένει όπως είναι
                  multiplier 1 = O(M(N,k) / O(M(k,k))For m = k To ((2*dimension)-1)
                        O M(N,m) = O M(N,m) - O M(k,m) * multiplier 1 Next
             End If
Next
Next
'Ανάθεση του δεξιού μέρους στον αντίστροφο
ReDim Inverse_Matrix(R,C)
      For N = 0 To R
            For k = 0 To C
                 Inverse Matrix(N, k) = O M(N, dimension + k)
             Next 
      Next 
      array_inverse=Inverse_Matrix
End Function
```
#### *7.2.7 Κύρια συνάρτηση εκτίμησης κατάστασης*

#### **Sub main**()

```
'Εισάγουμε τους πίνακες g και b που αποτελούν το πραγματικό και 
φανταστικό μέρος του 
     'πίνακα αγωγιμοτήτων και θα μας χρειαστούν στους υπολογισμούς:
     Dim q(4,4), b(4, 4), h(19, 0), i, j, R(19, 19), pi
     Dim g11,g12,g13,g14,g15,g21,g22,g23,g24,g25,g31,g32,g33,g34,
         g35,g41,g42,g43,g44,g45,g51,g52,g53,g54,g55
     pi=3.14159
     g(0, 1) = 3.8462 '=q12
     g(0, 2) = 0 '=g13
     g(0, 3) = 0 '=g14
     q(0, 4) = 0 '=q15
     q(0, 0) = q(0, 1) ' = q11 = 3,8462g11=g(0,0) 'g11=3,8462
     q12=q(0,1) 'q12=3,8462
```

```
g13=g(0,2) 'g13=0
g14=g(0,3) 'g14=0
g15=g(0,4) 'g15=0
g(1,0)=g(0,1) \qquad \qquadg(1,2)=0 ' = g23g(1,3)=0 ' = g24g(1,4)=0 ' = g25g(1,1)=g(1,0) '=g22=3,8462
g21=g(1,0) 'g21=3,8462
g22=g(1,1) 'g22=3,8462
g23=g(1,2) 'g23=0
g24=q(1,3) 'g24=0
g25=g(1,4) 'g25=0
g(2,0)=0 '=g31
g(2, 1) = 0 '=g32
g(2,3)=1.9682 '=g34
g(2, 4) = 270.2703 ' = g35g(2,2)=g(2,3)+g(2,4) '=g33=272,2385
g31=g(2,0) 'g31=0
g32=g(2,1) 'g32=0
g33=g(2,2) 'g33=272,2385
g34=g(2,3) 'g34=1,9682
g35=g(2,4) 'g35=270,2703
g(3,0)=g(0,3) y=g41=0g(3, 1) = g(1, 3) '=g42=0
g(3,2)=g(2,3) \qquad \qquadg(3, 4) = 1.8962 '=g45
g(3,3)=g(3,2)+g(3,4) \qquad \qquad \text{I}=g44=3,8644g41=g(3,0) 'g41=0
g42=g(3,1) 'g42=0
g43=g(3,2) 'g43=1,9682
g44=g(3,3) 'g44=3,8644
g45=g(3,4) 'g45=1,8962
g(4,0)=0 '=g51
g(4, 1) = 0 '=g52
g(4, 2) = g(2, 4) '=g53=270,2703
```

```
g(4,3)=g(3,4) '=g54=1,8962
g(4, 4) = g(4, 2) + g(4, 3) '=g55=272,1665
g51=g(4,0) 'g51=0
g52=g(4,1) 'g52=0
g53=g(4,2) 'g53=270,2703
g54=g(4,3) 'g54=1,8962
g55=g(4,4) 'g55=272,1665
Dim bs 12, bs 21, bs 13, bs 31, bs 24, bs 42, bs 34, bs 43, bs 53,
    bs_35,bs_45,bs_54,t,b_transformer
b_transformer=-4 'αντίδραση του μετασχηματιστή'
t=1 'H ρύθμιση των tap του μετασχηματιστή'
bs_12=0.625
bs_21=bs_12
bs 13=((t^2 - t)*b transformer '0
bs 31=(1-t)*b transformer '0
bs_24=bs_13 '0
bs_42=bs_31 '0
bs_34=0.0142
bs_43=bs_34
bs_53=0.0625
bs_35=bs_53
bs_45=0.0183
bs_54=bs_45
Dim b11,b12,b13,b14,b15,b21,b22,b23,b24,b25,b31,b32,b33,b34,
    b35,b41,b42,b43,b44,b45,b51,b52,b53,b54,b55
b(0, 1) = -19.2308 '=b12
b(0, 2) = -4 '=b13
b(0,3)=0 '=b14
b(0, 4) = 0 '=b15
b(0,0)=b(0,1)+b(0,2)+bs 12+bs 13 --22,6058b11=b(0,0) 'b11=-22,6058
b12=b(0,1) 'b12=-19,2308
b13=b(0,2) 'b13=-4
```

```
b14=b(0,3) 'b14=0b15=b(0, 4) 'b15=0b(1,0)=b(0,1) '=b21=-19,2308
   b(1,2)=0 '=b23=0
   b(1,3) = -4 \qquad \qquad '=b24 = -4
   b(1, 4) = 0 '=b25=0
   b(1,1)=b(1,0)+b(1,3)+bs 24+bs 21 --22,6058b21=b(1,0) 'b21=-19,2308b22=b(1,1) 'b22=-22,6058b23=b(1,2) 'b23=0b24=b(1,3) 'b24=-4b25=b(1,4) 'b25=0b(2,0) = b(0,2) '=b31=-4
   b(2,1)=b(1,2) '=b32=0
   b(2,3) = -8.8201 '=b34
   b(2, 4) = -1621.6 '=b35
   b(2,2)=b(2,0)+b(2,1)+b(2,3)+b(2,4)+bs(31+bs(34+bs(35'b33=-1634,34 
   b31=b(2,0) 'b31=-4b32=b(2,1) 'b32=0b33=b(2,2) 'b33=-1634,34
   b34=b(2,3) 'b34=-8,8201
   b35=b(2,4) 'b35=-1621,6
   b(3,0) = b(0,3) '=b41=0
   b(3,1)=b(1,3) '=b42=-4
   b(3,2)=b(2,3) '=b43=-8.8201
   b(3, 4) = -6.4881 '=b45
   b(3,3)=b(3,1)+b(3,2)+b(3,4)+bs 42+bs 43+bs 45 'b44=-19,2757
   b41=b(3,0) 'b41=0
   b42=b(3,1) 'b42=-4b43=b(3,2) 'b43=-8,8201
   b44=b(3,3) 'b44=-19,2757
   b45=b(3, 4) 'b45=-6, 4881b(4,0) = b(0,4) '=b51=0
   b(4, 1)=b(1, 4) \qquad \qquad '=b52=0
   b(4,2)=b(2,4) '=b53=-1621,6
   b(4,3) = b(3,4) '=b54=-6,4881
```
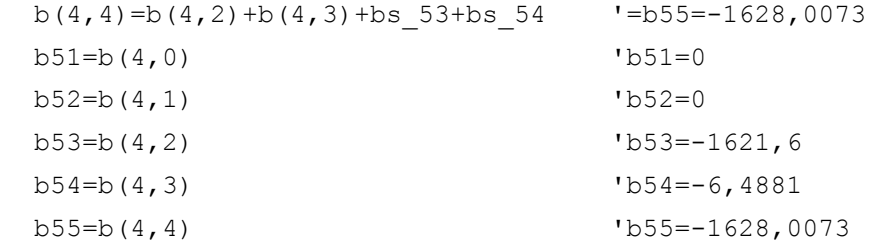

'Εισάγουμε μετρήσεις με ενσωματωμένα τυχαία σφάλματα στο διάνυσμα z\_final'

Dim z final $(19,0)$ 

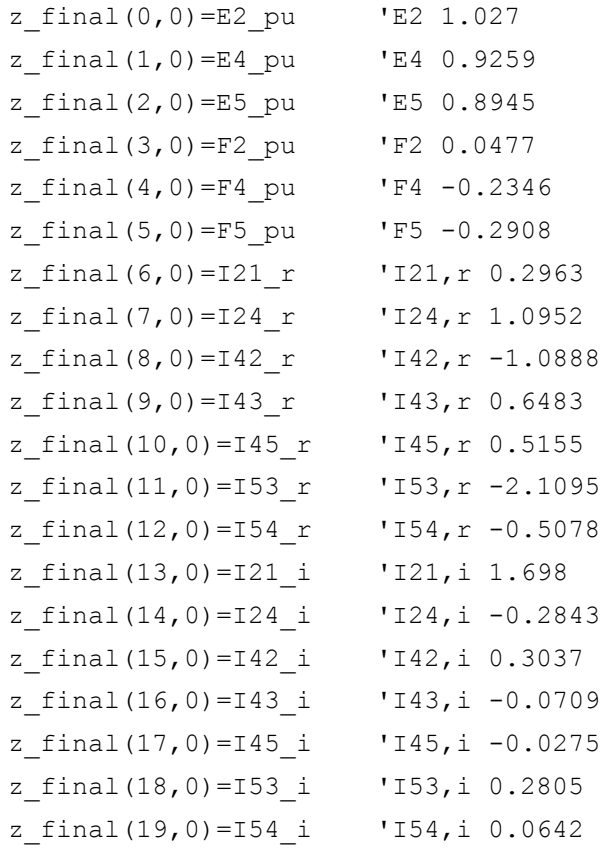

'Εισάγουμε το διάνυσμα κατάστασης x, αρχικοποιώντας το πραγματικό μέρος των τάσεων στην τιμή 1 και 'το φανταστικό στην τιμή 0. Dim x(9,0)  $x(0, 0) = 1$  'E1  $x(1, 0)=1$  'E2  $x(2, 0)=1$  'E3  $x(3,0)=1$  'E4  $x(4,0)=1$  'E5  $x(5, 0) = 0$  'F1  $x(6, 0) = 0$  'F2  $x(7, 0) = 0$  'F3

```
x(8, 0) = 0 'F4
x(9, 0) = 0 'F5
```
'Αρχικοποιούμε τον πίνακα R με μηδενικές τιμές, ενώ στη συνέχεια θα εισάγουμε τα μη μηδενικά στοιχεία του που βρίσκονται στη διαγώνιο'

```
For i=0 To 19
      For j = 0 To 19
            If i<>j Then
                   R(i, j) = 0End If
             If i=j Then
                   R(i, j) = 0.0001End If
      Next
```
Next

```
'Αρχικοποιούμε τον πίνακα H(μετέπειτα hc) με μηδενικές τιμές, 
ενώ στη συνέχεια θα εισάγουμε τα μη μηδενικά στοιχεία του'
      Dim hc(19,9)
      For i=0 To 19
            For i=0 To 9
                  hc(i,j)=0Next
      Next
      Dim flag
      Do 
            'Εισάγουμε τα μη μηδενικά στοιχεία του hc:
            hc(0,1)=1hc(1,3)=1hc(2, 4) = 1hc(3,6)=1hc(4,8)=1hc(5, 9) = 1hc(6, 0) = -q21 '
            hc(6,1)=q21 '
            hc(6,5)=b21 '
            hc(6,6) = - (b21+bs 21) 'hc(7, 1) = q24 '
            hc(7,3) = -q24 '
            hc(7, 6) = -b24 '
            hc(7,8)=b24 '
            hc(8,1) = -q42 '
            hc(8,3)=q42 '
```

```
hc(8,6) = b42 '
hc(8, 8) = -b42 '
hc(9, 2) = -q43 '
hc(9,3)=g43 '
hc(9, 7) = b43 '
hc(9, 8) = -(b43+bs43)hc(10,3)=g45 '
hc(10, 4) = -g45 '
hc(10, 8) = -(b45+bs45)hc(10, 9)=b45 '
hc(11,2)=-q53 '
hc(11, 4)=g53 '
hc(11, 7)=b53 '
hc(11, 9) = -(b53+bs53)hc(12,3) = -q54 '
hc(12, 4)=g54 '
hc(12,8)=b54 '
hc(12, 9) = -(b54+bs54)hc(13, 0) = -b21 '
hc(13,1)=b21+bs 21 'hc(13,5) = -g21 '
hc(13, 6) = q21 '
hc(14,1)=b24 'hc(14,3) = -b24 '
hc(14, 6) = q24 '
hc(14, 8) = -q24 '
hc(15,1)=-b42 '
hc(15,3) = b42 '
hc(15,6) = -g42 '
hc(15,8)=g42 '
hc(16,2)=-b43 '
hc(16,3)=b43+bs 43 '
hc(16, 7) = -g43 '
hc(16, 8) = q43 '
hc(17,3)=b45+bs 45 '
hc(17, 4) = -b45hc(17, 8) = q45 '
hc(17, 9) = -g45 '
hc(18, 2) = -b53 '
hc(18, 4)=b53+bs 53 '
hc(18, 7) = -g53 '
hc(18, 9)=g53 '
hc(19,3) = -b54 '
```

```
hc(19, 4)=b54+bs 54
hc(19,8) = -q54hc(19, 9) = q54'Εισάγουμε τον πίνακα h'
h(0,0)=x(1,0)h(1,0)=x(3,0)h(2,0)=x(4,0)h(3,0)=x(6,0)h(4,0)=x(8,0)h(5,0)=x(9,0)h(6,0)=g21*(x(1,0)-x(0,0))-b21*(x(6,0)-x(5,0))-bs 21*x(6,0) 'I21,r
h(7,0)=q24*(x(1,0)-x(3,0))-b24*(x(6,0)-x(8,0)) 'I24,r
h(8,0)=g42*(x(3,0)-x(1,0))-b42*(x(8,0)-x(6,0)) 'I42,r
h(9,0)=g43*(x(3,0)-x(2,0))-b43*(x(8,0)-x(7,0))-bs 43*x(8,0) 'I43,r
h(10,0)=g45*(x(3,0)-x(4,0))-b45*(x(8,0)-x(9,0))-bs 45*x(8,0)'I45,r
h(11,0)=g53*(x(4,0)-x(2,0))-b53*(x(9,0)-x(7,0))-bs 53*x(9,0)'I53,r
h(12,0)=g54*(x(4,0)-x(3,0))-b54*(x(9,0)-x(8,0))-bs 54*x(9,0)'I54,r
h(13,0)=g21*(x(6,0)-x(5,0))+b21*(x(1,0)-x(0,0))+bs 21*{\times}(1,0)'I21,i
h(14,0)=g24*(x(6,0)-x(8,0))+b24*(x(1,0)-x(3,0)) 'I24,i
h(15,0)=g42*(x(8,0)-x(6,0))+b42*(x(3,0)-x(1,0)) 142, ih(16,0)=g43*(x(8,0)-x(7,0))+b43*(x(3,0)-x(2,0))+bs_43*x(3,0)'I43,i
h(17,0)=g45*(x(8,0)-x(9,0))+b45*(x(3,0)-x(4,0))+bs 45*x(3,0)'I45,i
h(18,0)=g53*(x(9,0)-x(7,0))+b53*(x(4,0)-x(2,0))+bs 53*x(4,0)'I53,i
h(19,0)=g54*(x(9,0)-x(8,0))+b54*(x(4,0)-x(3,0))+bs 54 \times x(4,0)'I54,i
Dim t1,t2,t3,t4,t5,t6,t7,t8,t9,x1
t1=afairesh pinakwn(z_final,h) 'z_final-h
t2=array inverse(R) 'R<sup>^</sup>-1
t3=array multiplication(t2,t1) '(R^-1) * (z_final-h)
t4=anastrofos(hc) 'H^T
t5=array multiplication(t4,t3) 'H^T*(R^-1)*(z_final-h)
t6=array_multiplication(t4,t2) 'H^T*R^-1
t7=array_multiplication(t6,hc) 'H^T*R^-1*H
t8=array inverse(t7) (H^{\wedge}T^*R^{\wedge}-1^*H)^{\wedge}-1t9=array multiplication(t8,t5) '(H^T*R^-1*H)^-1*(H^T*(R^-1)*(z_final-
h))
x1=pr\cos\theta esh pinakwn(x,t9) x1=x0+(H^T*R^A-1*H)^A-1*(H^T*R^A-1*H)1)*(z final-h))
```

```
flag=0
```

```
For i = 0 To 9
      If Abs(x1(i,0)-x(i,0))>0.001 Then
            flag=1
      End If
Next
For i=0 To 9
      x(i,0)=x1(i,0)Next
Loop Until flag=0
Dim E1,E2,E3,E4,E5,F1,F2,F3,F4,F5
E1=x(0,0)E2=x(1,0)E3=x(2,0)E4=x(3,0)E5=x(4,0)F1=x(5,0)F2=x(6,0)F3=x(7,0)F4=x(8,0)F5=x(9,0)
'Υπολογισμός μέτρων των τάσεων Vb=15kV για τους ζυγούς 1,2 και 150kV 
για τους 3,4,5.
V1 = (Sqr(E1^{(2)}+F1^{(2)})) *15
V2 = (Sqr(E2^(2) + F2^(2))) *15V3 = (Sqr(E3^(2) + F3^(2))) *150V4 = (Sqr(E4^(2) + F4^(2))) *150V5= (Sqr(E5^(2)+F5^(2))) *150'Υπολογισμός γωνιών των τάσεων
d1=Tan(F1/E1)d2=Tan(F2/E2)d3=Tan(F3/E3)d4=Tan(F4/E4)d5=Tan(F5/E5)d1 deg=(180*d1)/pid2 deg=(180*d2)/pid3 deg=(180*d3)/pid4 deg=(180*d4)/pid5 deg=(180*d5)/pi
```

```
'Εισάγουμε τις εγχύσεις ενεργού ισχύος για κάθε ζυγό'
      P1 AC=(q11*(E1^{(2)})+F1^{(2)})+E1*(b12*F2-q12*E2+b13*F3-q13*E3)-F1*(g12*F2+b12*E2+g13*F3+b13*E3))*100
      P2 AC=(q22*(E2^{(2)}+F2^{(2)})+E2*(b21*F1-q21*E1+b24*F4-q24*E4)-F2*(q21*F1+b21*E1+q24*F4+b24*E4)) *100
      P3_AC=(g33*(E3^(2)+F3^(2))+E3*(b31*F1-g31*E1+b34*F4-
g34*E4+b35*F5-g35*E5)-
F3*(g31*F1+b31*E1+g34*F4+b34*E4+g35*F5+b35*E5))*100
      P4 AC=(q44*(E4^{(2)}+F4^{(2)})+E4*(b42*F2-q42*E2+b43*F3-g43*E3+b45*F5-g45*E5)-
F4*(g42*F2+b42*E2+g43*F3+b43*E3+g45*F5+b45*E5))*100
      P5 AC=(g55*(E5^(2)+F5^(2))+E5*(b53*F3-g53*E3+b54*F4-g54*E4)-
F5*(g53*F3+b53*E3+g54*F4+b54*E4))*100
      Q1 AC=((-b11)*(E1^(2)+F1^(2))+F1*(b12*F2-g12*E2+b13*F3-
g13*E3)+E1*(g12*F2+b12*E2+g13*F3+b13*E3))*100
      Q2 AC=((-b22)*(E2^(2)+F2^(2))+F2*(b21*F1-g21*E1+b24*F4-
g24*E4)+E2*(g21*F1+b21*E1+g24*F4+b24*E4))*100
      Q3_AC=((-b33)*(E3^(2)+F3^(2))+F3*(b31*F1-g31*E1+b34*F4-
g34*E4+b35*F5-
g35*E5)+E3*(g31*F1+b31*E1+g34*F4+b34*E4+g35*F5+b35*E5))*100
      Q4 AC=((-b44)*(E4^(2)+F4^(2))+F4*(b42*F2-g42*E2+b43*F3-
g43*E3+b45*F5-
q45*E5) +E4*(q42*F2+b42*E2+q43*F3+b43*E3+q45*F5+b45*E5)) *100
      Q5 AC=((-b55)*(E5^(2)+F5^(2))+F5*(b53*F3-g53*E3+b54*F4-
g54*E4)+E5*(g53*F3+b53*E3+g54*F4+b54*E4))*100
      P12 AC=(g12*(E1^(2)+F1^(2))-E1*(g12*E2-b12*F2)-
F1*(q12*F2+b12*E2))*100P13 AC=(g13*(E1^(2)+F1^(2))-E1*(g13*E3-b13*F3)-
F1*(g13*F3+b13*E3))*100
      P21 AC=(g21*(E2^(2)+F2^(2))-E2*(g21*E1-b21*F1)-
F2*(q21*F1+b21*E1))*100P24 AC=(g24*(E2)(2)+F2*(2))-E2*(g24*E4-b24*F4)-
F2*(q24*F4+b24*E4))*100P31 AC=(g31*(E3^(2)+F3^(2))-E3*(g31*E1-b31*F1)-
F3*(g31*F1+b31*E1))*100
      P34 AC=(g34*(E3^(2)+F3^(2))-E3*(g34*E4-b34*F4)-
F3*(g34*F4+b34*E4))*100
      P35 AC=(g35*(E3^(2)+F3^(2))-E3*(g35*E5-b35*F5)-
F3*(g35*F5+b35*E5))*100
      P42 AC=(q42*(E4^{(2)}+F4^{(2)})-E4*(q42*E2-b42*F2)-
```
 $F4*(q42*F2+b42*E2))*100$ 

### **End Sub**

```
F4*(q43*F3+b43*E3))*100P45 AC=(q45*(E4^{(2)})+F4^{(2)})-E4*(q45*E5-b45*F5)-F4*(q45*F5+b45*E5))*100P53 AC=(\alpha53*(E5^{(2)})+F5^{(2)})-E5*(\alpha53*E3-b53*F3)-F5*(g53*F3+b53*E3))*100
      P54 AC=(g54*(E5^(2)+F5^(2))-E5*(g54*E4-b54*F4)-
F5*(q54*F4+b54*E4))*100
      Q12 AC=((-bs 12-b12) * (E1^(2) +F1^(2)) -F1*(q12*E2-
b12*F2)+E1*(g12*F2+b12*E2))*100
      Q13 AC=((-bs 13-b13)*(E1^(2)+F1^(2))-F1*(g13*E3-
b13*F3)+E1*(g13*F3+b13*E3))*100
      Q21 AC=((-bs 21-b21)*(E2^(2)+F2^(2))-F2*(g21*E1-
b21*F1)+E2*(g21*F1+b21*E1))*100
      Q24 AC=((-bs 24-b24)*(E2^(2)+F2^(2))-F2*(q24*E4-
b24*F4)+E2*(g24*F4+b24*E4))*100
      Q31 AC=((-bs 31-b31)*(E3^(2)+F3^(2))-F3*(g31*E1-
b31*F1)+E3*(g31*F1+b31*E1))*100
      Q34 AC=((-bs 34-b34)*(E3^(2)+F3^(2))-F3*(g34*E4-
b34*F4)+E3*(g34*F4+b34*E4))*100
      Q35 AC=((-bs 35-b35) * (E3^(2)+F3^(2))-F3*(g35*E5-
b35*F5)+E3*(g35*F5+b35*E5))*100
      Q42 AC=((-bs 42-b42)*(E4^(2)+F4^(2))-F4*(g42*E2-
b42*F2)+E4*(g42*F2+b42*E2))*100
      Q43 AC=((-bs 43-b43)*(E4^(2)+F4^(2))-F4*(g43*E3-
b43*F3)+E4*(g43*F3+b43*E3))*100
      Q45 AC=((-bs 45-b45)*(E4^(2)+F4^(2))-F4*(g45*E5-
b45*F5)+E4*(g45*F5+b45*E5))*100
      Q53 AC=((-bs 53-b53) * (E5^(2)+F5^(2))-F5*(g53*E3-
b53*F3)+E5*(g53*F3+b53*E3))*100
      Q54 AC=((-bs 54-b54)*(E5^(2)+F5^(2))-F5*(g54*E4-
b54*F4)+E5*(g54*F4+b54*E4))*100
      C=1 'Μεταβλητή ελέγχου διακοπτών γραμμής 3-4
```
P43 AC=(g43\*(E4^(2)+F4^(2))-E4\*(g43\*E3-b43\*F3)-

#### *7.2.8 Εκτίμηση κατάστασης μετά από αφαίρεση της γραμμής 3-4*

```
Sub afairesh grammhs()
```
'Θα αφαιρέσουμε τη γραμμή 3-4:

'Εισάγουμε τους πίνακες g και b που αποτελούν το πραγματικό και φανταστικό μέρος του πίνακα αγωγιμοτήτων και θα μας χρειαστούν στους υπολογισμούς:

Dim g(4,4),b(4,4),h(19,0),i,j,R(19,19),pi Dim g11,g12,g13,g14,g15,g21,g22,g23,g24,g25,g31,g32,g33,g34, g35,g41,g42,g43,g44,g45,g51,g52,g53,g54,g55

pi=3.14159

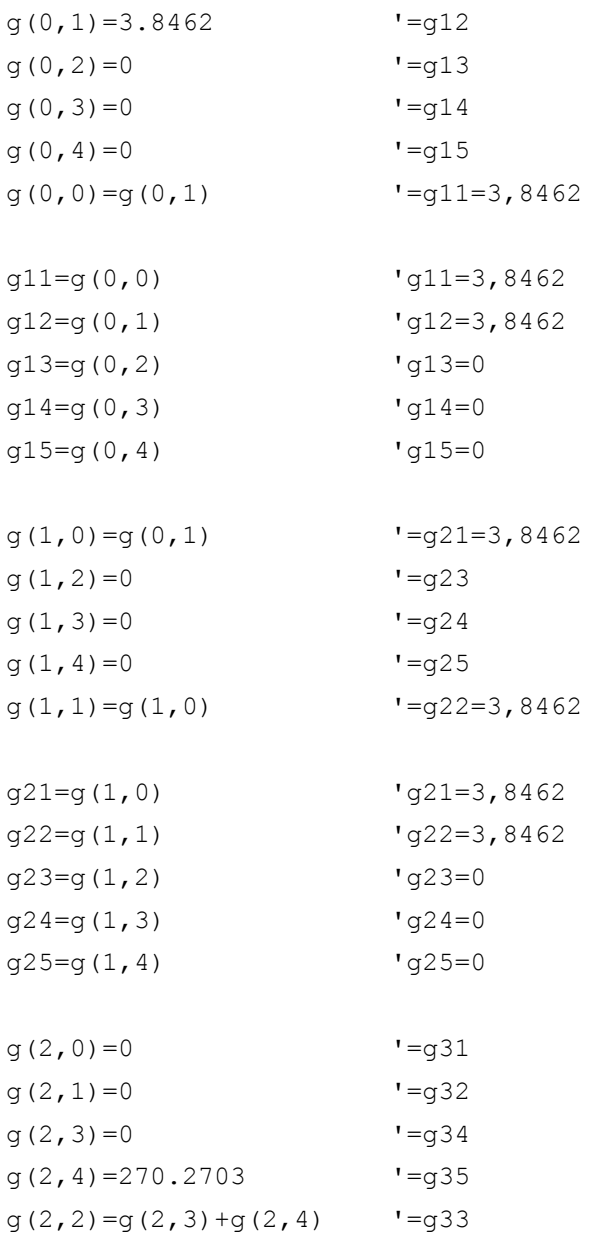

```
g31=g(2,0) 'g31=0
g32=q(2,1) 'g32=0
g33=g(2,2) 'g33=272,2385
g34=g(2,3) 'g34=0
g35=g(2,4) 'g35=270,2703
g(3,0)=g(0,3) '=g41=0
g(3,1)=g(1,3) '=g42=0
g(3,2)=g(2,3) '=g43=0
g(3, 4) = 1.8962 '=g45
g(3,3)=g(3,2)+g(3,4) I=q44=3,8644q41=q(3,0) 'g41=0
q42=q(3,1) 'q42=0q43=q(3,2) 'g43=0
q44=q(3,3) 'q44=3,8644g45=g(3,4) 'g45=1,8962
g(4,0)=0 '=g51
g(4, 1) = 0 '=g52
g(4,2) = g(2,4) '=g53=270,2703
g(4,3)=g(3,4) '=g54=1,8962
g(4,4)=g(4,2)+g(4,3) \qquad '=g55=272,1665
g51=q(4,0) 'g51=0
g52=q(4,1) 'g52=0
g53=g(4,2) 'g53=270,2703
g54=g(4,3) 'g54=1,8962
g55=g(4,4) 'g55=272,1665
Dim bs 12,bs 21,bs 13,bs 31,bs 24,bs 42,bs 34,bs 43,bs 53,
   bs_35,bs_45,bs_54,t,b_transformer
b_transformer=-4 'αντίδραση του μετασχηματιστή'
t=1 'H ρύθμιση των tap του μετασχηματιστή'
bs_12=0.625
bs_21=bs_12
bs 13=((t^2 - t)*b\tt transformer '0bs 31=(1-t)*b transformer '0
bs_24=bs_13 '0
bs_42=bs_31 '0
```

```
bs_34=0
bs_43=bs_34
bs_53=0.0625
bs_35=bs_53
bs_45=0.0183
bs_54=bs_45
Dim b11,b12,b13,b14,b15,b21,b22,b23,b24,b25,b31,b32,
   b33,b34,b35,b41,b42,b43,b44,b45,b51,b52,b53,b54,b55
b(0, 1) = -19.2308 '=b12
b(0,2) = -4 '=b13
b(0,3)=0 '=b14
b(0, 4) = 0 '=b15
b(0,0)=b(0,1)+b(0,2)+bs 12+bs 13 --22,6058b11=b(0,0) 'b11=-22,6058b12=b(0,1) 'b12=-19,2308
b13=b(0,2) 'b13=-4b14=b(0,3) 'b14=0b15=b(0,4) 'b15=0
b(1,0)=b(0,1) '=b21=-19,2308
b(1,2)=0 '=b23=0
b(1,3) = -4 \qquad \qquad '=b24 = -4
b(1, 4) = 0 '=b25=0
b(1,1)=b(1,0)+b(1,3)+bs 24+bs 21 --22,6058b21=b(1,0) 'b21=-19,2308
b22=b(1,1) 'b22=-22,6058b23=b(1,2) 'b23=0b24=b(1,3) 'b24=-4b25=b(1,4) 'b25=0b(2, 0) = b(0, 2) '=b31=-4
b(2, 1) = b(1, 2) '=b32=0
b(2,3)=0 '=b34
b(2, 4) = -1621.6 '=b35
b(2,2)=b(2,0)+b(2,1)+b(2,3)+b(2,4)+bs 31+bs 34+bs 35 'b33
```
 $b31=b(2,0)$  ' $b31=-4$ 

```
b32=b(2,1) 'b32=0b33=b(2,2) 'b33=-1634,34
    b34=b(2,3) 'b34=0b35=b(2,4) 'b35=-1621,6
   b(3,0)=b(0,3) '=b41=0
    b(3,1)=b(1,3) '=b42=-4
   b(3,2)=b(2,3) '=b43=0
   b(3, 4) = -6.4881 '=b45
    b(3,3)=b(3,1)+b(3,2)+b(3,4)+bs 42+bs 43+bs 45 'b44=-19,2757
   b41=b(3,0) 'b41=0b42=b(3,1) 'b42=-4b43=b(3,2) 'b43=0b44=b(3,3) 'b44=-19,2757
    b45=b(3,4) 'b45=-6,4881
   b(4,0)=b(0,4) \qquad \qquad '=b51=0
   b(4, 1)=b(1, 4) \qquad \qquad '=b52=0
   b(4,2)=b(2,4) '=b53=-1621,6
   b(4,3)=b(3,4) '=b54=-6,4881
   b(4,4)=b(4,2)+b(4,3)+bs 53+bs 54 \blacksquare =b55=-1628,0073
   b51=b(4,0) 'b51=0b52=b(4,1) 'b52=0b53=b(4,2) 'b53=-1621,6b54=b(4,3) 'b54=-6,4881
    b55=b(4,4) 'b55=-1628,0073
    'Εισάγουμε μετρήσεις με ενσωματωμένα τυχαία σφάλματα στο 
διάνυσμα z_final'
    Dim z final(19,0)
    z final(0, 0) = 0.9695 'E2
    z final(1,0) = 1.0123 'E4
    z final(2,0) = 1.0108 'E5
    z final(3,0) = 0.0238 'F2
    z final(4,0) = -0.1899 'F4
    z final(5,0) = -0.3702 'F5
    z final(6,0) = 0.4276 'I21, r
    z final(7,0) = 0.9565 'I24,r
    z final(8,0) = -0.9928 'I42, r
    z final(9,0) = -0.0212 'I43,r
    z final(10,0) = 0.9976 'I45, r
    z final(11,0) = -1.3785 'I53, r
```

```
z final(12,0) = -0.9875 'I54,r
      z final(13,0) = 1.7244 'I21,i
      z final(14,0) = 0.131 'I24,i
      z final(15,0) = -0.1449 'I42,i
      z final(16,0) = -0.0029528 'I43,i
      z final(17,0) = 0.0983 'I45,i
      z final(18,0) = 0.3187 'I53,i
      z final(19,0) = -0.0864 'I54,i
'Εισάγουμε το διάνυσμα κατάστασης x, αρχικοποιώντας το πραγματικό 
μέρος των τάσεων στην τιμή 1 και
      'το φανταστικό στην τιμή 0.
      Dim x(9,0)
      x(0, 0) = 1 'E1
      x(1, 0) = 1 'E2
      x(2, 0) = 1 'E3
      x(3,0)=1 'E4
      x(4, 0)=1 'E5
      x(5,0)=0 'F1
      x(6, 0) = 0 'F2
```

```
x(7, 0) = 0 'F3
x(8, 0) = 0 'F4
x(9, 0) = 0 'F5
```
'Αρχικοποιούμε τον πίνακα R με μηδενικές τιμές, ενώ στη συνέχεια θα εισάγουμε τα μη μηδενικά στοιχεία του που βρίσκονται στη διαγώνιο'

```
For i=0 To 19
      For j = 0 To 19
            If i<>j Then
                  R(i, j) = 0End If
            If i=j Then
                  R(i,j)=0.0001End If
      Next
```
Next

```
'Αρχικοποιούμε τον πίνακα H(μετέπειτα hc) με μηδενικές τιμές, 
ενώ στη συνέχεια θα εισάγουμε τα μη μηδενικά στοιχεία του'
      Dim hc(19,9)
      For i=0 To 19
            For j=0 To 9
                  hc(i, j) = 0Next
      Next
      Dim flag
      Do 
            'Εισάγουμε τα μη μηδενικά στοιχεία του hc:
            hc(0,1)=1hc(1,3)=1hc(2, 4) = 1hc(3,6)=1hc(4,8)=1hc(5, 9)=1hc(6, 0) = -q21hc(6,1)=q21hc(6,5)=b21
            hc(6, 6) = -(b21+bs21)hc(7,1)=q24hc(7,3) = -g24hc(7,6) = -b24hc(7,8)=b24
            hc(8,1)=-g42hc(8, 3) = q42hc(8,6)=b42
            hc(8,8) = -b42hc(9, 2) = -q43hc(9,3)=q43
            hc(9,7)=b43 
            hc(9,8) = -(b43+bs43)hc(10,3)=g45
            hc(10, 4) = -q45hc(10,8) = - (b45+bs 45)
            hc(10, 9)=b45
            hc(11,2)=-g53
            hc(11, 4)=g53
            hc(11, 7)=b53
            hc(11, 9) = -(b53+bs53)hc(12,3)=-q54hc(12,4)=g54
            hc(12,8)=b54
```

```
hc(12, 9) = -(b54+bs54)hc(13,0)=-b21hc(13,1)=b21+bs 21
            hc(13,5)=-g21hc(13,6)=g21 
            hc(14,1)=b24
            hc(14,3) = -b24hc(14,6)=g24 
            hc(14,8) = -q24hc(15,1)=-b42hc(15,3)=b42
            hc(15,6)=-g42hc(15,8)=g42
            hc(16, 2) = -b43hc(16,3)=b43+bs 43
            hc(16, 7) = -g43hc(16, 8)=g43
            hc(17,3)=b45+bs 45
            hc(17, 4) = -b45hc(17,8)=g45
            hc(17, 9) = -q45hc(18, 2) = -b53hc(18, 4)=b53+bs 53
            hc(18, 7) = -g53hc(18, 9)=g53
            hc(19,3) = -b54hc(19, 4) = b54 + bs 54
            hc(19,8) = -q54hc(19,9)=g54 
                   'Εισάγουμε τον πίνακα h'
            h(0,0)=x(1,0)h(1,0)=x(3,0)h(2,0)=x(4,0)h(3,0)=x(6,0)h(4,0)=x(8,0)h(5,0)=x(9,0)h(6,0)=g21*(x(1,0)-x(0,0))-b21*(x(6,0)-x(5,0))-
bs 21*x(6,0) 'I21, r
            h(7,0)=g24*(x(1,0)-x(3,0))-b24*(x(6,0)-x(8,0))
                   'I24,r
            h(8,0)=g42*(x(3,0)-x(1,0))-b42*(x(8,0)-x(6,0))
                   'I42,r
```

```
h(9,0)=g43*(x(3,0)-x(2,0))-b43*(x(8,0)-x(7,0))-
bs 43*x(8,0) 'I43, r
           h(10,0)=g45*(x(3,0)-x(4,0))-b45*(x(8,0)-x(9,0))-
bs 45*x(8,0) 'I45, r
           h(11,0)=g53*(x(4,0)-x(2,0))-b53*(x(9,0)-x(7,0))-
bs 53*x(9,0) 'I53,r
           h(12,0)=g54*(x(4,0)-x(3,0))-b54*(x(9,0)-x(8,0))-
bs 54*x(9,0) 'I54, r
           h(13,0)=g21*(x(6,0)-x(5,0))+b21*(x(1,0)-
x(0,0)+bs_21*x(1,0) 'I21,i
           h(14,0)=g24*(x(6,0)-x(8,0))+b24*(x(1,0)-x(3,0))
                  'I24,i
           h(15,0)=g42*(x(8,0)-x(6,0))+b42*(x(3,0)-x(1,0))
                  'I42,i
           h(16,0)=g43*(x(8,0)-x(7,0))+b43*(x(3,0)-
x(2,0) +bs 43*x(3,0) 'I43, i
           h(17,0)=g45*(x(8,0)-x(9,0))+b45*(x(3,0)-
x(4,0) +bs 45*x(3,0) 'I45, i
           h(18,0)=g53*(x(9,0)-x(7,0))+b53*(x(4,0)-
x(2,0) ) + bs 53*x(4,0) 'I53, i
           h(19,0)=g54*(x(9,0)-x(8,0))+b54*(x(4,0)-
x(3,0) +bs 54*x(4,0) 'I54, i
Dim t1,t2,t3,t4,t5,t6,t7,t8,t9,x1
t1=afairesh pinakwn(z_final,h) 'z_final-h
t2=array inverse(R) 'R<sup>^</sup>-1
t3=array_multiplication(t2,t1) '(R^-1)*(z_final-h)
t4=anastrofos(hc) 'H^T
t5=array multiplication(t4,t3) 'H^T*(R^-1)*(z_final-h)
t6=array multiplication(t4,t2) 'H^T*R^-1
t7=array_multiplication(t6,hc) 'H^T*R^-1*H
t8=array inverse(t7) \blacksquare (H^T*R^-1*H)^-1
t9=array_multiplication(t8,t5) '(H^T*R^-1*H)^-1*(H^T*(R^-1)*(z_final-
h))
x1=pr\cos\theta esh pinakwn(x,t9) x1=x0+(H^T*R^A-1*H)^A-1*(H^T*R^A-1*H)1)*(z final-h))
flag=0
For i = 0 To 9
      If Abs(x1(i,0)-x(i,0))>0.001 Then
           flag=1
     End If
Next
```

```
140
```
F2\*(g21\*F1+b21\*E1+g24\*F4+b24\*E4))\*100

```
For i=0 To 9
      x(i,0)=x1(i,0)Next
Loop Until flag=0
Dim E1,E2,E3,E4,E5,F1,F2,F3,F4,F5
E1=x(0,0)E2=x(1,0)E3=x(2,0)E4=x(3,0)E5=x(4,0)F1=x(5,0)F2=x(6,0)F3=x(7,0)F4=x(8,0)F5=x(9,0)'Υπολογισμός μέτρων των τάσεων Vb=?
V1 = (Sqr(E1^{(2)}+F1^{(2)})) *15
V2 = (Sqr(E2^(2) + F2^(2))) *15V3 = (Sqr(E3^(2) + F3^(2))) *150V4 = (Sqr(E4^(2)+F4^(2))) *150V5= (Sqr(E5^(2)+F5^(2))) *150
'Υπολογισμός γωνιών των τάσεων
d1=Tan(F1/E1)d2=Tan(F2/E2)d3=Tan(F3/E3)d4=Tan(F4/E4)d5=Tan(F5/E5)d1 deg=(180*d1)/pid2 deg=(180*d2)/pid3_deg=(180*d3)/pi
d4 deg=(180*d4)/pid5_deg=(180*d5)/pi
'Εισάγουμε τις εγχύσεις ενεργού ισχύος για κάθε ζυγό'
      P1 AC = (g11 * (E1 (2) + F1 (2)) + E1 * (b12 * F2 - g12 * E2 + b13 * F3 - g13 * E3)F1*(g12*F2+b12*E2+g13*F3+b13*E3))*100
      P2 AC=(g22*(E2^(2)+F2^(2))+E2*(b21*F1-g21*E1+b24*F4-g24*E4)-
```

```
g34*E4+b35*F5-g35*E5)-
F3*(g31*F1+b31*E1+g34*F4+b34*E4+g35*F5+b35*E5))*100
      P4 AC=(q44*(E4^{(2)}+F4^{(2)})+E4*(b42*F2-q42*E2+b43*F3-g43*E3+b45*F5-g45*E5)-
F4*(g42*F2+b42*E2+g43*F3+b43*E3+g45*F5+b45*E5))*100
      P5 AC=(g55*(E5^(2)+F5^(2))+E5*(b53*F3-g53*E3+b54*F4-g54*E4)-
F5*(g53*F3+b53*E3+g54*F4+b54*E4))*100
      Q1 AC=((-b11)*(E1^(2)+F1^(2))+F1*(b12*F2-q12*E2+b13*F3-
g13*E3)+E1*(g12*F2+b12*E2+g13*F3+b13*E3))*100
      Q2 AC=((-b22)*(E2^(2)+F2^(2))+F2*(b21*F1-q21*E1+b24*F4-
g24*E4)+E2*(g21*F1+b21*E1+g24*F4+b24*E4))*100
      Q3 AC=((-b33)*(E3^(2)+F3^(2))+F3*(b31*F1-g31*E1+b34*F4-
g34*E4+b35*F5-
g35*E5)+E3*(g31*F1+b31*E1+g34*F4+b34*E4+g35*F5+b35*E5))*100
      Q4 AC=((-b44)*(E4^(2)+F4^(2))+F4*(b42*F2-g42*E2+b43*F3-
g43*E3+b45*F5-
g45*E5)+E4*(g42*F2+b42*E2+g43*F3+b43*E3+g45*F5+b45*E5))*100
      Q5 AC=((-b55)*(E5^(2)+F5^(2))+F5*(b53*F3-g53*E3+b54*F4-
g54*E4)+E5*(g53*F3+b53*E3+g54*F4+b54*E4))*100
      P12 AC=(g12*(E1^(2)+F1^(2))-E1*(g12*E2-b12*F2)-
F1*(q12*F2+b12*E2))*100P13 AC=(g13*(E1^(2)+F1^(2))-E1*(g13*E3-b13*F3)-
F1*(g13*F3+b13*E3))*100
      P21 AC=(q21*(E2^{(2)}+F2^{(2)})-E2*(q21*E1-b21*F1)-F2*(q21*F1+b21*E1))*100P24 AC=(g24*(E2^(2)+F2^(2))-E2*(g24*E4-b24*F4)-
F2*(q24*F4+b24*E4))*100P31 AC=(g31*(E3^(2)+F3^(2))-E3*(g31*E1-b31*F1)-
F3*(g31*F1+b31*E1))*100
      P34 AC=(q34*(E3)(2)+F3(2))-E3*(q34*E4-b34*F4)-F3*(g34*F4+b34*E4))*100
      P35 AC=(g35*(E3^(2)+F3^(2))-E3*(g35*E5-b35*F5)-
F3*(g35*F5+b35*E5))*100
      P42 AC=(q42*(E4^{(2)}+F4^{(2)})-E4*(q42*E2-b42*F2)-F4*(q42*F2+b42*E2))*100P43 AC=(g43*(E4^(2)+F4^(2))-E4*(g43*E3-b43*F3)-
F4*(g43*F3+b43*E3))*100
      P45 AC=(g45*(E4^(2)+F4^(2))-E4*(g45*E5-b45*F5)-
F4*(q45*F5+b45*E5))*100P53 AC=(g53*(E5^(2)+F5^(2))-E5*(g53*E3-b53*F3)-
```
P3 AC=(g33\*(E3^(2)+F3^(2))+E3\*(b31\*F1-g31\*E1+b34\*F4-

F5\*(g53\*F3+b53\*E3))\*100

```
P54 AC=(g54*(E5^(2)+F5^(2))-E5*(g54*E4-b54*F4)-
F5*(g54*F4+b54*E4))*100
      Q12 AC=((-bs 12-b12) * (E1^(2)+F1^(2))-F1*(g12*E2-
b12*F2)+E1*(g12*F2+b12*E2))*100
      Q13 AC=((-bs 13-b13)*(E1^(2)+F1^(2))-F1*(q13*E3-
b13*F3)+E1*(g13*F3+b13*E3))*100
      Q21 AC=((-bs 21-b21)*(E2^(2)+F2^(2))-F2*(g21*E1-
b21*F1)+E2*(g21*F1+b21*E1))*100
      O24 AC=((-bs 24-b24)*(E2^(2)+F2^(2))-F2*(g24*E4-
b24*F4)+E2*(q24*F4+b24*E4)) *100
      Q31 AC=((-bs 31-b31)*(E3^(2)+F3^(2))-F3*(g31*E1-
b31*F1)+E3*(g31*F1+b31*E1))*100
      Q34 AC=((-bs 34-b34)*(E3^(2)+F3^(2))-F3*(q34*E4-
b34*F4)+E3*(g34*F4+b34*E4))*100
      Q35 AC=((-bs 35-b35) * (E3^(2)+F3^(2))-F3*(g35*E5-
b35*F5)+E3*(g35*F5+b35*E5))*100
      Q42 AC=((-bs 42-b42)*(E4^(2)+F4^(2))-F4*(g42*E2-
b42*F2)+E4*(g42*F2+b42*E2))*100
      Q43 AC=((-bs 43-b43)*(E4^(2)+F4^(2))-F4*(g43*E3-
b43*F3)+E4*(g43*F3+b43*E3))*100
      Q45 AC=((-bs 45-b45) * (E4^(2)+F4^(2))-F4*(q45*E5-
b45*F5)+E4*(g45*F5+b45*E5))*100
      Q53 AC=((-bs 53-b53) * (E5^(2)+F5^(2))-F5*(g53*E3-
b53*F3)+E5*(g53*F3+b53*E3))*100
      Q54 AC=((-bs 54-b54)*(E5^(2)+F5^(2))-F5*(g54*E4-
b54*F4)+E5*(g54*F4+b54*E4))*100
      C=0 'Μεταβλητή ελέγχου διακοπτών γραμμής 3-4
```
#### **End Sub**

## *7.3 Ανάλυση ροής φορτίου*

#### *7.3.1 Εισαγωγή*

Η ανάλυση ροών φορτίου συνεπάγεται τον υπολογισμό των αγνώστων τάσεων των ζυγών και των αγνώστων ροών ισχύος ενός συστήματος ηλεκτρικής ενέργειας, για μία δεδομένη επιλογή ισχύων παραγωγής, τάσεων γεννητριών και φορτίων. Οι μελέτες ροών φορτίου είναι πολύ χρήσιμες για διάφορους λόγους. Μερικοί από αυτούς αναφέρονται παρακάτω:

- Είναι απαραίτητες για την εκλογή της πλέον οικονομικής λειτουργίας των γεννητριών του συστήματος. Επειδή στην περίοδο της ημέρας τα φορτία μεταβάλλονται συνεχώς, απαιτείται συχνά ο εκ νέου υπολογισμός της παραγόμενης ισχύος κάθε γεννήτριας.
- Είναι θεμελιώδεις για τη διατήρηση τάσεων και ροών εντός προκαθορισμένων ορίων λειτουργίας.
- Είναι ουσιώδεις στη μελέτη ενδεχόμενων διαταραχών.
- Είναι χρήσιμες σε μελέτες επέκτασης του συστήματος παραγωγής και μεταφοράς ηλεκτρικής ενέργειας.

Από τα παραπάνω γίνεται φανερό ότι οι μελέτες ροών φορτίου είναι θεμελιώδους σημασίας στη μελέτη συστημάτων ηλεκτρικής ενέργειας.

Η ανάλυση ροών φορτίου προϋποθέτει τη συμμετρική κατάσταση του συστήματος και για το σκοπό αυτό επαρκεί το μονογραμμικό διάγραμμα του συστήματος ηλεκτρικής ενέργειας. Ένα τυπικό μονογραμμικό διάγραμμα ενός συστήματος ηλεκτρικής ενέργειας απεικονίζεται στην εικόνα 7.2:

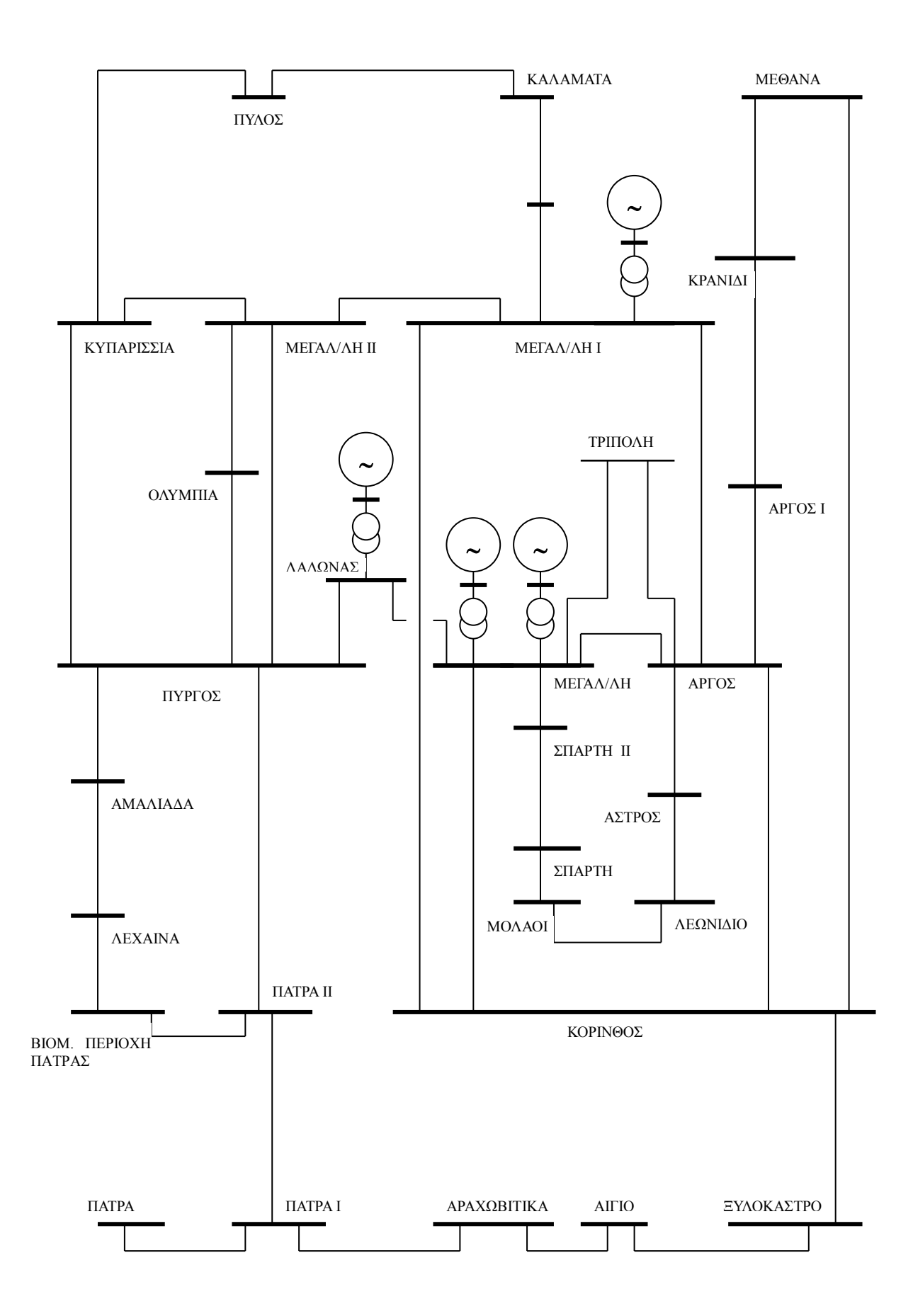

*Εικόνα 7.2: Μονογραμμικό διάγραμμα τυπικού Σ.Η.Ε.*
# *7.3.2 Μοντέλα στοιχείων συστημάτων ηλεκτρικής ενέργειας και παραδοχές*

Για την ανάλυση ροής φορτίου σε ένα ηλεκτρικό δίκτυο, γίνονται ακριβώς οι ίδιες παραδοχές που θεμελιώθηκαν στην παράγραφο 2.2. Επίσης, η θεμελίωση του προβλήματος ροής φορτίου θα παρουσιασθεί σε καρτεσιανή μορφή, γιατί αυτή χρησιμοποιήθηκε στην εργασία. Θα μπορούσε, όμως, να διεξαχθεί και σε πολική ή υβριδική μορφή. Τέλος, η επίλυση του προβλήματος που θα περιγραφεί, θα αφορά την επαναληπτική μέθοδο Newton-Raphson. Βέβαια το πρόβλημα ροής φορτίου επιλύεται και με άλλες επαναληπτικές μεθόδους (Gauss, Gauss-Seidel, ταχεία αποζευγμένη, προσεγγιστικές μέθοδοι), με διαφορετικά πλεονεκτήματα και μειονεκτήματα για την κάθε μία.

## *7.3.3 Θεμελίωση του προβλήματος ροής φορτίου σε καρτεσιανή μορφή*

Οι ζυγοί ενός συστήματος ηλεκτρικής ενέργειας ταξινομούνται σε:

- 1. Ζυγός Ταλαντώσεως ή Ζυγός Αναφοράς: Ο ζυγός του συστήματος για τον οποίο, η πραγματική και άεργος εγχεόμενη ισχύς, αφήνονται "ελεύθερες" και για τον οποίο, το μέτρο τάσεως και η φασική γωνία, θεωρούνται γνωστά. Αν είναι k ο ζυγός αναφοράς, συνήθως  $\delta_k$  = 0.
- 2. Ζυγός Φορτίου ή Ζυγός PQ: Οποιοσδήποτε ζυγός για τον οποίο η έγχυση πραγματικής (Ρ) και αέργου (Q) ισχύος, θεωρούνται γνωστές.
- 3. Ζυγός Παραγωγής ή Ζυγός PV: Οποιοσδήποτε ζυγός για τον οποίο η έγχυση πραγματικής ισχύος (Ρ) και το μέτρο τάσεως (V) θεωρούνται γνωστά.

Για τη διευκόλυνση της παρουσίας και των συμβολισμών θα ακολουθήσουμε την παρακάτω αρίθμηση των ζυγών. Ζυγός 1 είναι ο ζυγός ταλαντώσεως, 2,...,n-m είναι οι ζυγοί παραγωγής (ζυγοί PV) και n-m+1,...,n οι ζυγοί φορτίου (ζυγοί PQ). "n" είναι ο αριθμός ζυγών του συστήματος και "m" ο αριθμός των ζυγών φορτίου (PQ). Ο ελάχιστος αριθμός μεταβλητών που περιγράφουν την κατάσταση του συστήματος είναι:

- α. Το πραγματικό μέρος της μιγαδικής τάσεως όλων των ζυγών εκτός από το ζυγό ταλαντώσεως: E<sub>2</sub>, E<sub>3</sub>, ..., E<sub>n</sub>
- β. Το φανταστικό μέρος της μιγαδικής τάσεως όλων των ζυγών εκτός από το ζυγό ταλαντώσεως:  $F_2$ ,  $F_3$ , ...,  $F_n$

Οι μεταβλητές αυτές ονομάζονται μεταβλητές κατάστασης και συνιστούν το διάνυσμα κατάστασης x . Το διάνυσμα κατάστασης είναι διάστασης 2(n-1) και θα υπολογιστεί από 2(n-1) ανεξάρτητες εξισώσεις. Οι εξισώσεις αυτές είναι:

1. n-1 εξισώσεις πραγματικής ισχύος, μία για κάθε ζυγό εκτός από το ζυγό ταλαντώσεως. Οι εξισώσεις αυτές είναι της μορφής:

$$
\underline{\mathbf{b}}_{\mathbf{p}} = \underline{\mathbf{f}}_{\mathbf{p}}(\underline{\mathbf{x}}) \tag{7.1}
$$

 $\underline{b}_\mathrm{p}$ , $\underline{\mathrm{f}}_\mathrm{p}(\underline{\mathrm{x}})$  είναι διανύσματα διαστάσεως n-1 με k-οστό στοιχείο:

$$
\{\underline{\mathbf{b}}_{\mathrm{p}}\}_{\mathrm{k}} = \mathbf{P}_{\mathrm{G}\mathrm{K}} - \mathbf{P}_{\mathrm{D}\mathrm{K}} \tag{7.2}
$$

$$
\{ \underline{f}_p \}_k = G_{kk} (E_k^2 + F_k^2) + E_k \sum_{m \in \alpha(k)} (G_{km} E_m - B_{km} F_m) + F_k \sum_{m \in \alpha(k)} (G_{km} F_m + B_{km} E_m)
$$
(7.3)

2. m εξισώσεις αέργου ισχύος, μία για κάθε ζυγό φορτίου. Οι εξισώσεις αυτές είναι της μορφής:

 $\underline{b}_0 = \underline{f}_0(\underline{x})$ 

 ${\underline{\mathrm{b}}}_{\mathrm{Q}},\ {\underline{\mathrm{f}}}_{\mathrm{Q}}({\underline{\mathrm{x}}})$  είναι διανύσματα διαστάσεως m με k-οστό στοιχείο:

$$
\{\underline{\mathbf{b}}_{\mathbf{Q}}\}_{\mathbf{k}} = \mathbf{Q}_{\mathbf{G}\mathbf{K}} - \mathbf{Q}_{\mathbf{D}\mathbf{K}}\tag{7.4}
$$

$$
\{ \underline{f}_Q \}_k = -B_{kk} (E_k^2 + F_k^2) - E_k \sum_{m \in \alpha(k)} (G_{km} F_m + B_{km} E_m) + E_k \sum_{m \in \alpha(k)} (G_{km} E_m - B_{km} F_m)
$$
\n(7.5)

- 3. n-m-1 εξισώσεις μέτρου τάσεως, μία για κάθε ζυγό παραγωγής. Οι εξισώσεις αυτές είναι της μορφής:
	- $b_v = f_v(x)$

 $\underline{\mathbf{b}}_\text{V}, \underline{\mathbf{f}}_\text{V}(\underline{\mathbf{x}})$  είναι διανύσματα διαστάσεως n-m-1 με k-οστό στοιχείο

$$
\{\underline{b}_V\}_k = V_k \tag{7.6}
$$

$$
\{\underline{f}_V\}_k = (E_k^2 + F_k^2)^{\frac{1}{2}} \tag{7.7}
$$

Oι ανωτέρω εξισώσεις συνιστούν τις εξισώσεις του προβλήματος ροών φορτίου σε καρτεσιανή μορφή και μπορούν να γραφούν στην ακόλουθη μητρική μορφή:

$$
\underline{\mathbf{b}} = \underline{\mathbf{f}}(\underline{\mathbf{x}}) \tag{7.8}
$$

όπου

$$
b = \begin{vmatrix} b_{P} \\ b_{Q} \\ b_{V} \end{vmatrix} , \quad \underline{f}(\underline{x}) = \begin{vmatrix} \underline{f}_{p}(\underline{x}) \\ \underline{f}_{Q}(\underline{x}) \\ \underline{f}_{V}(\underline{x}) \end{vmatrix}
$$
 (7.9)

και

$$
\underline{x} = \begin{pmatrix} E_2 \\ E_3 \\ \vdots \\ E_n \\ F_2 \\ \vdots \\ F_n \end{pmatrix} = \begin{pmatrix} E \\ E \\ \vdots \\ E \end{pmatrix}
$$
 (7.10)

Οι ροές γραμμών σε καρτεσιανή μορφή δίνονται από τις εξισώσεις:

$$
P_{km} = (g_{skm} + g_{km})(E_k^2 + E_k^2) - F_k(g_{km}E_m - b_{km}F_m) - F_k(g_{km}F_m + b_{km}E_m)
$$
 (7.11*a*)

$$
Q_{km} = -(b_{km} + b_{km})(E_k^2 + F_k^2) + E_k(g_{km}F_m + b_{km}E_m) - F_k(g_{km}E_m - b_{km}F_m)
$$
 (7.11*\beta*)

## *7.3.4 Τεχνικές επίλυσης προβλήματος ροών φορτίου*

Γενικά οι εξισώσεις ροών φορτίου μπορεί να γραφτούν στην ακόλουθη γενική μορφή:

$$
g(\underline{x}) = 0 \tag{7.12}
$$

όπου:

 $\underline{x}$  : διάνυσμα καταστάσεως, διαστάσεως n

g : σύστημα εξισώσεων ροών φορτίου

Η εξίσωση (7.12) μπορεί να γραφτεί αναλυτικά σαν:

$$
g_1(x_1, x_2, x_3, \dots, x_n) = 0
$$
  
\n
$$
g_2(x_1, x_2, x_3, \dots, x_n) = 0
$$
  
\n
$$
\vdots
$$
  
\n
$$
g_m(x_1, x_2, x_3, \dots, x_n) = 0
$$
  
\n(7.13)

Για την επίλυση των ανωτέρω μη γραμμικών εξισώσεων χρησιμοποιούνται ανακυκλωτικές μέθοδοι. Η γενική διαδικασία για την επίλυση της εξισώσεως  $g(x) = 0$ , είναι η εξής:

- 1. Θεώρηση μίας αρχικής λύσης <u>x</u> = <u>x</u>(0)
- 2. Αντικατάσταση της <u>x</u>(0) στις εξισώσεις <u>g(x</u>) και έλεγχος εάν ικανοποιούνται.
- 3. Αν οι εξισώσεις δεν ικανοποιούνται, με χρήση των <u>x</u>(<sup>0)</sup> και g(<u>x</u>(<sup>0)</sup>) δημιουργείται μια καινούρια λύση <u>χ</u>(1)<sub>.</sub>

Αντικατάσταση της <u>x</u><sup>(1)</sup> στις εξισώσεις και επανάληψη των βημάτων 2 και 3 έως ότου οι εξισώσεις ικανοποιηθούν.

Στην παράγραφο 7.3.3 αναφέραμε ότι το πρόβλημα ροών φορτίου μπορεί να τεθεί σε μορφή:

$$
\underline{f}(\underline{x}) = \underline{b} \tag{7.14}
$$

όπου

b : γνωστό διάνυσμα διαστάσεως n

f (.) : διάνυσμα συναρτήσεων διαστάσεως n

#### x : άγνωστο διάνυσμα διαστάσεως n .

Η εξίσωση (7.14) αποτελεί ένα σύστημα "n" μη γραμμικών εξισώσεων, με "n" αγνώστους. Από το σύστημα αυτό θα πρέπει να υπολογισθεί το άγνωστο διάνυσμα x.

Η εξίσωση (7.14) μπορεί να γραφεί αναλυτικά:

$$
f_1(x, x_2, x_3, ..., x_n) = b_1
$$
  
\n
$$
f_2(x, x_2, x_3, ..., x_n) = b_2
$$
  
\nM  
\n
$$
f_n(x, x_2, x_3, ..., x_n) = b_n
$$
 (7.15)

Ας υποθέσουμε ότι γνωρίζουμε μία αρχική εκτίμηση  $\mathrm{x_1^o} , \mathrm{x_2^o} , \mathrm{x_3^o} , ... , \mathrm{x_n^o} ,$  των η μεταβλητών του διανύσματος x και ότι οι εκτιμήσεις αυτές δεν ικανοποιούν την εξίσωση (7.15). Συνεπώς, θέλουμε μια καλύτερη εκτίμηση των μεταβλητών. Αν γραμμικοποιήσουμε τις συναρτήσεις f $_{1}$ , f $_{2}$ , …, f $_{\rm n}$  γύρω από το σημείο  $\rm{x_1^o},{x_2^o},\ldots,x_n^o$  και αμελήσουμε τους όρους μεγαλυτέρας τάξης παίρνουμε:

$$
f_1(x_1^0, x_2^0, \dots, x_n^0) + \sum_{i=1}^n \frac{\partial f_1}{\partial x_i} (x_i - x_i^0) \approx b_1
$$
  
\n
$$
f_2(x_1^0, x_2^0, \dots, x_n^0) + \sum_{i=1}^n \frac{\partial f_2}{\partial x_i} (x_i - x_i^0) \approx b_2
$$
  
\nM  
\n
$$
f_n(x_1^0, x_2^0, \dots, x_n^0) + \sum_{i=1}^n \frac{\partial f_n}{\partial x_i} (x_i - x_i^0) \approx b_n
$$
\n(7.16)

Οι εξισώσεις (7.16) μπορούν να γραφούν στην ακόλουθη μητρική μορφή:

$$
\underline{f}(\underline{x}^0) + \left[\frac{\partial f}{\partial \underline{x}}\right](\underline{x} - \underline{x}^0) \approx \underline{b}
$$
 (7.17)

όπου

$$
\underline{x}^{0} = \begin{bmatrix} x_{1}^{0} \\ x_{2}^{0} \\ \vdots \\ x_{n}^{0} \end{bmatrix}, \qquad \underline{f}(\underline{x})^{0} = \begin{bmatrix} f_{1}(x_{1}^{0}, x_{2}^{0}, \ldots, x_{n}^{0}) \\ f_{2}(x_{1}^{0}, x_{2}^{0}, \ldots, x_{n}^{0}) \\ \vdots \\ f_{n}(x_{1}^{0}, x_{2}^{0}, \ldots, x_{n}^{0}) \end{bmatrix}
$$

και

$$
\begin{bmatrix}\n\frac{\partial f_1}{\partial x_1} & \frac{\partial f_1}{\partial x_2} & \dots & \frac{\partial f_1}{\partial x_n} \\
\frac{\partial f_2}{\partial x_1} & \frac{\partial f_2}{\partial x_2} & \dots & \frac{\partial f_2}{\partial x_n} \\
\frac{\partial f_n}{\partial x_1} & \frac{\partial f_n}{\partial x_2} & \dots & \frac{\partial f_n}{\partial x_n}\n\end{bmatrix}
$$

Η μήτρα I 」 1  $\overline{\mathsf{L}}$ Γ д д x f είναι η Ιακωβιανή μήτρα της διανυσματικής συναρτήσεως f, υπολογισμένη στο σημείο  $\frac{x}{\alpha}$  και συμβολίζεται με  $J(\frac{x}{\alpha})$ . Λύνοντας την εξίσωση 7.17 ως προς <u>x</u>, παίρνουμε:

$$
\underline{x} = \underline{x}^{0} + J(\underline{x}^{0})^{-1}(\underline{b} - \underline{f}(\underline{x}^{0}))
$$
\n(7.18)

Γενικά σε κάθε ανακύκλωση έχουμε:

$$
\underline{\mathbf{x}}^{\ell+1} = \underline{\mathbf{x}}^{\ell} + \mathbf{J}(\underline{\mathbf{x}}^{\ell})^{-1}(\underline{\mathbf{b}} - \underline{\mathbf{f}}(\underline{\mathbf{x}}^{\ell}))
$$
\n(7.19)

Οι ανακυκλώσεις τελειώνουν όταν βρεθεί διάνυσμα  $\underline{x}^\ell$  που κάνει τη διαφορά  $\underline{b}\!-\!\underline{f}(\underline{x}^\ell)$ μικρότερη από μια καθορισμένη ανοχή συγκλίσεως.

# *7.3.4.1 Μέθοδος Newton-Raphson σε καρτεσιανή μορφή*

Σε καρτεσιανή μορφή οι εξισώσεις ροών φορτίου είναι στη μορφή:

$$
\frac{\begin{vmatrix} f_{P}(x) \\ f_{Q}(x) \end{vmatrix}}{\begin{vmatrix} f_{V}(x) \end{vmatrix}} = \frac{\begin{vmatrix} b_{P} \\ b_{Q} \end{vmatrix}}{\begin{vmatrix} b_{V} \end{vmatrix}}
$$
\n(7.20)

Τα στοιχεία των διανυσματικών συναρτήσεων  $\,\underline{f}_\mathrm{\,p},\underline{f}_\mathrm{\,Q},\underline{f}_\mathrm{\,V}}$  και των γνωστών διανυσμάτων  $\underline{\mathbf{b}}_{\mathbf{p}},\underline{\mathbf{b}}_{\mathbf{Q}},\underline{\mathbf{b}}_{\mathbf{V}}$  ορίσθηκαν στην παράγραφο 7.3.3. Η εφαρμογή της μεθόδου Newton-Raphson στη λύση των παραπάνω εξισώσεων δίνει:

$$
\underline{\underline{E}}\Bigg|_{\underline{F}}^{i+1} = \underline{\underline{E}}\Bigg|_{\underline{F}}^{i} + \begin{vmatrix} \frac{\partial f_{P}}{\partial \underline{E}} & \frac{\partial f_{P}}{\partial \underline{F}} \\ \frac{\partial f_{Q}}{\partial \underline{E}} & \frac{\partial f_{Q}}{\partial \underline{F}} \\ \frac{\partial f_{V}}{\partial \underline{E}} & \frac{\partial f_{V}}{\partial \underline{F}} \end{vmatrix} = \frac{\underline{b}_{P} - f_{P}(\underline{E}^{i}, \underline{F}^{i})}{\underline{b}_{Q} - f_{Q}(\underline{E}^{i}, \underline{F}^{i})}
$$
(7.21)

Τα στοιχεία της Ιακωβιανής δίνονται από τις παρακάτω εξισώσεις:

$$
\frac{\partial}{\partial F_k} \left\{ f_p \right\}_k = 2E_k G_{kk} + \sum_{m \in a(k)} (G_{km} F_m - B_{km} E_m)
$$
\n
$$
\frac{\partial}{\partial F_m} \left\{ f_p \right\}_k = E_k G_{km} + E_k B_{km}
$$
\n
$$
\frac{\partial}{\partial E_k} \left\{ f_p \right\}_k = 2F_k G_{kk} + \sum_{m \in a(k)} (G_{km} F_m + B_{km} E_m)
$$
\n
$$
\frac{\partial}{\partial F_m} \left\{ f_p \right\}_k = -E_k B_{km} + F_k G_{km}
$$
\n
$$
\frac{\partial}{\partial E_k} \left\{ f_Q \right\}_k = -2E_k B_{kk} - \sum_{m \in a(k)} (G_{km} F_m + B_{km} E_m)
$$
\n
$$
\frac{\partial}{\partial E_m} \left\{ f_Q \right\}_k = -E_k B_{km} + F_k G_{km}
$$
\n
$$
\frac{\partial}{\partial F_k} \left\{ f_Q \right\}_k = -2F_k B_{kk} + \sum_{m \in a(k)} (G_{km} E_m - B_{km} F_m)
$$
\n
$$
\frac{\partial}{\partial F_k} \left\{ f_Q \right\}_k = -E_k G_{km} - F_k B_{km}
$$
\n
$$
\frac{\partial}{\partial E_k} \left\{ f_V \right\}_k = F_k / (E_k^2 + F_k^2)^{1/2}
$$
\n
$$
\frac{\partial}{\partial F_k} \left\{ f_V \right\}_k = F_k / (E_k^2 + F_k^2)^{1/2}
$$

# **8**

# *Βιβλιογραφία*

- [1] A. G. Phadke, J. S. Thorp. (2008). "Synchronized Phasor Measurements and Their Applications ".
- [2] http://www.electrical4u.com/electrical-fault-calculation-positive-negative-zerosequence-impedance/
- [3] R. F. Nuqui, A. G. Phadke. (2005). "Phasor measurement unit placement techniques for complete and incomplete observability".
- [4] A. G. Phadke, J. S. Thorp. (2006). "History and Application of Phasor Measurements".
- [5] http://www.phasor-rtdms.com/phaserconcepts/phasor\_adv\_faq.html
- [6] http://www.industry.siemens.com/topics/global/en/tia-portal/pages/default.aspx
- [7] https://www.youtube.com/watch?v=FYOp1O62Yhk&list=PLw7lLwXw4H511cQZlwxajO Exchs1zjk8t
- [8] Γεώργιος Κορρές. (2008). "ΕΠΟΠΤΕΙΑ ΚΑΙ ΔΙΑΧΕΙΡΙΣΗ ΕΝΕΡΓΕΙΑΚΩΝ ΣΥΣΤΗΜΑΤΩΝ".
- [9] Γεώργιος Κορρές. "Προγραμματιζόμενοι Λογικοί Ελεγκτές Programmable Logic Controller (PLC)".
- [10] http://mycourses.ntua.gr/courses/ECE1254/document/Chapter\_2\_PLC\_Basics.pdf
- [11] https://en.wikipedia.org/wiki/Multi-Point Interface
- [12] http://sas-ics.com/services/plc-hmi-scada/
- [13] https://www.scadalink.com/support/knowledge-base/an-introduction-to-scada/
- [14] J. Vorrink, B. Kruimer. (NextGen SDADA Europe, 2014). "EMS and Phasor Measurement Units".
- [15] M. Wache, D. Murray. (PESGM, 2011). "Application of Synchrophasor Measurements for Distribution Networks".
- [16] S. Jitlikhit. (Thailand, 2010). "Application of PMUs and WAMs of EGAT's Network and Trend for Smart Grid".
- [17] https://en.wikipedia.org/wiki/VBScript
- [18] F. C. Schweppe, J. Wildes. (1970). "Power System Static-State Estimation, Part I: Exact Model".
- [19] F. C. Schweppe, D. Rom. (1970). "Power System Static-State Estimation, Part II: Approximate Model".
- [20] F. C. Schweppe. (1970). "Power system static-state estimation, Part III: Implementation".